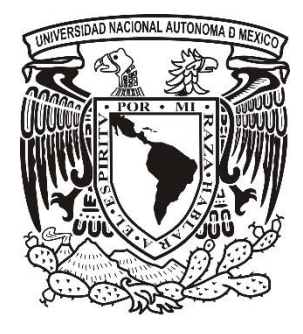

**Universidad Nacional Autónoma de México Programa de Maestría y Doctorado en Arquitectura Campo de conocimiento en Diseño Arquitectónico** 

> **Facultad de Arquitectura Facultad de Estudios Superiores Aragón Instituto de Investigaciones Históricas**

# **oblitopías:**

recuperación del espacio abierto contaminado en asentamientos humanos ubicados sobre depósitos de jales mineros

Tesis que para optar por el grado de: **Maestro en Arquitectura**

> presenta: **Christhopher Contreras López**

Directora de tesis: **Dra. Isabel Rocío López de Juambelz – Facultad de Arquitecura** 

Sinodales:

**M. en Arq. Alejandro Cabeza Pérez – Facultad de Arquitectura Dr. Alfonso Ramírez Ponce – Facultad de Arquitectura M. en Arq. Norma Susana Ortega Rubio – Facultad de Arquitectura Dr. Juan Hernández Ávila – Universidad Autónoma del Estado de Hidalgo** 

Ciudad Universitaria, D.F., enero de 2016

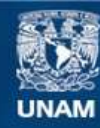

Universidad Nacional Autónoma de México

**UNAM – Dirección General de Bibliotecas Tesis Digitales Restricciones de uso**

#### **DERECHOS RESERVADOS © PROHIBIDA SU REPRODUCCIÓN TOTAL O PARCIAL**

Todo el material contenido en esta tesis esta protegido por la Ley Federal del Derecho de Autor (LFDA) de los Estados Unidos Mexicanos (México).

**Biblioteca Central** 

Dirección General de Bibliotecas de la UNAM

El uso de imágenes, fragmentos de videos, y demás material que sea objeto de protección de los derechos de autor, será exclusivamente para fines educativos e informativos y deberá citar la fuente donde la obtuvo mencionando el autor o autores. Cualquier uso distinto como el lucro, reproducción, edición o modificación, será perseguido y sancionado por el respectivo titular de los Derechos de Autor.

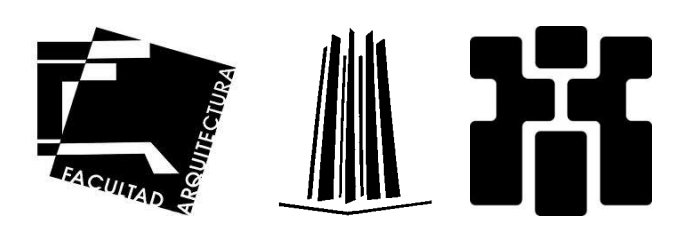

El presente trabajo está elaborado bajo el auspicio del proyecto PAPIME PE401613, "Consolidación del laboratorio para la conservación del patrimonio natural y cultural", en la línea de investigación "Apoyo al proceso de conservación de la región Zempoala –Pachuca, Hidalgo, México".

Así mismo realizado bajo el auspicio del proyecto PAPIIT IG400714 "Incorporación de nuevas tecnologías como alternativa para generar lineamientos de conservación y restauración de zonas patrimoniales sujetas a diversas condiciones ambientales".

Y con el equipo proporcionado por el laboratorio para la conservación del patrimonio natural y cultural, a través del programa CONACyT INFRA2014 225248

Esta tesis se realizó gracias a la beca CONACyT 2013-2015

Dedicado a la memoria de mi tía **María Contreras Simón**, quien siempre veló por mi superación.

### **Agradecimientos**

He dado un paso trascendental en mi vida profesional, que no hubiese logrado sin el respaldo de distinguidas personas:

Dra. Roció, mi catedrática y directora de tesis a quien admiro por su gran talento, mi eterno agradecimiento.

M. Alejandro quien me orientó y motivó para no sucumbir en este camino del saber lo cual agradezco infinitamente.

Gracias a mis sinodales, M. Norma Susana Ortega Rubio, Dr. Juan Hernández Ávila y Dr. Alfonso Ramírez Ponce, por su gran apoyo y valiosos consejos a lo largo de la maestría.

Vaya también mi agradecimiento a mis amigos y compañeros del Laboratorio de Conservación del Patrimonio Natural y Cultural. Aprendimos mucho pero también fue divertido.

El Comité Académico me permitió ser el representante de los alumnos de maestría, fue una grata experiencia que agradezco sinceramente.

Lenny mi gran compañera, su incomparable ayuda fue de gran valor para realizar este sueño.

Mi madre siempre me ha apoyado y animado para lograr todos mis objetivos, mi agradecimiento infinito.

Prof. Armando Lozano Martínez y Profa. María Elena López García, les agradezco otorgarme su invaluable apoyo durante esta etapa.

A mis abuelas Juventina y Francisca, tíos, primos y amigos, mi agradecimiento por motivarme a seguir en este gran camino del saber.

## **Contenido**

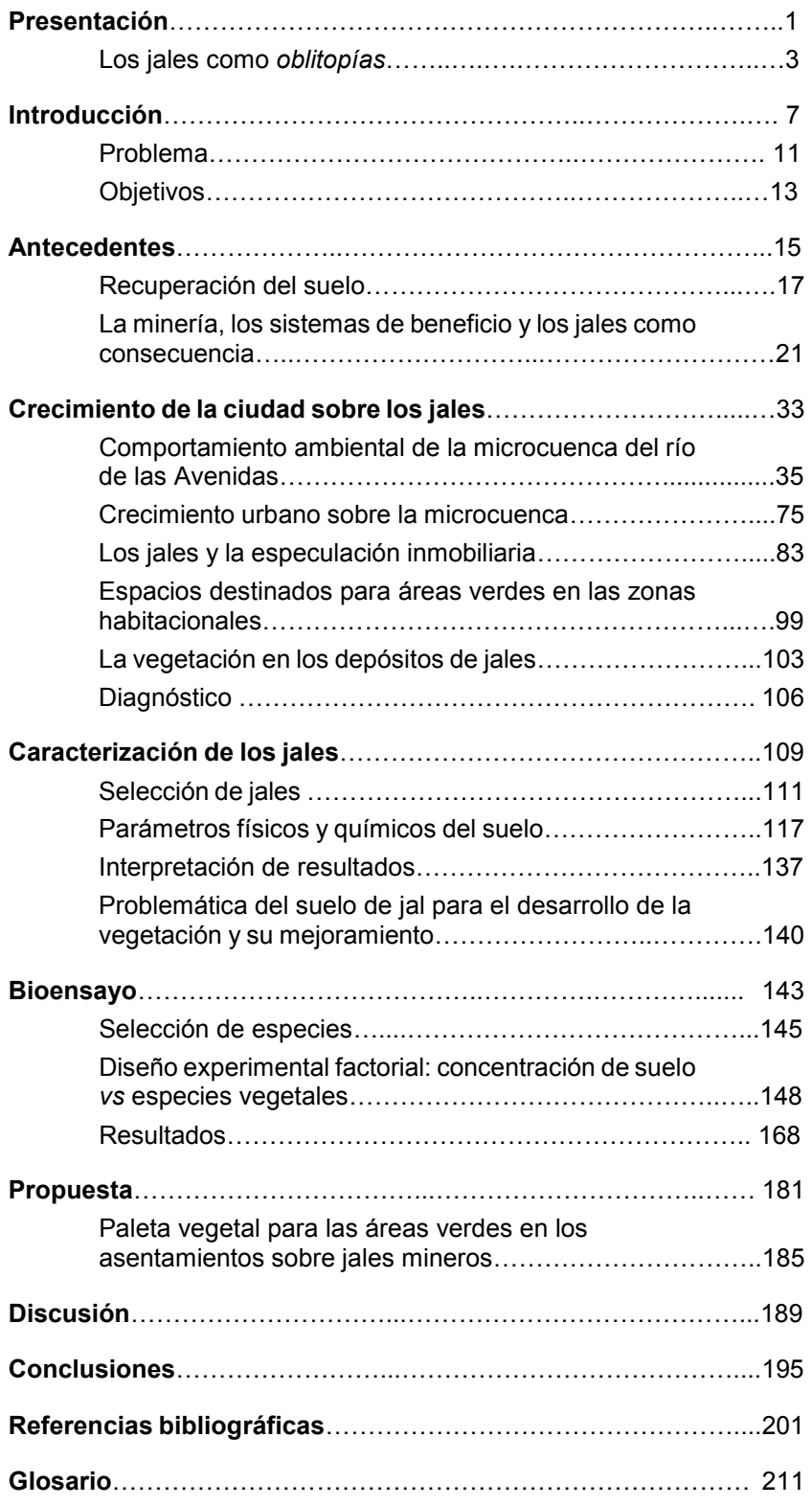

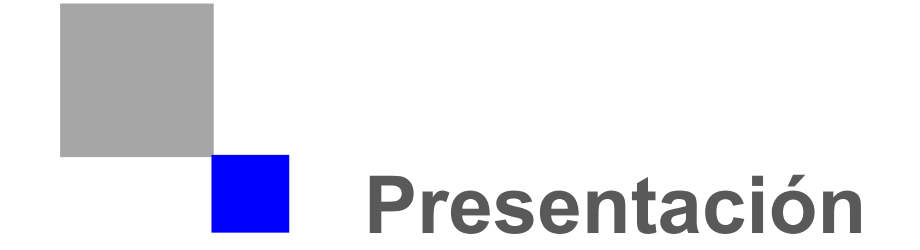

#### **Los jales como** *oblitopías*

Solo cuando tenemos la facultad de habitar, podemos construir; sin embargo, se habla por doquier, y con razón, de la carencia de vivienda; no solo se habla, se actúa, se intenta subsanar el problema diseñando viviendas, fomentando su construcción, planificando. Tan dura y amarga, tan inhibidora y amenazante como sea la escasez de viviendas, la verdadera carencia del habitar no consiste solo en la falta de viviendas, sino se resuelve cuando se construye a partir del habitar y se piensa para el habitar.<sup>1</sup>

Después de la segunda guerra mundial, Europa, Alemania en particular, pasaban por una aguda carencia de viviendas debido a que innumerables construcciones habían sido devastadas a consecuencia de los bombardeos, por lo que dada la inherente demanda, se proyectaron casas en masa para satisfacer esta necesidad, así que se reflexiona en busca de la crítica y en buena medida el paro de este tipo de soluciones habitacionales especulativas.

En Latinoamérica no se ha reflexionado a fondo acerca de este problema y una prueba se muestra cuando a partir de 1985, a consecuencia de los sismos de la Ciudad de México, se observa una migración del centro a la periferia que da como resultado un crecimiento acelerado de la población en los suburbios y ciudades cercanas a la gran metrópoli, creando una demanda fuerte de viviendas para satisfacer a la población. Una de estas ciudades cercanas a la Ciudad de México es Pachuca, en el Estado de Hidalgo que ha experimentado recientemente una expansión demográfica acelerada, lo cual ha provocado que la mancha urbana se expanda hacia los depósitos de residuos mineros (*jales)* ocupándose para asentamientos humanos por la especulación inmobiliaria. Estos suelos presentan muchos problemas, tanto mecánicos por su baja resistencia que afectan a las construcciones, como ambientales pues se observa contaminación del suelo por metales pesados y ocasiona la pérdida de la capa vegetal que provoca que se generen tolvaneras con partículas de polvo que pueden ser tóxicas para la salud pública;<sup>2</sup> esto ocasiona que las áreas verdes de los espacios abiertos previstas en los fraccionamientos, se conviertan en espacios inhóspitos sin calidad paisajística y aislados, que se transforman en *oblitopías* debido a que no se utilizan.

El hombre no vive en un espacio neutro y blanco, no se vive, no se muere en el rectángulo de una hoja de papel. Se vive, se muere, se ama en un espacio cuadriculado, recortado, abigarrado, con zonas claras y oscuras, diferencias de niveles, escalones, huecos, protuberancias, regiones duras y otras desmenuzables, penetrables, porosas.<sup>3</sup> Sin embargo, entre todos estos lugares que se distinguen los unos de los otros hay algunos lugares que son completamente distintos,

 1 Heidegger, M. (1997*) Construir, Habitar, Pensar. Filosofía, Ciencia y Técnica, en conferenciasa y artículos*. (A. C. Gebhartd, Trad.) Córdoba, Argentina; Editorial Alción. Pag.: 57 2 Salinas E., Patiño F., Hernández J., Hernández L., & Rivera, I. (2006). *La problemática de los jales* 

*en el estado de Hidalgo*. Memoria del IV congreso Nacional de Metalurgia y Materiales. Pag.: 327 3 Foucault, M. (2010) *El cuerpo utópico Las heterotopías*. Buenos Aires, Argentina: Ediciones Nueva Visión. Pag.: 19-20

que se oponen a los otros, son de alguna manera *contraespacios*. Los sitios sin lugar real son las utopías, son sitios que tienen una relación general de analogía directa o inversa con el espacio real de la sociedad, representa a la sociedad misma en una forma perfeccionada, u otra sociedad volteada de cabeza, pero en cualquier caso estas utopías son fundamentalmente espacios irreales.<sup>4</sup>

*"la utopía permite las fábulas y los discursos: se encuentra en el filo recto del lenguaje, en la dimensión fundamental de la fábula; la heterotopía seca el propósito, detiene las palabras en sí mismas, desafían, desde su raíz, toda posibilidad gramática; desatan los mitos y envuelven en esterilidad el lirismo de las frases".* <sup>5</sup>

Son también, probablemente en cada cultura, cada civilización, los lugares reales -lugares que existen y que están formados en la mera fundación de la sociedad-, que son algo como contra-sitios, una especie de utopía establecida en la que los lugares reales, todos los sitios reales que pueden ser encontrados entre la cultura, son simultáneamente representados, contestados e invertidos.<sup>6</sup>

*"Las utopías consuelan: pues si no tienen un lugar real, se desarrollan en un espacio maravilloso y liso; despliegan las ciudades de amplias avenidas, jardines bien dispuestos, comarcas fáciles aún si su acceso es quimérico. Las heterotopías inquietan, sin duda porque minan secretamente el lenguaje, porque impiden nombrar esto y aquello, porque rompen los nombres comunes o los enmarañan, porque arruinan de antemano la "sintaxis" y no solo la construye las frases – aquella menos evidente que hace "mantenerse juntas" (unas al otro lado o frente de otras) a las palabras y las cosas".<sup>7</sup>*

Los lugares de este tipo están fuera de todos los lugares, comenta Michel Foucault<sup>8</sup>, aun cuando puede ser posible indicar su locación en la realidad, porque estos lugares son absolutamente diferentes de todos los sitios que ellos mismos reflejan y de los cuales hablan, son el contraste con las utopías, son *heterotopías*<sup>9</sup> , una de las más grandes es el jardín, creación que tenía en oriente una significación mágica llevada a la utopía y que sin embargo se convierte en heterotopía al tratar de hacer realidad una perfección que solo es simbólica.

El producto construido de la modernización no es la arquitectura moderna, sino el espacio basura. El espacio basura es lo que queda después de que la modernización haya seguido su curso o, más concretamente, lo que coagula mientras la modernización está en

l

<sup>4</sup> Foucault, M. (1968) De otros espacios. Conferencia ante el Colegio de Arquitectos de París. En C. Farías Villanueva, *Anatomía de una mente visionaria obsesionada por el presente: Rem Koolhaas* (C. Farías Vilanueva, Trad.) México: Tesis Doctoral UNAM. Pag.: 492

<sup>5</sup> Foucault, M. (1968) *Las Palabras y las Cosas, Una arqueología de las ciencias humanas*. Argentina. Siglo XXI editores Argentina. Pag. 3

<sup>6</sup> Farías Villanueva C. (2003*) Anatomía de una mente visionaria obsesionada por el presente: Rem Koolhaas*, tesis doctoral, UNAM, México. Pag.: 492

<sup>7</sup> Foucault, M. (1968) *Las Palabras y las Cosas, Una arqueología de las ciencias humanas*. Argentina: Siglo XXI editores. Pag.: 3

 $^8$  Michel Foucault, filósofo francés, nace el 15 de octubre de 1926 en Poitiers y muere el 25 de junio de 1984 en París; las principales influencias en su pensamiento son las obras de los filósofos alemanes Friedric Nietzche y Martin Heidegger. Su pensamiento filosófico se adscribe en el estructuralismo y se desarrolla en tres etapas que se representan a través de sus obras: Locura y civilización (1960), Las palabras y las cosas (1966), Vigilar y castigar (1975), entre otras.

<sup>&</sup>lt;sup>9</sup>Heterotopía es un término creado por Michel Foucault, podemos deducir que se deriva del griego hetero, otro, desigual y topos, lugar: Otros lugares. Obtenido de Farías Villanueva C. (2003) *Anatomía de una mente visionaria obsesionada por el presente: Rem Koolhaas*, tesis doctoral, UNAM, México

marcha, es su secuela señala Rem Koolhaas<sup>10</sup>. La modernización tenía un programa racional el cual era compartir las bendiciones de la ciencia para todo. El espacio basura es su apoteosis, o su derretimiento, aunque cada una de sus partes es fruto de brillantes eventos lúdicamente planeados por la inteligencia y potenciados por el cómputo finito-. Es la suma total de nuestro éxito actual, es la contrafigura del espacio, un territorio con problemas de visión, expectativas limitadas y una reducida seriedad, es el triángulo de las bermudas de conceptos, una placa de Petri abandonada: suprime las distinciones, socava la determinación y confunde la intención con la ejecución; reemplaza la jerarquía por la acumulación, la composición por la adición, éste está demasiado maduro y desnutrido al mismo tiempo; es una colosal camisa de fuerza que cubre la tierra con un monopolio de seducción.<sup>11</sup>

Las oblitopías<sup>12</sup>, neologismo que deriva del latín Oblitum – Olvidado<sup>13</sup> y del griego *Topos* - lugar<sup>14</sup>, son las heterotopías de la clara utopía de la modernización, los espacios que quedan olvidados o residuales, estos pueden ser entre otros: basureros, ríos, taludes, minas o cualquier desecho producto de la modernización que ocupe un espacio.

En aras de la modernización, el espacio a veces tiende a alcanzar la utopía del pensamiento actual, pero en otras éste queda olvidado, es residuo de la actividad humana, es escoria de sus sentimientos, espacios que son expulsados del ámbito del deseo, los que ya no son trama de ese espacio tejido que fabrica la vida en sociedad, espacios que conforman *oblitopías* y que son condenados a la muerte.

*"Para construir un nuevo futuro de las oblitopías, meta del siglo XXI, es necesario que éstas encuentren un ávido observador del cual se conviertan en la trenza de sus deseos, que acepte el equívoco, dude de la certeza que impide el cambio y obliga a habitar en la sombra, que desee la búsqueda y moldee su porvenir."<sup>15</sup>*

 $\overline{a}$ 

 $10$ Rem Koolhaas nació en Rotterdam en 1944, antes de ser arquitecto fue guionista para el cine y periodista, estudió en la London Architectural Assosiation, su primer labor como arquitecto no fue proyectar sino impartir teoría, a partir de la cual nace su análisis, escribe La delirante Nueva York que es la base de su carrera, arquitectura de los esencial que muestra la intensidad de su pensamiento, por su desarrollo ha sido galardonado en el año 2000 con el Pritzker.

<sup>11</sup>Koolhaas R. (2002) *Espacio Basura.* Barcelona, España: Gustavo Gilli. Pag.: 10

<sup>12</sup> Oblitopía, neologismo que se utilizó para designar a los espacios olvidados por la Dra. Rocío López de Jaumbelz en su tesis de Maestría en Arquitectura: *Taludes: Aspectos formales y técnicos* (2004) UNAM, México

<sup>13</sup> Oblito: Del latín *oblitum*, olvidado. 1 m Med. Cuerpo extraño en el interior de un paciente durante una intervención quirúrgica. Obtenido de Real Academia Española (2001) *Diccionario de la lengua*  española, XXIII edición. http://lema.rae.es/drae/?val=oblito. Consultado en mayo de 2013.<br><sup>14</sup> Tepía: Del griego Tenes Tenes

<sup>14</sup> Topía: Del griego *Topos* que significa lugar o territorio. Obtenido del *Diccionario Etimológico de la Universidad de Salamanca*. http://dicciomed.eusal.es/lexema/lugar. Consultado en ocutbre de 2015

<sup>15</sup> López de Juambelz R. (2004) *Taludes: aspectos formales y técnicos*, México: Tesis de Maestría UNAM. Pag.: 13

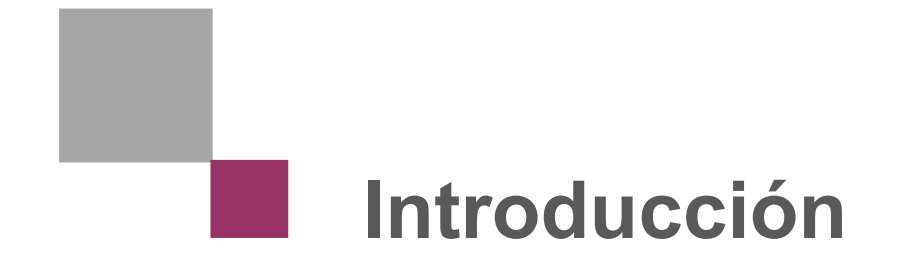

La industria extractiva ha sido de gran importancia en la historia del país, ya que alrededor de dos terceras partes del territorio mexicano se encuentra formado por rocas metasomáticas, con las características geológicas adecuadas para la existencia de minerales, por lo que en 28 estados de la república se registran actividades mineras, las que se dispersan en alrededor de 300 municipios, de los cuales 7 se fundaron por obra de la minería y posteriormente fueron elevados a la categoría de capitales de estado. En cuanto a la variedad de producción minera se extraen 47 minerales diversos, de los que en su mayoría son metales preciosos como el oro y la plata.<sup>16</sup>

La ciudad de Pachuca en el estado de Hidalgo es la ciudad minera más cercana a la capital de México, se encuentra aproximadamente a 100km de ésta; debido a su proximidad, recibió un especial interés en la búsqueda de metales preciosos, base de las economías virreinal e independentista, y se transformó en el centro minero productor de plata más cercano a la capital del territorio, lo que facilitó la continuidad en la explotación de la plata.<sup>17</sup>

El sector minero es de gran importancia, la diversidad y abundancia de los minerales siempre ha sido una de sus mayores riquezas, la minería en Pachuca tiene sus antecedentes desde el virreinato y tuvo su auge en la primera mitad del siglo XIX.<sup>18</sup> Esta actividad se ha centrado preferentemente en la metalurgia extractiva, principalmente de oro y plata, la cual ha dado por resultado desechos en forma de aguas de lodos de mina, donde se transportan sólidos y acumulan minerales, que son abandonados sin procesamiento alguno conocidos como "jales" que son los residuos de los procesos de beneficio de la minería, que han sido resultado de tres periodos con distintos métodos para beneficiar el material: el primero del siglo XVI al XIX conocido como Beneficio de Patio basado en la separación de los minerales mediante el uso de mercurio como vehículo de amalgamación, seguida a la par de éste en el siglo XIX en un periodo de aproximadamente 50 años por medio del método de Freiberg que es derivado del sistema de patio, y desde principios del siglo XX a la fecha el beneficio a base de molienda– flotación–cianuración, que es utilizado hasta la fecha, debido principalmente a la gran capacidad del ion de cianuro para formar complejos con la plata y el oro.<sup>19</sup>

Entre los problemas más notables ocasionados por los depósitos de jales se encuentra el esparcimiento de las partículas más finas de estos suelos provocado por el viento, produciendo erosión eólica en los depósitos que están dispuestos a cielo abierto, esto ocurre en zonas áridas principalmente; así como la generación de drenaje ácido y dispersión de partículas hacia los escurrimientos superficiales.<sup>20</sup>

 $\ddot{\phantom{a}}$ 

<sup>16</sup> León Portilla M., Gurria Lacroix J., Moreno R., & Madero Bracho E. (1978) *La Minería en México, Estudios sobre su desarrollo histórico*. México: Dirección General de Publicaciones UNAM. Pag.: 168 <sup>17</sup> Saavedra Silva, E., & Sánchez Salazar, M. (2007) Minería y Espacio en el distrito minero de Pachuca-Real del Monte en el siglo XIX. *Investigaciones geográficas, Boletín del Instituto de Geografía. UNAM* (65), 82-101.

<sup>18</sup> Muro Ruiz E. (2002) *La Minería Mexicana, su evolución, retos y perspectivas*. México: Instituto de Investigaciones Jurídicas UNAM. Pág.: 72

<sup>19</sup> Hernández Ávila, J. (2012) Caracterización de la escombrera de Velazco en el Estado de Hidalgo y su uso industrial alterno como material de construcción. *V encuentro de investigación del AACTyM,* 6. Pág. 2

<sup>&</sup>lt;sup>20</sup> Ángeles Chávez, D. (2012) Estudio de características geológico-ambientales del depósito de jal Dos Carlos, distrito minero Pachuca-Real del Monte. Pachuca, México: Tesis de Maestría UAEH. Pág.: 3- 7

La expansión demográfica acelerada de las ciudades próximas a la capital del país ha provocado que la mancha urbana de éstas se expandan aceleradamente, particularmente la ciudad de Pachuca en su crecimiento, primeramente rodeó y posteriormente ocupó los depósitos de residuos mineros, por lo que estas zonas actualmente se ocupan para asentamientos humanos lo cual provoca, además de la inestabilidad de las construcciones debido a la mecánica del suelo, la dificultad del crecimiento de la vegetación, por lo que el suelo permanece desnudo dejando los espacios abiertos sin áreas verdes, lo que contribuye a la propagación de polvo, que convierte a estas zonas en espacios inhóspitos y sin calidad paisajística que conforman *oblitopías*, además de ocasionar incluso problemas de salud pública por el polvo que se esparce en el lugar.<sup>21</sup>

Por lo anterior fue necesario entender el comportamiento ambiental de la microcuenca en la que fueron vertidos los jales durante casi 350 años, primero en el valle a través del río de las Avenidas y posteriormente depositados durante casi 100 años en la parte sur más profunda de la microcuenca. Además, de entender el crecimiento de la ciudad y cómo los jales quedaron en el interior de la mancha urbana para posteriormente ser urbanizados por la especulación inmobiliaria.

Se elaboró un análisis en la zona de vivienda que se ubica sobre los jales para saber qué vegetación es capaz de desarrollarse sobre estos suelos. También se realizó una caracterización física y química del suelo para entender por qué no crece la vegetación, y comprobar la contaminación producida por elementos tóxicos que pueden ser un factor que interfiere en el debido desarrollo de las plantas, además de analizar una mezcla jales con suelo natural para determinar si con esto se pueden mejorar las características de los suelos contaminados.

A partir de los resultados de los diferentes análisis realizados y de la problemática del suelo, se determinaron qué especies vegetales son adecuadas para desarrollarse sobre los jales o alguna mezcla de éstos con suelo natural, y que estas plantas puedan establecerse como una paleta vegetal comprobada a partir de un experimento factorial de especies vegetales contra diferentes concentraciones de suelo de jales y su mejoramiento. Esta paleta vegetal puede contribuir a la recuperación del suelo, además de mitigar el polvo contaminado con partículas tóxicas de jales, y conferir habitabilidad a los desarrollos urbanos asentados sobre estos depósitos de jales mineros, ya que de igual forma, esta paleta está en relación con los requerimientos estéticos de los espacios destinados para áreas verdes.

El suelo no se renueva cotidianamente como la lluvia o la luz del sol; éste es un proceso lento y que debe de estar equilibrado con el desarrollo de la capa vegetal que lo cubre y sustenta, ya que conforman un binomio indisoluble, en donde la existencia y evolución de uno depende de la otra.<sup>22</sup> Por esta razón es imprescindible coadyuvar en la recuperación del suelo y la revegetación del sitio, para que se inicie el proceso de la recuperación del espacio.

Medio Ambiente, 11(21), 97-112.<br><sup>22</sup> Cabeza Pérez, A. (1993) Elementos para el diseño del paisaje. México: Trillas. Pág.: 24-25

 $\overline{a}$ <sup>21</sup> Juárez Vázquez, L., Vela Correa, G., Cruz Chávez, E., Chimal Hernández, A., Acevedo Sandoval, O., & Rivera Becerril, F. (2011). Características de sustratos e identificación de plantas microrrizadas establecidas en presas de jales del distrito minero de Pachuca. Sociedades Rurales, Producción y

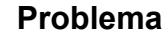

¿Cómo reintegrar los valores formales, estéticos y ambientales a los asentamientos urbanos desarrollados sobre *oblitopías* creadas por la acumulación de residuos mineros?

Si las plantas son el elemento conspicuo del paisaje que permiten conceder estructura al espacio, $23$  y alcanzar las características formales y funcionales de éste; y en las zonas urbanas desarrolladas sobre jales, se dificulta el crecimiento de la vegetación,<sup>24</sup> por lo que el suelo permanece desnudo y puede ser removido por el viento, lo que convierte a estas zonas en espacios inhóspitos sin calidad paisajística que incluso causan problemas de salud pública<sup>25</sup>; pero existen especies vegetales capaces de adaptarse a estas condiciones. Entonces al realizar un bioensayo factorial que relacione el comportamiento de las especies vegetales con la concentración de suelo vegetal como mejoramiento en suelo de jales; podremos definir una paleta vegetal aplicable a las áreas verdes de los conjuntos habitacionales desarrollados sobre estos depósitos de residuos mineros, que permita reintegrar en éstos los valores formales, estéticos y ambientales con costos mínimos de establecimiento y mantenimiento.

¿Qué vegetación puede desarrollarse adecuadamente sobre los jales, y que ésta sea una herramienta para el rescate y diseño de los espacios abiertos?

Si los suelos de jales presentan cambios en los parámetros tanto físicos como químicos, con presencia de metales pesados, y son suelos poco adecuados para el desarrollo de la vegetación; entonces al seleccionar plantas invasivas, de bajos requerimientos, capaces de desarrollarse en suelos pobres, delgados y rocosos; obtendremos una paleta vegetal para utilizarla en las áreas verdes de los suelos de jales.

 $\ddot{\phantom{a}}$ 

<sup>23</sup> López de Juambelz, R. (2008) *Diseño ecológico: aspectos estéticos, formales y técnicos.* México: Tesis de doctorado UNAM

<sup>24</sup> Rodríguez Elizalde, M., Delgado Alvarado, A., González Chávez, M., Carrillo González, R., Mejía Muñoz, J., &Vargas Hernández, M. (2010). Emergencia y crecimiento de plantas ornamentales en sustratos contaminados por residuos de mina. *Interciencia,* 35(1), 26-32<br><sup>25</sup> Salinas E., Patiño F., Hernández J., Hernández L., Rivera I. (2006) La problemática de los jales en

el estado de Hidalgo. *Memoria del IV congreso Nacional de Metalurgia y Materiales.* Pag.: 327-328

¿Cómo definir una paleta vegetal que posibilite el diseño de los espacios abiertos sobre los "Jales"?

Si existen especies vegetales capaces de desarrollarse naturalmente sobre el suelo de los depósitos de residuos mineros; entonces al encontrar especies nativas e introducidas afines, que sean capaces de cumplir con su ciclo de vida, tendremos una paleta vegetal que se utilice en los espacios abiertos contaminados de los asentamientos humanos sobre jales, para que mejoren la calidad de vida de sus habitantes.

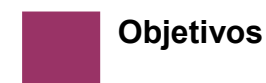

#### **General**

 Reintegrar los valores ambientales, formales y estéticos en las actuales *oblitopías* originadas por los espacios destinados a áreas verdes de los asentamientos urbanos sobre los depósitos de jales mineros.

#### **Particulares**

- Determinar el comportamiento ambiental de la microcuenca del río de las Avenidas donde se depositaron los jales mineros.
- Rehabilitar las áreas verdes desarrolladas en los asentamientos humanos establecidos sobre los depósitos de "jales" mineros.
- Mitigar la contaminación atmosférica por partículas sólidas provenientes de los espacios destinados a áreas verdes de los desarrollos urbanos instalados sobre los jales, mediante una paleta vegetal que se desarrolle en este medio.
- Proponer una paleta vegetal capaz de desarrollarse en las áreas verdes de las zonas urbanas que se encuentran sobre los suelos de jales mineros.

#### **Específicos**

- Definir la evolución del territorio ocupado por los jales mineros.
- Analizar ambientalmente la microcuenca del río de las Avenidas.
- Analizar la ocupación de los jales por desarrollos urbanos
- Realizar el levantamiento florístico en los jales mineros.
- Determinar las especies desarrolladas sobre suelo de jales.
- Hacer un muestreo de los jales para la determinación de los parámetros físicos y químicos de los jales mineros.
- Determinar los parámetros físicos y químicos del suelo de jal en el laboratorio.
- Proponer una paleta vegetal capaz de desarrollarse sobre los jales a partir de los requerimientos propuestos en la hipótesis.
- Diseñar un modelo factorial de especies vegetales contra la concentración del suelo de jales.
- Definir una paleta vegetal que pueda adaptarse a los jales mineros.

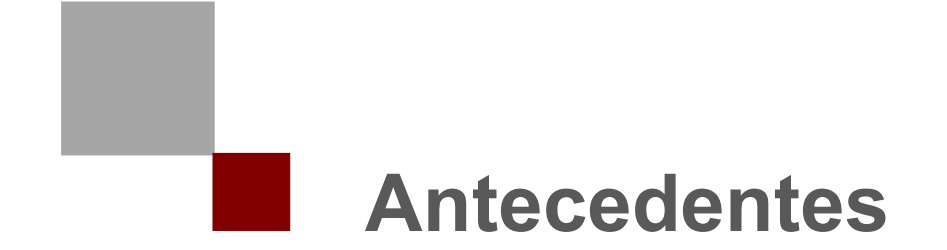

**Recuperación del suelo**

 $\overline{a}$ 

Como se ha citado, los depósitos de jales mineros son un problema ambiental que además está presente en diferentes regiones mineras de México y del mundo. En la actualidad existen diversas propuestas para la recuperación de los suelos contaminados por elementos tóxicos, una de las más viables es usar la vegetación por su capacidad para acumular metales pesados y con éstas plantas iniciar la recuperación del suelo contaminado, además de la revegetación del lugar. Para esto se dan a conocer a continuación algunos ejemplos del inicio de recuperación del suelo mediante vegetación capaz de acumular varios contaminantes de suelo y con esto la promesa de comenzar una revegetación y la fitorremediación, por el potencial de las plantas de acumulación de contaminantes, además de la producción de biomasa. Estos son ejemplos donde la vegetación juega un papel importante desde el punto de vista ambiental, pues se pueden recuperar los espacios contaminados.

#### **Recuperación de Aznalcóllar**

Tras la catástrofe ecológica en 1998 a consecuencia del vertido de residuos tóxicos provenientes de la presa de jales de la mina de Aznalcóllar al río Guadiamar, más de 5mil hectáreas quedaron contaminadas por metales pesados y metaloides altamente perjudiciales para la salud humana y el medio ambiente.<sup>26</sup>

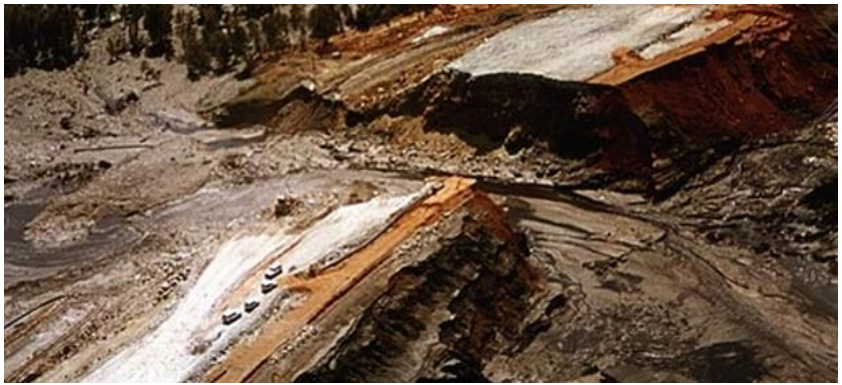

Fig. 1 Presa de jales de Aznalcollar. Fuente: http://www.ecologiaverde.com/la-lentarecuperacion-del-planeta/ (consultado en noviembre de 2015)

Los suelos de este lugar tienen una contaminación de moderada a alta, el primer paso que se realizó fue retirar los lodos de la zona, sin embargo todavía hay una gran contaminación por lo que se han realizado diversos estudios sobre el grado de contaminación con metales pesados de estos suelos.

Para la recuperación de los suelos contaminados por metales pesados y arsénico se ha estudiado el potencial de *Brassica juncea* y *B. carinata*,

<sup>26</sup> Consejería de Medio Ambiente, Junta de Andalucía. (2003). *Ciencia y Restauración del Río Guadiamar. Resultados del programa de Investigación del Corredor Verde del Guadiamar 1998-2002.* Sevilla España: KADMOS. Pág.: 7

por su capacidad para acumular varios contaminantes del suelo, así como de especies silvestres existentes en el área del río Guadiamar.<sup>27</sup> Los ensayos de campo que se realizaron entre 1999 y 2000 han confirmado la capacidad de extracción de metales pesados de las especies de *Brassica juncea* y la *Brassica carinata,* estas son plantas acumuladoras de zinc y tienen la posibilidad de tener dos siembras al año debido a su corto periodo de desarrollo.<sup>28</sup>

Se han encontrado de igual forma, especies que son capaces de acumular uno o varios elementos tóxicos; *Amaranthus blitoides* y *Chamaemelum fuscatum*, son las especies más prometedoras para la fitorremediación por su potencial para acumular simultáneamente varios contaminantes del suelo y producir alta biomasa.<sup>29</sup>

#### **Las Encartaciones, Vizcaya**

La región de Las Encartaciones en Vizcaya, España, está caracterizada por una gran tradición minera tanto de hierro como de plomo y zinc. Estas instalaciones fueron abandonadas desde los años sesenta, quedando las escombreras como fuente de contaminación para el valle de Carranza.<sup>30</sup>

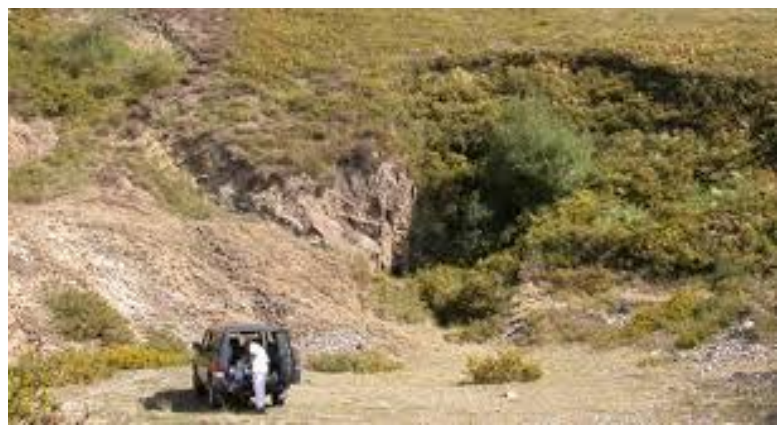

Fig. 2 Las Encartaciones, Vizcaya, España. Fuente: http://www.revistaecosistemas.net/index.php/ecosistemas/article/viewFile/128/125 (consultado en noviembre de 2015)

Para recuperar los terrenos contaminados por los residuos de las minas se realizó inicialmente un levantamiento florístico del entorno, para posteriormente tomar varios ejemplares, así como muestras del suelo para su caracterización tanto física como química.

Se identificaron 50 especies que pertenecen a 29 géneros de 18 familias. La vegetación está constituida mayoritariamente por pseudometalofitas como, *Agrostis capillaris* y *Pteridium aquilinum* con

 $\overline{\phantom{a}}$ 

<sup>&</sup>lt;sup>27</sup> De Haro, A., Del Río, M., & Font, R. (2003). Potencial de especies cultivadas de Brassica y de especies silvestres para la fitorremediación de suelos contaminados. En Consejería del Medio Ambiente. Junta de Andalucía, *Ciencia y Restauración del Río Guadiamar. Resultados del programa de Investigación del Corredor Verde del Guadiamar 1998-2002* (págs. 276-283). Sevilla, España: KADMOS. Pág.: 276

<sup>28</sup> Ibid.: pág.: 282

<sup>29</sup> Ibid.: pág.: 283

<sup>30</sup> Becerril, M., Barrutia, O., García, J., Hernández, A., Olano, J., & Garbisu, C. (2007). Especies nativas de suelos contaminados por metales: aspectos ecofisiológicos y su uso en fitorremediación. *Ecosistemas, revista científica y técnica de ecología y medio ambiente,* 16(2), 50-55. Pág.: 50

niveles de acumulación bajos de metales; además de especies hipertolerantes con niveles muy altos de aumulación de metales como *Thlaspi caerulescens*, *Jasione montana*, *Rumex Acetosa* y *Festuca rubra*. 31

Los resultados indican que existe gran variedad de especies vegetales en las escombreras mineras con posibilidad de ser utilizadas en la fitorremediación del suelo. Como se mencionó, algunas especies son muy tolerantes a la contaminación, acumularon concentraciones de metales pesados y respondieron bien a tratamientos de fertilización y otros sistemas de manejos de los cultivos.<sup>32</sup>

#### **Contaminantes en la vegetación cercana a una presa de jales**

Algunas especies de plantas cercanas a la presa de jales en San Francisco del Oro, Chihuahua, presentan acumulaciones de elementos potencialmente tóxicos, lo que significa que no nada más existe contaminación dentro de una presa de jales sino que ésta se extiende a sitios cercanos, debido a que la estructura que presenta el material de jal es muy fina y por lo tanto sumamente susceptible a ser removida por agentes como el agua y el aire, lo que propicia su dispersión y acumulación tanto en el suelo como en organismos vivos.<sup>33</sup>

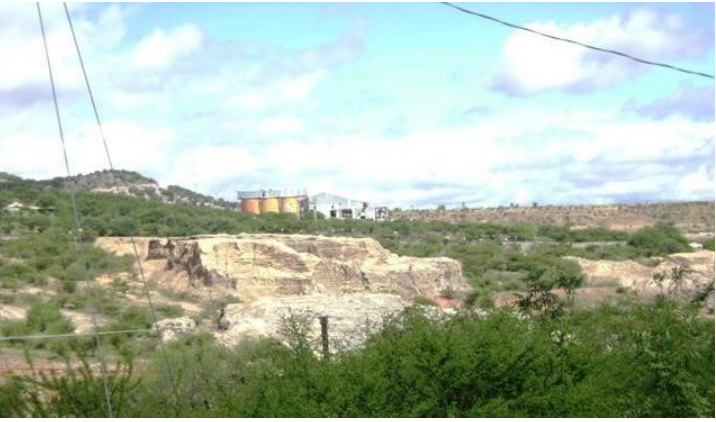

Fig. 2 Presa de jales y mina de San Francisco el Oro, Chihuahua. Fuente: http://www.mexicoenfotos.com/estados/chihuahua/san-francisco-deloro/MX12814635497810.html (consultado en noviembre de 2015)

Especies cercanas a la presa de jales como: *Acacia farnesiana*, *Baccharis glutinosa* y *Cynodon dactylon*; presentaron una severa acumulación de zinc y arsénico en hojas, raíz y tallos. Estas plantas se son las dominantes en el sitio y las más cercanas a la presa de jales. Además se analizaron otras especies que se encuentran cercanas al sitio como son: *Prosopis juliflora*, *Acacia farnesiana*, *Juniperus deppeana*, *Mimosa dysocarpa* y *Celtis reticulata.<sup>34</sup>*

En toda la vegetación estudiada se encontraron concentraciones de arsénico y zinc, aunque en todas fue variable, la tendencia de los sitios

 $\overline{a}$ 

<sup>31</sup> Ibid.: pág.: 51

<sup>32</sup> Ibid.: pág.: 55

<sup>33</sup> Puga, S., Sosa, M., de la Mora, A., Pinedo, C., & Jiménes, J. (2006). Concentraciones de As y Zn en vegetación nativa cercana a una presa de jales. Revista Internacional de Contaminación Ambiental, 22(2), 75-82<br><sup>34</sup> Ibid.: pág.: 77

muestra en general una disminución de la concentración de elementos potencialmente tóxicos a medida que se alejan de la presa de jales.<sup>35</sup>

Esta concentración de elementos tóxicos en sitios cercanos a la presa de jales es un serio problema, ya que no sólo la presa está contaminada sino que la contaminación se extiende a lugares cercanos, y puede llegar a urbanizaciones que estén próximas a los jales, por la dispersión de las partículas tóxicas que contienen los jales mineros, tanto en el aire como en el agua.

#### **Vegetación para la recuperación de suelos contaminados**

En la comunidad de Maconí, municipio de Cadereyta de Montes, Querétaro, existe una presa de jales mineros a cielo abierto, estos desechos presentan un problema ambiental debido a la presencia de metales pesados. Se han intentado técnicas de excavación y entierro, además de lavado químico de los residuos sin resultados adecuados debido a los altos costos y ser ineficientes las técnicas.<sup>36</sup>

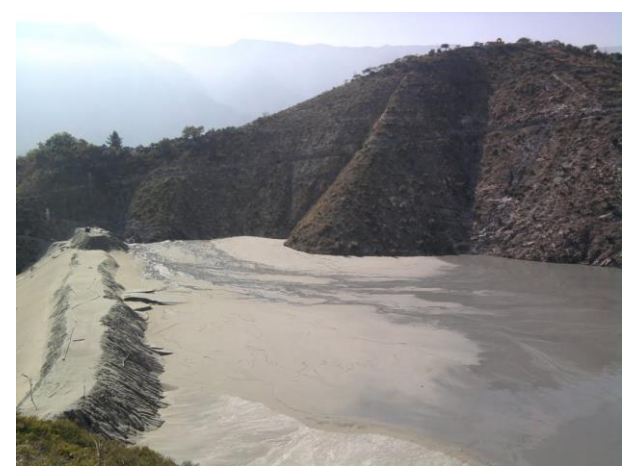

Fig. 2 Presa de jales Maconí, Cadereyta de Montes, Querétaro. Fuente: http://www.panoramio.com/photo/48181531 (consultado en noviembre de 2015)

Se analizaron tres especies que son las de mayor abundancia en la región, *Nicotiana glauca*, *Tecoma stans* y *Alyssum murale*, las cuales se plantaron en los residuos mineros por cinco meses y se midió la capacidad de éstas para la acumulación de plomo y cadmio.<sup>37</sup>

Al final se pudo decir que las tres especies son bioacumuladoras ya que obtuvieron concentraciones de plomo y cadmio, que son elementos potencialmente tóxicos, estas plantas absorben los metales pesados y se pueden usar como parte de la recuperación de los suelos contaminados.<sup>38</sup>

 $\overline{\phantom{a}}$ <sup>35</sup> Ibid.: pág.: 81

<sup>36</sup> Flores Guzmán, M., Rico Rodriguez, M., Carrillo Chávez, A., Muñoz Torres, C., & Ramos López, M. A. (2015) evaluación de tres especies de plantas para la remediación de suelos contaminados con Pb y Cd en una región minera. *Memorias Encuentro Participación de la Mujer en la Ciencia*, 126-130

 $\frac{7}{1}$  Ibid.: pág.: 127

<sup>38</sup> Ibid.: pág.: 130

#### **La minería, los sistemas de beneficio y los jales como consecuencia.**

El distrito minero de Pachuca se localiza al norte de la cuenca de México, en la sierra de Pachuca, en la provincia metalogenética denominada "Eje Neovolcánico", lo cual explica la presencia de depósitos polimetálicos de plata, plomo, zinc, cobre y oro.<sup>39</sup> (Fig.1) Este distrito se divide en dos áreas: Pachuca y Real del Monte, y debido a su proximidad a la Ciudad de México, que se encuentra alrededor de 100km de distancia, el eje Pachuca - Real del Monte recibió un especial interés en la búsqueda de metales preciosos, base de las economías virreinal e independentista, y se transformó en el centro minero productor de plata más cercano a la capital del territorio mexicano, lo que facilitó la continuidad en la explotación de la plata.<sup>40</sup>

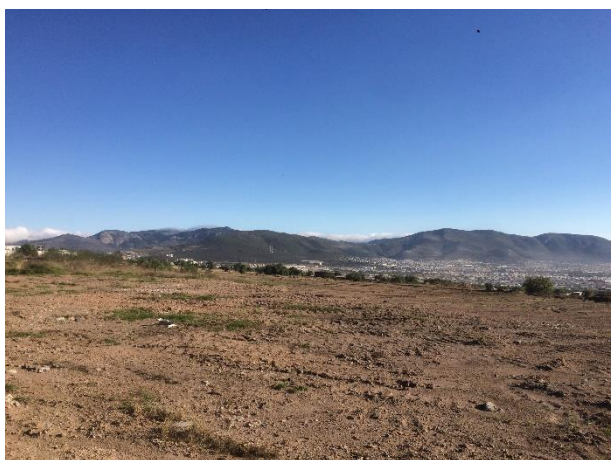

Fig.: 1. Eje Neovolcánico. Fuente: Contreras López C. (2015)

#### **Siglo XVI**

 $\ddot{\phantom{a}}$ 

Hasta la primera mitad del siglo XVI, Pachuca fincaba su economía en la agricultura y el pastoreo de algunas especies menores, pues para entonces no tenía minas de ningún metal. El descubrimiento de la primeras minas hacia 1552 puede considerarse tardío si se toma en cuenta que ya para 1525 se habían iniciado trabajos en Jalisco, en Taxco para 1534, las de Zacatecas en 1546 y las de Guanajuato para 1548, sin contar las primeras exploraciones como las de nueva Galicia y Sultepec.<sup>41</sup>

Sobre el descubrimiento de las minas en la región de Pachuca existe una versión derivada de una descripción por parte de un anónimo de finales del siglo XVI y principios del XVII que se dio a conocer por Torres de Mendoza en 1868 en su colección de documentos inéditos relativos al descubrimiento, conquista y colonización de las posesiones

<sup>39</sup> Salas, G. P. (1988) Geología económica de México. FCE. México

<sup>40</sup> Saavedra Silva, E. E., & Sánchez Salazar, M. T. (2006) Minería y espacio en el distrito minero Pachuca-Real del Monte en el siglo XIX. Boletín del Instituto de Geografía, UNAM. 65(1)

<sup>41</sup> Menes Llaguno, J. M. (2014) Bartolomé de Medina, un sevillano pachuqueño. México: Miguel Ángel Porrúa, librero editor. Pags.: 44 – 46.

españolas en América y Oceanía, obtenidos del Real Archivo de Indias en la que se lee:

*Alonso Rodríguez Salgado, mayoral de una estancia de ganado menor hizo el tal descubrimiento de minas andando repastando en el término del pueblo de Pachuca cerca de una estancia de cabras de Tlahuelilpan, en las laderas de dos grandes cerros, llamados uno de la Magdalena y otro Cristóbal, que tienen las cumbres coronadas de pelas vivas como crestas, y de mucha vetería que corre de levante a poniente. Registró la mina descubridora y otras de México, ante Gregorio Montero, escribano mayor de minas. Año de mil y quinientos y cincuenta y dos a veintinueve de Abril.<sup>42</sup>*

Antes del descubrimiento de las minas Pachuca contaba con alrededor de 300 personas, pero hacia finales de la década de 1550, apenas ocho años después de los primeros descubrimientos en 1552, ya contaba con un total de 2,200 habitantes que llegaron de otras poblaciones al enterarse de las noticias del mineral.<sup>43</sup> Esto conllevó a la localidad a la elevación de sede de la Alcaldía Mayor de la Comarca en 1556, se construyó además una Real Caja para la recaudación de impuestos y en 1560 tuvo que cambiar su templo a parroquia debido al creciente número de feligreses.<sup>44</sup>

Al empezar con los trabajos de explotación en el virreinato de Nueva España se beneficiaban los minerales por el método de reverberación, en este proceso la plata se solubiliza en el plomo fundido que era eliminado por oxidación al aire, quedando el metal libre dada su inalterabilidad. Para este proceso era necesario fundir el mineral en un horno con hogar y chimenea, el cual, previamente, había sido mezclado con huesos calcinados, carbón y arena, empleándose para apisonar la mezcla mazos de hierro. La segunda fase de este proceso se realizaba retirando primeramente la escoria, después el "caldo" que era la plata, la cual volvía a fundirse para "endulzar" el metal crudo, repitiéndose la operación para refinarlo, lo que ocasionaba un gran consumo de combustible con el consiguiente incremento de los costos de producción.<sup>45</sup>

A pesar de los descubrimientos y bonanzas en la primera mitad del siglo XVI la minería no arrojaba aún los dividendos esperados por la corona española, ello entre otras cosas debido a que los sistemas de beneficio traídos de Europa por los conquistadores, eran rudimentarios. Esto obligó a la corona, presidida por el rey Carlos V, a establecer una política proteccionista a la actividad minera y a establecer mecanismos que impulsaran la creación de nuevos descubrimientos metalúrgicos mediante el ofrecimiento de cuantiosas regalías a inventores y perfeccionadores de los sistemas de beneficio conocidos, con lo que despertó la llamada "fiebre metalúrgica".<sup>46</sup>

 $\overline{a}$ 

 $42$  Anónimo.(1954) "Minas de Pachuca", publicada por Torres de Mendoza en Colección de documentos inéditos, relativos al descubrimiento de América y Oceanía, publicada en Madrid en 1868, reeditado por Luis Vargas Rea, México, pags.: 8 y 9

<sup>43</sup> Menes Llaguno, J. M. (2014) Op. Cit.: pags.: 53-55.

<sup>44</sup> Ibid.: pág.: 55

<sup>45</sup> Meniz Márquez, C. (1983) Andalucía y América en el siglo XVI: Actas de la II Jornadas de Andalucía y América. Aportación andaluza a la minería del Nuevo Mundo, Amalgamación de Metales. Escuela de Estudios Hispano-Americanos de Sevilla Tomo 1 pags.: 413-425<br><sup>46</sup> Menes Llaguno, J. M. (2014) Op. Cit.: pags 55-58

Entre muchos otros que viajaron para el perfeccionamiento de las técnicas de beneficio de los minerales, se encuentra Bartolomé de Medina, quien llegó a la Ciudad de México en 1553 para después trasladarse a Pachuca, que resultó ser ideal para sus ensayos debido a la cercanía con la capital del Virreinato ya que facilitó todos los trámites oficiales con el gobierno español, además de que la región era uno de los Reales más importantes de la Nueva España.

Para el 29 de diciembre de 1555, en la hacienda de la Purísima Concepción de Pachuca, hoy hacienda de Loreto, Medina da a conocer el sistema de amalgamación conocido como "beneficio de patio" mediante la "Carta de Xilotepec", el trabajo lo pone a merced del rey Carlos V mediante el virrey Luis de Velazco.<sup>47</sup>

Este método de amalgamación por patio fue el más utilizado a lo largo de la producción minera, no nada más en Pachuca sino de todo México.<sup>48</sup> El beneficio de patio consiste en la separación de la plata de los minerales que la contienen mediante el uso de mercurio como vehículo de amalgamación; el procedimiento consiste en pulverizar las piedras que después se humedecen con agua hasta formar una lama que posteriormente se coloca en una superficie enlosada con poca inclinación denominada "patio", se le añaden además del mercurio, sal y piritas de cobre, con lo que se obtiene el "magistral"; se revuelve en diferentes etapas hasta conseguir la amalgamación de la plata con el mercurio, separándose de los lodos finos, relaves o "jales"; se pasa a la etapa de desazogado por destilación y posteriormente pasa a la etapa de fundición y apartado del metal.<sup>49</sup> (Fig.: 8)

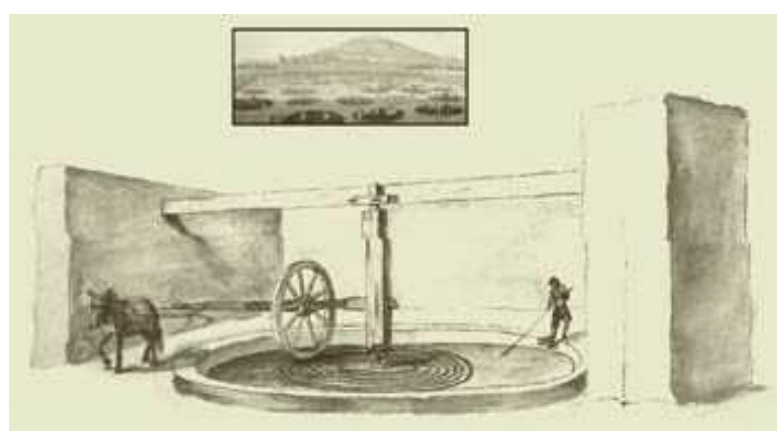

Fig.: 8. Beneficio de Patio. Fuente: http://portalacademico.cch.unam.mx/alumno/historiademexico1/unidad3/economianovoh ispana/mineria (consultado en noviembre de 2014)

Un escrito andaluz describe que la mena finalmente triturada, constituida ordinariamente por plata nativa, cloruro de plata y complejos de sulfuros, era mezclada con agua y sal hasta formar una pasta.<sup>50</sup> La mezcla se hacía, al principio, por hombres y, después, por caballerías que pisaban la mena extendida sobre un patio enlosado por lo regular con una rueca, de aquí la denominación de "método de patio".

 $\overline{a}$ 

<sup>47</sup> Ibid.: págs.: 101-106

<sup>48</sup> Saavedra Silva, E. E., & Sánchez Salazar, M. T. (2006) Op. Cit.: pág.: 82-101

<sup>49</sup> Ortiz, R. (1991) El beneficio de los minerales en el siglo XIX: El caso de la compañía de Real del Monte y Pachuca. Revista de estudios históricos TZINTZUN, 14(2).

<sup>50</sup> La primera descripción conocida del beneficio de «patio» es la que figura en la «Historia Natural y Moral de las Indias», del P. José de Acosta, libro IV, cap. XII

Posteriormente se añadía mercurio y sulfato de cobre y se mezclaba todo. Se formaría cloruro de cobre que al reaccionar con los sulfuros de plata daban cloruro de plata, que era disuelto por la salmuera y reaccionaba con el mercurio obteniéndose plata y cloruro mercurioso. La plata era amalgamada y por sedimentación se separaba de la ganga. Para retirar el exceso de mercurio, se exprimía dentro de bolsas, cargándose la amalgama en retortas y saliendo el mercurio por destilación, el cual, posteriormente, era recuperado dejando una pasta de plata de alto grado. <sup>51</sup> (Fig. 9)

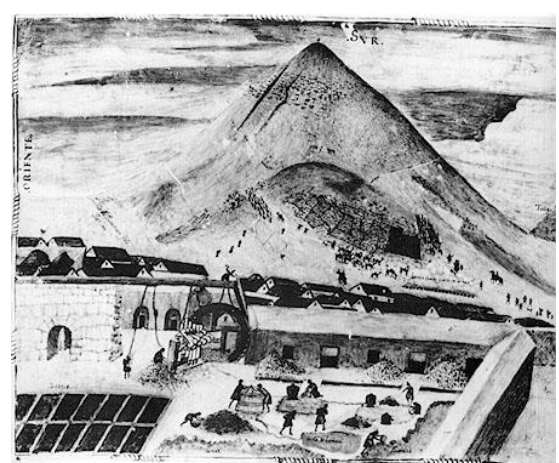

Fig.: 9. Dibujo de Beneficio de Patio empleado en la mina de Potosí. Fuente: http://www.gabrielbernat.es/colonia/mineria/html/obtencion.html (consultado en noviembre de 2014)

Para el control de las minas de plata los españoles utilizaron el mercurio que, con el beneficio de patio cobró una gran importancia. El único lugar de donde se extraía el mercurio es la comunidad de Almadén ubicada en la actual Castilla-La Mancha. Este único lugar como distribuidor de mercurio, permitió al reino español establecer una vigilancia de la producción de plata refinada calculada por los quintales de azogue que se mandaban a México y, aunque en Perú también había mercurio mucho más barato debido a que los traslados eran más cortos, la corona española sólo lo usaba en caso de que escaseara en Almadén.<sup>52</sup>

Una vez obtenido el metal precioso, quedaban los relaves o jales que durante todo el periodo del virreinato se tiraron al Río de las Avenidas, sin tratamiento alguno, en los cuales quedaban residuos de mercurio, además de metales pesados, esparciéndose en un área muy amplia varios kilómetros al sur de la ciudad;<sup>53</sup> por lo tanto el mineral molido que fue beneficiado por el sistema de amalgamación durante casi tres siglos dejó, además de parte de su plata, elementos potencialmente tóxicos en el polvo diseminado a lo largo del río y en el valle que se abre al sur de Pachuca.

A finales del siglo XVIII, bajo el impulso de las Reformas Borbónicas se intentó mejorar la técnica mexicana de beneficio de patio, introduciendo el método de toneles o de Freiberg, este sistema se propuso en 1786 por el barón Ignaz von Börn, era en esencia una variante del método de

 $\overline{\phantom{a}}$ <sup>51</sup> Meniz Márquez, C. (1983) Op Cit.: 415-416

<sup>52</sup> Ibid.: págs.: 197-210

<sup>53</sup> Comisión del fomento Minero (1959) Planta de Tratamiento de Jales Unidad "Santa Julia", Pachuca, Hidalgo. Boletín número 6(6), 8-24

"cazo y cocimiento" inventado por Alfonso de la Barba en el siglo XVII, que a su vez éste se había derivado del sistema de patio.<sup>54</sup> En Pachuca se hizo el primer esfuerzo por aplicar el sistema, adecuándolo a las condiciones del país, desafortunadamente no dio los resultados esperados, principalmente porque en Freiberg, Alemania, se amalgamaban en todo el año 60mil quintales de minerales y en Nueva España cerca de 10 millones, y no fue sino hasta algunos años después, cuando el sistema de toneles pudo ser ampliamente utilizado.<sup>55</sup>

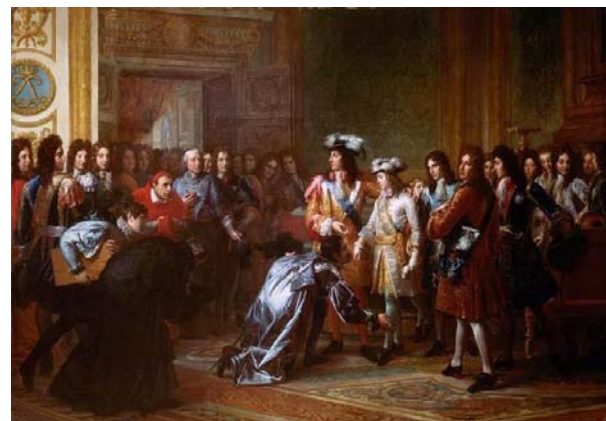

Fig.: 2. Proclamación de Felipe V, reformas borbónicas. Fuente: http://videotecaeducativa.carpetapedagogica.com/2014/10/refomas-borbonicas.html (consultado en noviembre 2015)

La minería en el virreinato se caracterizó por ser una actividad intermitente, cuyos ritmos de explotación se reflejan en etapas de bonanzas y borrascas. Los espacios mineros novohispanos del período colonial tardío experimentaron una aguda fase depresiva después del esplendor propiciado por las Reformas Borbónicas en la segunda mitad del siglo XVIII, debido a la declinación registrada en la producción minera. (Fig.2) La inversión en las minas representaba un riesgo, razón por la que se invertía con la expectativa de enriquecimiento rápido para su posterior abandono, lo que provocó la sobreexplotación de los yacimientos superficiales. Asimismo, la escasez de minerales de alta ley, rentables, obligó a buscarlos en vetas cada vez más profundas, expuestas a inundaciones periódicas, con las consiguientes dificultades para el desagüe de las minas, que, junto con la escasez de mano de obra y de capitales disponibles para la inversión en la actividad, la irregularidad en el abasto de los insumos, y el alto costo y la escasez de las materias primas, resultantes de los monopolios estatales de la Corona, fueron factores que contribuyeron al estancamiento de la producción minera y a que el siglo XVIII terminase en una profunda decadencia, tendencia que continuaría al comienzo de la siguiente centuria y se prolongaría hasta 1824 como resultado de la revuelta independentista.<sup>56</sup>

 $\ddot{\phantom{a}}$ 

<sup>54</sup> Ramírez S. (1884) Noticia Histórica de la riqueza minera de México y de su estado actual de explotación. México, Oficina Tipográfica de la Secretaría de Fomento. De Trabulse, E. (1982) El círculo roto, estudios históricos sobre la ciencia en México. México. SEP-FCE.<br><sup>55</sup> Soto Oliver, N. (1982) La minería, El Distrito Minero, Pachuca-Real del Monte a través de la Historia.

Gobierno del Estado de Hidalgo. Coordinación de Turismo Cultura y recreación.

<sup>56</sup> Brading, D. A. (1985) Mineros y comerciantes en el México borbónico. Sección de obras de historia. FCE. México.

#### **Siglo XIX**

Al iniciarse el período independiente de México, Pachuca y Real del Monte, al igual que otros distritos mineros del país, experimentaban una profunda depresión debido a la falta de capitales que se destinasen a la rehabilitación de las minas. La declinación desde fines de la época colonial en la producción y en las ganancias de la Casa de Regla, que controlara la actividad minero-metalúrgica en el distrito minero a partir de la mitad del siglo XVII, la llevaron al cierre de sus minas en 1801. Con la revuelta independentista, el ritmo de explotación se hizo aún más lento hasta que las instalaciones mineras de Pachuca y Real del Monte fueron abandonadas, lo que trajo como consecuencia la inundación de las minas, con el consiguiente desempleo y emigración de los trabajadores mineros y de los comerciantes.

El año de 1810 fue significativo para México e Inglaterra, ya que México inicia un periodo inestable de luchas, de proclamas liberales, de evidentes rupturas y desarticulaciones del aparato estatal colonial que controló los factores productivos para asegurar el dominio político. <sup>57</sup> Para Inglaterra este año significó el umbral de una nueva fase de su desarrollo económico, la fase de la doctrina de libre comercio y de las inversiones ultramarinas. Su interés se tornó a la explotación de la plata como producto estratégico colonial y como moneda-mercancía.<sup>58</sup>

El primer gobierno mexicano de Agustín de Iturbide puso interés en la rehabilitación de la minería para salvarla del abandono, propiciado por la guerra de independencia. En 1822, se expidió un decreto donde se señalaba la necesidad urgente de proveer a la minería de todo lo disponible para contribuir a su prosperidad, el tercer Conde de Regla, Pedro José María Romero de Terreros y Rodríguez de Pedroso, fue de los integrantes del consejo consultivo, posición que le permitió enterarse del interés inglés para invertir en las minas de plata. Fue entonces cuando se dirigió la atención a Gran Bretaña y se puso en contacto con los ingleses para hacer tratos.<sup>59</sup>

Con el fin de rehabilitar y explotar las minas de la Casa de Regla, en 1824 se creó una sociedad anónima, integrada en forma mayoritaria por las acciones de los socios ingleses y las de Romero de Terreros, propietario de la misma. De esta manera, nació la Compañía Británica de Pachuca y Real del Monte. Cuando los primeros ingleses llegaron a la región ese mismo año, se encontraron con un poblado minero fantasma y en las viejas explotaciones mineras sólo trabajaban algunos gambusinos.<sup>60</sup> En ese mismo año la compañía comisionó a un grupo para conocer el terreno para el traslado de maquinaria, que partió del puerto de Liverpool, con escala en Nueva York y destino a Tampico; entre los primeros que navegaron a México se destaca a James Vetch, primer comisionado de la Compañía; el capitán John Rule; Olgilvie Auld, superintendente de minas, Jack Dalley y John Morcom, capataces mineros, Glason, Penherthy y Allen, expertos mineros, todos del condado de Cornwall, Inglaterra. A mediados de 1825 llegó un contingente a las minas de Pachuca y Real del Monte de 123

 $\overline{\phantom{a}}$ 

 $^{57}$  Jiménez E. G. (1991) La Gran Bretaña y la Independencia de México 1808-1821. Fondo de Cultura Económica. México<br><sup>58</sup> Barceló Quintal R. F. (2009) Extraños en tierra ajena. Migración, alteridad e identidad. Editorial Plaza

y Valdés. México<br><sup>59</sup> Ibid.: pág.: 35

<sup>&</sup>lt;sup>60</sup> Randall, R. W. (1977) Real del Monte. Una empresa británica en México. FCE. México

trabajadores mineros, en 1827 otro de 139 y de 1827 a 1828 llegaron 33 más, la mayoría de Cornwall, Inglaterra.<sup>61</sup> (Fig. 3) La Compañía Británica de Pachuca y Real del Monte explotó las minas del tercer Conde de Regla por 25 años (1824-1849), en el contexto de una nación recién independizada, en condiciones políticas caóticas y con graves restricciones económicas.<sup>62</sup>

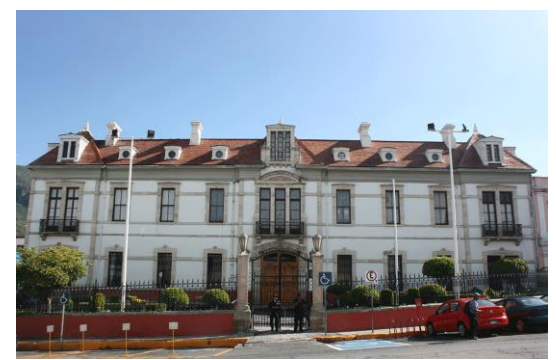

Fig.: 3. Casa de John Rule en Pachuca. Fuente: Contreras López C. (2015)

Las inversiones inglesas contribuyeron a la rehabilitación de las minas profundas y a las haciendas de beneficio además de la revitalizaron los centros mineros, lo cual impulsó la recuperación de la producción de la plata.<sup>63</sup> De igual forma logró rehabilitar, desaguar y hacer funcionar las minas del Conde de Regla y, entre las innovaciones técnicas que aportó, cabe destacar la máquina de vapor, que facilitó el desagüe de las minas además de industrializar el método de beneficio de patio con el método de Freiberg.

En el aspecto del beneficio de los minerales, la introducción del método de Freiberg o de toneles fue la innovación más importante legada por los ingleses que explotaron los distritos mineros de Pachuca y Real del Monte. En la amalgamación por toneles, después de moler y tamizar el mineral, se reverbera en hornos con la adicción de 5% de sal marina, para descomponer los sulfuros de plata y convertir ese metal en cloruro; enseguida se introduce en grandes barriles que pueden contener 25 quintales de polvo y agregado de agua, haciendo girar los toneles con vapor, se forma un lodo espeso al que se agrega fierro y azogue; el primero para separar la plata del cloruro, y el segundo para recogerla al estado de paella. La paella se separa de la lama por medio de agua y enseguida pierde su azogue por destilación".<sup>64</sup>

Por el método de toneles, la amalgamación se alcanzaba en sólo 24 horas, mientras que en el de patio requería hasta dos meses, por otra parte se perdía menos azogue y lograba extraerse mayor cantidad de plata. Sin embargo, este procedimiento metalúrgico resultaba más caro que el de patio porque consumía más sal, requería gran cantidad de combustible para la reverberación y una gran fuerza motriz capaz de mover eficazmente los toneles. Todo ello implica importantes desembolsos que, sin embargo, podrían ser compensados con una obtención mayor de plata. Confiando en esta posibilidad, la compañía

 $\ddot{\phantom{a}}$ 

<sup>61</sup> Ibid.: pags.: 29-31

<sup>62</sup> Ortiz, R. (1991) Op. Cit. Pag.: 81

<sup>63</sup> Ibíd.: pág.: 53

<sup>64</sup> Burkart, J. (1861) "Memoria sobre la explotación de minas en los distritos de Pachuca y Real del Monte de México". Anales de la Minería Mexicana, T. I.

inglesa de Pachuca y Real del Monte invirtió una considerable suma en la construcción y habilitación de una hacienda de beneficio de toneles. A diferencia de otros reales mineros, en el distrito de Pachuca y Real del Monte existía el agua que permitía la utilización de la fuerza hidráulica para mover los toneles, además de la vecindad de las haciendas de beneficio con los bosques que proporcionarían el combustible requerido. Para implantar el beneficio por toneles se construyeron y ampliaron las haciendas de beneficio, al iniciar sus trabajos, la compañía de Pachuca y Real del Monte contaba con dos haciendas de beneficio de patio: Regla y Sánchez; en esta última se iniciaron los trabajos de experimentación en barriles, se quería rehabilitar otra hacienda, la de San Antonio, pero sólo se resolvió crear una pequeña planta de barriles en Sánchez, que fue la única planta que la empresa británica logró construir antes de su disolución en 1849.<sup>65</sup> (Fig. 10)

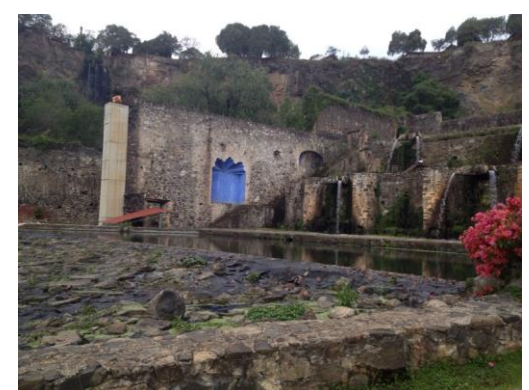

Fig.: 10. Beneficio por toneles en la Hacienda de Regla. Fuente: Contreras López C. (2014)

Al igual que en el periodo virreinal, en el siglo XIX solamente se le puso atención a la extracción y beneficio de la plata, sin tomar en cuenta el tratamiento de los residuos que quedaban por el beneficio, así que durante 100 años más los jales se siguieron tirando de las diferentes haciendas de beneficio, tanto de Real del Monte como de Pachuca, al Río de las Avenidas, diseminándose en el valle del sur de Pachuca.

La falta de conocimiento del país, los paros laborales y las grandes inversiones sin resultados tangibles por parte de la Compañía, llevaron a su quiebra financiera. Enfrentada a una fuerte crisis financiera, la empresa fue puesta en venta en 1849. La sociedad británica fue adquirida por la Sociedad Aviadora de Minas de Pachuca y Real del Monte, de capital nacional, en 1849.

Con la nueva administración, tras una bonanza minera ocurrida en las antiguas minas de Pachuca, el distrito recuperó su esplendor y experimentó un período de auge por casi veinte años, lo que incitó a la Compañía a hacer inversiones que aumentaron su capacidad de producción minero-metalúrgica y le permitieron modernizarse y expandirse, dominando la región ella sola hasta 1870, a ello contribuyó la introducción del ferrocarril. Sin embargo, la aparición de nuevas y grandes compañías mineras en la región, por un lado, y el continuo descenso del precio de la plata en el mundo entre 1870 y 1880, por otro,

l

<sup>&</sup>lt;sup>65</sup> Randall, R. W. (1977) Real del Monte: una empresa minera británica en México. México. Fondo de Cultura Económica.

mermaron el capital de la empresa mexicana, que dejó de invertir en la producción minera y en la modernización del equipamiento, lo que llevó a la inundación de las minas y al decremento de la producción de plata. Los propietarios de la compañía mexicana, y en general, los productores mexicanos, carecían de capital suficiente para modernizar sus sistemas de extracción y beneficio con las innovaciones tecnológicas más importantes de fines del siglo XIX.<sup>66</sup>

#### **Siglo XX**

La década de 1890 marca el fin de los métodos tradicionales de beneficio, la introducción del método de cianuración descontinuó a los sistemas de beneficio basados en la utilización de mercurio que en poco tiempo se convirtieron en sistemas no rentables.<sup>67</sup>

Para inicios del siglo XX la Compañía Minera de Real del Monte y Pachuca sin poder afrontar los gastos necesarios para modernizarse, fue vendida en 1906 a un monopolio de capital norteamericano, la *United States Mining and Refining Company*, cuyas grandes inversiones destinadas a la modernización de la infraestructura y el equipamiento de la Compañía permitieron el resurgimiento de la producción minera.<sup>68</sup>

La antigua Compañía Minera de Real del Monte y Pachuca conservó su nombre y en 1906 se instaló la planta piloto de cianuración en la hacienda de Loreto que empezó con una capacidad de 10 toneladas y que para 1909 se amplió hasta llegar a 2400 toneladas diarias de capacidad, al mismo tiempo la generalización del uso de la electricidad trajo muchos cambios, los malacates y las bombas de desagüe hicieron desaparecer a las máquinas de vapor, además de la transportación de los minerales y hasta las señales para el ascenso y descenso de las jaulas, luego llegó la electrólisis que ayudó a separar la plata y el oro hasta llegar a su pureza casi absoluta. Además de estos avances también en la región se estableció una comunicación extensa en toda el área minera mediante túneles y carreteras, además de vías férreas y líneas telefónicas, para 1947 la Nacional Financiera adquirió la Compañía Real del Monte y Pachuca.

La planta de beneficio de Loreto tiene los departamentos de trituración, molienda, flotación, cianuración, contracorriente, precipitación, fundición, refinación y las presas de jales. (Fig.:11) En primer lugar se inicia con la fase de trituración de minerales; posteriormente se muelen y se le agrega agua, para pasar a la flotación en la que se hacen flotar a las partículas de plata las cuales se recogen por derrame lo que permite tratarlas ya libres de partículas estériles, para pasar a la cianuración.

Después de la flotación el material pasa a la cianuración donde se le agrega 2.5kg de cianuro de sodio por metro cúbico de solución y se somete a agitación por tres días, tiempo durante el cual se debe formar el cianuro de plata, cianuro de oro y cianuro de cobre, eliminándose

 $\overline{a}$ <sup>66</sup> Saavedra Silva, E. E., & Sánchez Salazar, M. T. (2006) Op. Cit.: pág.: 90

<sup>67</sup> Ortiz, R. (1991) Op. Cit. Pag.: 85

<sup>68</sup> Saavedra Silva, E. E., & Sánchez Salazar, M. T. (2006) Op. Cit..: pág.: 90

este último en la fundición y en la refinería pues es solo un producto secundario.

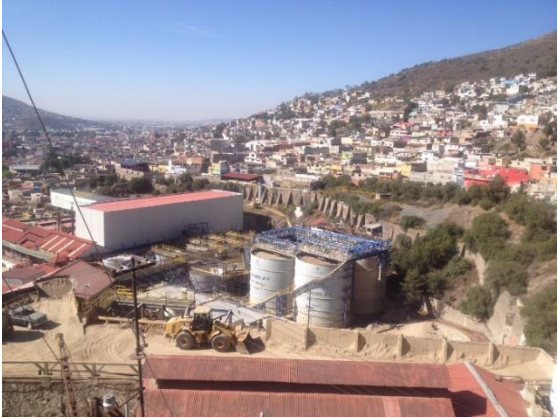

Fig.: 11. Beneficio por cianuración en Hacienda de Loreto. Fuente: Contreras López C. (2014)

Posteriormente se pasa a una contracorriente para separar a los sólidos de la solución rica en metal a la cual se le extrae el aire y se le agrega zinc el cual se apodera del cianuro y precipita la plata y el oro que se van a un proceso de fundición y posteriormente de refinación.

Después del proceso de extracción de plata, quedan relaves o jales que hasta antes de 1912 se tiraron al Río de las Avenidas, esparciéndose en un área muy amplia varios kilómetros al sur de la ciudad;<sup>69</sup> por lo tanto el mineral molido que fue beneficiado por el sistema de amalgamación durante 351 años y el de los primeros seis de cianuración fue diseminado a lo largo del río y en el valle que se abre al sur de Pachuca.<sup>70</sup>

Fue en 1912 que varias empresas consideraron que podría ser conveniente almacenar los jales, en espera de un mejor momento en que la técnica permitiera un recobro de la plata que contenían, por lo que se unieron para formar la Asociación de compañías Beneficiadoras de Pachuca S.C.L.<sup>71</sup>

En 1924 se instaló desde la hacienda de Loreto, siguiendo el lecho del río, una tubería de barro vidriado que conducen los jales a Santa Julia, los cuales llegan a un sistema de bombeo que los lleva a su destino final en un gran depósito que se extendió por casi de 400 hectáreas.

Los jales se condujeron hasta un depósito planeado cinco kilómetros al sur de Pachuca en un lugar llamado Santa Julia, en el cual se unieron a los restos que se diseminaron en el lugar durante casi 400 años. Así se inició el depósito que hacia 1959 tendría aproximadamente 55 millones de toneladas, correspondientes a las compañías de Pachuca y Real del Monte y San Rafael, ya que la compañía de Santa Gertrudis dejó de enviar en esta fecha sus jales para almacenarlos cerca de su planta de beneficio ubicada al sureste de la ciudad al costado de lo que

 $\overline{\phantom{a}}$ <sup>69</sup> Comisión del fomento Minero (1959) Planta de Tratamiento de Jales Unidad "Santa Julia", Pachuca, Hidalgo. Boletín número 6(6), 8-24

<sup>70</sup> Soto Oliver, N. (1982) Op. Cit.: pags.: 215-216

<sup>71</sup> Ibid.: pág.: 215

actualmente es la Universidad Autónoma del Estado de Hidalgo, denominado Dos Carlos.<sup>72</sup> (Fig. 11)

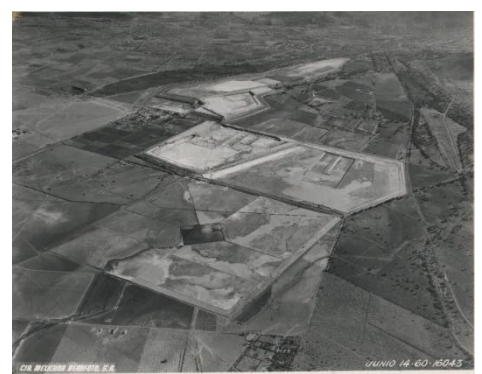

Fig.: 11. Depósito de jales mineros en 1960. Fuente: UAEH (1960)

Para 1961, el tonelaje cubicado por la compañía Pachuca y Real del Monte era de 57 millones de toneladas, para el año de 1984 éste depósito ya contaba con dos presas, "Sur 1" y "Sur2" que ocupaban 391 hectáreas con más de 65 millones de toneladas que van desde Santa Julia hasta un costado de la población de Venta Prieta. Además de la presa de Dos Carlos con 53 hectáreas y 13 millones de toneladas de jales.<sup>73</sup> (Fig. 12 y 13)

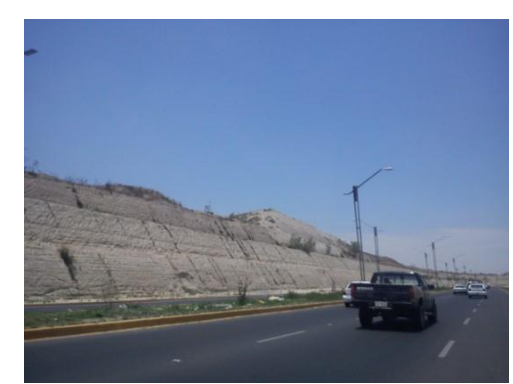

Fig.: 12. Depósito de jales mineros en 2013. Fuente: Contreras López C. (2015)

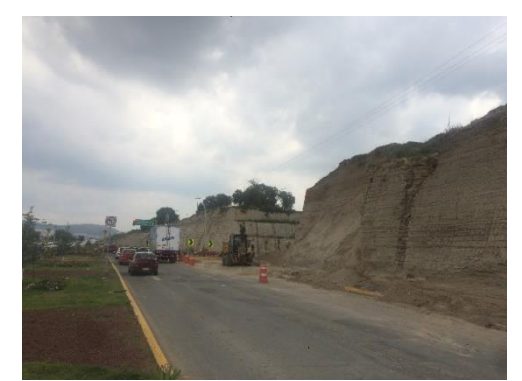

Fig.: 13. Depósito de jales mineros en 2015. Fuente: Contreras López C. (2015)

 $\overline{a}$ 

<sup>72</sup> Ibid.: pág.: 216

<sup>73</sup> Soto Oliver, N. (1982) Op. Cit.: pags.: 215-216

#### **Actualidad**

A finales del siglo XX debido al desinterés por la extracción de la plata en la región, cerraron la mayoría de las minas y haciendas de beneficio, sólo quedó la mina de San Juan Pachuca y la hacienda de beneficio de Loreto, la mayoría de la infraestructura y todo el paisaje minero de la zona quedó en desuso y posteriormente fue abandonado. Para la década de 1990 se restauran y adaptan algunos edificios pertenecientes a la compañía minera de Real del Monte y Pachuca, para adaptarlos como archivos históricos y museos de sitio.<sup>74</sup>

La mina de San Juan Pachuca es la única activa de la región y pertenece a la Compañía Rea del Monte y Pachuca, sin embargo no hay mucha actividad extractiva; asimismo la hacienda de beneficio de Loreto, está actualmente activa y se realiza el proceso de beneficio de los residuos mineros existentes en el sur de la ciudad, para poder sacarles la plata que dejaron por la insuficiente tecnología que había a principios y mediados de siglo.<sup>75</sup>

 A partir de las últimas dos décadas del siglo XX, la ciudad tuvo un crecimiento considerable hacia el sur, rumbo a la ciudad de México, principalmente después del terremoto de la Ciudad de México.<sup>76</sup> La mancha urbana empezó a rodear los jales y para finales del siglo XX e inicios del XXI, la urbanización se realizó encima de estos depósitos de residuos mineros, abarcando la mitad de las casi 400 hectáreas de éstos, además de que se pretenden urbanizar todos los depósitos, con un proyecto habitacional, por lo que los jales ahora son removidos a la hacienda de beneficio de Loreto para obtener la plata que queda en ellos y posteriormente llevados a un nuevo depósito en la población de Epazoyucan, a 20 km al oeste de Pachuca.

Estos depósitos de jales a cielo abierto, que se han dejado en esta zona por más de cuatro siglos y medio, presentan muchos problemas, tanto mecánicos, por su baja resistencia que pueden afectar a las estructuras que están encima de éstos, además de que se dificulta el desarrollo de la vegetación sobre los jales,<sup>77</sup> por lo que el suelo permanece desnudo y es removido por el viento, estas tolvaneras presentan elementos potencialmente tóxicos que pueden ser perjudiciales para la salud pública,<sup>78</sup> por lo que estos suelos son un foco de infección tanto para los desarrollos urbanos que están encima de los depósitos de jales, como para los anexos.

<sup>75</sup> Ibid.: pág.: 3

 $\overline{a}$ 

<sup>74</sup> Contreras López C. (2015) Las minas como elementos de identidad de la población. Simposio Resiliencia, concepto y método, visiones del patrimonio

<sup>76</sup> Lorenzo Monterrubio, A. (1995) Evolución Urbana de la Ciudad de Pachuca. México: Gobierno del Estado de Hidalgo.

<sup>77</sup> Hernández Acosta E. & Mondragón Romero E. (2009) Vegetación, residuos de mina y elementos potencialmente tóxicos de un jal de Pachuca Hidalgo, México. Revista Chapingo Serie Ciencias Forestales y del Ambiente 15(2)<br><sup>78</sup> Hernández Ávila, J. (2012) Op. Cit.: pág.: 1-4

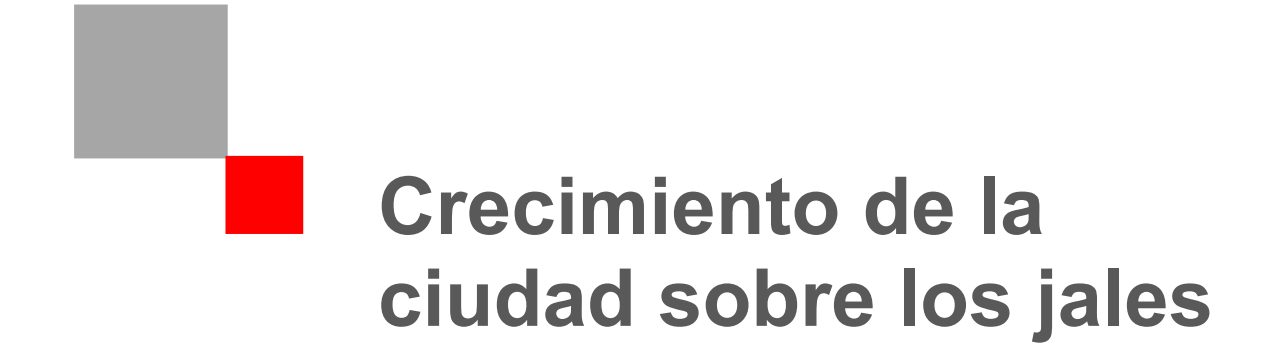
# **Comportamiento ambiental de la microcuenca del río de las Avenidas**

Como se ha mencionado, la zona contaminada desde el siglo XVI es la microcuenca del río de las Avenidas, ya que después del proceso de obtención de la plata, los jales se tiraban al río de las Avenidas, esparciéndose por varios kilómetros en el valle al sur de la microcuenca. Durante más de 350 años, se tiraron residuos mineros por el proceso de amalgamación y por 6 años más por el proceso de cianuración. Hasta que finalmente se fijó un lugar especial, aprovechando el caudal del río para llevarlos a los depósitos de casi 400 hectáreas donde se encuentran hoy.

Además sobre la microcuenca creció la mancha urbana de Pachuca hasta llegar a urbanizar los jales mineros. Por estos motivos es importante el análisis de la microcuenca, ya que a partir de éste, se puede prever la dispersión de contaminantes y comenzar así la recuperación de la zona para conferir habitabilidad a la población que vive sobre y alrededor de los depósitos de jales mineros.

# **Polígono de estudio**

El polígono donde se presenta la problemática de la contaminación de la mancha urbana se trazó desde la parte norte, a partir del Eje Neovolcánico que corre de este a oeste, se llevó por los parteaguas que llevan al valle. En esta zona se encuentran las minas donde se obtenían los metales preciosos, la ciudad se estableció al inicio de la microcuenca, en las laderas de los cerros y en el valle. Por gravedad, se llevaba el material que se obtenía de las minas hacia las haciendas de beneficio en las laderas de los cerros, una vez beneficiados los metales preciosos, los residuos mineros se desechaban al río de las Avenidas.

La poligonal cierra en la delimitación que forman los lomeríos a través de los parteaguas, hasta alcanzar el valle por los escurrimientos que confluyen en el río de las Avenidas, donde se encuentra la urbanización que se extendió en la microcuenca y los jales mineros.

# **Topografía**<sup>79</sup> (Mapa: "ato1")

 $\overline{a}$ 

Al norte se encuentra el Eje Neovolcánico que cruza de este a oeste, entre las principales elevaciones de esta zona se encuentran los cerros de las Maravillas, de la Cruz, de la Mesa, el Lobo y el cerro Redondo; de noreste a sureste se extienden lomeríos donde las principales elevaciones son el cerro de la Bandera, Santa Gertrudis, Nopancalco y Matilde; en el lado noreste se aprecian los cerros de Cubitos y el Zopilote; y en la parte sur se encuentran llanuras que se extienden en todo el polígono.

<sup>79</sup> INEGI. (2015). *Productos, Topografía Pachuca*. Recuperado en agosto de 2015, de Instituto Nacional de Estadística y Geografía:

http://www3.inegi.org.mx/sistemas/biblioteca/ficha.aspx?upc=702825271077

En el polígono predominan las pendientes planas del rango del 0 al 2% que se extienden de la parte sur hacia el norte y que enmarca la curva de nivel de los 2,400 msnm y que llega en su parte más baja a los 2,360 msnm en la parte sur de la poligonal, también predominan en este sentido las pendientes del rango del 2 al 5%. Al este y suroeste se localizan rangos del 5 al 15% con protuberancias conocidas como el cerro del Zopilote, Matilde, Nopancalco y Santa Gertrudis que llegan hasta los 2,500 msnm.

Las inclinaciones del rango del 15 al 30% se localizan en el norte principalmente en las faldas de los cerros de Cubitos y el Lobo, para pasar a pendientes del rango del 30 a 45% en lo que se llama la Sierra de Pachuca en los cerros de las Maravillas, la Mesa y la Cruz. De igual forma existen rangos mayores al 45% en las Tres Cumbres, cerro Buena, Peña del Cuervo y Peña del Gallo, todos localizados al norte de la poligonal, que llegan hasta los 3,100 msnm.

### **Altimetría** (Mapa: "aal1")

Mediante las curvas de nivel maestras como base en la asignación de rangos, se cuentan un total de 11 rangos altitudinales a cada 100 metros de altura. Estos rangos varían de los 2,100 msnm hasta los 3,100 msnm. El rango más alto está al norte de la poligonal y el rango más bajo se encuentra en el cauce del Río de las Avenidas. En el plano se puede observar que la altitud va aumentando gradualmente de sur a norte con protuberancias tanto en el este como en el oeste que llegan al norte de igual forma. En cuanto a porcentaje de ocupación dentro de la poligonal, predomina la zona plana que se encuentra en el rango de los 2,400 msnm.

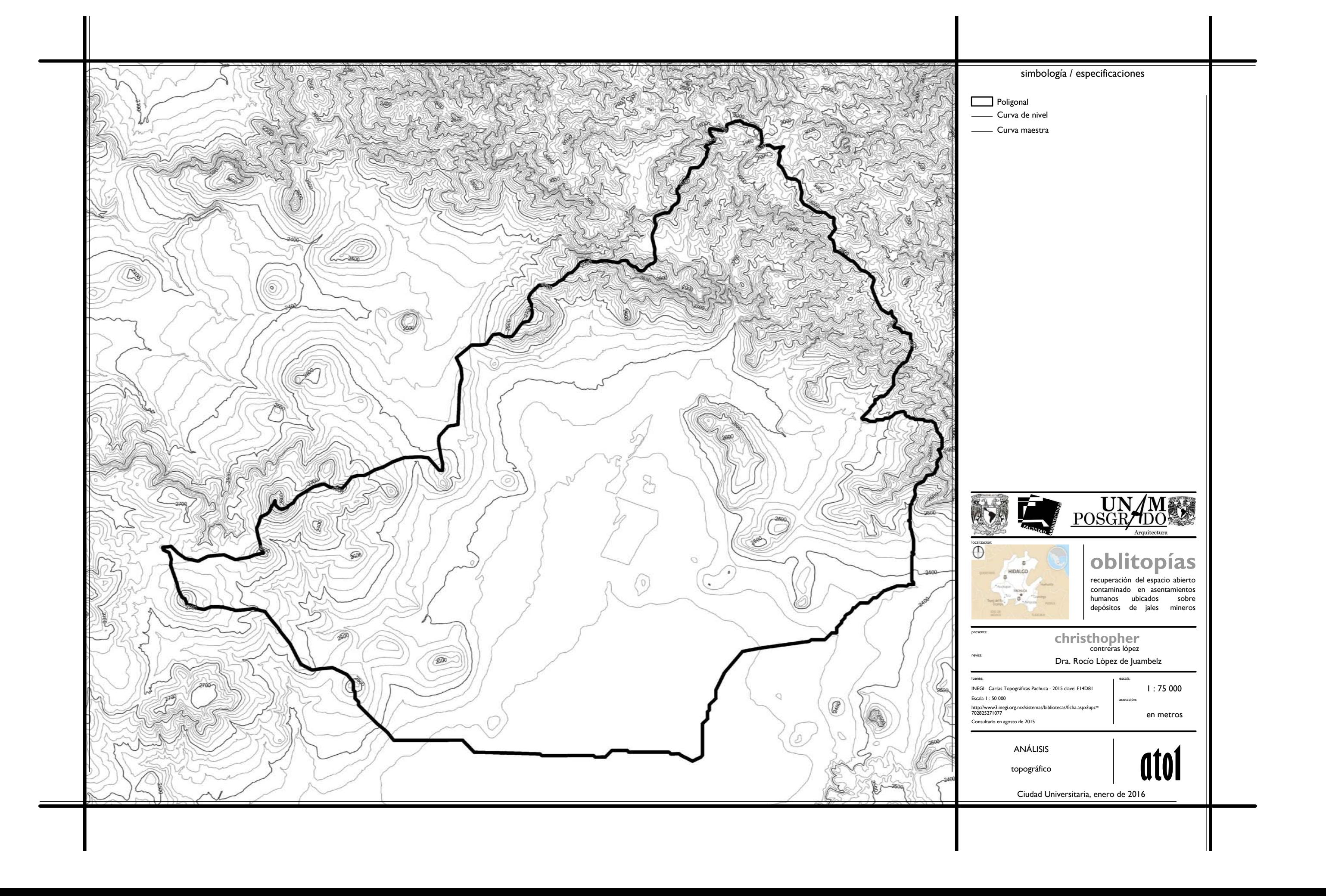

![](_page_39_Picture_6.jpeg)

![](_page_39_Picture_0.jpeg)

![](_page_39_Figure_2.jpeg)

![](_page_39_Figure_5.jpeg)

## **Hidrología**

El comportamiento hidrológico dentro de la microcuenca del río de las avenidas está dado por el flujo que corre de norte a sur a través del valle de Pachuca. Las aguas pluviales descienden de las partes altas de la Sierra de Pachuca y llegan a las barrancas que están formadas por los cerros de San Cristóbal, la Magdalena y las Maravillas, estos escurrimientos al llegar a la parte baja de las cañadas conforman el Río de las Avenidas.<sup>80</sup>

Desde la época virreinal se iniciaron trabajos para ahondar el cauce del río y contener las crecidas. Fue hasta el siglo XX que en la parte norte, desde el barrio la Españita, se entubó en un tramo de aproximadamente 5 kilómetros, hasta el cruce con la avenida Madero; además de canalizar por lo menos otros 20 kilómetros más, hasta a un costado de los jales. Esto ha provocado que se construyan canales de desvío para controlar las bajadas de las laderas de las montañas. Además de que este río desde mediados del siglo XVI hasta principios del XX se utilizó para desplazar los residuos mineros de las plantas de beneficio. (Mapa: "aoe1")

## **Cuenca**<sup>81</sup> (Mapa: "asc1")

El Río de las Avenidas pertenece a la subcuenca Dt del Río de Tezontepec, que a su vez es parte de la cuenca 26 D del Río Moctezuma, que se encuentra en la región hidrográfica RH 26 del Río Pánuco. (Tabla: 1)

![](_page_40_Picture_176.jpeg)

Tabla 1: Superficies dentro de la región hidrográfica RH 26

Dentro de la región existen dos coeficientes de escurrimiento, el primero del o al 5% se encuentra en mayor cantidad en la poligonal y está en la parte sur y este del área de estudio; el segundo es un coeficiente de escurrimiento del 10 al 20% que se localiza principalmente en las zonas altas que se encuentran en el oeste y en el norte del polígono. (Mapa: "ace1")

<sup>&</sup>lt;sup>80</sup> Ruiz de la Barrera, R. (2012) Pachuca, plata, viento y voluntad, vetas de su historia. Pachuca, México: Grupo Editorial Milenio

<sup>81</sup> INEGI. (1984). *Productos, recursos naturales, hidrología superficial Pachuca*. Recuperado en agosto de 2015, de Instituto Nacional de Estadística y Geografía:

http://www3.inegi.org.mx/sistemas/biblioteca/ficha.aspx?upc=702825237301

![](_page_41_Figure_0.jpeg)

![](_page_42_Figure_0.jpeg)

![](_page_42_Picture_165.jpeg)

![](_page_43_Figure_0.jpeg)

![](_page_43_Picture_128.jpeg)

**Geología**<sup>82</sup> (Mapa: "age1")

Los rasgos geológicos<sup>83</sup> que se encuentran en el polígono de estudio son:

Toba ácida – brecha volcánica ácida del cenozoico neógeno: Roca piroclástica cuya composición mineralógica consiste de cuarzo y feldespato alcalino en mayor proporción que la plagioclasa sódica.

Esta se encuentra en las zonas altas ubicadas al norte de la poligonal de 3,100 a 2,800 msnm

Andesita – Brecha volcánica intermedia del cenozoico neógeno: Roca volcánica generalmente porfídica que consiste de plagioclasa sódica.

Está presente entre el norte y noreste de la poligonal en el nivel 2,800 hasta el nivel 2,500 msnm.

Basalto – Brecha volcánica básica del cenozoico neógeno: Roca volcánica que consiste de plagioclasa cálcica.

Se presenta en la parte oeste en las cimas de los cerros más altos de esta zona, por lo regular del nivel 2,500 al 2,700 msnm.

Brecha volcánica básica del cenozoico neógeno: Roca piroclástica cuya composición mineralógica es similar a la roca basáltica

Se presenta en las laderas de los cerros altos y cimas de los cerros más bajos ubicados al oeste de la poligonal, entre los niveles 2,400 al 2,600 msnm.

Toba riolítica del cenozoico neógeno: Roca volcánica que consiste de cuarzo y feldespato alcalino en mayor proporción que la plagioclasa sódica.

Esta se presenta en el lado este de la poligonal en las cimas y laderas de los cerros, entre los niveles 2,400 al 2,500 msnm

Arenisca del cenozoico cuaternario: Roca constituida por minerales, fragmentos del tamaño de la arena de hasta 2mm. Se pueden clasificar en forma general por el porcentaje de matriz (material que engloba a los fragmentos), en arenitas y wacas, por su con contenido de minerales (cuarzo, feldespatos y fragmentos de roca) y en: arcosas, ortocuarcitas y litarenitas.

Se presenta en todas las laderas de los cerros tanto del este como el oeste y va desde el nivel 2,400 al 2,500 msnm

Aluvial del cenozoico cuaternario: Suelo formado por el depósito de materiales sueltos (gravas y arenas) provenientes de rocas preexistentes, que han sido transportados por corrientes superficiales

<sup>&</sup>lt;sup>82</sup> INEGI. (1984). Productos, recursos naturales, geología Pachuca. Recuperado en agosto de 2015, de Instituto Nacional de Estadística y Geografía:

http://www3.inegi.org.mx/sistemas/biblioteca/ficha.aspx?upc=702825644208<br><sup>83</sup> INEGI. (2005). Guía para la interpretación de Cartografía Geológica. México: Instituto Nacional de Estadística Geografía e Informática

de agua. Este nombre incluye a los depósitos que ocurren en las llanuras de inundación y valles de los ríos.

Se presenta en todo el valle que es el mayor porcentaje del polígono, y se encuentra entre los niveles 2,300 al 2,500 msnm

Se encuentran varias fallas, fracturas y estructuras tabulares en el polígono, la mayoría está en la parte norte, en la zona más alta, que va desde los 2,500 hasta los 3,100 msnm

Jales: Zona en donde se depositan los residuos sólidos generados en las plantas de beneficio para la separación y concentración de minerales

Esta zona se encuentra en la parte más profunda del valle, en los 2340 msnm y fueron llevados allí por gravedad desde las haciendas de beneficio que se encuentran en las laderas de la Sierra de Pachuca.

![](_page_46_Picture_307.jpeg)

![](_page_46_Figure_0.jpeg)

## **Edafología**<sup>84</sup> (Mapa: "aed1")

Dentro de la zona se identificaron los siguientes suelos: 85

Cambisol: Se caracteriza por presentar en el subsuelo una capa de terrones que presentan vestigios del tipo de roca subyacente y que además pueden tener pequeñas acumulaciones de arcilla, carbonato de calcio, fierro o magnesio. Este tipo de suelo se encuentra en las zonas altas en los niveles de 2,900 a 3,100 msnm además de las zonas cercanas al río y con pendientes pronunciadas en los niveles de 2,400 a 2600 msnm.

Litosol: Se caracteriza por una profundidad menor de 10cm, limitada por la presencia de roca, tepetate, o caliche endurecido. Se encuentra en la parte noreste de la poligonal, entre los niveles 2,500 a 2,800 msnm, se encuentra en la zona más escarpada de la poligonal.

Vertisol: Se caracterizan por su estructura masiva y su alto contenido de arcilla, la cual es expandible en húmedo formando superficies de deslizamiento llamadas facetas y que por ser colapsables en seco pueden formar grietas en la superficie o a determinada profundidad. Se encuentra en algunas protubernacias en el centro y la parte poniente de la poligonal entre los niveles 2,500 a 2,700 msnm.

Regosol: En general son claros o pobres en materia orgánica, se parecen bastante a la roca que les da origen. Se encuentra ubicado en la zona de jales en la parte más baja del valle, además de la parte oriente del polígono en los niveles 2,500 a 2,600.

Feozem: Se caracteriza por tener una capa superficial oscura, suave, rica en materia orgánica y nutrientes. Es la gran parte de la superficie del polígono, se encuentra principalmente en las zonas bajas, de 2,400 a 2,500 msnm; sin embargo también está presente en las zonas altas, de hasta 2,900 msnm siempre y cuando no esté muy escarpado el terreno.

<sup>84</sup> INEGI. (2013). *Productos, recursos naturales, edafología Pachuca*. Recuperado en agosto de 2015, de Instituto Nacional de Estadística y Geografía:

http://www3.inegi.org.mx/sistemas/biblioteca/ficha.aspx?upc=702825210199<br><sup>85</sup> INEGI. (2004). *Guía para la interpretación de Cartografía Edafología.* México: Instituto Nacional de Estadística Geografía e Informática

![](_page_48_Figure_0.jpeg)

![](_page_48_Picture_231.jpeg)

### **Vegetación:**<sup>86</sup>

Con el fin de determinar la vegetación que pudo haber cubierto la poligonal, se realizó el análisis de ésta con base en las cartas de Uso de Suelo y Vegetación de 1983, 1997 y 2013: Pachuca F14D81; para poder apreciar la pérdida de cobertura vegetal en los últimos 30 años. Lo que nos permite apreciar la relación con la evolución del suelo. (Mapas: "ave1", "ave2" y "ave3")

Los tipos de vegetación encontrados en el polígono de estudio son los siguientes: 87

### Bosque de oyamel

Este tipo de vegetación se caracteriza por la presencia de árboles principalmente de este género Abies como: oyamel, pinabete (Abies religiosa), abeto (Abis duranguensis) y Abis spp., además de pino u ocote (Pinus spp.), encino o roble (Quercus spp.) y aíle (Alnus firmifolia), que a veces sobrepasan los 30m de altura y que se desarrollan en clima semifrío y húmedo, entre los 2000 a 3400 msnm.

Dentro del polígono este se encuentra en la parte alta desde los 2,700 a los 3,100 msnm en cualquier tipo de orientación, preferentemente donde hay escurrimientos.

Bosque de encino

Su distribución, de acuerdo con Rzedowski abarca prácticamente desde el nivel del mar, hasta los 3,100 msnm, sin embargo, la mayoría de estas zonas se ubican entre los 1,200 y 2,800 msnm. La mayor parte de las zonas templadas con bosques de encino son de dosel cerrado, aunque esta característica varía con las condiciones específicas del lugar.

Las especies más comunes de estas comunidades son: encino laurelillo (Quercus laurina), encino (Quercus magnoliifolia), encino blanco (Quercus candicans), roble (Quercus crassifolia), encino quebracho (Quercus rugosa), encino tesmilillo (Quercus crassipes), encino cucharo (Quercus urbanii), charrasquillo (Quercus microphylla), encino colorado (Quercus laeta), laurelillo (Quercus mexicana), Quercus glaucoides y Quecurs scytophylla.

Se distribuye en la parte media de la poligonal, que va desde los 2,500 hasta los 2,800 msnm en la orientación sur.

Bosque de táscate

 $\overline{a}$ 

Son bosques formados por árboles escuamifolios (hojas en forma de escama) del género Juníperus a los que se les conoce como táscate, enebro o cedro, con una altura promedio de 8 a 15m de regiones subcálidas templadas y semifrías, siempre en contacto con los bosques

<sup>86</sup> INEGI. (2015). *Productos, recursos naturales, uso de suelo y vegetación Pachuca*. Recuperado en agosto de 2015, de Instituto Nacional de Estadística y Geografía:

http://www3.inegi.org.mx/sistemas/biblioteca/ficha.aspx?upc=702825211769 <sup>87</sup> INEGI. (2009). *Guía para la interpretación de Cartografía Uso del suelo y Vegetación serie III*. México: Instituto Nacional de Estadística Geografía e Informática

de encino, pino-encino, selva baja caducifolia y matorrales de zonas áridas. Las especies más comunes y de mayor distribución son Juniperus fláccida, Juníperus deppeana, Juniperus monosperma y algunas especies del género Quercus y Pinus.

Se establece en la curva de nivel de los 2,700 msnm en orientación oeste – sur, además de que se encuentra también en las cimas, por encima de los 3,000 msnm.

#### Matorral crasicaule

Este tipo de vegetación muestra predominancia de cactáceas grandes con tallos aplanados o cilíndricos que se desarrollan principalmente en zonas áridas y semiáridas.

Esta comunidad se desarrolla preferentemente sobre suelos someros de laderas de cerros de naturaleza volcánica, aunque también desciende a suelos aluviales contiguos. Se le asocia el Myrtillocactus geometrizans y a veces también Stenocereus spp. Por otro lado la Yucca decipiens puede formar un estrato de eminencias, mientras que a niveles inferiores conviven muchos arbustos micrófilos como las especies de Mimosa, Acacia, Dalea, Prosopis, Rhus, Larrea, Brickelia, Eupatorium, Buddleia o Celtis. Predomina principalmente el género de Opuntia, siendo las especies principales dominantes las nopaleras Opuntia streptacantha y Opuntia leucotricha.

Este se encuentra en las laderas de los cerros, entre los 2,400 a los 2,800 msnm en cualquier tipo de orientación.

### Matorral desértico rosetófilo

Este matorral está dominado por especies con hojas en roseta, con o sin espinas, sin tallo aparente o bien desarrollado. Se le encuentra generalmente sobre xerosoles de laderas de cerros de origen sedimentario, en las partes altas de los abanicos aluviales o sobre conglomerados en casi todas las zonas áridas y semiáridas. Aquí se desarrollan especies como: Agave lechuguilla (Lechuguilla), Euphorbia asntisiphylitica (Candelilla), Parthenium argentatum (Guayule), Yucca carnerosana (Palma samandoca).

Este se localiza en las partes más bajas de la poligonal, entre los 2,340 a los 2,700 msnm en pendientes no muy pronunciadas.

Una vez que se analizaron las cartas de Uso de Suelo y Vegetación de 1983, 1997 y 2013: Pachuca F14D81, se planteó el comportamiento de la vegetación en la zona que se muestra a través del mapa "acv1", para así determinar qué tipo de vegetación estaban presentes antes de que se depositaran los jales y antes de que se urbanizara la región. Esto ayudará a saber las especies nativas que deben proponerse para la recuperación de la microcuenca del río de las Avenidas y la restauración de los ecosistemas en las diferentes altitudes que tiene la región que se estudió. (Mapa: "acv1")

![](_page_51_Figure_0.jpeg)

![](_page_51_Picture_333.jpeg)

**Christhopher**<br>contreras lópez<br>Dra. Rocío López de Juambelz :<br>contreras lópez  $\frac{1}{\text{Argument}}$ **oblitopías**<br>
recuperación del espacio abierto<br>
contaminado en asentamientos<br>
humanos ubicados sobre<br>
depósitos de jales mineros acotación: 1 : 75 000

presenta: revisa:

http://www3.inegi.org.mx/sistemas/bibli<br>702825211769<br>Consultado en agosto de 2015<br>ANÁLISIS

fuente: escala:

![](_page_52_Figure_0.jpeg)

![](_page_52_Picture_281.jpeg)

![](_page_53_Picture_2.jpeg)

![](_page_53_Figure_0.jpeg)

![](_page_53_Picture_265.jpeg)

![](_page_54_Figure_0.jpeg)

**Christhopher**<br>contreras lópez<br>Dra. Rocío López de Juambelz :<br>contreras lópez TRECUPED EN Arquitectura<br>
recuperación del espacio abierto<br>
contaminado en asentamientos<br>
humanos ubicados sobre depósitos de jales mineros presenta: revisa: fuente: escala: Dra. Rocío López de Juambelz<br>etación Pachuca - 2015 ||<br>|<br>| 1 : 75 000 http://www.aineg.org.mx/sistemas/biblioteca/ficha.aspx?upc=70383211159<br>70383211159<br>Consultado en agosto de 2015<br>ANÁLISIS

# Uso de suelo<sup>88</sup>

En este mapa se nota cómo la vegetación se redujo debido, primero a las actividades agrícolas y posteriormente a los asentamientos humanos que degradaron de igual forma tanto la vegetación como todo tipo de actividad agrícola y ganadera. $89$  (Mapa: "aus1", "aus2" y "aus3")

#### Agricultura de riego

Estos agrosistemas utilizan agua suplementaria para el desarrollo de cultivos durante el ciclo agrícola, por lo que se basan principalmente en la manera en cómo se realiza la aplicación de agua, como la aspersión, goteo, o cualquier otra técnica.

Dentro del polígono de estudio se encuentran dos tipos de riego:

- Agricultura de riego semipermanente
- Agricultura de riego permanente.

# Agricultura de temporal

Se clasifica a todos aquellos tipos de terrenos en donde el ciclo vegetativo de los cultivos que se siembran, dependen del agua de lluvia, por lo que su éxito depende de la precipitación y de la capacidad del suelo para retener agua. Estas zonas para ser consideradas de temporal deben permanecer sembradas al menos un 80% del ciclo agrícola.

Pueden ser áreas de monocultivo o policultivo y pueden combinarse con pastizales o bien estar mezcladas con zonas de riego, lo que conforma un mosaico complejo, difícil de separar, pero que principalmente presenta dominancia de los cultivos cuyo crecimiento depende del agua de lluvia.

En el polígono se encuentran tres tipos de riego temporal:

- Agricultura temporal anual
- Agricultura temporal semipermanente
- Agricultura temporal permanente

<sup>88</sup> INEGI. (2015). Op. Cit.: mapa: F14-11

<sup>89</sup> INEGI. (2009). Op. Cit.: pág.: 17-24

![](_page_56_Figure_0.jpeg)

![](_page_57_Figure_0.jpeg)

![](_page_58_Picture_1.jpeg)

![](_page_58_Figure_0.jpeg)

# **Crecimiento urbano sobre la microcuenca**

La ciudad de Pachuca se extendió sobre la microcuenca del río de las Avenidas, desde sus orígenes las condiciones de la estructura urbana ha estado circunscrita a la actividad minera, la primera etapa de crecimiento urbano estuvo dada, como ya se citó, por el descubrimiento de las minas pero sobre todo por el del beneficio de patio, ya que al propagarse la noticia sobre el mineral en la región, comenzó a migrar gente de poblaciones cercanas. La traza urbana resultó imposible de dibujar con las especificaciones y ordenanzas de la época debido al comportamiento topográfico del terreno, por lo que se trazó la ciudad en un sistema de plato roto. Aunque el sistema de trazado urbano fue conforme al comportamiento del terreno, sí se determinaron algunas edificaciones sobre los terrenos que dan inicio el valle que conforma la microcuenca. Se construyó la parroquia de la Asunción y la plaza Real, así como la "Caja Real", institución que daba a los mineros el soporte para comprar el azogue<sup>90</sup>, factores determinantes para la evolución de los espacios públicos.<sup>91</sup>

Aunque hubo un importante auge minero debido a la explotación de varias vetas, éste no redundó en un mejoramiento de la estructura urbana de Pachuca en los siglos XVII y XVIII o por lo menos de edificios que recordaran tal esplendor.<sup>92</sup>

En la primera mitad del siglo XIX se dio la constitución del estado de Hidalgo, antiguo distrito militar del Estado de México, y se constituyó a Pachuca como la capital, además de haber una migración de ingleses a la región con el fin de explotar las minas. Esto detonó un cambio en el trazado urbano en el que se anexaron más de 300 minas y haciendas de beneficio en las laderas de los cerros de la parte norte de la microcuenca, además de construcciones como templos metodistas, el panteón inglés y los campos deportivos para la práctica del fútbol.

A finales de siglo, en el porfiriato, hubo construcciones monumentales insertadas en el tejido urbano provincial, se construyó el reloj monumental en la plaza independencia y la fachada del panteón municipal que respondían a la falta de monumentos y estabilidad necesarios para atraer capital extranjero.<sup>93</sup> También se anexó a la trama el ferrocarril que comunicaba con la Ciudad de México y con el norte del país, además de un ferrocarril eléctrico que comunicaba a los distintos distritos mineros en la región.

En la primera mitad del siglo XX hubo un estancamiento urbanístico y poblacional, producto de la decadencia minera y el cierre de empresas, mientras en 1900 la población oscilaba entre 40 y 50mil personas, en 1960 fue de 60mil habitantes, por lo que la traza urbana no sufrió de mejora o introducción alguna de elementos representativos de la época.

<sup>&</sup>lt;sup>90</sup> Fernández, J. (1984) Catálogo de construcciones religiosas del Estado de Hidalgo. Gobierno del Estado de Hidalgo<br><sup>91</sup> Vergara, J. & Menes Llaguno, J.M. (1986) El crecimiento urbano de la ciudad de Pachuca, Primer

coloquio de historia regional UAEH.

<sup>&</sup>lt;sup>2</sup> Lorenzo Monterrubio, A. (1995) Op. Cit.: pág.: 7

<sup>93</sup> Vergara, J. & Menes Llaguno, J.M. (1986) Op. Cit.: pag 129

A partir de 1985 a consecuencia de los sismos de la Ciudad de México, se ha observado un crecimiento muy fuerte en la ciudad, abarcando una conurbación con los municipios cercanos, además de que debido a la especulación inmobiliaria por la supuesta falta de vivienda se rodearon y posteriormente se ocuparon los depósitos de jales que se encontraban en las afueras de la ciudad a mitad del siglo.<sup>94</sup> (Mapa: "acu1" y "adj1")

Actualmente la mancha urbana abarca dos terceras partes de la microcuenca de análisis, ocupa al municipio de Pachuca y las conurbaciones de los municipios de Mineral del Monte, Mineral de la Reforma, San Agustín Tlaxiaca, Epazoyucan, Zapotlán y Zempoala, de los cuales entre el municipio de Pachuca y Mineral de la Reforma se concentra el 78.5% de la población.<sup>95</sup> (Mapa: "amu1")

De acuerdo a las cifras dadas por el censo de población y vivienda 2010, Pachuca y su zona conurbada cuenta con una población de 512,196 habitantes, con una densidad de población de 426.26 habitantes por kilómetro cuadrado.<sup>96</sup>

 $\overline{\phantom{a}}$ 94 Lorenzo Monterrubio, A. (1995) Op. Cit.: pag: 10

<sup>95</sup> Ayuntamiento de Pachuca de Soto (2012) Plan Municipal del desarrollo 2012-2016. Pachuca, México: Ayuntamiento de Pachuca

<sup>96</sup> INEGI (2010) México en cifras, información nacional por entidad federativa y municipios: Pachuca de Soto, Hidalgo. Recuperado en noviembre de 2015 de: Censo de población y vivienda 2010: http://www3.inegi.org.mx/sistemas/mexicocifras/default.aspx?src=487&e=13.

![](_page_61_Picture_10.jpeg)

![](_page_61_Figure_0.jpeg)

![](_page_61_Figure_2.jpeg)

- 
- 
- 
- 
- 

![](_page_62_Picture_0.jpeg)

![](_page_62_Picture_153.jpeg)

![](_page_63_Figure_0.jpeg)

![](_page_63_Picture_145.jpeg)

# **Los jales y la especulación inmobiliaria**

La mancha urbana sobre la microcuenca, primero rodeó y posteriormente ocupó a los depósitos de jales mineros, como ya se ha mencionado, por lo que es necesario entender ahora, la ocupación sobre este sector de la microcuenca, así que se realiza un cambio de escala a nivel de los depósitos de jales de Santa Julia, Sur 1 y Sur 2 con una extensión de 400 hectáreas y el entorno urbano que los rodea, para entender la ocupación de estos depósitos y cómo se convierten en un problema no solamente ambiental sino urbano y hasta de salud pública. (Mapa: "adj2")

A partir de 1970 aumenta la población de Pachuca considerablemente, para este periodo la ciudad amplía en demasía sus fronteras, sobre todo hacia el sur, en dirección a la Ciudad de México. Antes de esta década existían algunos pueblos aledaños a los jales mineros como son El Venado y Venta Prieta, ya a mitad de este periodo surge el primer fraccionamiento colindante a los *jales* mineros, que es Infonavit Santa Julia (1975), además de la introducción de mobiliario urbano como la Central Camionera (1977) y la Central de Abastos (1979).<sup>97</sup>

A partir de 1980, comienza la urbanización hacia los jales mineros de la zona sur de la ciudad de Pachuca, sobre todo para satisfacer la necesidad de una población en aumento, debido a la migración de personas de la Ciudad de México y el Estado de México hacia Pachuca, por lo que el gobierno del Estado de Hidalgo, comienza a construir alrededor de los jales mineros los fraccionamientos: Real del Valle (1980), Club de Golf (1985) y Los Arcos del Centro Minero (1987), este último en el sistema de bombeo a donde llegaban los jales para posteriormente llevarlos a los montículos de la Presa de Santa Julia, además de que se le donó el primer terreno dentro de la zona de jales al Tecnológico de Monterrey (1982), posteriormente dentro de los jales se construye la Unidad Deportiva SUSTSPEH (1987), el Centro Minero (1988) y el Poliforum del Estado (1987). <sup>98</sup>

En la siguiente década alrededor de los jales se construye el fraccionamiento Ampliación Santa Julia (1991), Real del Valle (1992), Arboledas de Santa Elena (1993), Real de la Plata (1996), Rinconadas de San Francisco (1999), además de la Plaza Perisur (1991). Sobre los jales se comenzaron a construir escuelas de nivel medio superior y superior (1991), el Estadio Hidalgo (1993) y la Plaza del Valle (1994).<sup>99</sup>

Los jales mineros son propiedad privada de la Compañía Real del Monte y Pachuca que, ante la decadencia de la extracción de minerales y viendo la ubicación favorable de estos terrenos, decidieron emprender la labor de construir en los primeros 10 años del siglo XXI el fraccionamiento La Moraleja (2000) y Puerta de Hierro (2001), además de dejar terreno para la construcción de mobiliario urbano como son

<sup>97</sup> Gobierno del Estado de Hidalgo (2002) Pachuca de Soto (Instituto Nacional para el Federalismo y el Desarrollo Municipal) Recuperado el 10 de noviembre de 2013 de Enciclopedia de los Municipios

de México, Estado de Hidalgo: http://intranet.e-hidalgo.gob.mx/enciclomuni/municipios/13048a.htm<br><sup>98</sup> Información recuperada del Ayuntamiento de Pachuca de Soto, Hidalgo, por parte del departamento

de Fraccionamientos de la Dirección de Desarrollo Urbano perteneciente a la Secretaría de Obras Públicas Municipales en agosto de 2015 <sup>99</sup> Ibid.

escuelas de nivel básico privadas (2004), además de un Centro de Rehabilitación Infantil (2005). Alrededor de los jales la ciudad siguió creciendo con la construcción del fraccionamiento Rinconadas del Venado (2001) y la Zona Plateada (2002) lugar que tiene fraccionamientos, centros comerciales, además de zonas culturales y recreativas.<sup>100</sup>

En estos últimos años se construyó, en el último terreno perteneciente al depósito de jales de Santa Julia, un gimnasio denominado Fitness Sport (2011), del cual se tuvieron que retirar parte de los jales para dejar el terreno a nivel de calle, sin embargo no se retiraron todos los residuos porque tienen un nivel de tres metros por debajo del nivel de banqueta actual. Para el año 2011 se autorizó por parte del Gobierno del Estado, utilizar la zona de la presa de jales Sur, que es la única que no está ocupada por algún tipo de urbanización, en estos terrenos se construirá el fraccionamiento El Fénix, autorizado por el ayuntamiento municipal en 2013 y en los jales del lado noreste de la ciudad se construirá el fraccionamiento Dos Carlos. Alrededor de los jales se construyó otra plaza llamada Gran Patio (2011), además de algunos otros servicios urbanos.<sup>101</sup> (Mapa: "acj1", "acj2" y "acj3")

![](_page_65_Picture_211.jpeg)

| <b>No</b>         | <b>Espacio</b>              | Año           |
|-------------------|-----------------------------|---------------|
|                   | Pueblo de Venta Prieta      | Antes de 1970 |
| 2                 | Pueblo de El Venado         | Antes de 1970 |
| 3                 | Infonavit Santa Julia       | 1975          |
| 4                 | Central de Autobuses        | 1977          |
| 5                 | Central de Abastos          | 1979          |
| 6                 | Rincón del Valle            | 1980          |
| 7                 | Club de Golf                | 1985          |
| 8                 | Ampliación Santa Julia      | 1991          |
| 9                 | Plaza Perisur               | 1991          |
| 10                | Real del Valle              | 1992          |
| 11                | Arboledas de Santa Elena    | 1993          |
| $12 \overline{ }$ | Real de la Plata            | 1996          |
| 13                | Rinconadas de San Francisco | 1999          |
| 14                | Rinconada del Venado        | 2001          |
| 15                | Zona Plateada               | 2002          |
| 16                | Plaza Gran Patio            | 2011          |

Tabla 2: Crecimiento urbano alrededor de los jales

l <sup>100</sup> Ibid.

 $101$  lbid.

![](_page_66_Picture_179.jpeg)

![](_page_66_Picture_180.jpeg)

Tabla 3: Crecimiento urbano sobre los jales

## **Visuales de la urbanización en los jales**

Se ha mencionado que los depósitos de jales mineros tienen una extensión de casi 400 hectáreas por lo que se perciben de muchas partes de la mancha urbana y son parte de las visuales no solo de la urbanización que está encima de éstos sino de los lugares sino de los lugares cercanos por lo que es necesario saber cómo se perciben estos residuos mineros de diferentes ángulos de la zona urbana por lo que se muestran visuales alrededor de los jales y visuales dentro de los jales.

Las visuales dentro de los jales se dividen en abiertas que son las vistas que permiten observar a los jales a pesar de la urbanización que está encima de éstos; y cerradas que son las visuales que no permiten observar a los jales ya que la urbanización los cubrió completamente. (Mapa: "avi1")

Las visuales alrededor de los jales se dividen en largas que son las vistas de la ciudad hacia los jales que permiten observar a éstos últimos; y las bloqueadas donde las construcciones y la ciudad misma no permite observar a los depósitos de jales mineros. (Mapa: "avi2")

![](_page_67_Figure_0.jpeg)

![](_page_67_Picture_208.jpeg)

![](_page_68_Figure_0.jpeg)

![](_page_69_Figure_0.jpeg)

![](_page_69_Picture_179.jpeg)

![](_page_70_Picture_192.jpeg)

![](_page_70_Figure_0.jpeg)

![](_page_71_Picture_1.jpeg)

![](_page_71_Figure_0.jpeg)
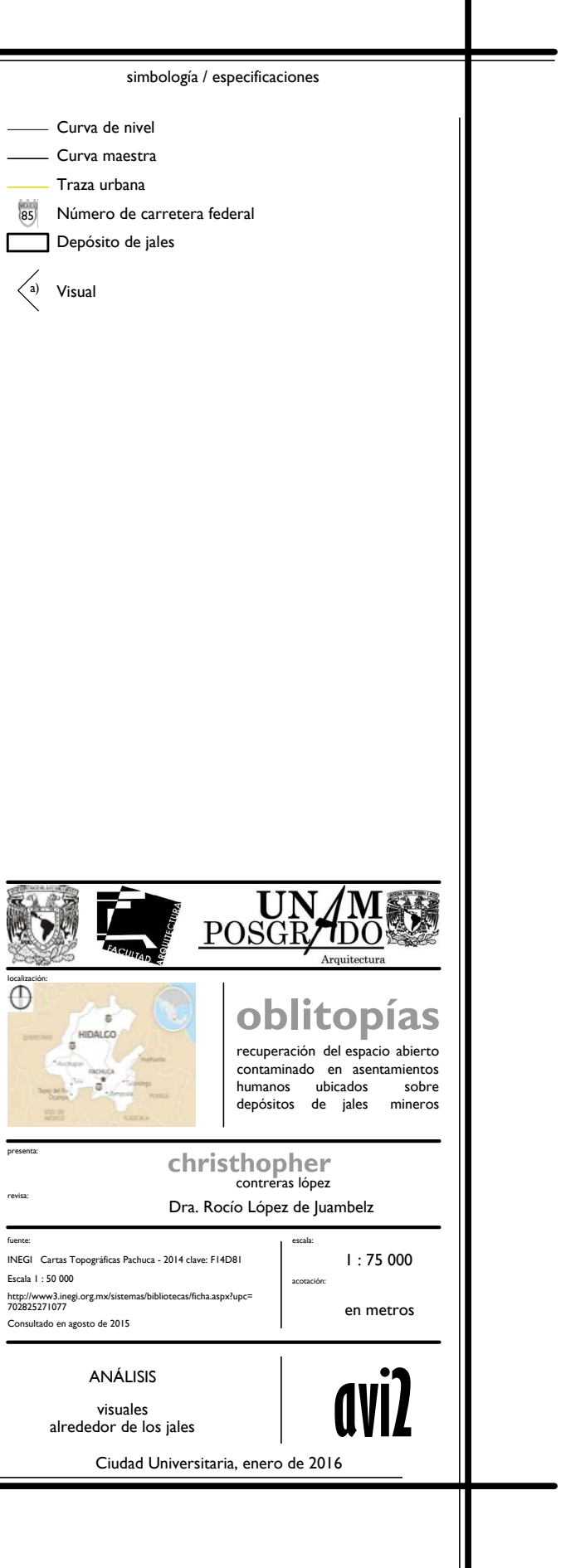

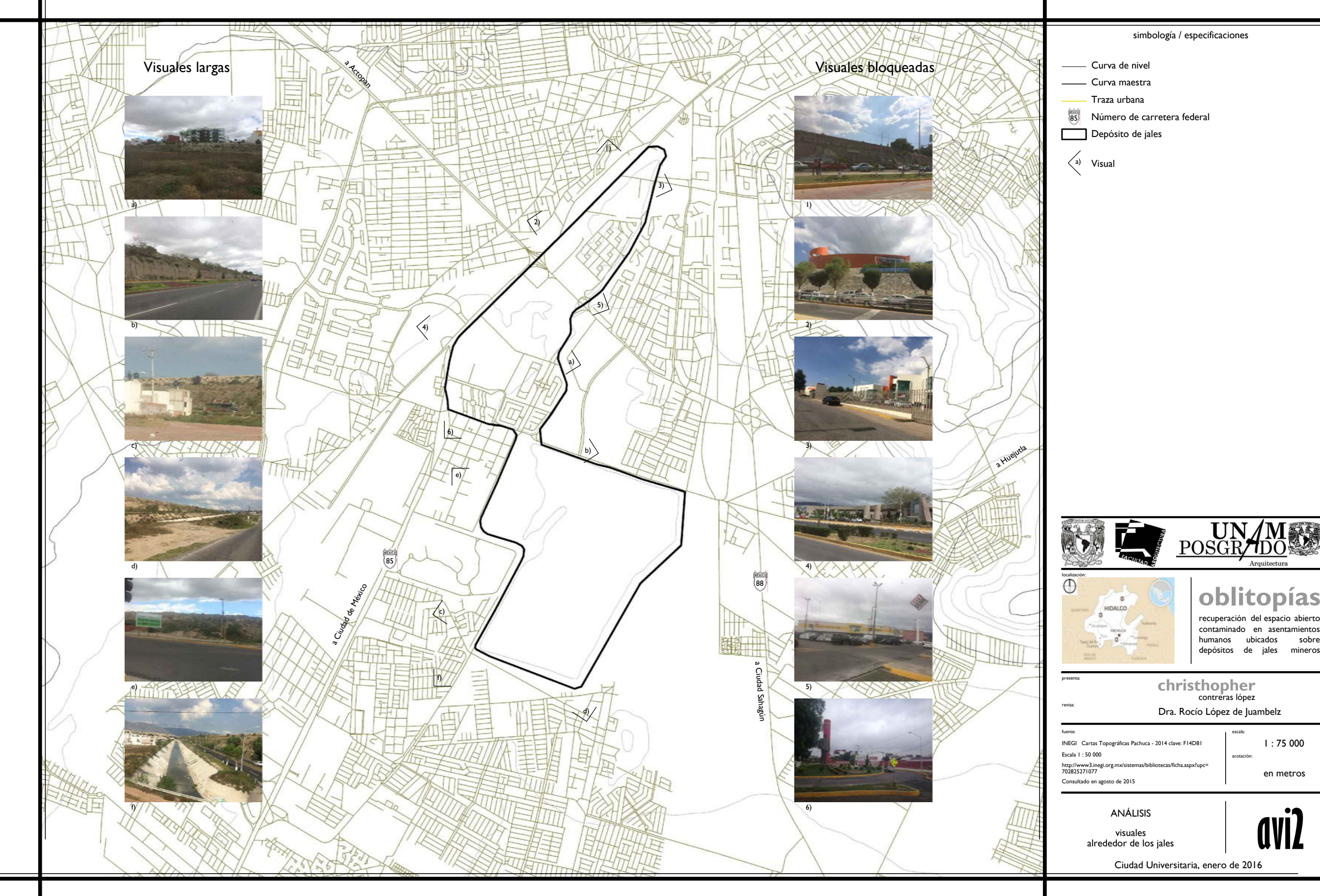

## **Espacios destinados para áreas verdes en las zonas habitacionales**

Como ya se ha citado, a partir del año 2000 se empezó a construir viviendas sobre los jales, se realizaron dos fraccionamientos en todo el depósito de jal de Santa Julia y en la Presa de Jales Norte, además de urbanizar terrenos para equipamiento urbano, quedando habitada así toda la superficie de las presas de jales de Santa Julia y Jales Norte. En el proyecto, de acuerdo a la reglamentación municipal de obras públicas se dejó un 30% del espacio destinado a áreas verdes y libres, además de camellones y los espacios abiertos que dejan en las casas habitación.

En el fraccionamiento de La Moraleja se encuentran 7 espacios abiertos destinados a áreas verdes y libres, además de 3 calles con bulevares que tienen 3m de ancho promedio. El fraccionamiento Puerta de Hierro cuenta con 5 espacios destinados para áreas verdes y libres, además de dos bulevares, uno con 5m de ancho y otro con 3m, y una glorieta de 15 metros de radio. (Mapa "avj1")

Además de estos espacios abiertos destinados a las áreas verdes y libres, cada casa habitación de los dos fraccionamientos, por reglamento de obras públicas, deben tener un 30% de espacios libres de construcción. Todos estos espacios se encuentran sin vegetación alguna por lo que se identifica un deterioro de la imagen urbana, espacios sin habitar, una gran segmentación espacial, además de espacios sin tratamiento o diseño alguno; se identifica también una gran deterioro ambiental, poca o nula vegetación en la que solo subsisten especies ruderales, y las que se plantan no consiguen desarrollarse adecuadamente y mueren; por consecuencia estos espacios abiertos se encuentran sin desarrollo de actividades humanas al aire libre, lo que los convierte en espacios olvidados. (Fig.: 1, 2 y 3)

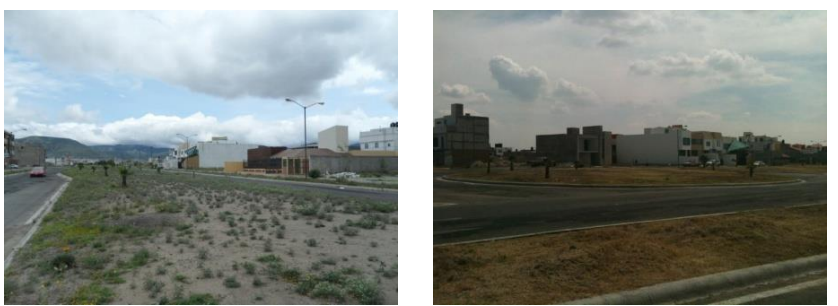

 Fig.: 1 Vegetación introducida sin desarrollo; 2 Espacios sin desarrollo de actividades humanas Fuente: Contreras López C. (2014)

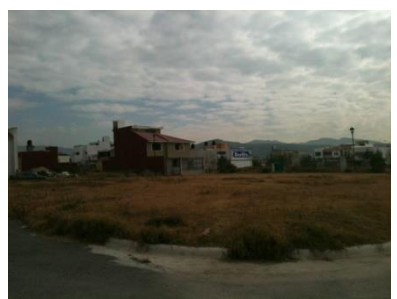

Fig.: 3 Espacios sin tratamiento o diseño alguno. Fuente: Contreras López C. (2014)

Estos espacios sin vegetación provocan tolvaneras que causan problemas respiratorios que pueden convertirse en serios debido a que las partículas de polvo contienen elementos potencialmente tóxicos a la salud; además la mayoría de las viviendas construidas en estos espacios tienen grietas debido a la inestabilidad del suelo. (Fig.: 4 y 5)

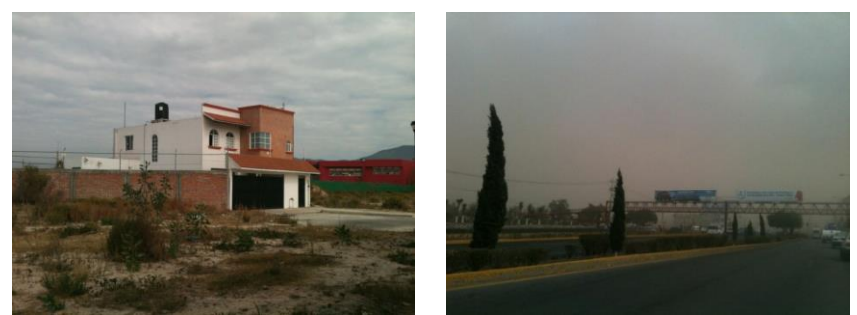

 Fig.: 4 Viviendas con grietas y espacios con vegetación ruderal; 5 Tolvaneras provocadas en su mayoría por los jales. Fuente: Contreras López C. (2014)

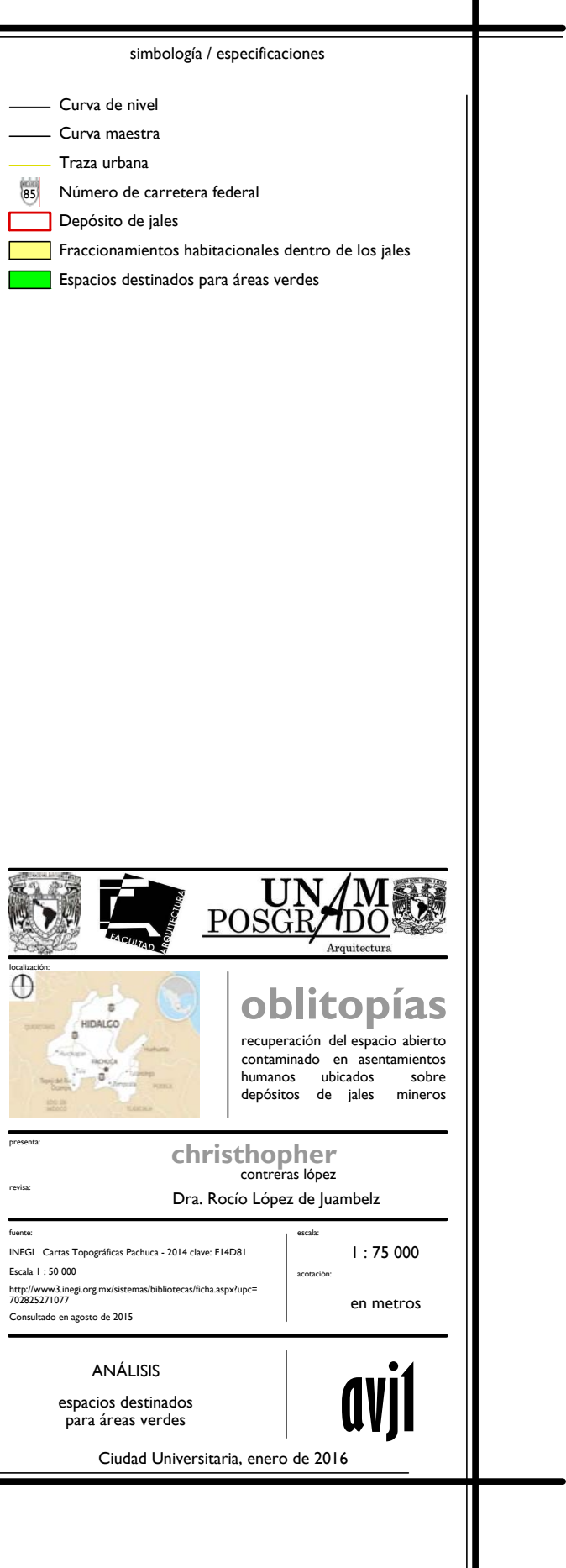

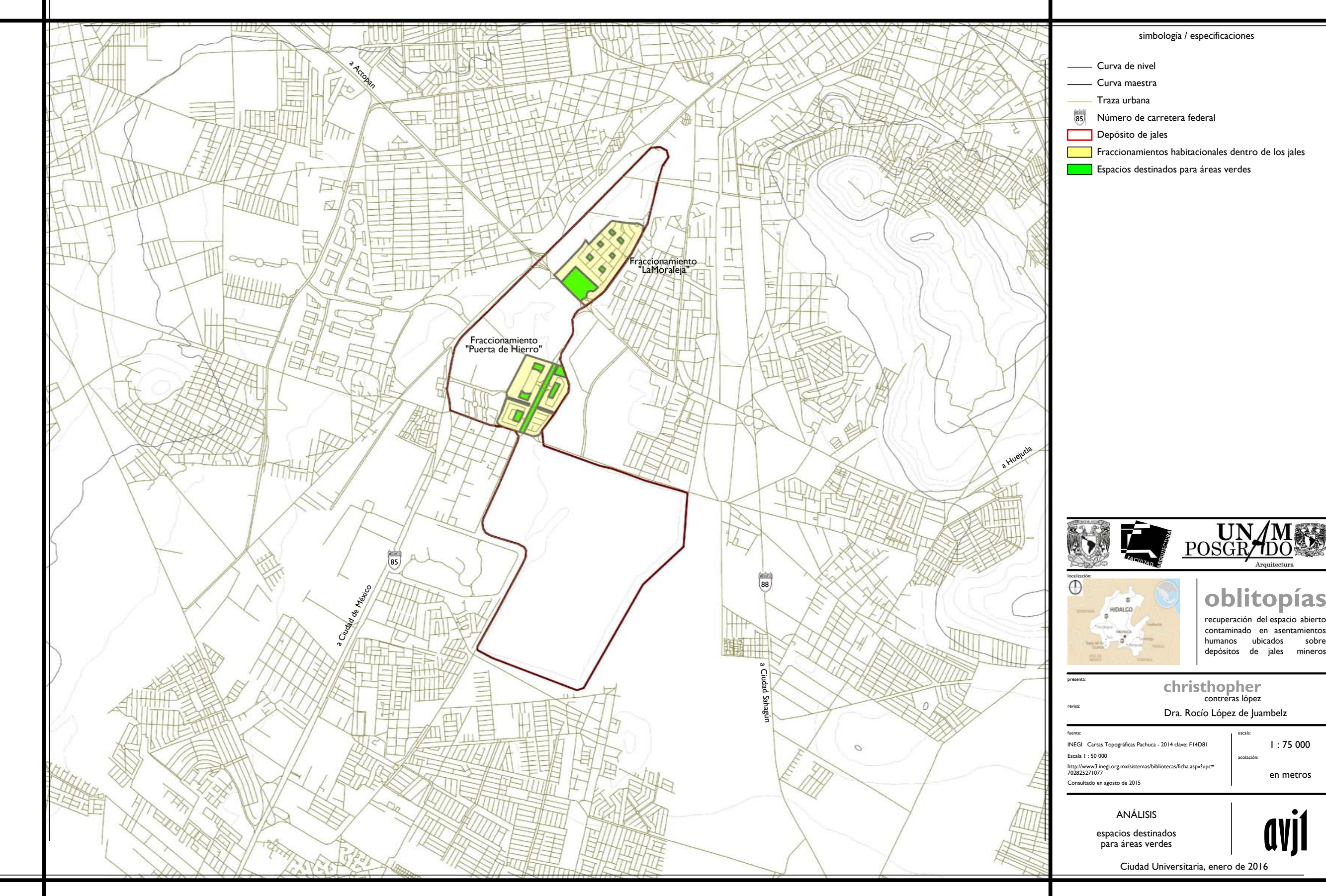

### **La vegetación en los depósitos de jales**

Aun cuando las propiedades físicas y químicas del suelo de jales imponen ciertas limitaciones, los residuos mineros son frecuentemente colonizados por diferentes especies vegetales. Los depósitos de jales mineros del sur de Pachuca se encuentran cubiertos mayormente por vegetación herbácea y arbustiva, como lo confirman algunos levantamientos florísticos que se han realizado y documentado, así como el levantamiento que se realizó el 13 de septiembre de 2013 por parte del Laboratorio de conservación del Patrimonio Natural y Cultural de la UNAM.

En 2008 se documentaron 18 especies para determinar la biomasa que éstas pueden presentar tanto en la parte aérea como en la raíz. En el levantamiento se encontró: *Artemisia klotzschiana*, *Atriplex suberecta*, *Brickellia veronicifolia*, *Bouteloa curtipendula*, *Cynodon dactylon*, *Dalia obovatifolia*, *Eruca sativa*, *Haplopappus venetus*, *Leptochloa dubia*, *Lycurus phleoides*, *Muhlenbergia repens*, *Parthenium bipinnatifidum*, *Stipa constricta*, *Stipa tenuissima*, *Solanum corymbosum*, *Solanum elaeagnifolium* y *Zaluzania triloba*. 102

Para 2009 se realizó un levantamiento florístico con el fin de analizar la cantidad de elementos potencialmente tóxicos que acumulan las especies, para esto se encontraron en la presa de jales al sur de Pachuca, las siguientes plantas: *Artemisia klotzschiana*, *Atriplex suberecta*, *Bahia pringlei*, *Brickelia veronicifolia*, *Bouteloua curtipendula*, *Cynodon dactylon*, *Dalea obovatifolia*, *Eruca sativa*, *Eupatorium vernicosum*, *Haplopappus venetus*, *Leptochloa dubia*, *Lycurus phleoides*, *Medicago polymorpha*, *Montanoa tomentosa*, *Muhlenbergia repens*, *Opuntia sp*, *Parthenium bipinnatifidum*, *Stipa constricta*, *Stipa tenuissima*, *Solanum corymbosum*, *Solanum elaeagnifolium* y *Zaluzania triloba*. 103

En 2010 se identificaron trece especies vegetales de amplia distribución en ambientes perturbados, pobres en nutrimentos o desnudos con elevada producción de semillas, estas especies son: *Atriplex muricata*, *Atriplex semibaccata*, *Acmella repens*, *Baccharis conferta*, *Baccharis serratifolia*, *Brassica rapa*, *Chenopodium album*, *Eruca sativa*, *Hordeum jubatum*, *Parkinsonia aculeata*, *Pennisetum clandestinum*, *Reseda luteola* y *Sonchus oleraceus*. 104

Se realizó un levantamiento florístico en la zona de jales del Centro Minero de la ciudad de Pachuca, en el cual se encontraron las siguientes especies: *Bahia absinthifolia*, *Bahia pringlei*, *Brachipodium mexicanum*, *Brassica rapa*, *Chloris virgata*, *Gazania splendis*, *Lepidium virginicum*, *Medicago polymorpha*, *Parthenum bipinnatifum*, *Sanvitalia procumbens*, y *Tagetes micrantha*.

 $\overline{a}$ 

<sup>102</sup> Mondragón Romero, E. (2008). Caracterización de un jal de mina con fines de restauración ecológica en Pachuca Hidalgo. México: Universidad Autónoma Chapingo, División de Cienciaas Forestales. Pág.: 23-30

<sup>103</sup> Hernández Acosta E. & Mondragón Romero E. (2009) Op. Cit.: 112

<sup>104</sup> Juárez Vázquez, L., Vela Correa, G., Cruz Chávez, E., Chimal Hernández, A., Acevedo Sandoval, O., & Rivera Becerril, F. (2011). Op. Cit.: 105-107

A partir de los diferentes levantamientos florísticos que se han realizado se encontraron diversas especies que se presentan en todos los levantamientos, por lo que se determina un listado de todas las especies encontradas en los depósitos de jales mineros de la zona sur de Pachuca denominados, Jales Santa Julia, Sur 1 y sur 2.

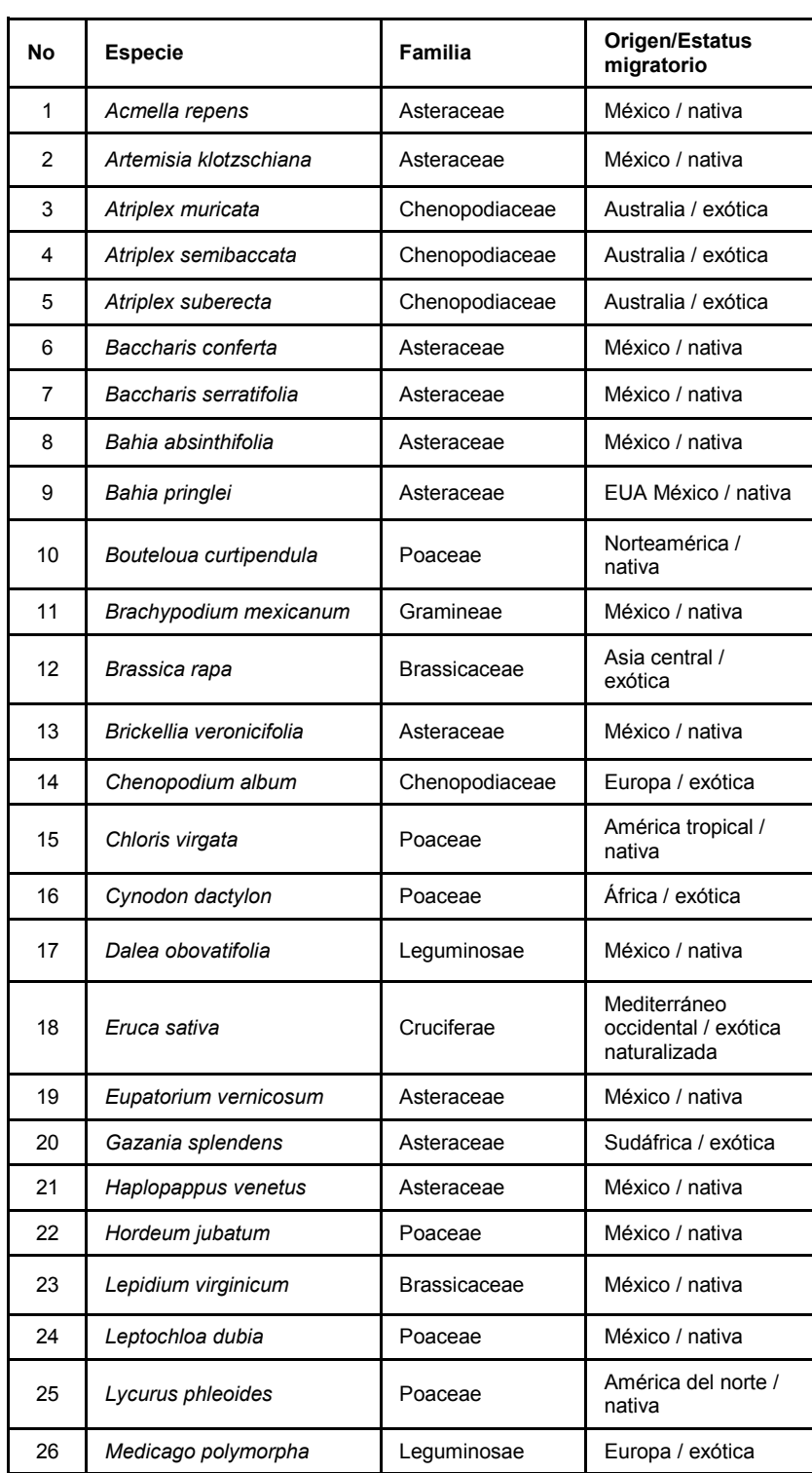

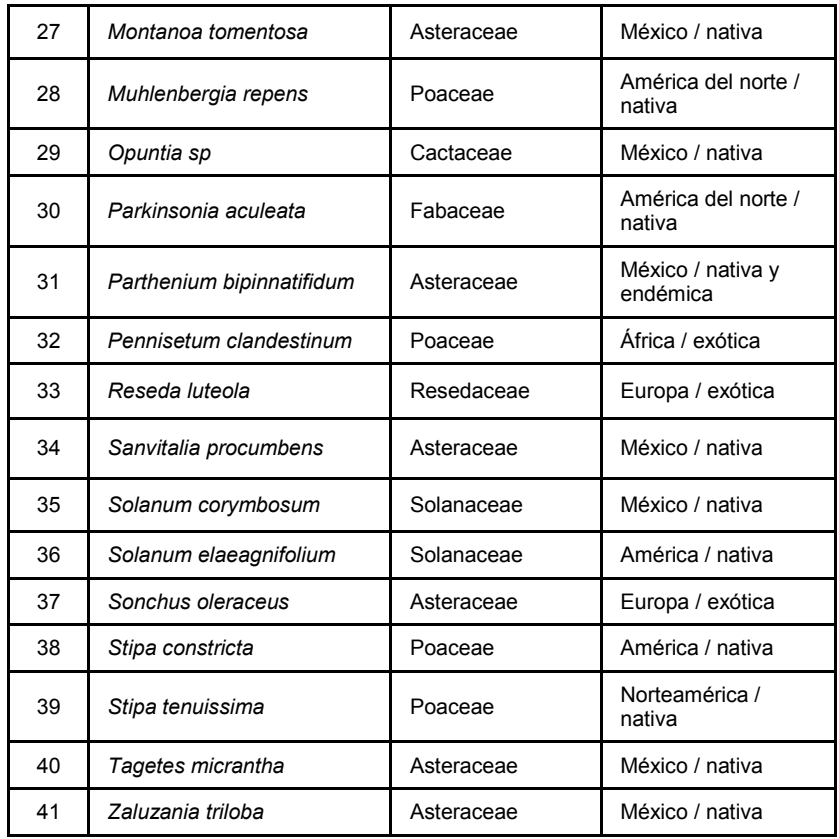

Las familias que más dominan son las asteraceae y la poaceae, seguida de la chenopodiaceae y además de que se encontró vegetación de las familias brassicaceae, leguminosae, gramineae, fabaceae, cruciferae y cactaceae. Además el 70% de las especies encontradas son nativas y solo el 30% son exóticas.

De acuerdo a los resultados obtenidos durante la fase de análisis, se encontró que los jales mineros son desechos obtenidos por los diferentes métodos de beneficio que hubo a lo largo de la historia minera de la región. Los jales fueron desechados al río de las Avenidas durante 357 años, los cuales se esparcieron en el valle que abre al sur de la ciudad de Pachuca y posteriormente fueron depositados a cielo abierto en un espacio de 400 hectáreas que está en la zona sur junto al río, denominados presas de Santa Julia, Sur 1 y Sur 2.

Uno de los problemas que presentan los depósitos de jales es que se dificulta el desarrollo de la vegetación, por lo que el suelo permanece desnudo y es removido por el viento, estas tolvaneras como ya se citó, contienen metales pesados considerados como elementos potencialmente tóxicos, que pueden ser perjudiciales para la salud pública; por otro lado, se registran cambios en los parámetros físicos y químicos del suelo, como la falta de materia orgánica, y nitrógeno, que son indispensables para el desarrollo de las plantas.

Además de estos problemas, en el análisis histórico se observa que la mancha urbana crece hacia el sur, debido principalmente a la cercanía con la Ciudad de México, lo que dio lugar a que la urbanización rodeara los jales, para posteriormente a finales del siglo XX se ocuparan para infraestructura y equipamiento urbano y a principios del siglo XXI se urbanizaran estos suelos con zonas habitacionales, esto genera inestabilidad en las construcciones debido a la mecánica del suelo, además de que en los espacios destinados para las áreas verdes no crezca la vegetación, lo que convierte a estas zonas en espacios inhóspitos y sin calidad paisajística.

Aunque la problemática es evidente y en el análisis perceptivo se aprecian los montículos de jales y las tolvaneras que provocan estos residuos, la población aun así decide vivir y realizar sus actividades cotidianas sobre o cerca de estos lugares contaminados. Por esta razón se realizó una encuesta a los habitantes de los fraccionamientos que viven sobre los jales mineros, denominados Los Arcos, Puerta de Hierro secciones 1, 2, 3 y 4, y La Moraleja, para analizar a percepción que tienen sobre los lugares donde viven.

Los fraccionamientos donde se realizó la encuesta, están cercanos a los principales centros comerciales y escuelas de la ciudad, además de ser cruzados por dos ejes importantes los cuales son Avenida Felipe Ángeles que es la avenida que va del Centro y comunica a la Carretera México-Pachuca; además del boulevard Luis Donaldo Colosio que es el que atraviesa la ciudad de este a oeste y comunica a la carretera a Actopan y a Tulancingo.

Los participantes fueron habitantes que se encontraran en sus hogares ya que estos son los que mayormente pasan tiempo en estos lugares y pueden aportar un mayor conocimiento sobre estas zonas en que habitan. No se tomaron en cuenta a personas que estén de paso o que se relacionen indirectamente sobre estos sitios porque la percepción y el resultado será distinto, ya que algunas preguntas se refirieron al conocimiento de las tolvaneras que se producen allí y cómo afectan a sus hogares; por otra parte como son fraccionamientos relativamente nuevos es necesario conocer si la gente está migrando hacia Pachuca debido a la oferta de viviendas y una zona tranquila que ofrecen los fraccionadores.

Se obtuvo que la edad media de los habitantes es de 38 años con una desviación de 7 años, el 87% son casados o viven en pareja, así que la mayoría de personas que habitan en estos fraccionamientos son parejas relativamente jóvenes, eso confirma el poco tiempo que tienen de creación estos fraccionamientos. En la entrevista un 42% son del Estado de México y Distrito Federal y el 58% restante de Pachuca, algunos otros municipios de Hidalgo y otros estados, confirmándose la migración del centro de la república hacia ciudades de la periferia.

El 50% prefirieron estos lugares para vivir debido a la privacidad que les ofrece y la buena ubicación dentro de la ciudad, además de las salidas rápidas que ofrecen hacia la Ciudad de México, un 80% desconoce o no les interesa la situación que presenta el sitio por los jales y el otro 20% si conoce la problemática.

El 75% de los entrevistados también dicen que existen espacios destinados para áreas verdes en los fraccionamientos, sin embargo consideran la mayoría que están en malas condiciones, aunque no saben por qué razón se encuentran así estos espacios.

Aunque para la mayoría de los entrevistados es muy importante tener áreas verdes en su casa sólo el 30% ha logrado crecer vegetación en estos suelos con algún tipo de tratamiento, como abono, o colocando suelo nuevo para sembrar.

El 65% de los entrevistados no sabe que está viviendo sobre un depósito de jales por lo que la mayoría no sabe de qué están compuestos estos suelos y no saben que son peligrosos, solo el 3% de las personas saben de qué están compuestos y que estos materiales pueden ser peligrosos y aun así viven allí.

El 44% de los entrevistados dicen que no le pasará nada si supieran que los jales son peligrosos, otro 44% dice que no sabe si le pasará algo y sólo un 11% cree que a lo mejor le pasará algo dentro de estos suelos. El 87% dice que no se quedaría en el lugar si supieran que les pasara algo por la contaminación.

Aunque a la mayoría de personas se les mete el polvo entre 4 y 7 veces por semana, lo único que hacen para mitigar el polvo de sus hogares es limpiando constantemente.

Es muy difícil cambiar la conducta humana aun cuando exista evidencia clara de efectos negativos, además de que la mera exposición a los hechos y la evidencia no son elementos suficientes para inducir cambios en las conductas de riesgo, sino que se requiere de un mejor reconocimiento de los procesos cognitivos involucrados.<sup>105</sup>

 $\overline{a}$ 

<sup>105</sup> Urbina Soria, J., & Martínez Fernández, J. (2006). *Más allá del cambio climático, las dimensiones psicosociales del cambio ambiental global*. México: Instituto Nacional de Ecología, Facultad de Psicología UNAM.

Los estudios sobre las dimensiones psicosociales sobre cambios en el ambiente de las personas señala que los cambios en estas situaciones no son fáciles de detectar y por lo tanto no pueden procesarse directamente en la percepción humana, lo que hace que esta sea un asunto de comunicación apropiada del fenómeno. De igual forma es muy largo el rango temporal para conectar las acciones humanas y sus consecuencias, además de que las personas tienden a subestimar la frecuencia relativa de eventos raros, aun cuando la frecuencia absoluta incremente, así que los sujetos no perciben efectos inmediatos o importantes del cambio del comportamiento de una región. Por lo tanto se apunta a que la mayoría de la gente tiene dificultades en comprender las probabilidades de un desastre ambiental.<sup>106</sup>

 $\overline{\phantom{a}}$ <sup>106</sup> Ibid.: pág.: 18

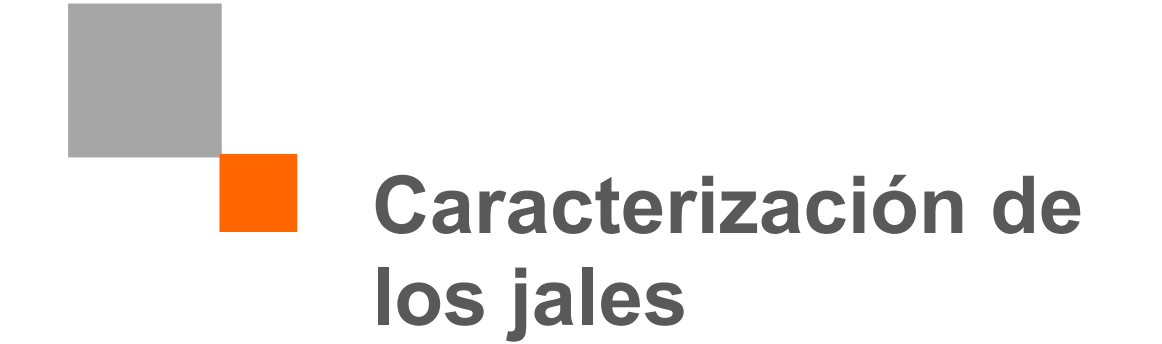

El análisis, a escala regional y urbana, da pauta al conocimiento de que los jales, que quedaron dentro de la mancha urbana y que se ocupan ahora para desarrollo urbano, son un problema ambiental, urbano y de salud pública, por lo que es importante ahora realizar un análisis paramétrico de la zona de vivienda sobre los jales, para esto se realiza un análisis de estos suelos para determinar los parámetros físicos y químicos de éstos y con ello, la posibilidad de determinar las causas por las que es difícil que crezca la vegetación en este tipo de suelos. Se realizará además un análisis de cuatro diferentes concentraciones de jal mejorado con suelo vegetal, para determinar sus parámetros y saber si con la mezcla de estos suelos se pueden mejorar sus características físicas y químicas para el crecimiento de la vegetación.

Se realizaron cuatro muestreos, dos de ellos el 13 de septiembre de 2013 en la calle Minería equina con la avenida Felipe Ángeles, en el Centro Minero de la colonia Venta Prieta; y otros dos el 19 de septiembre de 2014, en el bulevar Nuevo Hidalgo, entre el fraccionamiento Club de Golf y el centro comercial Gran Patio Pachuca, en la colonia Venta Prieta. (Fig.: 1)

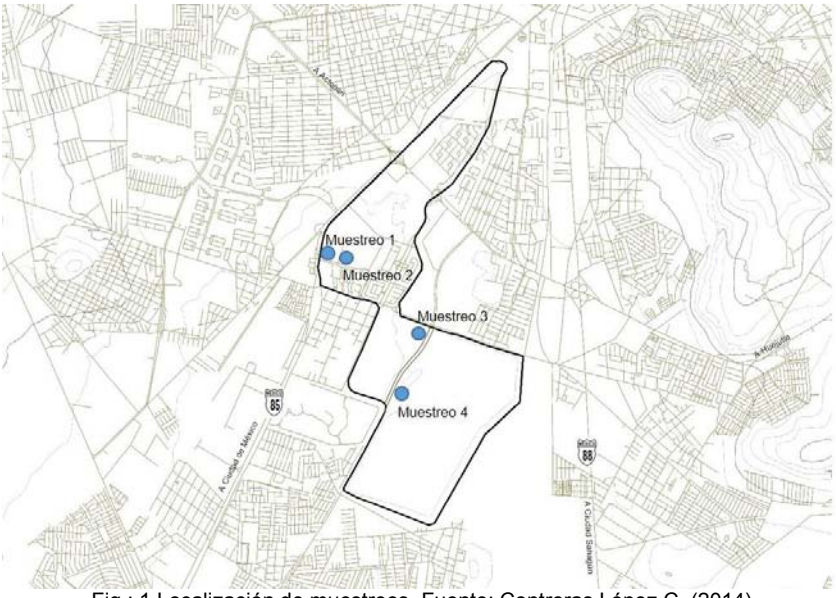

Fig.: 1 Localización de muestreos. Fuente: Contreras López C. (2014)

Se eligieron estos lugares debido a que todavía no está urbanizado y el suelo de jales es natural, así se obtendrán buenas lecturas de los parámetros físicos y químicos del suelo.

En el muestreo 1 se recolectaron 7 muestras de jal en diferentes horizontes de un perfil con una altura total de 3.70m que van desde el nivel +1.80, tomando como referencia la banqueta de la calle hasta el nivel -1.90m donde se encontró suelo natural, el cual se excavó 0.15m para tomar la muestra 1.

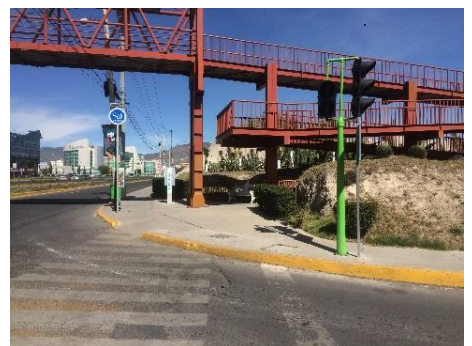

Fig.: 2. Lugar de muestreo. Fuente: Contreras López C. (2014)

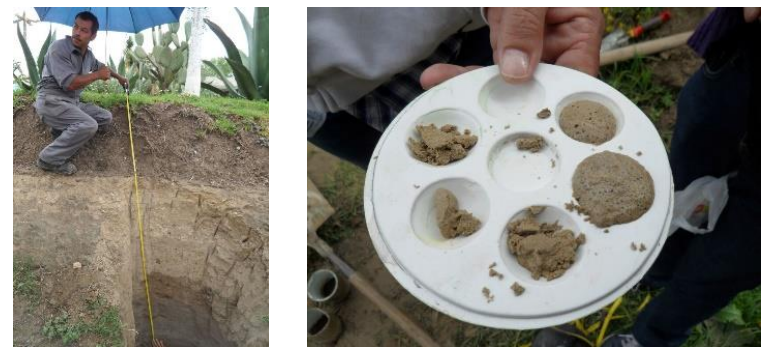

 Fig.: 3. Excavación para recolectar muestras. 4. Pruebas de campo. Fuente: Contreras López C. (2014)

Al recolectar las muestras de cada uno de los horizontes se realizaron de igual forma las siguientes pruebas de campo:

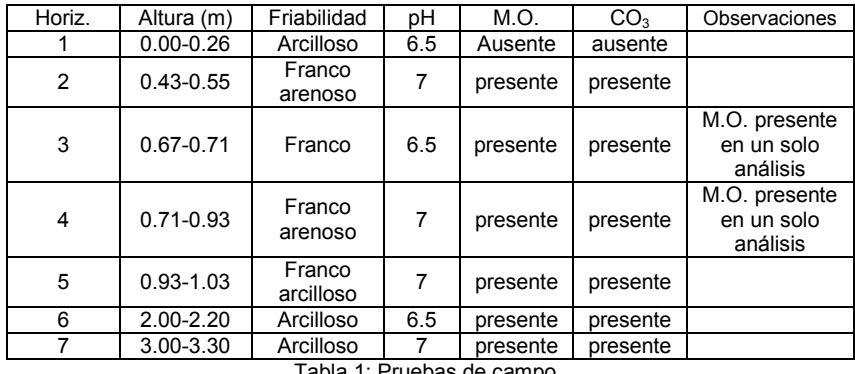

Tabla 1: Pruebas de campo

## **Sitio 2**

En el muestreo 2 se recolectaron 5 muestras de jal en diferentes horizontes de un perfil con una altura total de 2.67m que van desde el nivel +0.80, tomando como referencia la banqueta de la calle hasta el nivel -1.87m donde se encontró suelo natural, el cual se excavó 0.15m para tomar la muestra 1.

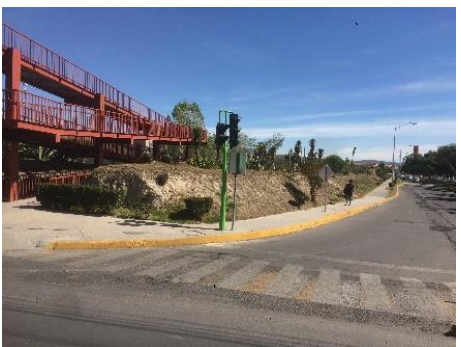

Fig.: 5. Lugar de muestreo. Fuente: Contreras López C. (2014)

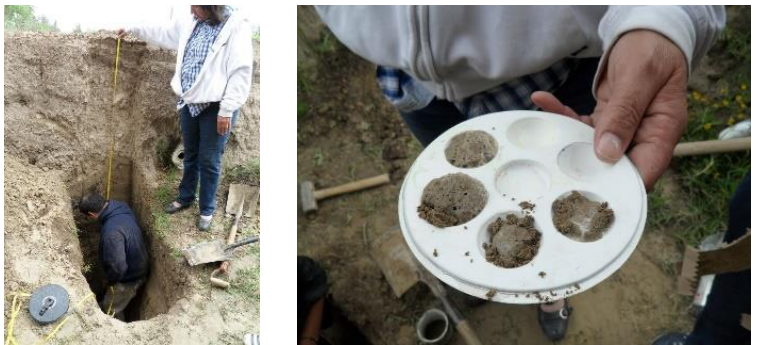

Fig.: 6. Excavación para recolectar muestras. 7. Pruebas de campo. Fuente: Contreras López C. (2014)

Al recolectar las muestras de cada uno de los horizontes se realizaron de igual forma las siguientes pruebas de campo:

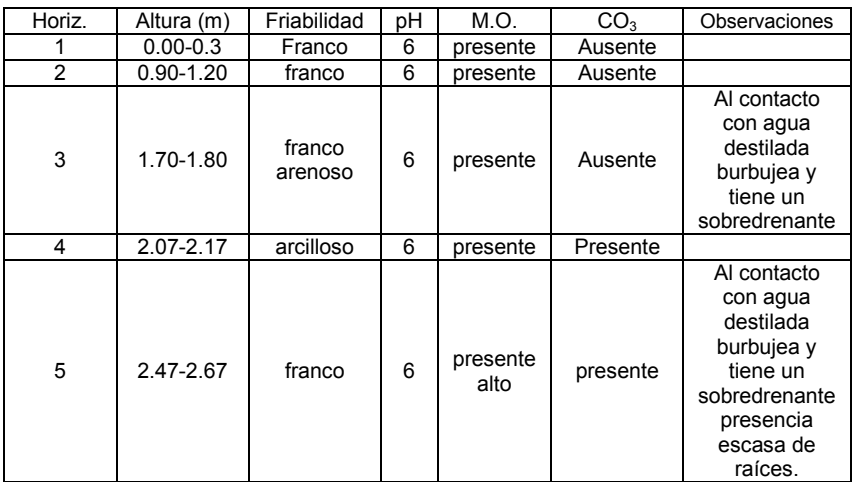

Tabla 2: Pruebas de campo

### **Sitio 3**

En el muestreo 3 se recolectaron 7 muestras de jal en diferentes horizontes de un perfil con una altura total de 2.82m que van desde el nivel +0.00, tomando como referencia la guarnición de la calle hasta el nivel -2.82m donde se encontró suelo natural, el cual se excavó 0.30m para tomar la muestra 1.

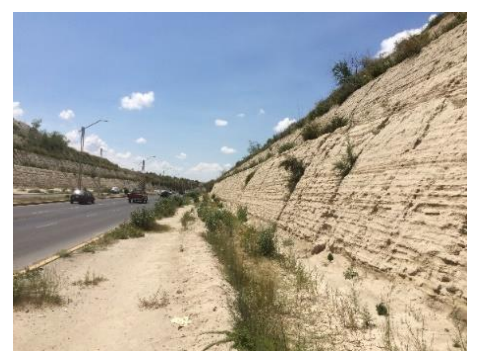

Fig.: 8. Lugar de muestreo. Fuente: Contreras López C. (2014)

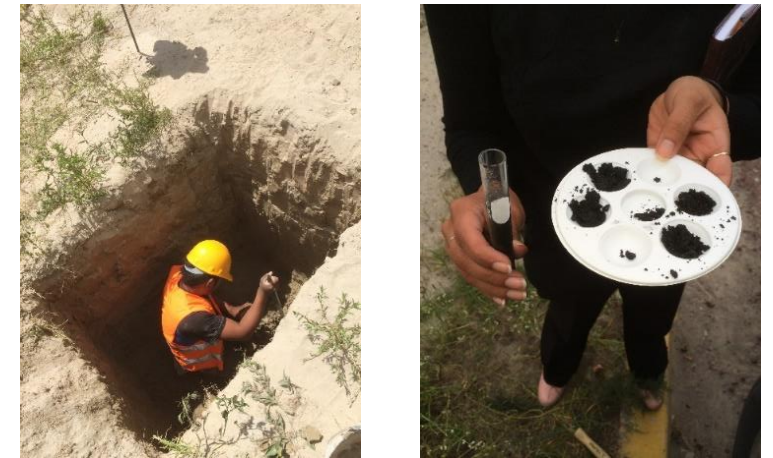

 Fig.: 9. Excavación para recolectar muestras. 10. Pruebas de campo. Fuente: Contreras López C. (2014)

Al recolectar las muestras de cada uno de los horizontes se realizaron de igual forma las siguientes pruebas de campo:

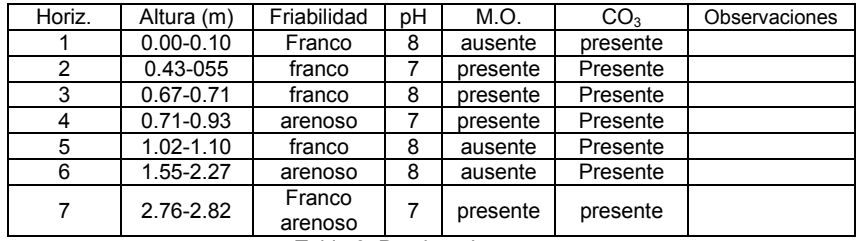

Tabla 3: Pruebas de campo

### **Sitio 4**

En el muestreo 4 se recolectaron 7 muestras de jal en diferentes horizontes de un perfil con una altura total de 3.25m que van desde el nivel +0.00, tomando como referencia la guarnición de la calle hasta el nivel -3.25m donde se encontró suelo natural, el cual se excavó 0.30m para tomar la muestra 1.

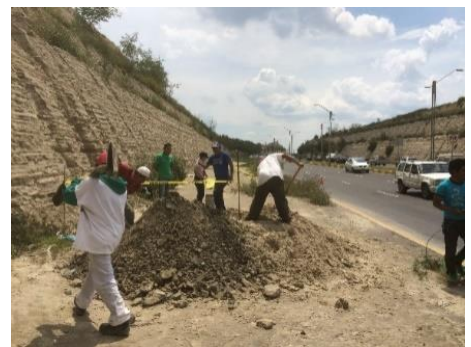

Fig.: 11 Lugar de muestreo. Fuente: Contreras López C. (2014)

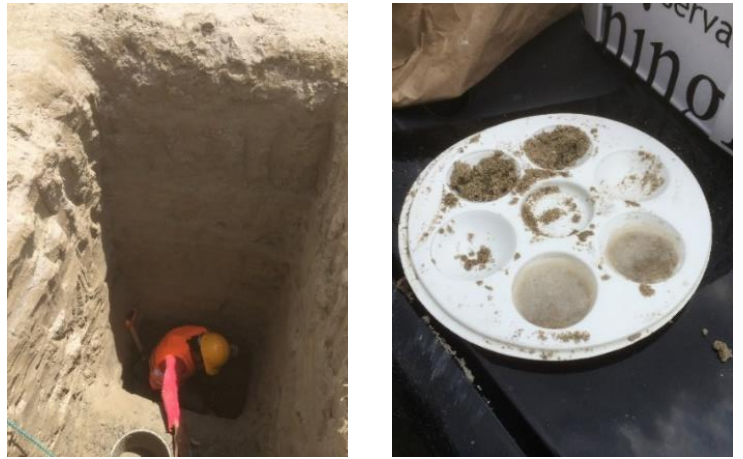

 Fig.: 12. Excavación para recolectar muestras. 13. Pruebas de campo. Fuente: Contreras López C. (2014)

Al recolectar las muestras de cada uno de los horizontes se realizaron de igual forma las siguientes pruebas de campo:

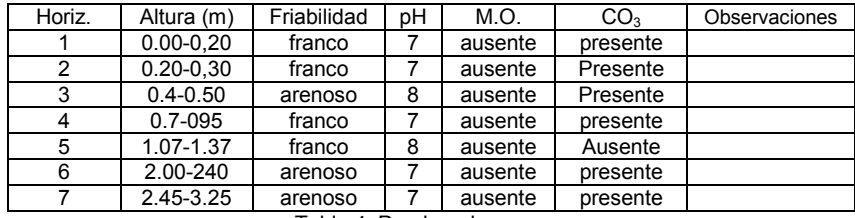

Tabla 4: Pruebas de campo

#### **Selección de muestras para realizar un bioensayo**

Las pruebas de campo tienen resultados de ausencia de materia orgánica y carbonatos, además de observar que en este tipo de suelos no crece mucha vegetación, esto como ya se ha dicho, hace que se disperse el polvo, convirtiendo a estas zonas en espacios inhóspitos y sin calidad paisajística.

Para mejorar estos lugares y sobre todo mitigar el polvo se probará la capacidad de crecimiento de varias especies sobre el suelo de jales, también se realizará una prueba mejorando los jales con un compuesto de suelo altamente orgánico, por lo que se mejorará el suelo con un 20% y un 40% de sustrato orgánico.

Para el experimento se seleccionaron 4 muestras de igual número de sustratos para su caracterización, que son parte del bioensayo que probará la capacidad de desarrollo de diferentes especies vegetales contra distintos tipos de sustrato.

El sustrato número 1 son jales al 100% obtenidos del depósito sur de la ciudad de Pachuca. El número 2 es una mezcla compuesta por materia mineral, orgánica y drenante a tercios, denominada 0-100. El 3 es una concentración de 80% de jales más el 20% del sustrato número 2 como mejoramiento. Por último el 4 es una concentración de 60% de jales natural más el 40% del sustrato número 2.

Se realizaron las pruebas de campo:

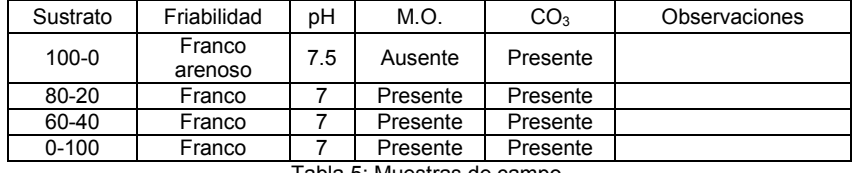

Tabla 5: Muestras de campo

# **Parámetros físicos y químicos del suelo**

Para la determinación de los diferentes parámetros, tanto físicos como químicos, se llevaron al laboratorio las muestras de los cuatro perfiles, además de los cuatro sustratos para el bioensayo, los cuales se podrán comparar y determinar las diferencias entre un suelo normal, contra uno de jales y sus mejoramientos. Las muestras se procesaron en el Laboratorio de Conservación del Patrimonio Natural y Cultural, perteneciente al Programa de Maestría y Doctorado en Arquitectura de la UNAM, ubicado en la Unidad de Posgrado, calle Circuito de Posgrados, Ciudad Universitaria, Delegación Coyoacán, C.P. 04510, Ciudad de México.

#### **Preparación del suelo**

Cada muestra se pesó y se secó a intemperie durante tres semanas aproximadamente, hasta que alcanzaron un peso constante. Posteriormente se molió en mortero de cerámica, se tamizó, mezclándola bien y usando una malla de 2mm, para almacenarla en bolsas de papel dentro de una caja de cartón. Además se le asignó una clave como a continuación se muestra: (Tabla: 4)

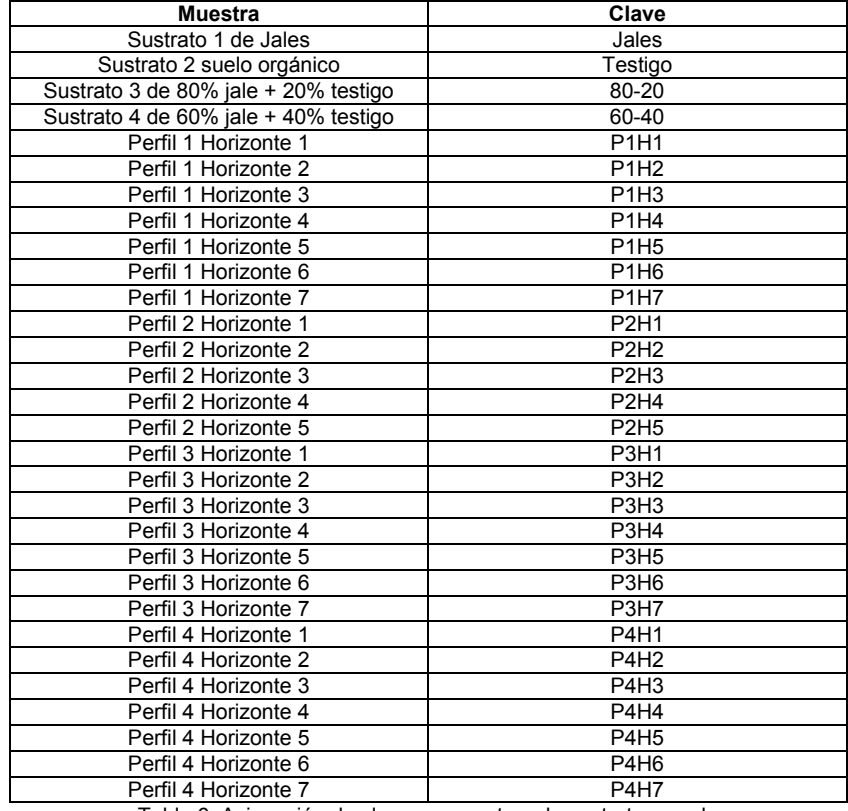

Tabla 6: Asignación de claves a muestras de sustrato y suelo

## **Determinación de pH por potenciómetro**<sup>107</sup>

- Pesar 10gr de suelo en un vaso de precipitado de 100ml
- Añadir 20ml de agua destilada
- Agitar la muestra alrededor de 15 minutos y dejar en reposo por los menos 5 minutos
- Calibrar el potenciómetro con una solución buffer de ph7
- Medir la muestra.

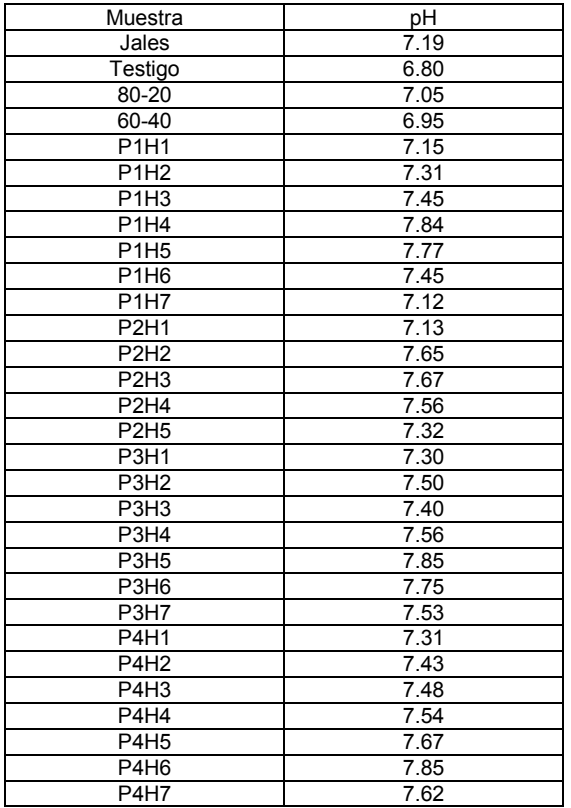

Tabla 7: Resultados de pH

 $\overline{\phantom{a}}$ 

<sup>107</sup> SEMARNAT (2003). *Norma oficial Mexicana NOM-021-SEMARNAT-2000 que establece las especificaciones de fertilidad, salinidad y clasificación de suelos, estudio, muestreo y análisis*. México: Diario Oficial de la Federación. Pag.: 15-16

#### **Determinación de densidad aparente por el método de probeta**<sup>108</sup>

- Colocar una muestra de suelo en la mufla a 650° para quemar la materia orgánica
- Dejar reposar por 12 horas
- Pesar una probeta completamente seca de 10ml
- Llenar la probeta de muestra hasta la marca de 10ml, procurando que caiga libremente sin agitarla
- Golpear uniformemente la base de la probeta siempre con la misma fuerza, para que la muestra se asiente.
- Aforar la probeta hasta la marca de 10ml y sin volver a golpear, pesar la probeta aforada
- Pesar y realizar el cálculo para obtener la densidad aparente
- Realizar 15 repeticiones

### Cálculo:

 $\overline{a}$ 

DA= M/Vt Donde: M= Masa de suelo = [Peso (probeta + suelo) – Peso de probeta] Vt= Volumen total = Volumen de probeta =  $10$ ml =  $10 \text{cm}^3$ DA = Densidad aparente

De los resultados obtenidos, se elimina el máximo y el mínimo y se promedian los 13 valores restantes.

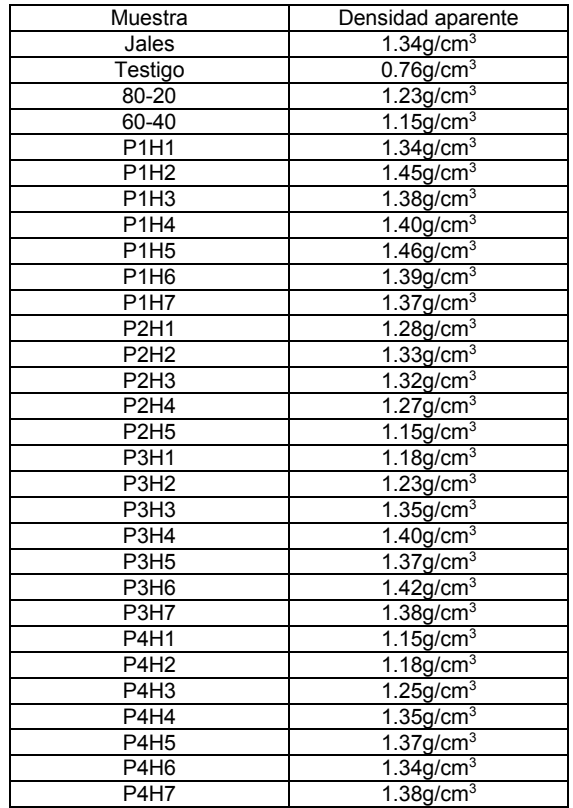

Tabla 8: Resultados de densidad aparente

<sup>108</sup> Flores Delgadillo, L, & Alcalá Martínez, J. (2010). *Manual de Procedimientos Analíticos*. México: Instituto de Geología, UNAM. Pag.: 36-38

### **Determinación de textura por sedimentación**<sup>109</sup>

- Pesar 150g de suelo y vaciar en un vaso de precipitados
- Mezclar con 100ml de agua para humedecer la muestra
- Calentar en parrilla eléctrica
- Añadir 50ml de H<sub>2</sub>O<sub>2</sub>
- Calentar hasta quemar la materia orgánica, cuando la materia orgánica se quemó completamente, la sustancia deja de burbujear.
- Agregar la muestra a una probeta
- Adicionar agua hasta los 450ml
- Esperar la sedimentación como mínimo una hora
- Medir con una regla desde cero hasta donde termina la muestra para obtener el 100%
- Identificar en la columna de la probeta los cambios granulométricos.
- Medir con una regla, la altura de cada estrato y definir el porcentaje de cada textura con una regla de tres
- Comparar los porcentajes con el triángulo de texturas para obtener el resultado.

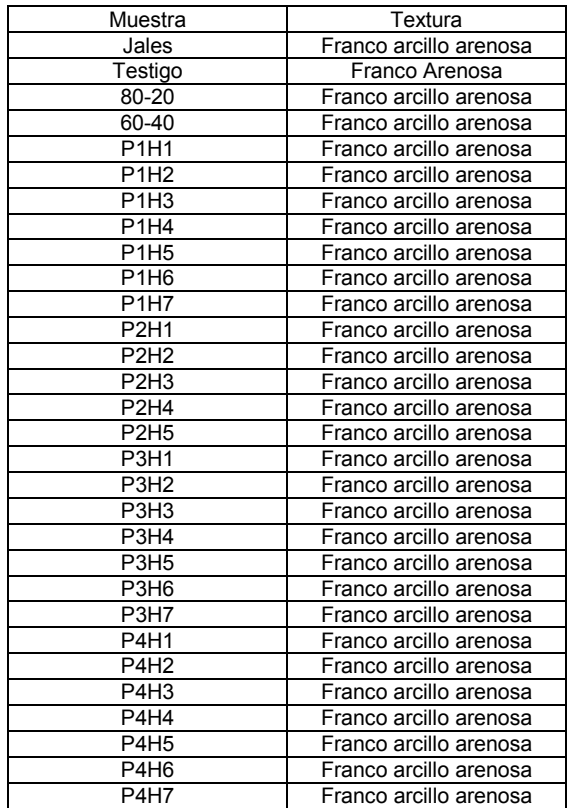

Tabla 9: Resultados de textura

 $\overline{\phantom{a}}$ 

<sup>109</sup> SEMARNAT (2003). Op. Cit.: pag.: 65

**Determinación de materia orgánica por el método de Walkey y black**<sup>110</sup>

- Pesar 0.2g de suelo seco al aire y tamizarlo por triplicado
- Vaciar en un matraz Erlenmeyer, etiquetar las muestras y dejar un matraz vacío para una muestra en blanco
- Agregar 5ml de  $K_2Cr_2O_7$  1/6 M a cada matraz
- Adicionar 10ml de H<sub>2</sub>SO<sub>4</sub>, girando el matraz para evitar la concentración de calor en un solo punto.
- Agitar cada matraz por un minuto, evitado que el suelo se adhiera a las paredes
- Reposar por 30 minutos
- Adicionar 100ml de agua destilada y 5ml de H<sub>3</sub>PO<sub>4</sub>
- Agregar 5 gotas de indicador bariosulfonato de difenilamina al 0.16%
- Titular con FeSO4 ½ M hasta obtener un color verde esmeralda

Cálculo:

 $\overline{a}$ 

% MO =  $(10 1-M/B) (1.34)$ 

MO = Materia orgánica

M = ml de sulfato ferroso gastados en la muestra problema

B = ml de sulfato ferroso gastados por la solución en blanco

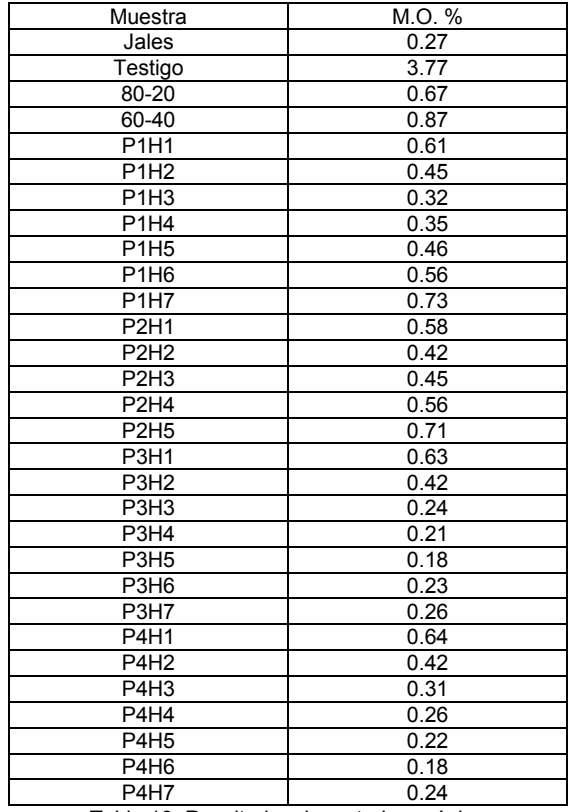

Tabla 10: Resultados de materia orgánica

<sup>110</sup> Flores Delgadillo, L, & Alcalá Martínez, J. (2010). Op. Cit.: pag.: 6-8

### **Determinación de nitrógeno total de acuerdo al procedimiento de arrastre de vapor KJELDAHL**<sup>111 112</sup>

Preparación de muestras

- Tamizar cada una de las muestras, mezclando bien cada una y usando una malla de 0.14mm.
- Pesar 0.5 gramos de muestra con una tolerancia de + 0.1mg
- Colocar en un tubo de digestión de 250ml y etiquetar

### Digestión

- Añadir 2 Kjeltabs Cu 3.44 a cada muestra.
- Colocar 12ml de  $H<sub>2</sub>SO<sub>4</sub>$  concentrado a cada tubo.
- Mezclar un poco para que se moje completamente la muestra.
- Precalentar el digestor a 420°C.
- Posicionar la gradilla con 20 muestras en el digestor y comenzar la digestión con un programa de 120 minutos.
- Remover el rack y dejar enfriar por lo menos durante 15 minutos.

#### Destilación

- El proceso de destilación es automático y se realiza con una solución valorante estandarizada de 0.1N.
- Seleccionar el peso de la muestra de 0.5g
- Asignar un código a cada una de las 20 muestras, quedando siempre 2 blancos y 18 muestras.
- Determinar el valor del nitrógeno que se quiere obtener, para este caso se selecciona *%Nitrogen*
- Colocar cada una de las muestras en el destilador, empezando por los blancos y leer el resultado en la pantalla.

| Muestra                       | Nitrógeno % |
|-------------------------------|-------------|
| Jales                         | 0.02        |
| Testigo                       | 0.20        |
| 80-20                         | 0.03        |
| 60-40                         | 0.04        |
| P1H1                          | 0.05        |
| P <sub>1</sub> H <sub>2</sub> | 0.03        |
| P <sub>1</sub> H <sub>3</sub> | 0.03        |
| P1H4                          | 0.04        |
| P <sub>1</sub> H <sub>5</sub> | 0.04        |
| P <sub>1</sub> H <sub>6</sub> | 0.05        |
| <b>P1H7</b>                   | 0.06        |
| <b>P2H1</b>                   | 0.05        |
| P2H2                          | 0.03        |
| P <sub>2</sub> H <sub>3</sub> | 0.04        |
| P2H4                          | 0.05        |
| <b>P2H5</b>                   | 0.07        |
| P3H1                          | 0.03        |
| P3H <sub>2</sub>              | 0.03        |
| P3H <sub>3</sub>              | 0.01        |
| P3H4                          | 0.01        |
| P3H5                          | 0.01        |

 $\overline{\phantom{a}}$ <sup>111</sup> FOSS Tecator AB. (2001). *Application Note AN 300, Deteemination of Nitrogen according to* 

*Kjeldahl using Block Digestion and Steam Distillation*. Suecia: FOSS pag.:1 <sup>112</sup> FOSS Tecator AB. (2003). *Application Sub Note ASN 3313, The determitation of nitrogen according to Kjeldahl in soil*. Suecia: FOSS. Pag.: 1-2

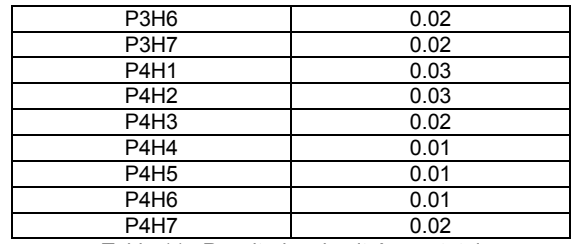

Tabla 11.: Resultados de nitrógeno total

#### **Determinación de nitrógeno extractable de acuerdo al procedimiento de arrastre de vapor KJELDAHL**<sup>113</sup> <sup>114</sup>

### Solución extractante

- Preparar reactivo de cloruro de potasio KCl al 6%
- Pesar 1g de suelo<br>- Agregar 25ml de re
- Agregar 25ml de reactivo
- Agitar en el agitador orbital por 10minutos a 150rpm
- Filtrar con papel Wattman #44

### Destilación

- El proceso de destilación es automático y se realiza con una solución valorante estandarizada de 0.1N.
- Seleccionar el peso de la muestra de 1g
- Asignar un código a cada una de las 20 muestras, quedando siempre 2 blancos y 18 muestras.
- Determinar el valor del nitrógeno que se quiere obtener, para este caso se selecciona *mgN/100g.*
- Colocar cada una de las muestras en el destilador, empezando por los blancos y leer el resultado en la pantalla.

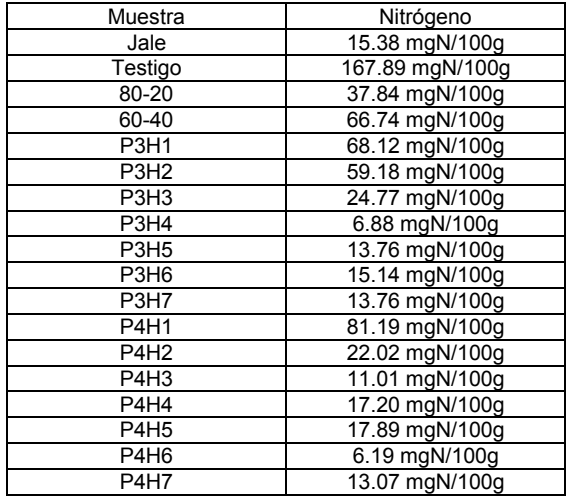

Tabla 12.: Resultados de nitrógeno extractable

 $\overline{a}$ 

<sup>113</sup> FOSS Tecator AB. (2001). Op. Cit.: pag: 1

<sup>114</sup> FOSS Tecator AB. (2003). Op. Cit.: pag: 1-2

## **Determinación de fósforo (P) por fotocolorímetro con el método de azul de molibdeno**<sup>115</sup>

Extracción:

- Preparar reactivo aforando 20ml de H2SO4 0.05M en 1lt de agua, agregar 3g (NH4)SO4 y mezclar bien
- Pesar 0.625g de suelo
- Agregar 125ml del reactivo
- Agitar 30 minutos en el agitador a 150rpm
- Filtrar en papel Wattman #44

### Preparación de reactivos

- Molibdato de Amonio: Disolver 25g de (NH4)Mo7O<sup>24</sup> 4H2O en 200ml de agua en un vaso de precipitados. Calentar ligeramente para disolver. Agregar 280ml de  $H_2$ SO<sub>4</sub> concentrado en 400ml de agua destilada. Filtrar la solución de molibdato en el ácido. Mezclar perfectamente y dejar enfriar. Aforar a 1lt
- Cloruro de estaño: Disolver 0.5g SnCl2 2H2O en 250ml de HCl 2% v/v. Preparar inmediatamente, porque la solución dura solamente 4 horas.

## Curva patrón

- Solución stock de fósforo: disolver 0.4393g de KH2PO4 en agua y aforar a 1lt
- Diluir la solución para obtener un rango de 0 a 5ppm

### Método

- Agregar 10ml de la extracción en matraces aforados de 25ml con 10ml de H2O
- Adicionar 1ml de reactivo de molibdato de amonio y mezclar
- Agregar 1ml de reactivo de cloruro de estaño y mezclar
- Aforar a 25ml
- Reposar la mezcla 30 minutos. La lectura debe hacerse antes de 40 minutos
- Medir la absorbancia a 700nm, usando agua destilada como referencia en el fotocolorímetro marca THERMO SCIENTIFIC modelo GENESYS 20.
- Preparar la curva patrón para determinar la concentración de mg P en las muestras
- Sustraer del valor de las muestras, el encontrado en los blancos.

## Cálculo

Si C = mg P obtenido por la interpolación gráfica obtenida de la curva patrón, entonces:

P% = [C(mg) x volumen de la solución en ml] 10 x alícuota ml x peso de la muestra

l <sup>115</sup> Allen, S. (1989). *Chemical analysis of Ecological Materials*. Londres, Gran Bretaña: Blackwell Scientific Publications. Pag.: 134

Extractable del suelo:

%P x 10<sup>3</sup> = (mg/100g) = <u>C(mg) x volumen de la solución en ml</u> x (10<sup>3</sup>) 10 x alícuota en ml x peso de muestra

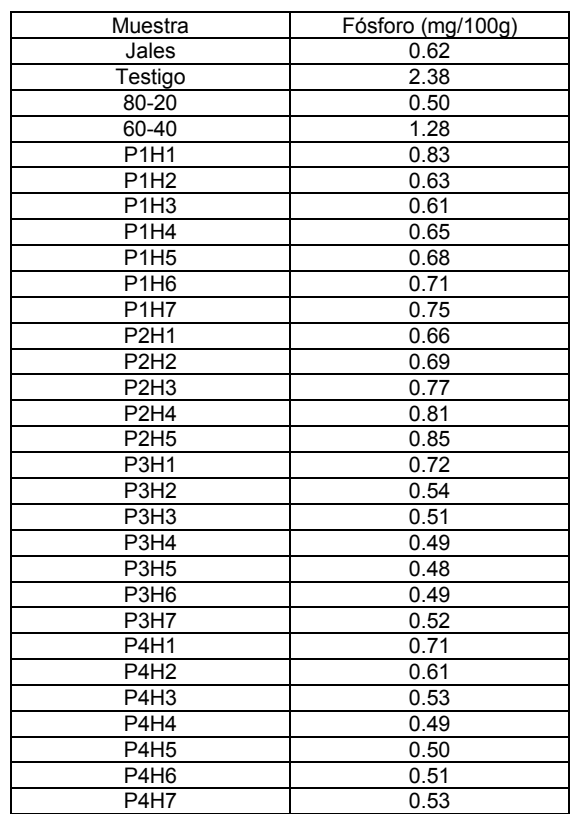

Tabla 13: Resultados de fósforo extractable

### **Determinación de potasio (K) y sodio (Na) por el método de fotoflamometría**<sup>116</sup> **<sup>117</sup>**

Preparación de reactivo

- Disolver 77.08g de CH<sub>3</sub>COONH<sub>4</sub> en 200ml de agua
- Agregar 58ml de CH3COOH al 99%
- Llevar a 600ml con agua destilada
- Agregar 70ml de NH4OH, y esperar a que la solución se enfríe
- Ajustar el pH a 7 con gotas de NH4OH o CH3COOH
- Aforar a 1lt

#### Extracción

- Pesar 2g de suelo y colocarlo en un matraz de 125ml
- Agregar 30ml de reactivo
- Agitar durante una hora en agitador a 150rpm
- Filtrar en papel Wattman #44

#### Curva patrón de potasio

- La solución madre comercial está a 1ml = 1000ppm de K
- Diluir la solución madre para obtener 1ml = 100ppm con 5ml de solución en 50ml de agua

### Curva patrón de sodio

- La solución madre comercial está a 1ml = 1000ppm de Na
- Diluir la solución madre para obtener 1ml = 5ppm con 0.5ml de la solución en 50ml de agua

#### Método

- Calibrar el equipo a 0 en blanco
- Aspirar las soluciones de las muestras y determinar los valores de absorbancia de la curva patrón
- Obtener el valor de absorbancia de la muestra de análisis
- Ajustar el fotoflamómetro a 0 para cada muestra
- Realizar la gráfica de curva patrón con los valores de absorbancia obtenidos
- Convertir los valores de absorbancia de las muestras a concentración del elemento mediante la curva patrón

### Cálculo

Si C = ppm del catión obtenido de la gráfica construida con la curva patrón, entonces:

Catión (%) =  $C(ppm)$  x volumen de la solución(ml)  $10<sup>4</sup>$  x peso de la muestra

Concentración del catión extractable

Catión (mg/100g) = <u>C(ppm) x volumen de la solución(ml)</u> x (10<sup>3</sup>) 10<sup>4</sup> x peso de la muestra

l <sup>116</sup> Allen, S. (1989). Op. Cit.: pag.: 142

<sup>117</sup> Ibid.: pág.: 148

## Resultados Potasio

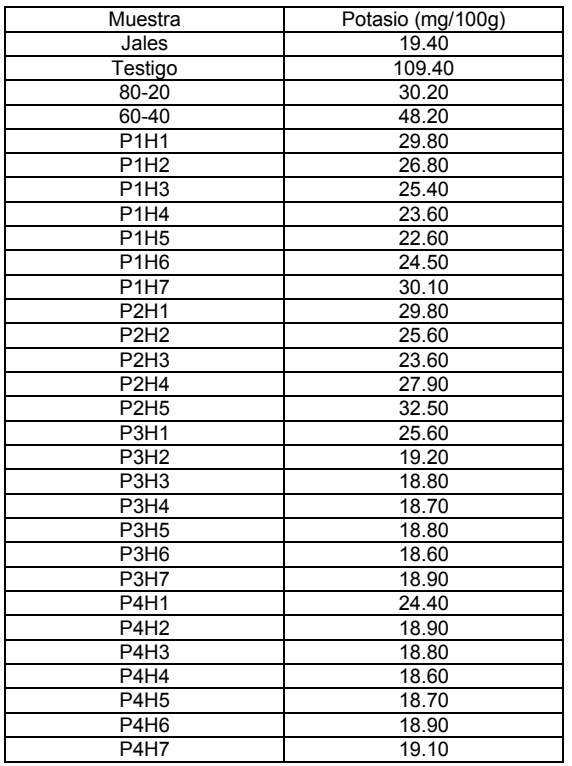

Tabla 14: Resultados de potasio extractable

## Resultados Sodio

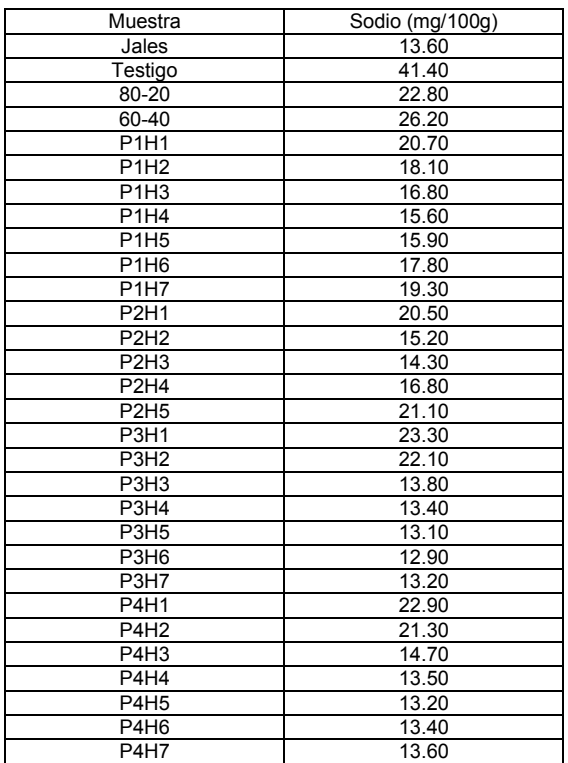

Tabla 15: Resultados de sodio extractable

### **Determinación de elementos por difracción de rayos X con espectrómetro XRF portátil.**<sup>118</sup>

- Colocar el suelo tamizado en un frasco vertiendo por lo menos 5mm de alto de muestra y colocar el frasco en el espectrómetro portátil.
- Seleccionar la aplicación del método analítico en la que se medirán los elementos, en este caso el método para determinar los elementos del suelo es GEOCHEM.
- Al escoger la aplicación, el aparato se calibra automáticamente.
- Disparar el espectrómetro.
- Realizar el procedimiento con 5 repeticiones como mínimo.

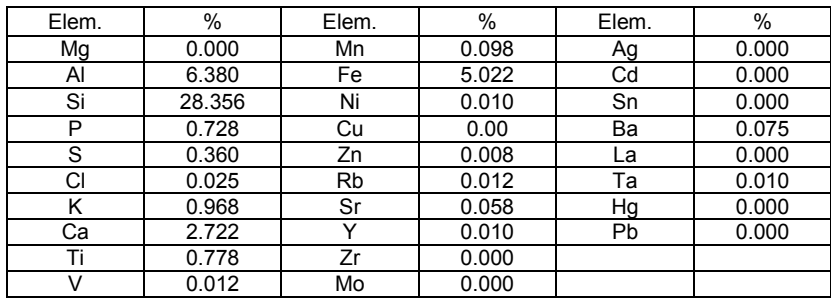

#### Muestra testigo

Tabla 16: Resultados de la determinación de elementos

#### Muestra 60-40

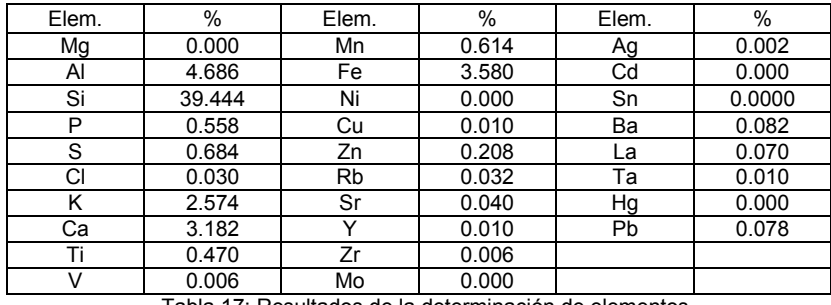

Tabla 17: Resultados de la determinación de elementos

### Muestra 80-20

 $\overline{\phantom{a}}$ 

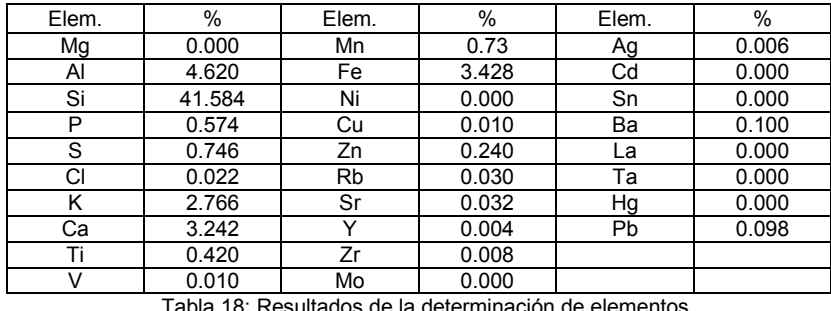

Tabla 18: Resultados de la determinación de elementos

<sup>118</sup> Bruker AXS GmbH (2015) S1 TITAN User guide. Alemania: ROFA Laboratory & Process Analyzers

# Muestra jales

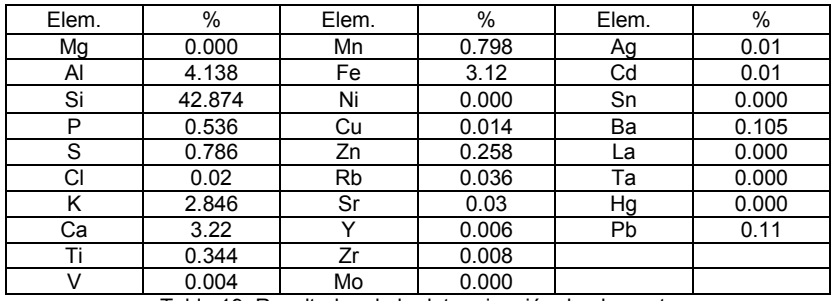

Tabla 19: Resultados de la determinación de elementos

## Muestra P3H1

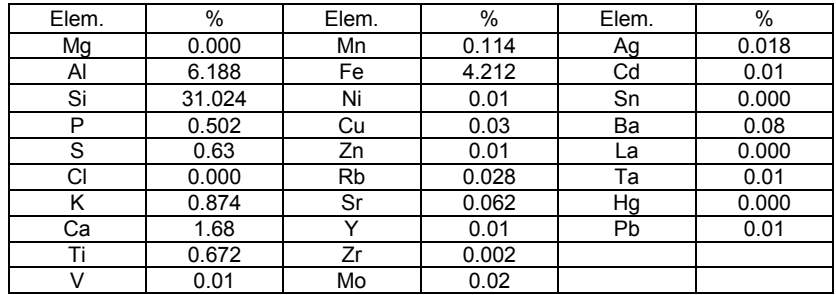

Tabla 20: Resultados de la determinación de elementos

## Muestra P3H2

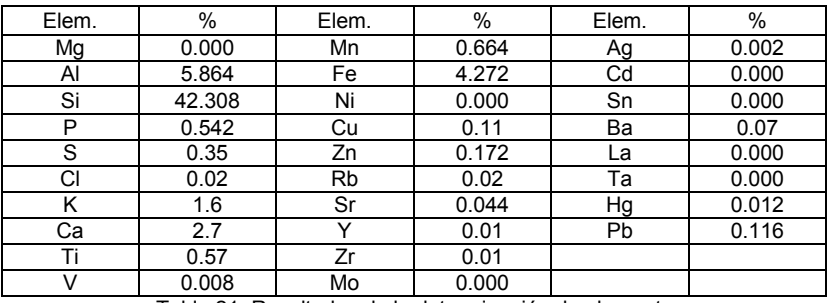

Tabla 21: Resultados de la determinación de elementos

## Muestra P3H3

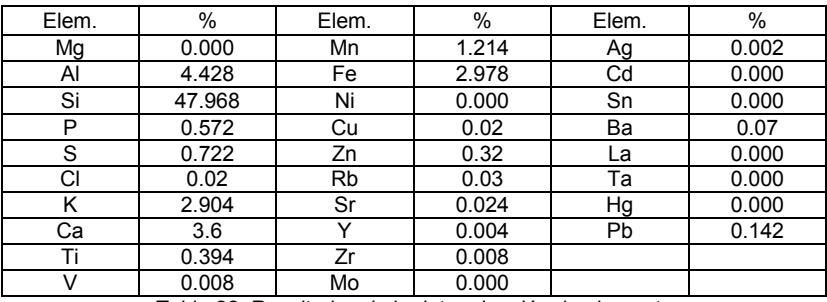

Tabla 22: Resultados de la determinación de elementos

#### Muestra P3H4

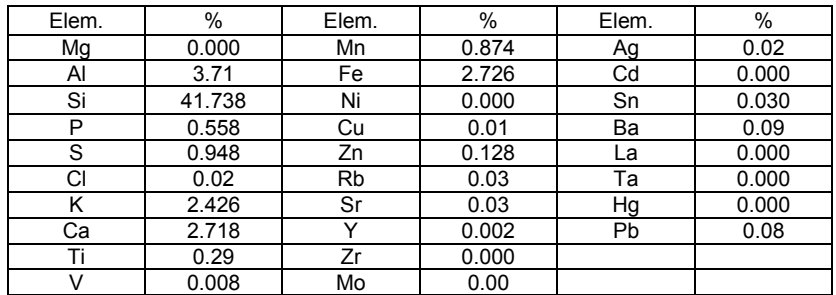

Tabla 23: Resultados de la determinación de elementos

# Muestra P3H5

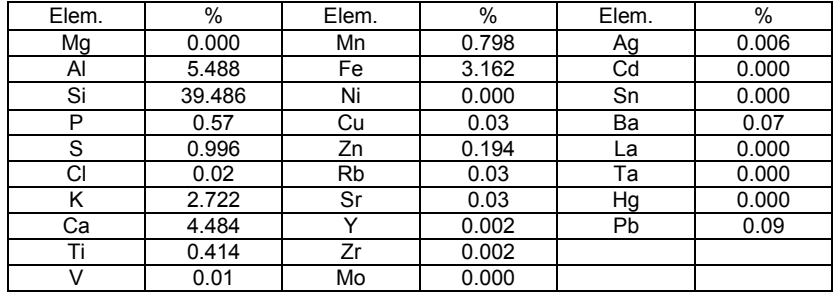

Tabla 24: Resultados de la determinación de elementos

### Muestra P3H6

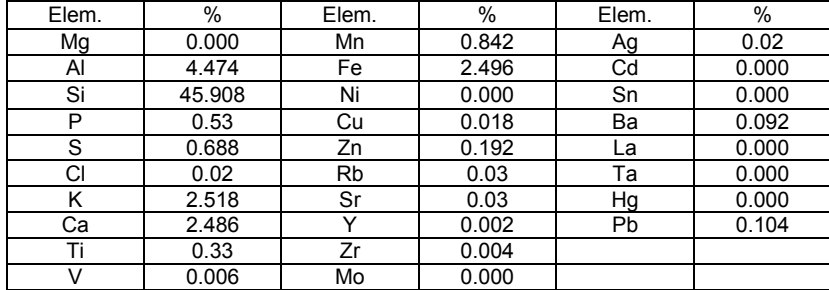

Tabla 25: Resultados de la determinación de elementos

# Muestra P3H7

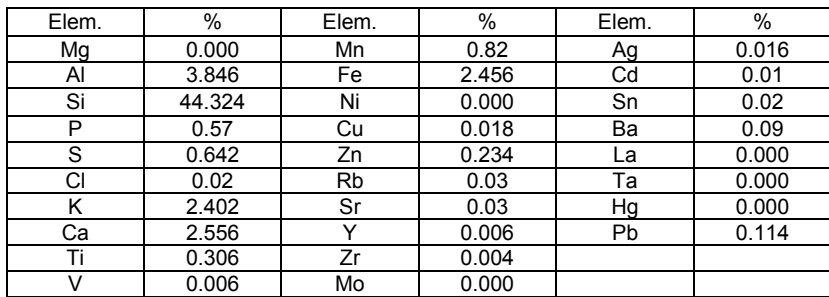

Tabla 26: Resultados de la determinación de elementos

## Muestra P4H1

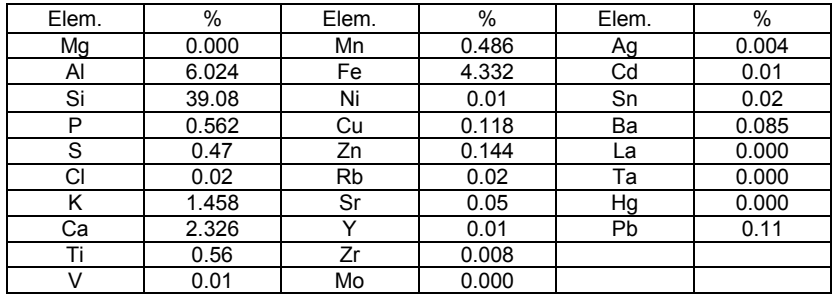

Tabla 27: Resultados de la determinación de elementos

## Muestra P4H2

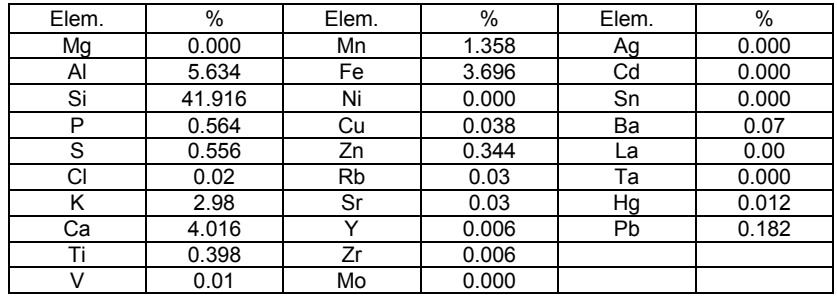

Tabla 28: Resultados de la determinación de elementos

## Muestra P4H3

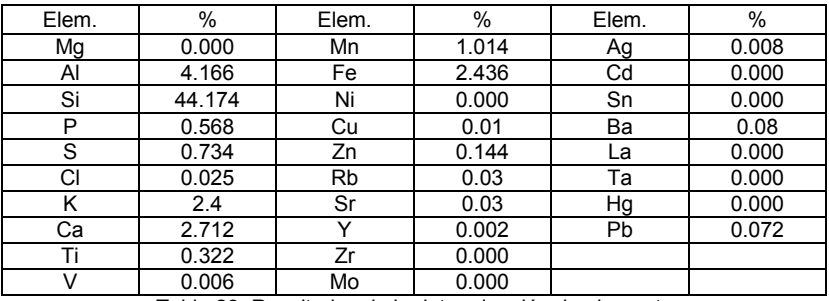

Tabla 29: Resultados de la determinación de elementos

## Muestra P4H4

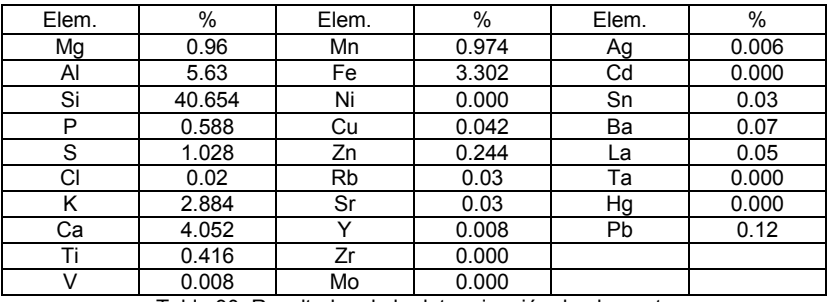

Tabla 30: Resultados de la determinación de elementos

#### Muestra P4H5

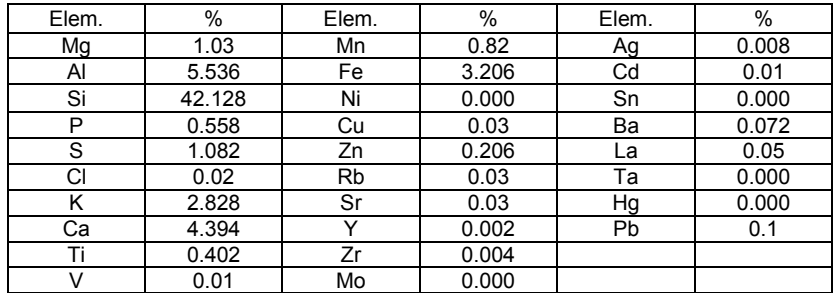

Tabla 31: Resultados de la determinación de elementos

## Muestra P4H6

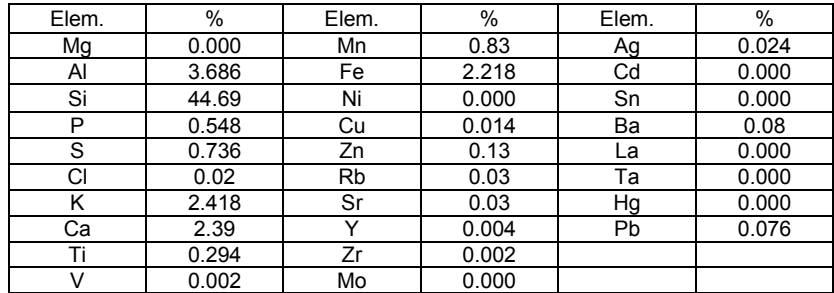

Tabla 32: Resultados de la determinación de elementos

## Muestra P4H7

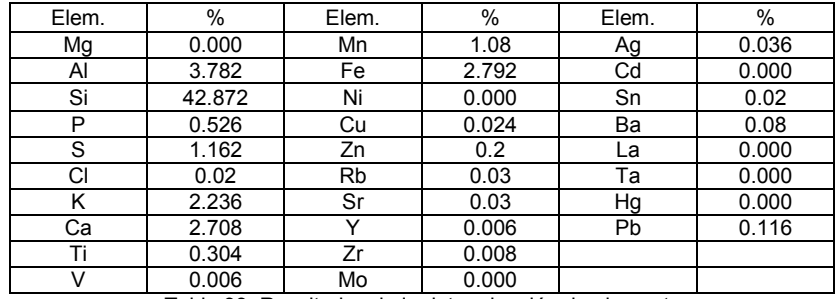

Tabla 33: Resultados de la determinación de elementos

**Determinación de metales preciosos por difracción de rayos X con espectrómetro XRF portátil.**<sup>119</sup>

- Colocar el suelo tamizado en un frasco vertiendo por lo menos 5mm de alto de muestra y colocar el frasco en el espectrómetro portátil.
- Seleccionar la aplicación del método analítico en la que se medirán los elementos, en este caso el método será "Metales preciosos"
- Al escoger la aplicación, el aparato se calibra automáticamente.
- Disparar el espectrómetro.
- Realizar el procedimiento con 5 repeticiones como mínimo.

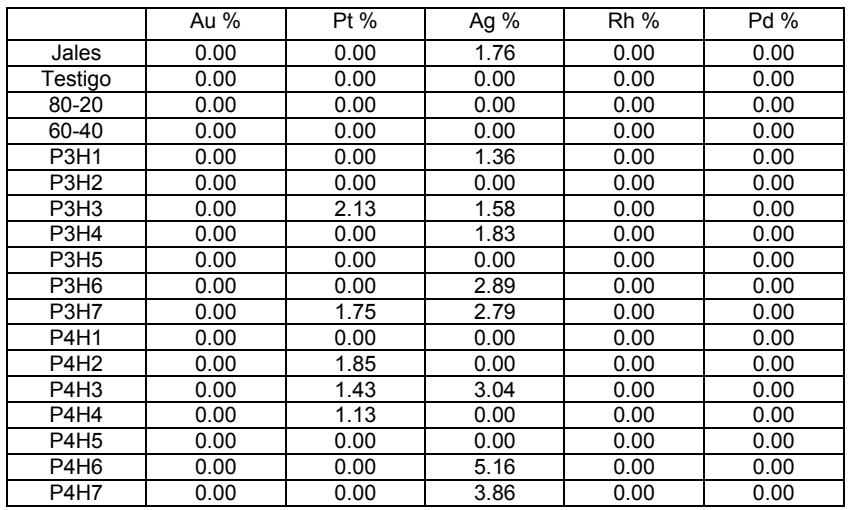

Tabla 34: Resultados de obtención de metales preciosos

 $\overline{a}$ 

<sup>119</sup> Bruker AXS GmbH (2015) Op. Cit.: pág.: 14-15

### **Cuantificación de elementos por Espectofotómetro de Absorción Atómica.**<sup>120</sup>

La cuantificación de elementos contenidos en el material de estudio se realizó mediante el Espectrofotómetro de Absorción Atómica, con un equipo marca Perkin Elmer modelo analyst 200.

- Pesar 100 mg de muestra, colocar en un crisol de platino, adicionar 20 ml de una mezcla de ácidos HF y HNO<sub>3</sub> concentrados (1:1)
- Calentar durante 20 minutos en una parrilla de calentamiento a reflujo para disolver la muestra, una vez terminada la digestión, dejar enfriar la solución, neutralizar con una solución saturada de ácido bórico (H3BO3) y aforar en un matraz volumétrico de plástico de 100 ml.
- Utilizar flama de óxido nitroso acetileno para el elemento a analizar, los flujo de gas fueron de 4.5 l/min para el óxido nitroso o aire y 7.5 l/min para el acetileno, utilizar patrones comerciales certificados, calibrar el equipo con los estándares y proceder a leer las muestras.
- Las concentraciones obtenidas de los elementos se convierten a los porcentajes de los óxidos respectivos.

#### Muestra jales

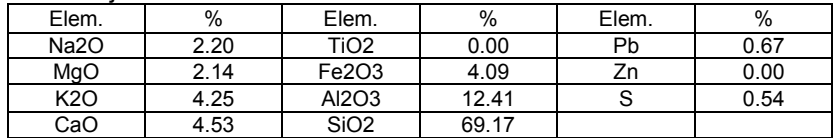

Tabla 35: Resultados de cuantificación de elementos

#### Muestra 80-20

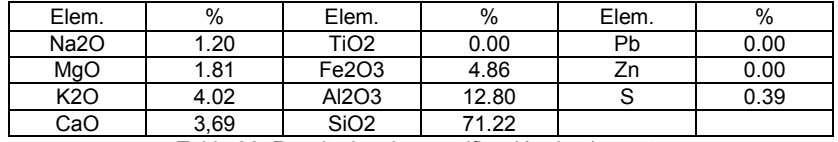

Tabla 36: Resultados de cuantificación de elementos

#### Muestra 60-40

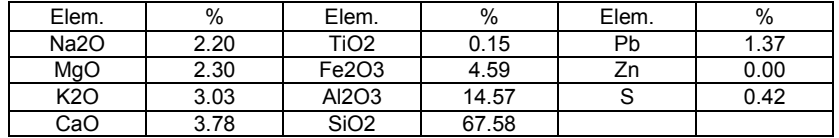

Tabla 37: Resultados de cuantificación de elementos

#### Muestra testigo

 $\overline{\phantom{a}}$ 

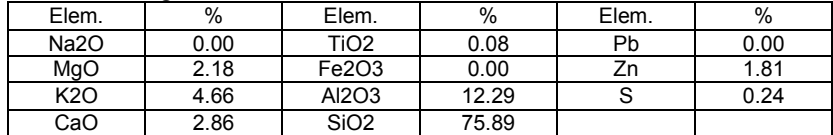

Tabla 38: Resultados de cuantificación de elementos

<sup>120</sup> Allen, S. (1989). Op. Cit.: pag.: 350

#### Muestra P3H1

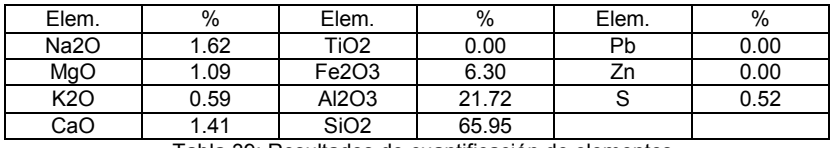

Tabla 39: Resultados de cuantificación de elementos

#### Muestra P3H2

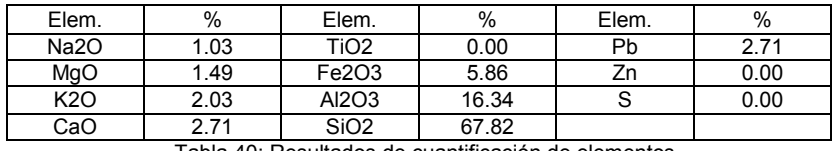

Tabla 40: Resultados de cuantificación de elementos

#### Muestra P3H3

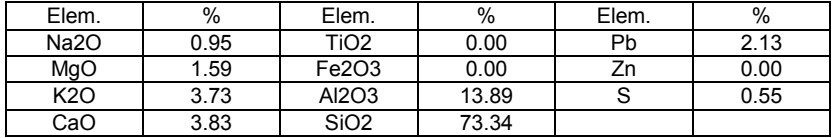

Tabla 41: Resultados de cuantificación de elementos

### Muestra P3H4

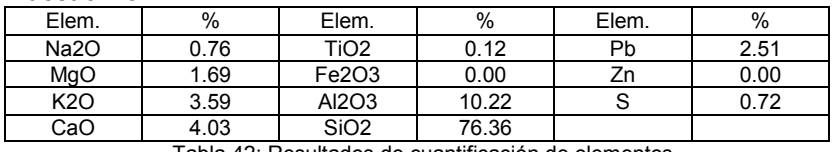

Tabla 42: Resultados de cuantificación de elementos

### Muestra P3H5

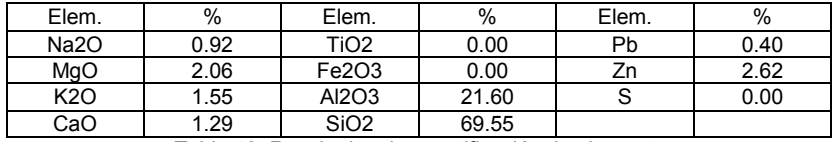

Tabla 43: Resultados de cuantificación de elementos

#### Muestra P3H6

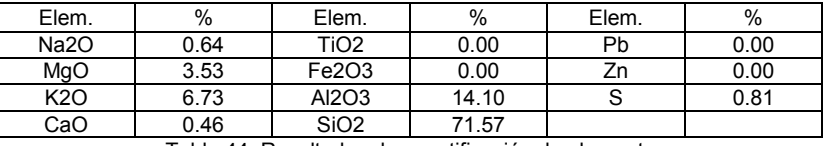

Tabla 44: Resultados de cuantificación de elementos

#### Muestra P3H7

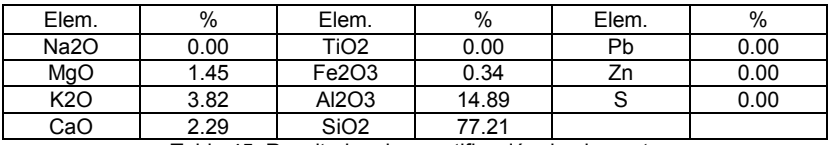

Tabla 45: Resultados de cuantificación de elementos

#### Muestra P4H1

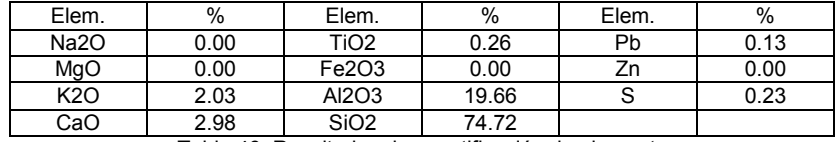

Tabla 46: Resultados de cuantificación de elementos
#### Muestra P4H2

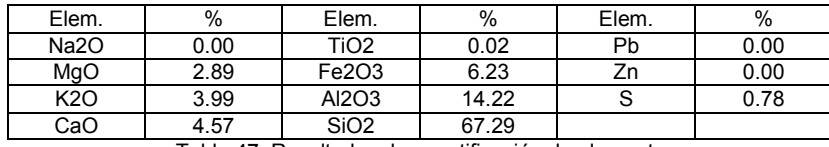

Tabla 47: Resultados de cuantificación de elementos

#### Muestra P4H3

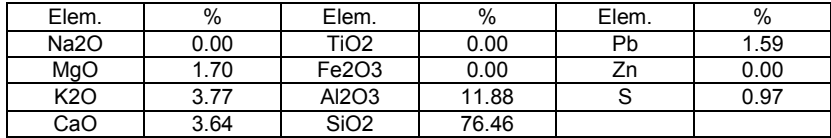

Tabla 48: Resultados de cuantificación de elementos

### Muestra P4H4

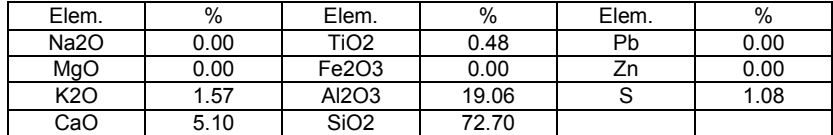

Tabla 49: Resultados de cuantificación de elementos

## Muestra P4H5

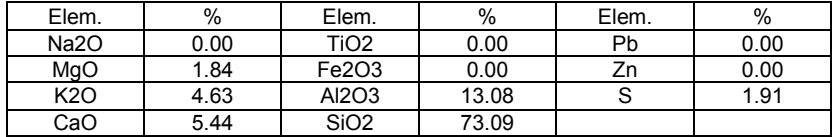

Tabla 50: Resultados de cuantificación de elementos

### Muestra P4H6

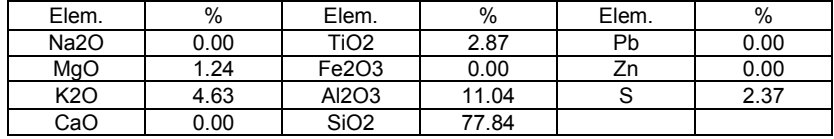

Tabla 51: Resultados de cuantificación de elementos

#### Muestra P4H7

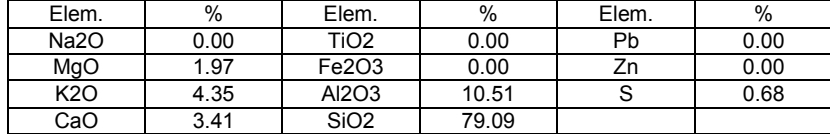

Tabla 52: Resultados de cuantificación de elementos

## **Interpretación de resultados**

Los resultados de la caracterización física y química de las muestras se interpretaron con los valores de referencia propuestos en la Norma Oficial Mexicana NOM-021-RECNAT-2000<sup>121</sup> y Stewart E. Allen<sup>122</sup>.

- El pH en los cuatro sustratos para el bioensayo es neutro y para los cuatro perfiles va del neutro a medianamente alcalino.<sup>123</sup>
- La densidad aparente estuvo por debajo de 1g/cm<sup>3</sup> para la muestra testigo, mientras que para todas las demás muestras estuvo por encima de 1g/cm<sup>3</sup>
- La textura del sustrato testigo es franco arenosa, en comparación de todas las demás muestras tanto de sustratos como de los cuatro perfiles que fueron franco arcillo arenosa.<sup>124</sup>
- La materia orgánica en el sustrato testigo tiene una concentración baja, y los demás sustratos además de los cuatro perfiles tienen una concentración muy baja.<sup>125</sup>

En cuanto a los macrolementos se determinó que:

- El nitrógeno (N) total y extractable en el sustrato testigo es alto, mientras que en los demás sustratos es muy bajo, en los dos perfiles del centro minero se detectó que en las muestras de la cima del perfil con presencia escasa de raíces, el nitrógeno es bajo; en los dos perfiles del bulevar Nuevo Hidalgo, en todas las muestras el nitrógeno es muy bajo, el valor de referencia es de 0.05 a 0.25%.<sup>126</sup>
- El fósforo (P) extractable en todas las muestras está dentro del rango de los 0.3 a 8 mg/100g de acuerdo a los valores de referencia, aunque, a excepción del sustrato testigo que tiene 2.38mg/100g, todas las muestras están por debajo de 1mg/100g, muy cercanas al rango mínimo.<sup>127</sup>
- El potasio (K) extractable se encuentra dentro del rango de los 5 a los 50mg/100g obtenido de los valores de referencia, para todas las muestras, solamente el sustrato testigo sobrepasa el rango máximo al doble.<sup>128</sup>
- Calcio (Ca): Todas las muestras superan los rangos normales de 0.5-2.0%. 129

 $\overline{a}$ <sup>121</sup> SEMARNAT (2003). Op. Cit.: pag.: 7-19

<sup>122</sup> Allen, S., Grimshaw, J., Quarmby, P., & Quarmby, C. (1974). *Chemichal Analysis of Ecological Materials*, Londres, Gran Bretaña: Blacwell Scientific Publications <sup>123</sup> SEMARNAT (2003). Op. Cit.: pag.: 16

<sup>124</sup> Ibid.: pag.: 27 <sup>125</sup> Ibid.: pag.: 23

<sup>126</sup> Allen, S. (1989). Op. Cit.: pag.: 118

<sup>127</sup> Ibid.: pág.: 134

<sup>128</sup> Ibid.: pág.: 142

<sup>129</sup> Ibid.: pág.: 86

- Magnesio (Mg): Todas las muestras están dentro del rango de 0.2 al 2% de los valores de referencia.<sup>130</sup>
- Azufre (S): A excepción de la muestra testigo, todas las demás muestras superan los rangos normales de 0.03 al 0.3% de los valores de referencia<sup>131</sup>

Para los oligoelementos se obtuvieron los siguientes resultados:

- Cloro (Cl): Todas las muestras están dentro del rango de 0.04 al 0.08% de los valores de referencia.<sup>132</sup>
- Cobre (Cu): A excepción de la muestra testigo, todas las muestras superan los rangos normales de 0.0005 – 0.008%, de los valores de referencia, por lo que se considera tóxico.<sup>133</sup>
- Fierro (Fe): Todas las muestras están dentro del rango de 0.5 al 10% de los valores de referencia.<sup>134</sup>
- Manganeso (Mn): A excepción de la muestra testigo, todas las muestras superan los rangos normales de 0.02 – 0.2% de los valores de referencia, por lo que se considera tóxico.<sup>135</sup>
- Molibdeno (Mo): Todas las muestras están dentro del rango de 0.00005 – 0.001%, normal de los valores de referencia.<sup>136</sup>
- Zinc (Zn): A excepción de la muestra testigo, todas las muestras superan los rangos normales de 0.002 – 0.03% de los valores de referencia, por lo que se considera tóxico.<sup>137</sup>

En cuanto a los elementos que se detectaron en el análisis, los que superan el rango normal son:<sup>138</sup>

- Estroncio (Sr): Superan el rango normal de 0.002 0.04%, las muestras P3H1 y P3H2 correspondientes al perfil 3 en la parte inferior donde se encontró el suelo natural superan el rango máximo.
- Cadmio (Cd): Superan el rango normal de 0.000003 0.00003%, las muestras de JALES, P3H1, P3H7, P4H1 y P4H5, correspondientes al perfil 3 y 4, que son tanto las muestras inferiores donde se encontró suelo natural y las superiores que llegan a nivel de calle.
- Estaño (Sn): Superan el rango normal de 0.00002 0.003%, las muestras P3H4, P3H7, P4H1, P4H4 y P4H7, esto quiere

 $\overline{a}$ 

<sup>&</sup>lt;sup>130</sup> Ibid.: pág.: 111

<sup>131</sup> Ibid.: pág.: 150 <sup>132</sup> Ibid.: pág.: 97

<sup>133</sup> Ibid.: pág.: 104

<sup>134</sup> Ibid.: pág.: 107

<sup>135</sup> Ibid.: pág.: 111 <sup>136</sup> Ibid.: pág.: 116

<sup>137</sup> Ibid.: pág.: 155

<sup>138</sup> Ibid.: pag.: 201-215

decir que está presente en todo el perfil, porque tiene presencia en todos los tipos de horizontes.

- Mercurio (Hg): Superan el rango normal de 0.00001 0.0001%, las muestras P3H2 y P4H2, estas muestras se encuentran dentro de los jales en el horizonte anterior al suelo natural.
- Plomo (Pb): A excepción de la muestra testigo, todas las muestras, superan los rangos normales de 0.0002 – 0.002%, de los valores de referencia.

Estos elementos se incluyen en la lista de la Agencia de Protección Ambiental de los Estados Unidos como Elementos Potencialmente Tóxicos (EPT).<sup>139</sup>

Además se encontraron otros elementos como:

- Rubidio (Rb)
- Ytrio (Y)
- Lantano (La)
- Tántalo (Ta)

También se detectaron metales preciosos como son:

- Plata (Ag)
- Platino (Pt)

Como ya se mencionó, debido a la detección de estos metales, a partir de 1912 los jales ya no se desecharon por el río de las Avenidas y fueron almacenados en los depósitos actuales, en espera del momento en que la técnica de beneficio por cianuración permitiera un recobro de estos metales preciosos.

 $\overline{a}$ <sup>139</sup> SEMARNAT (2012) Metales Pesados. México: Instituto Nacional de Ecología y Cambio Climático. Pag.: 2

De acuerdo a los análisis realizados y la interpretación de los resultados, los problemas en el suelo de jales son:

- La escasez de materia orgánica en este tipo de suelos, que incluso los suelos de jales mejorados presentan una concentración baja.
- La falta de nitrógeno en todas las muestras, elemento indispensable para la vida, ya que estimula el crecimiento de la vegetación.
- Los niveles altos de oligoelementos que se convierten en tóxicos como: Cu, Mn y Zn. Además de a presencia de elementos como Sr, Cd, Sn, Hg y Pb, que se son elementos tóxicos.

En cuanto a la materia orgánica se realizó una caracterización en el mismo sitio en que los contenidos de ésta son muy bajos de acuerdo a la NOM-021-RECNAT-2000;<sup>140</sup> otra caracterización igualmente presentó concentraciones ínfimas de materia orgánica que es atribuida a la falta de cobertura vegetal como una consecuencia, a su vez, de la porosidad de los sustratos que favorece la baja retención de humedad y el escaso aporte nutrimental.<sup>141</sup>

En cuanto al nitrógeno extractable y total, todas las muestras presentan un contenido muy bajo que en comparación con lo citado en la única caracterización que ha realizado una determinación de nitrógeno se presentan muestras con contenido de bajo a medio.<sup>142</sup> El contenido de nitrógeno en los jales con mejoramiento si aumenta aunque no significativamente, de acuerdo a los valores de referencia, estos contenidos siguen siendo de muy bajos a bajos en comparación con la muestra "testigo" que presenta una concentración muy alta.

Para los elementos tóxicos, la mayoría de estudios coinciden en que éstos están presentes en disposiciones que superan el rango de normalidad conforme a los valores de referencia para suelos y vegetación; un estudio encontró Mn, Cu y Zn en disposiciones que superan el rango normal, además de encontrar Cd y Pb que son tóxicos;<sup>143</sup> otro encontró en exceso al contenido promedio de Zn y observó contenidos altos de Pb;<sup>144</sup> además otro análisis presentó rangos mayores de Cu y Mn y detectó también Cd y Pb.<sup>145</sup> Lo que lleva a concluir que en todos los estudios se encuentran elementos tóxicos

 $\overline{a}$ 

<sup>140</sup> Hernández Acosta, E., Mondragón Romero, E., Cristóbal Acevedo, D., Rubiños Panta, J., & Robledo Santoyo, E. (2009). Op. Cit. Pág.: 111

<sup>&</sup>lt;sup>141</sup> Juárez Vázquez, L., Vela Correa, G., Cruz Chávez, E., Chimal Hernández, A., Acevedo Sandoval, O., & Rivera Becerril, F. (2011). Op. Cit. pág.: 103<br><sup>142</sup> Hernández Acosta, E., Mondragón romero, E., Cristóbal Acevedo, D., Rubiños Panta, J., & Robledo

Santoyo, E. (2009). Op. Cit. Pág.: 111

<sup>143</sup> Hernández Ávila, J. (2012). Op. Cit.: pág.: 4

<sup>144</sup> Hernández Acosta, E., Mondragón romero, E., Cristóbal Acevedo, D., Rubiños Panta, J., & Robledo Santoyo, E. (2009). Op. Cit. Pág.: 111

<sup>145</sup> Rodriguez Elizalde, M. D., Delgado Alvarado, A., González Chávez, M., Carrillo González, R., Mejía Muñóz, J. M., & Vargaz Hernández, M. (2010). Op. Cit.: pág.: 28

como Cd y Pb presentes en los suelos, además de estar por encima del rango normal el Cu y Mn que los hace potencialmente tóxicos. La presencia en el suelo por elementos tóxicos se refleja en la contaminación de éste y en el bajo desarrollo de la vegetación sobre los iales.

En los suelos de jales se dificulta el desarrollo de la vegetación, por lo que el suelo permanece desnudo y es removido por el viento, estas tolvaneras como ya se analizó presentan elementos potencialmente tóxicos (EPT) que pueden ser perjudiciales para la salud pública, por lo que estos suelos son un foco de contaminación tanto para los desarrollos urbanos que están encima de los depósitos de jales, como para los anexos. Además de que en el análisis histórico se observa que la ciudad crece al sur, a donde va la dirección del viento, por lo que toda la zona de crecimiento de la ciudad de Pachuca presenta un severo problema por las tolvaneras generadas por los jales.

Los principales cambios en los parámetros físicos y químicos del suelo son: la falta de materia orgánica y el poco nitrógeno que poseen. Sin embargo en el análisis se observó que cuando se mezcla el suelo de jales con un compuesto de suelo orgánico, el resultado incrementa la materia orgánica y el nitrógeno, por lo que la expectativa de vida de la vegetación aumenta igualmente.

Los análisis en los suelos de jales presentan potasio y fósforo extractables dentro de los rangos de normalidad conforme a los valores de referencia, sin embargo los resultados se encuentran sobre el rango mínimo. Al mejorar el suelo de jales con un compuesto de suelo orgánico, se aprecia un incremento de igual forma en estos dos elementos vitales para la vida de la vegetación.

De acuerdo a estos resultados, es posible mejorar los parámetros físicos y químicos del suelo de jales si se mezcla con un compuesto de suelo orgánico, por lo que posibilita de igual forma que la expectativa de vida de una planta se incremente. Para probar la capacidad de crecimiento de la vegetación sobre el suelo de jales y diferentes concentraciones que mejoran al mismo, se requiere de un experimento factorial. Este experimento se realizará a través de un bioensayo que permita observar diferentes variables en el crecimiento de la vegetación en diferentes tipos de suelo de jales; las variables serán la cobertura, el crecimiento y vigor de las plantas, en cada concentración de suelo, con el objetivo de lograr establecer una paleta vegetal que se utilice en los jales mineros capaz crecer en estos suelos, para así mitigar las tolvaneras y los efectos nocivos que causan a la población, además de conferirle habitabilidad a los desarrollos urbanos que se encuentran sobre los depósitos de jales.

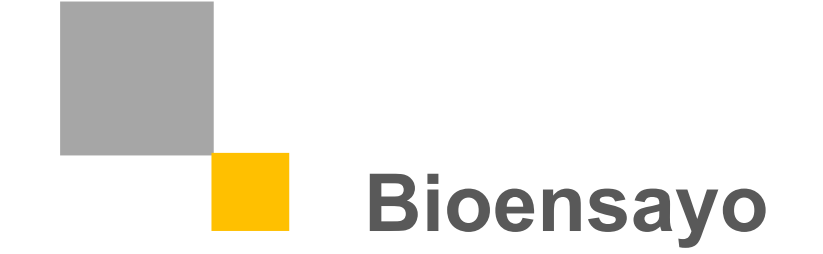

 $\overline{a}$ 

La problemática del suelo que se determinó mediante la caracterización física y química de éste, es la presencia de elementos tóxicos, que pueden ser un impedimento para el correcto desarrollo de las plantas, además de la falta de nitrógeno y materia orgánica que son esenciales para el crecimiento de la vegetación. Sin embargo a continuación se probarán distintas especies vegetales de bajos requerimientos contra distintas concentraciones de suelo de jales y con esto comprobar si son adecuadas para desarrollarse en este tipo de suelos.

Las especies seleccionadas son:

- *Asclepias linaria* Cav.
- *Carpobrotus edulis* (L.) L. Bolus
- *Dietes vegeta* (L.) N. E. Br.
- *Hedera helix* L.
- *Sedum praealtum* A. DC.
- *Senna multiglandulosa* (Jacq.) Irwin & Barneby
- *Trifolium repens* L.

De acuerdo a los requisitos de la vegetación planteados en la hipótesis, se eligieron estas plantas porque permiten una cobertura uniforme sobre el suelo, son invasivas, de bajos requerimientos, además de ser capaces de desarrollarse en suelos pobres, delgados y rocosos.

La vegetación constituye el elemento natural conspicuo y permanente en los diseños de arquitectura del paisaje;<sup>146</sup> por lo que independientemente de los requerimientos ecológicos de las plantas, también hay requerimientos estéticos que llevaron a la elección de estas especies. En primer lugar porque son cubresuelos y pueden proporcionar un manto verde en grandes extensiones de terreno, pueden ocupar taludes y elementos verticales y con esto la posibilidad de tener una variedad en el diseño de las áreas verdes, pueden cubrir el suelo de igual forma pero con especies más altas que son capaces de enfatizar una dirección y marcar de igual forma alguna estacionalidad, además se utilizan plantas altas para que existan elementos verticales que enmarquen un lugar y que protejan los espacios del viento.

Todas las especies deben tener en común ser de tipo perennifolio para que puedan cubrir el suelo en todo el año, que se adapten a cualquier tipo de suelo y que puedan resistir al sol directo ya que estarán en los espacios abiertos de los fraccionamientos ubicados sobre los depósitos de jales. Se realizan a continuación la paleta vegetal cualitativa que nos ayuda a ver, como señala, las cualidades de cada especie, y una paleta

<sup>146</sup> López de Juambelz, R. (2015). Aspectos técnicos para el manejo de la vegetación en el diseño. En J. G. Oliva Salinas, & E. Valdez Olmedo, Tecnología. Una contribución sistemática de acción, reflexión y análisis (páds. 333-353). México: Facultad de Arquitectura UNAM. Pág.: 333

vegetal ilustrada que nos mostrará el aspecto de cada especie y cómo se puede utilizar. (Tabla: 1 y 2)

# **Paleta Vegetal cualitativa**

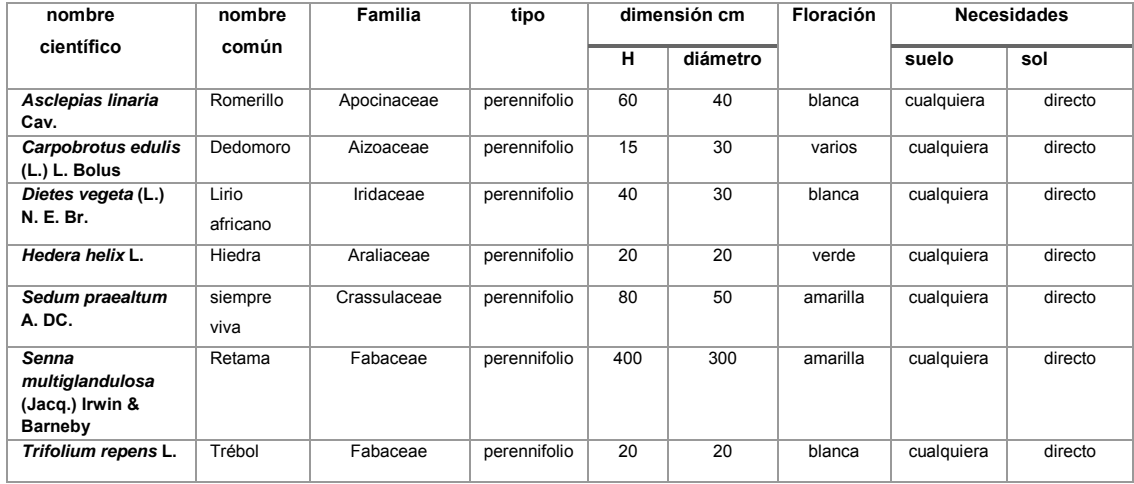

Tabla 2: Paleta vegetal cualitativa

# **Paleta Vegetal Ilustrada**

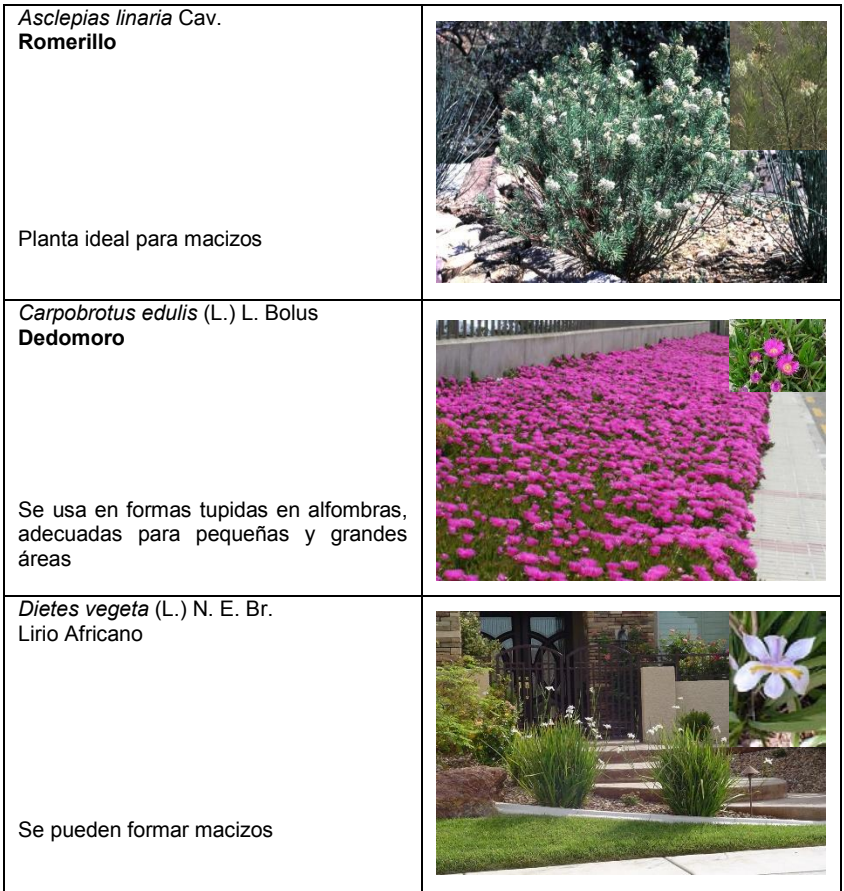

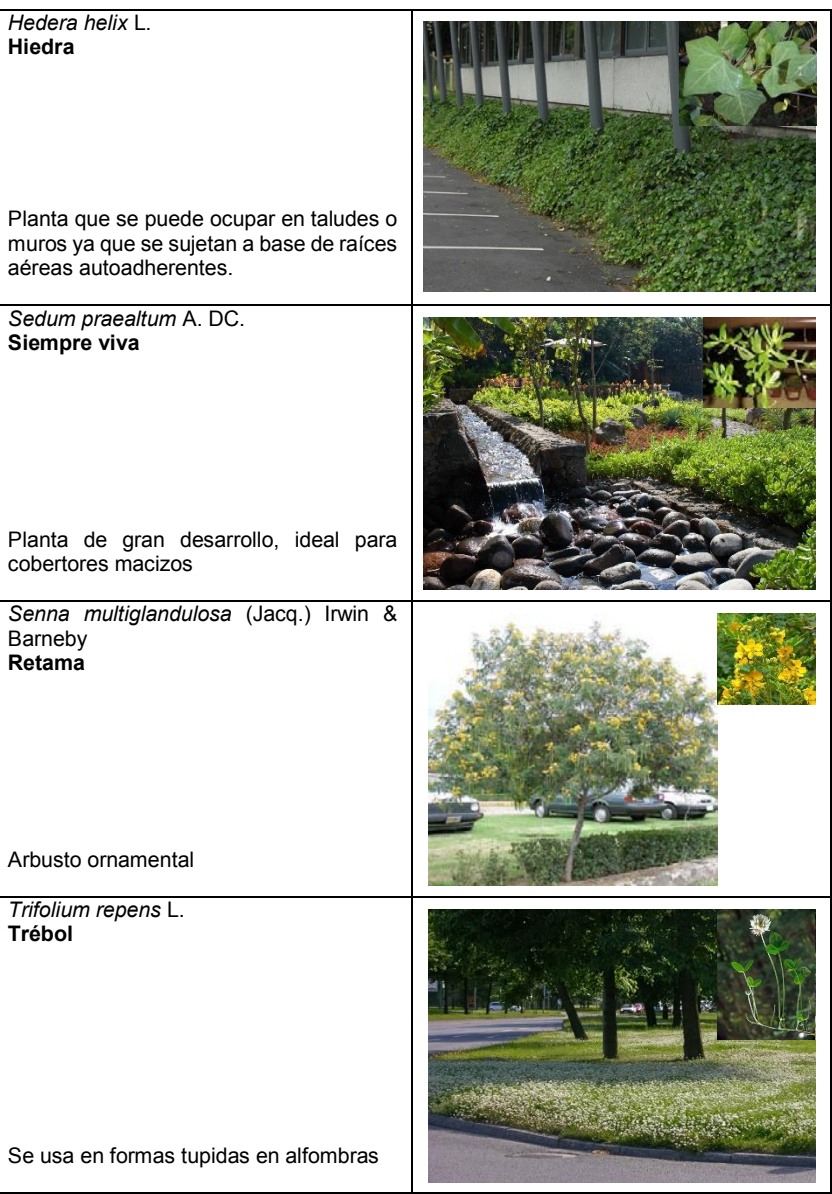

Tabla 3: Paleta vegetal ilustrada

# **Diseño experimental factorial: concentración del suelo vs especies vegetales**

#### **Descripción general del experimento**

Uno de los principales problemas del suelo de jal es que se dificulta el desarrollo de la vegetación, por lo que el suelo es removido por el viento, generando tolvaneras con partículas de polvo que vuelve a los espacios inhóspitos y sin calidad paisajística, además de que las partículas de estos polvos son tóxicas para la salud; por lo que es imprescindible evitar estas tolvaneras y mejorar las características del suelo mediante procesos de revegetación, esto aunado a que, al contar con una paleta vegetal capaz de desarrollarse en este tipo de suelos, se le conferirá habitabilidad a los desarrollos urbanos sobre los jales.

En este sentido el experimento factorial permite observar durante un periodo de 9 meses, que comprende del 2 de febrero al 2 de noviembre de 2015, el desarrollo de 7 especies vegetales y su relación con cuatro concentraciones de suelo que se describen a continuación.

0-100: Es un sustrato conformado por una mezcla de materia orgánica, materia mineral y materia drenante a tercios, que sirva como testigo para el desarrollo de las plantas

60-40: Es una mezcla de 60% de jales más un 40% de la mezcla 0-100

80-20: Es una mezcla de 80% de jales más un 20% de la mezcla 0-100

100-0: Este suelo es de los jales y se utiliza como mezcla de siembra al 100% para probar las especies sin ningún tipo de mejoramiento.

Se medirá el desarrollo de la vegetación en cada sustrato con las siguientes variables: la altura, midiendo el tamaño vertical de la planta a partir de la superficie del sustrato; la cobertura, midiendo los lados de la superficie que cubre la planta para convertirse en área; y el vigor, contando el número de plantas vivas en las charolas. Cada medición se hará de manera mensual con una regla de medición y una libreta de monitoreo.

#### **Ubicación del sitio experimental**

La estación experimental está situada en la Ciudad de México, en la azotea del edificio "J", de la Unidad de Posgrado, calle Circuito de Posgrados, Ciudad Universitaria, Delegación Coyoacán, C.P. 04510, México D.F., con coordenadas geográficas 19° 18' 33.36" N y 99° 11.5' 5.70" O.

## **Materiales**

Para realizar el experimento y la medición del mismo se requirieron distintos materiales que a continuación se describen:

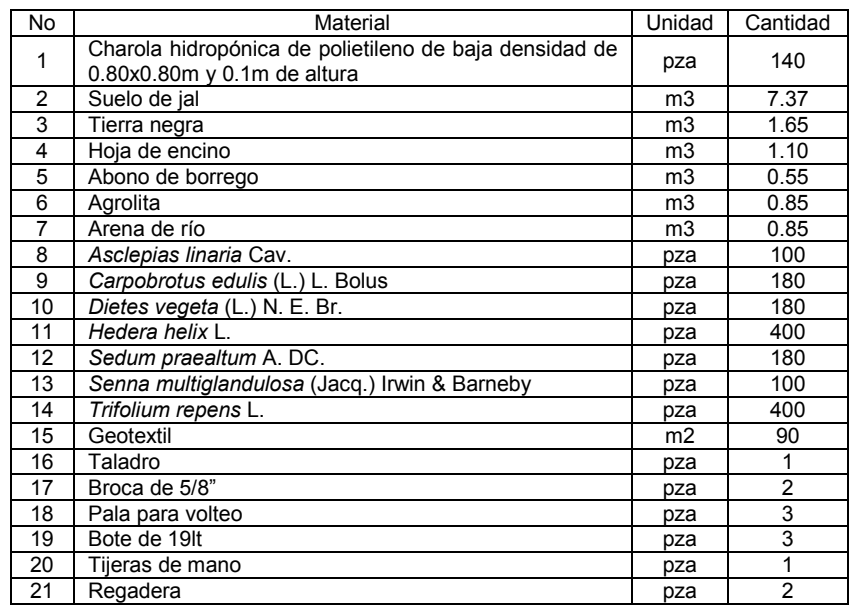

Tabla 4: Materiales a ocupar

#### **Preparación de charolas**

Se usan charolas hidropónicas de polietileno de baja densidad de 0.80 x 0.80 x 0.10m, como contenedoras del sustrato. Se preparan haciendo agujeros a éstas para que drene el agua, los agujeros son a cada 25cm de un grosor de 5/8", se prueban en campo para verificar que drenen correctamente. (Fig.: 1)

Para evitar la pérdida de finos durante el riego debido a los agujeros que se le hicieron a las charolas, se cortan 140 cuadros de geotextil de 0.80x0.80m que se colocan antes del sustrato. (Fig.: 2)

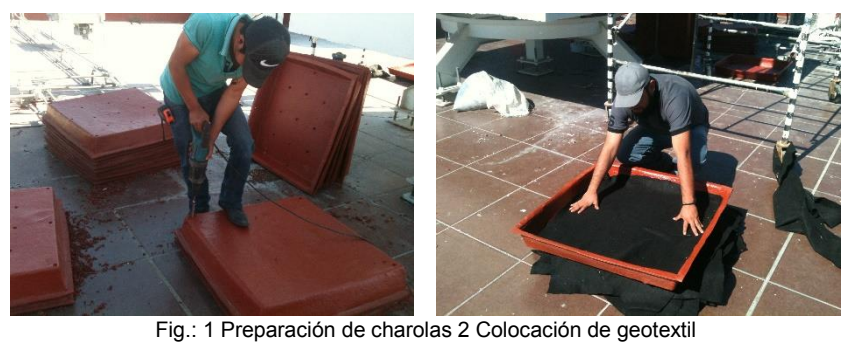

Fuente: Contreras López C. (2015)

## **Preparación de los sustratos**

0-100: Es una mezcla de materia mineral, materia orgánica y materia drenante a tercios. (Tabla: 5) Para obtener la mezcla adecuada se utilizaron 18 medidas, de las cuales 6 medidas fueron de tierra negra, 4 medidas de hoja de encino, 2 medidas de abono de borrego, 3 medidas de agrolita y 3 medidas de arena. Una vez agregados todos los materiales, se procede a revolver con pala a 5 volteos para asegurar una mezcla homogénea. (Fig.: 3 y 4)

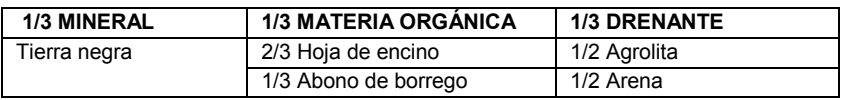

Tabla 5: Preparación de sustrato testigo

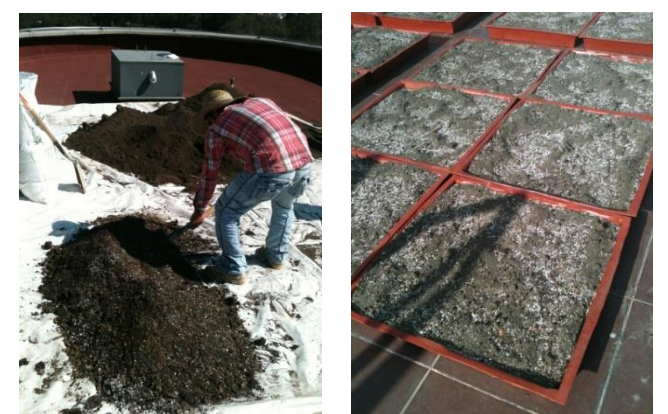

 Fig.: 3 y 4 Preparación del sustrato testigo Fuente: Contreras López C. (2015)

60-40: Es una concentración a base de una mezcla de suelo de jales al 60% y 40% de mezcla del sustrato 0-100 para su mejoramiento. (Fig.:  $9y 10$ 

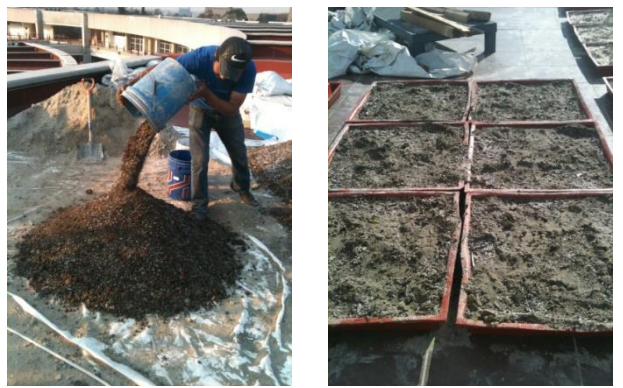

 Fig.: 9 y 10 Concentración de 80% de jales y 20% de mezcla testigo Fuente: Contreras López C. (2015)

80-20: Es una concentración a base de una mezcla de suelo de jales al 80% y 20% de mezcla 0-100 para su mejoramiento. (Fig.: 7 y 8)

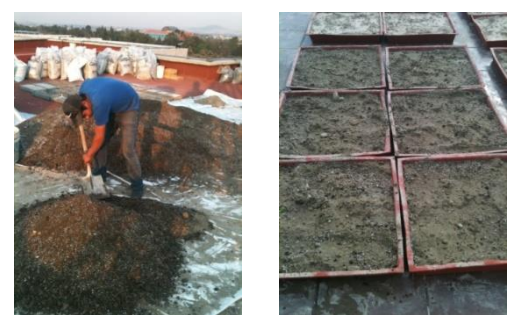

 Fig.: 7 y 8 Concentración de 80% de jales y 20% de mezcla testigo Fuente: Contreras López C. (2015)

100-0: es una concentración a base exclusivamente de suelo de jales sin ningún tipo de mejoramiento, para probar el crecimiento de las plantas y su resistencia a este tipo de suelo. (Fig.: 5 y 6)

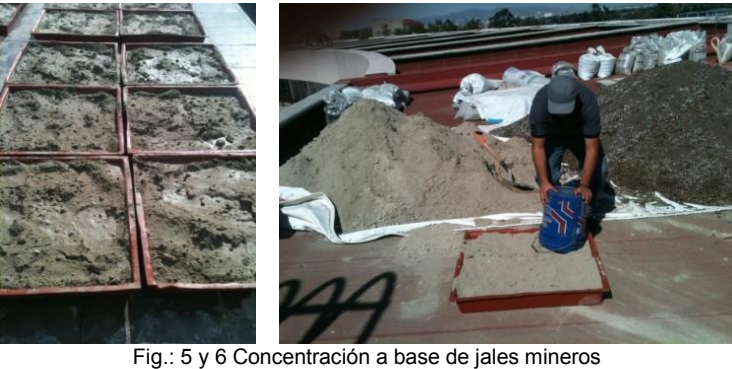

Fuente: Contreras López C. (2015)

## **Cálculo de lámina y calendario de riego**

 $\overline{a}$ 

Para el correcto desarrollo de la vegetación se requiere del riego, que es la aplicación eficiente y oportuna de láminas de agua requeridas por las plantas; la estimación de la demanda de agua depende del conocimiento de la cantidad de agua que consume la vegetación.<sup>147</sup>

La lámina de riego es el volumen de agua a aplicar en una unidad de área, para su cálculo se requiere conocer datos del suelo como la densidad aparente, humedad aprovechable, textura, y superficie a regar, además de conocer la profundidad de la raíz de la vegetación, algunos de estos datos se obtienen de los parámetros físicos y químicos que se realizaron en los sustratos a experimentar. (Tabla 6)

Además se debe calcular la frecuencia del riego, que es el número de veces que se debe regar en determinado lapso. Todos los datos se calculan de la siguiente manera:

<sup>147</sup> Fernández Reynoso, D., Martínez Menes, M., Tavares Espinoza, C. A., Castillo Vega, R., & Salas Martínez, R. (2010). Estimación de las demandas de consumo de agua. México: Comité editorial del departamento de Irrigación. Universidad Autónoma Chapingo. Pág.: 21

# **Lámina de riego**

|                         | $100 - 0$      | 80-20          | 60-40          | $0 - 100$ |
|-------------------------|----------------|----------------|----------------|-----------|
| Densidad<br>aparente    | 1.34q/cm3      | 1.23q/cm3      | 1.15q/cm3      | 0.76q/cm3 |
| Textura                 | Franco arcillo | Franco arcillo | Franco arcillo | Franco    |
|                         | arenosa        | arenosa        | arenosa        | arenosa   |
| Profundidad<br>de raíz  | 10cm           | 10cm           | 10cm           | 10cm      |
| Superficie a            | 23.04cm2       | 23.04cm2       | 23.04cm2       | 23.04cm2  |
| regar                   |                |                |                |           |
| Humedad<br>aprovechable | 6.20           | 5.35           | 5.35           | 3.00      |

Datos para cálculo de lámina y calendario de riego

Tabla 6: Datos para el cálculo de lámina de riego

Se aplica la fórmula L= (CC-PMP) x DA x Pr x 0.80

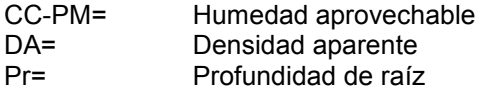

Lámina de riego

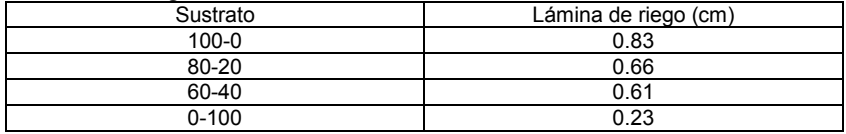

Tabla7: Lámina de riego

## **Cálculo de calendario de riego**

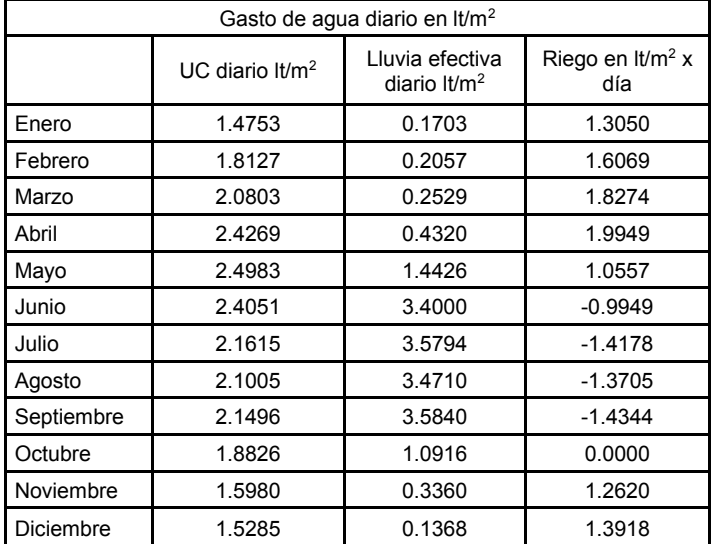

Tabla 8: Gasto de agua en lt/m2

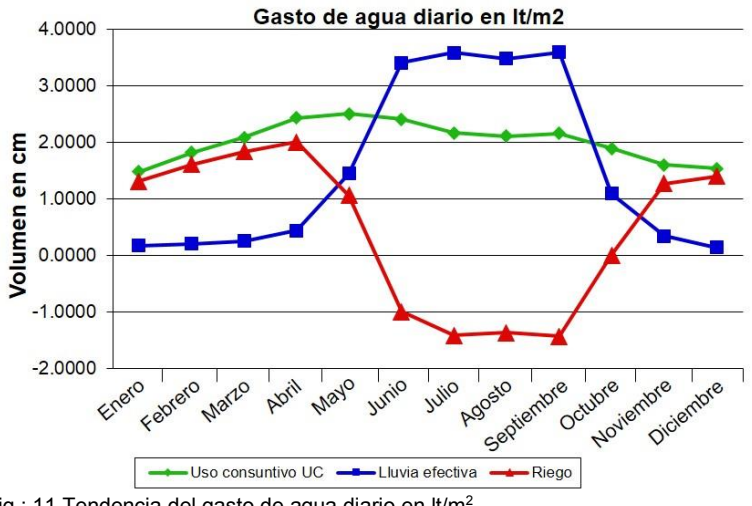

Fig.: 11 Tendencia del gasto de agua diario en lt/m<sup>2</sup>

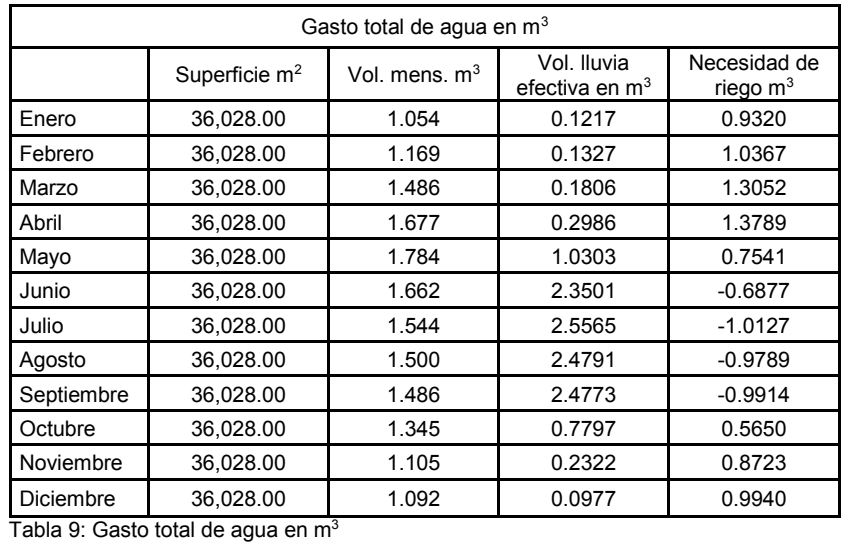

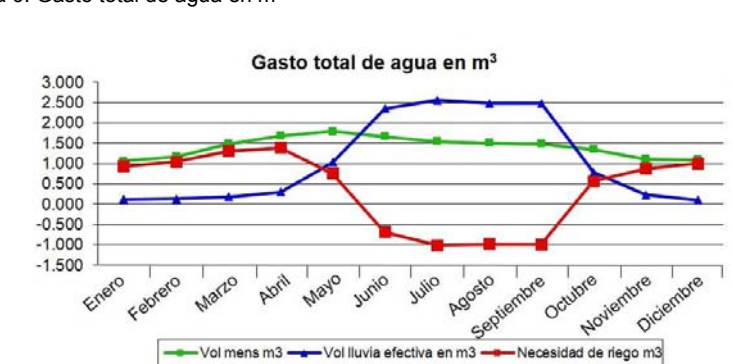

Fig.: 12 Tendencia del gasto total de agua en m<sup>3</sup>

# **Calendario de riego del sustrato 100-0**

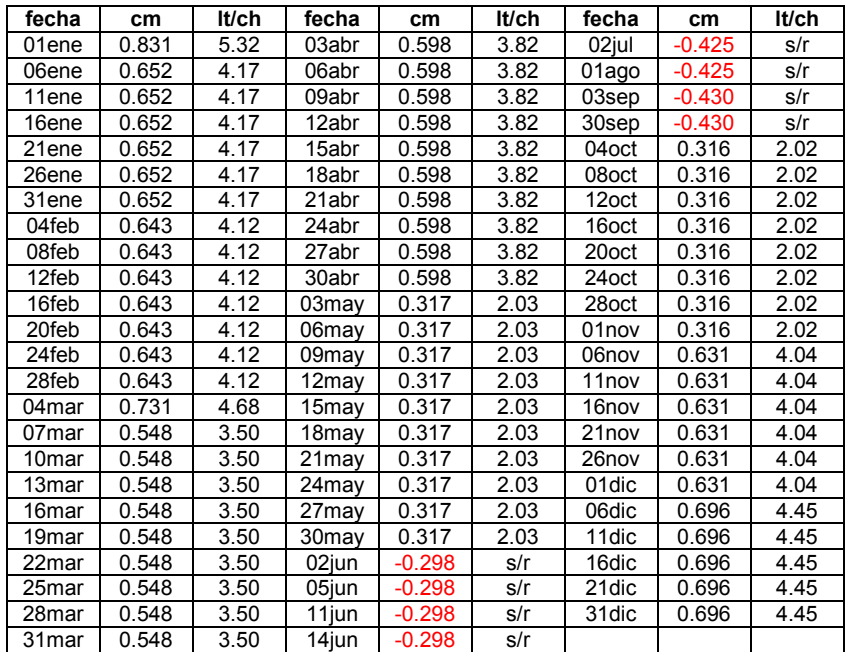

Tabla 10: Calendario de riego para jales por fecha, cm y lt/charola

# **Calendario de riego del sustrato 80-20**

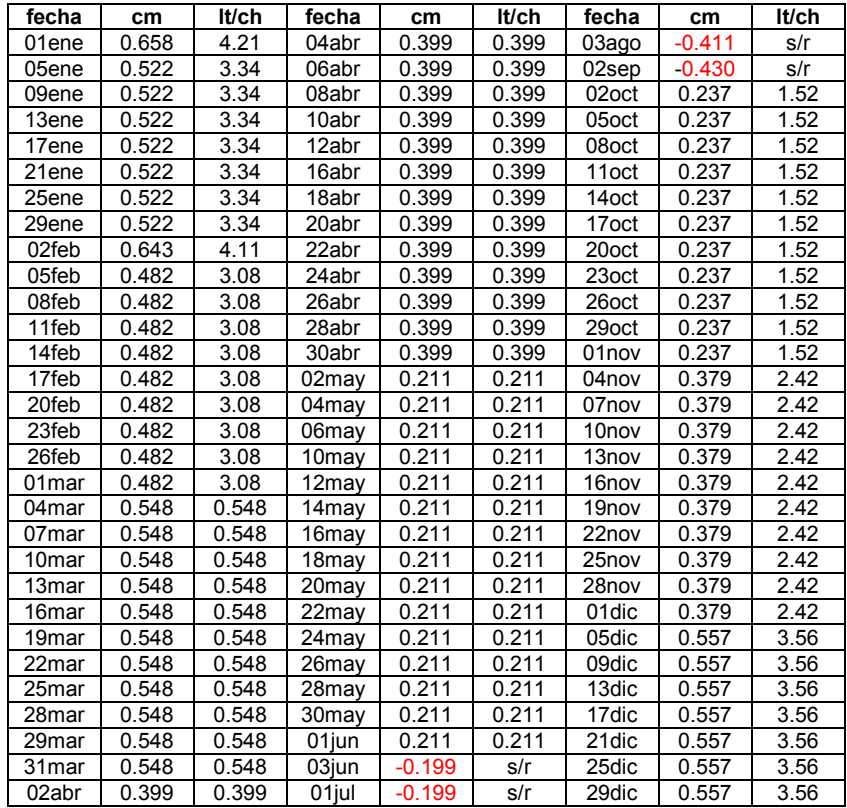

Tabla 11: Calendario de riego para 80-20 por fecha, cm y lt/charola

# **Calendario de riego del sustrato 60-40**

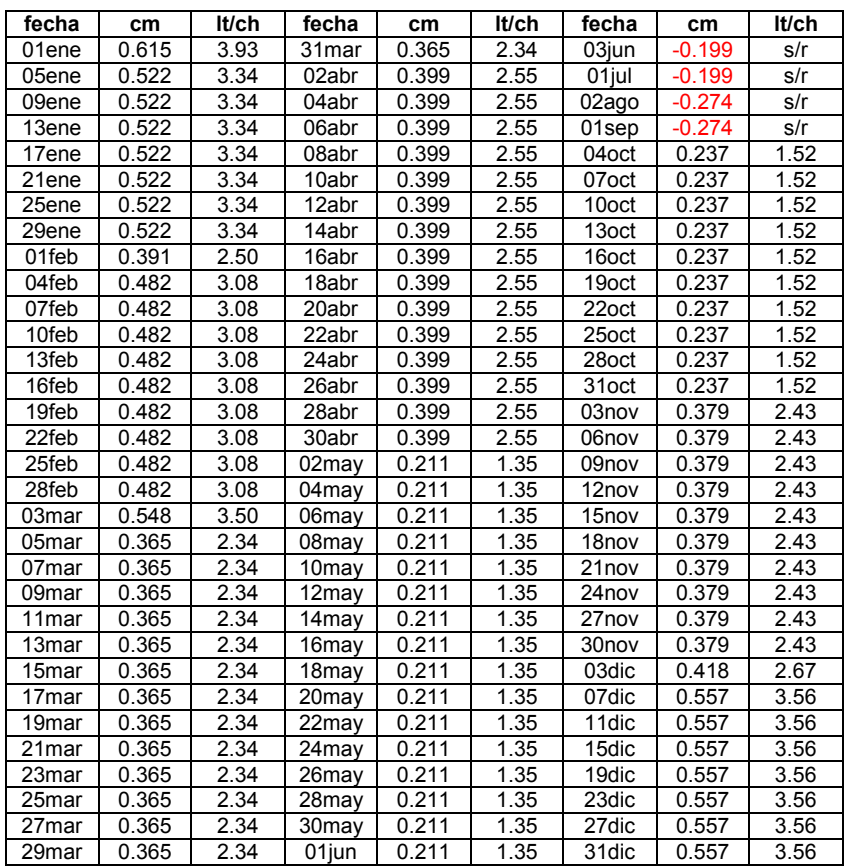

Tabla 12: Calendario de riego para 60-40 por fecha, cm y lt/charola

# **Calendario de riego del sustrato 0-100**

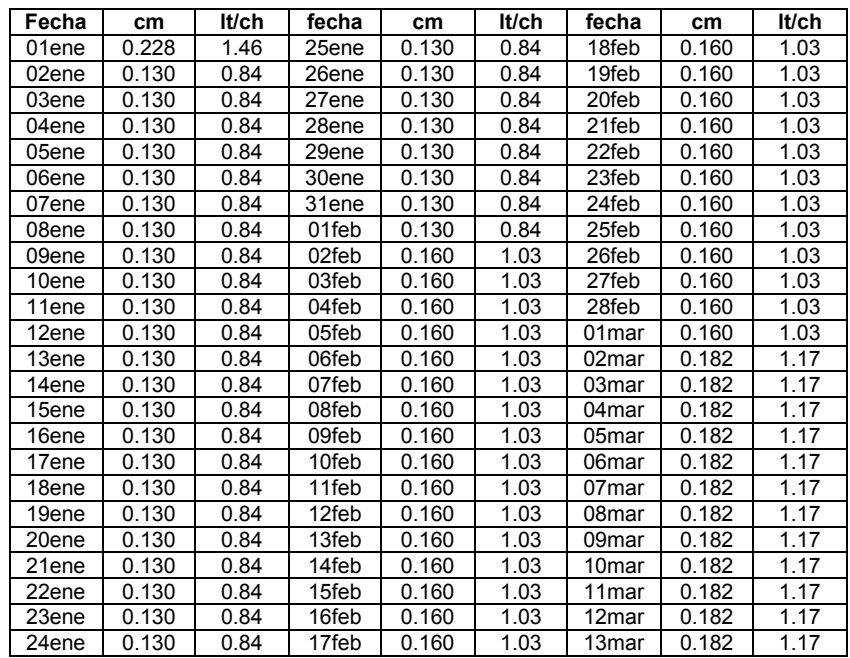

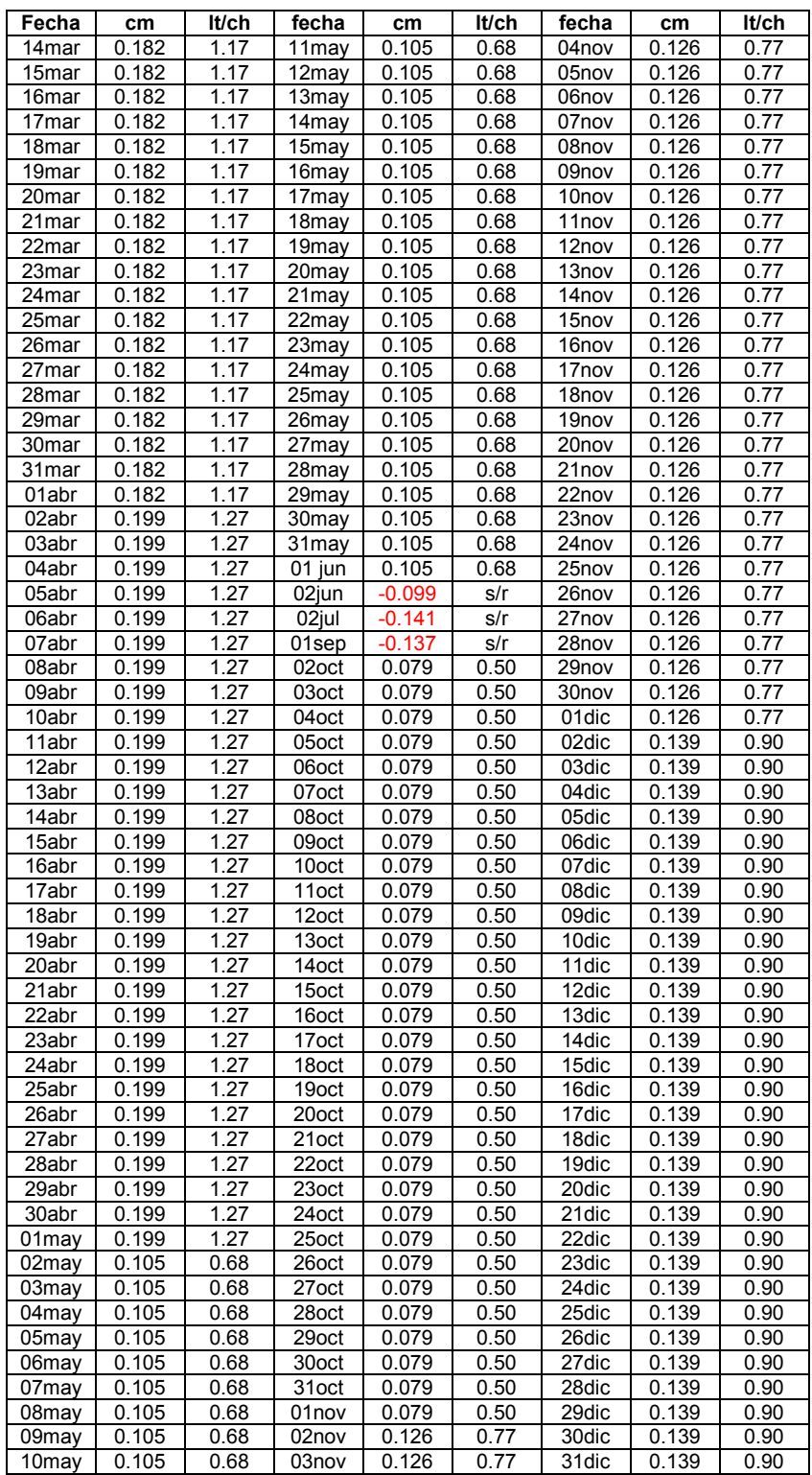

Tabla 13: Calendario de riego para mejorado por fecha, cm y lt/charola

#### **Plantación:**

Se probará cada especie vegetal en los 4 diferentes tipos de sustrato con 5 repeticiones, por lo que se le asignarán 20 charolas a cada planta. El experimento total tendrá 140 charolas con 7 especies vegetales y 4 tipos de sustrato que ya se mencionaron.

La densidad de cada especie se calcula con base al número de individuos que caben en un área y se propone una plantación por marco real, en el cual un individuo se dispone frente al otro, tanto en sentido vertical como en horizontal, y se calcula en base a la talla adulta de las plantas para garantizar la cobertura total de la charola evitando la competencia.<sup>148</sup>

Una vez calculada la densidad por metro cuadrado, se pasa a la cuantificación final por charola redondeando el número de individuos que caben en el área del contenedor, quedando el cálculo de la siguiente forma:

*Asclepias linaria* 5pzas /charola *Carpobrotus edulis Dietes vegeta* 9pzas/charola **Sedum praealtum 1997** 9pzas/charola<br>
Senna multiglandulosa 1997 **958** 9978 998 *Senna multiglandulosa* 5pzas/charola *Trifolium repens* 

*Hedera hélix* 16pzas/charola

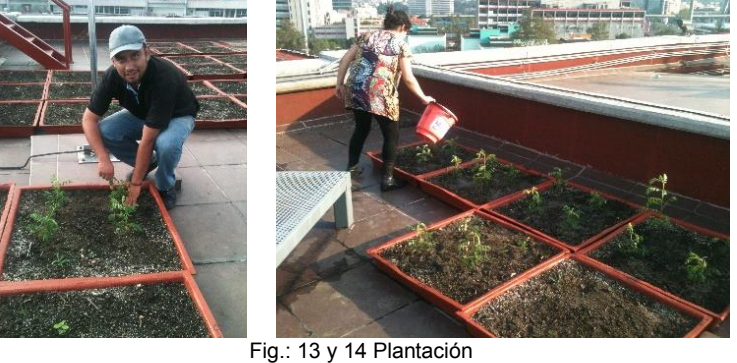

Fuente: Contreras López C. (2015)

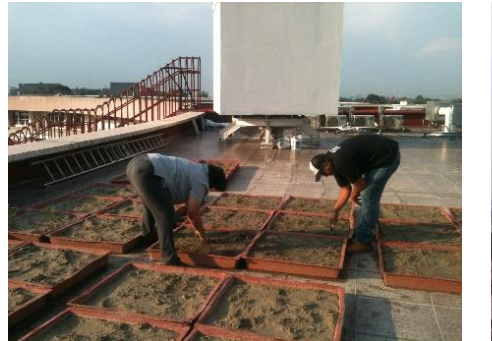

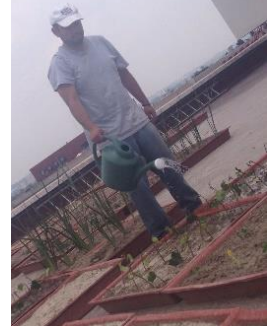

 Fig.: 15 y 16 Plantación Fuente: Contreras López C. (2015)

 $\overline{a}$ 

<sup>148</sup> López de Juambelz, R. (2015). Op. Cit.: pag.: 342

Para el apropiado control de las especies y los sustratos a utilizar se proporciona una clave alfabética con mayúsculas a cada sustrato, una clave alfabética con minúsculas a cada especie vegetal y un número a cada repetición, esto permitirá llevar adecuadamente el control del experimento.

Claves:

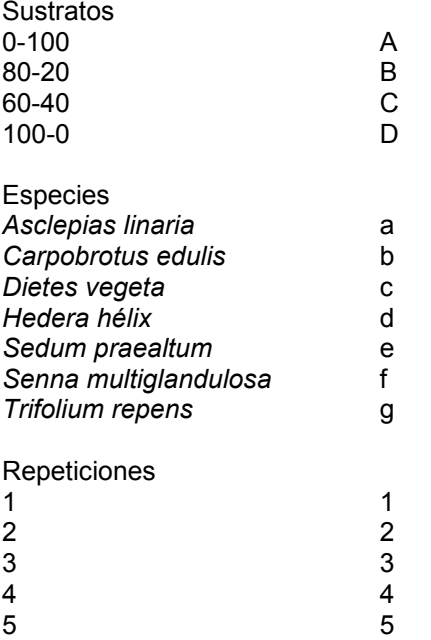

Ejemplo: Aa1. El sustrato es 100-0, contiene *Asclepias linaria* y es la repetición número 1.

### **Registro de datos**

Se registró en el sitio experimental, con una tabla de medición, el comportamiento mensual de cada individuo, anotando las variables de altura, fronda y vigor. El registro se realizó de la siguiente manera:

Fecha: 2 de noviembre de 2015

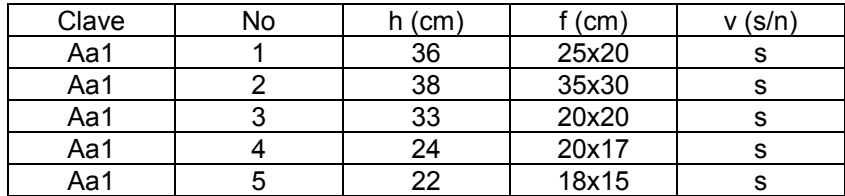

Tabla 14: Registro de datos

A: Tipo de sustrato

- a: Tipo de especie
- 1: Número de repetición<br>No: Número de individuo
- No: Número de individuo<br>h: altura
- altura
- f: fronda
- v: vigor

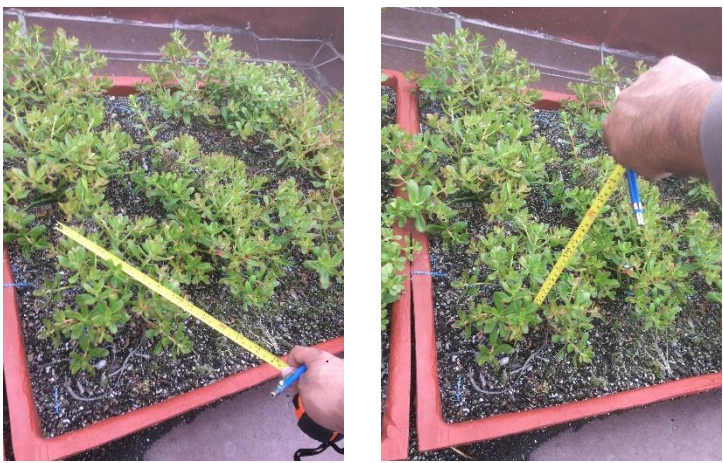

Fig.: 17 y 18. Mediciones por individuo. Fuente Contreras López C. (2015)

Con el registro mensual se obtienen resultados sobre la respuesta de cada especie en cada tipo de sustrato. Los datos se contabilizan en una base de datos utilizando la paquetería de Microsoft Office Excel para el sistema de Windows.

Los resultados del experimento factorial son sujetos al manejo estadístico descriptivo que se realiza de la siguiente manera:

- Capturar en una base de datos todos los resultados mensuales, por especie en cada sustrato, por cada una de las diferentes variables
- Obtener el valor promedio y la desviación estándar de éste, por especie en cada sustrato y por cada variable
- Por cada variable se obtiene un resultado promedio mensual del comportamiento de cada especie en cada sustrato
- Con el promedio mensual realizar una gráfica de tendencia comparativa por especie en cada sustrato, por cada una de las variables a lo largo del experimento

# Desarrollo de la vegetación en sustrato 0-100 al mes de mayo

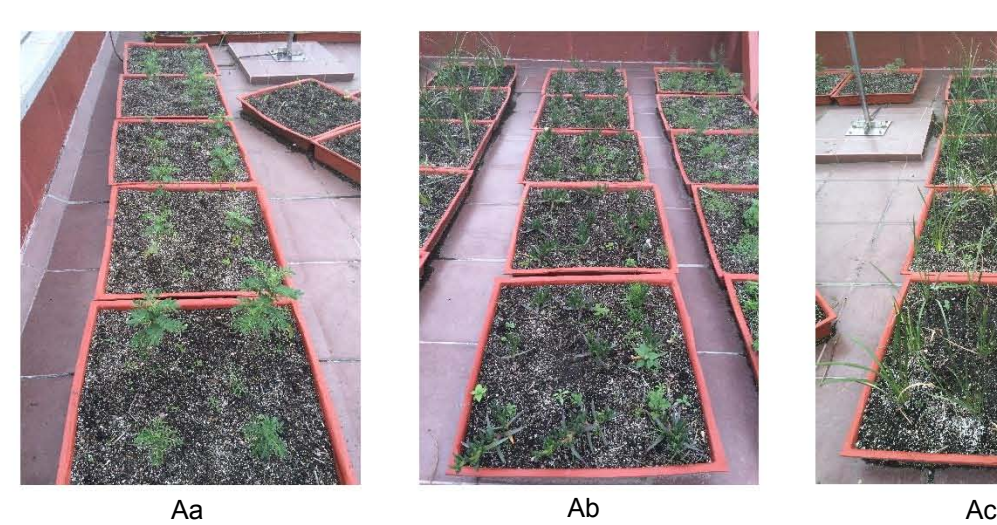

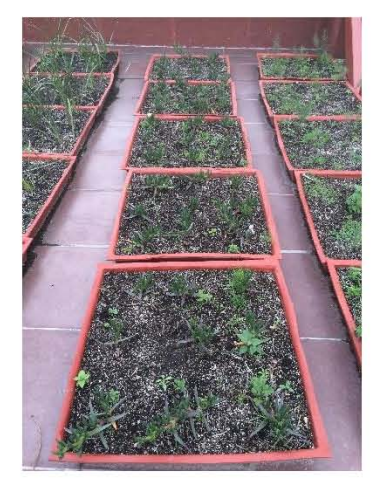

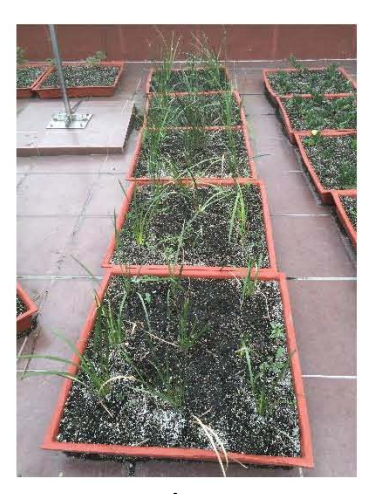

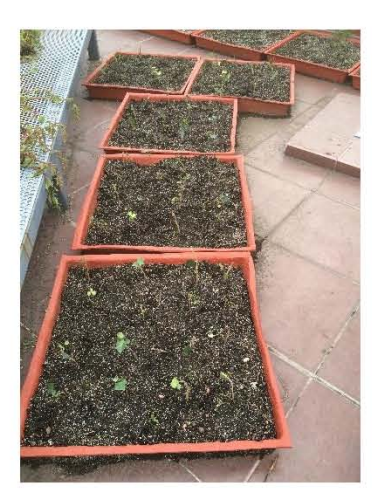

Ad

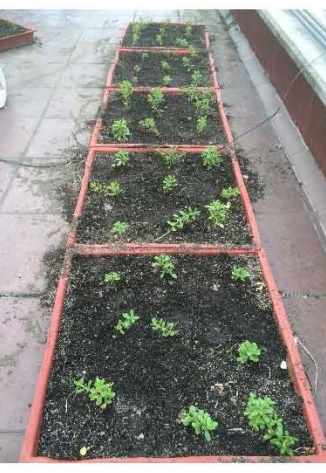

Ae

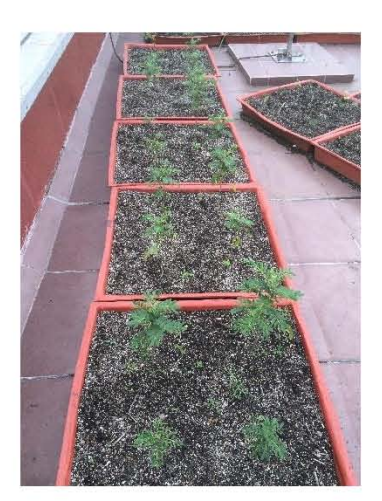

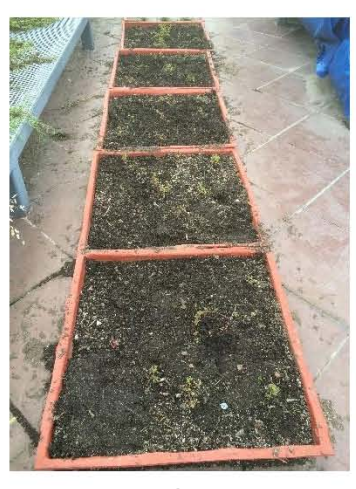

Af Ag

Desarrollo de la vegetación en sustrato 80-20 al mes de mayo

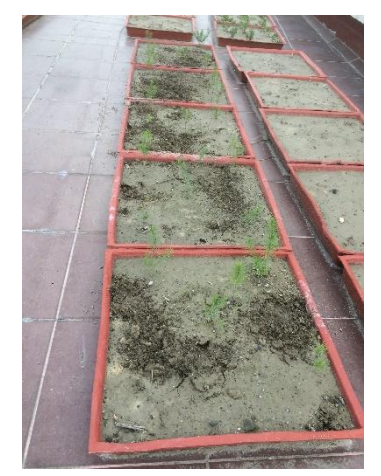

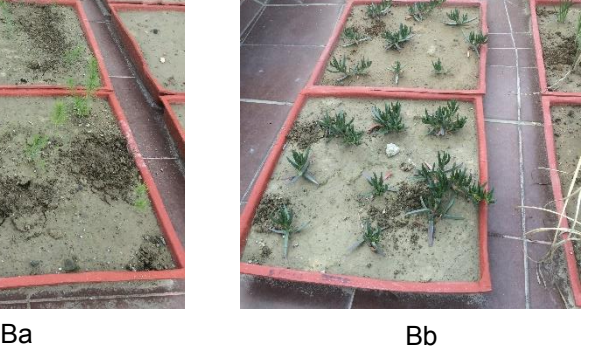

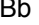

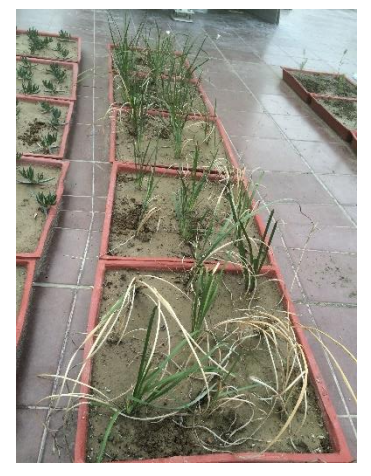

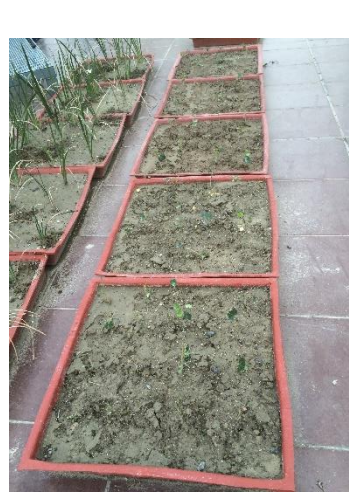

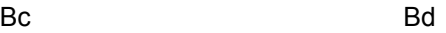

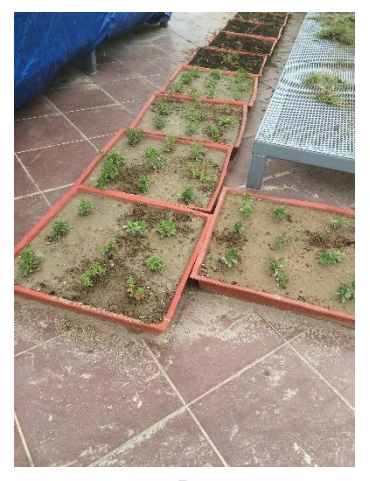

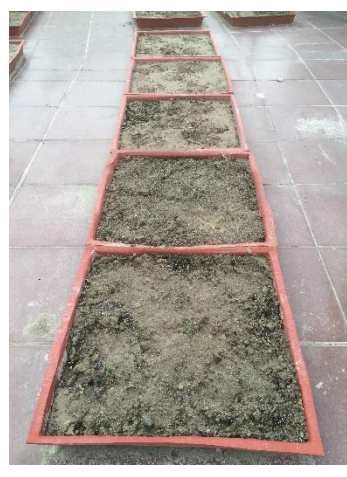

Be Books and the British British British British British British British British British British Bri

Desarrollo de la vegetación en sustrato 60-40 al mes de mayo

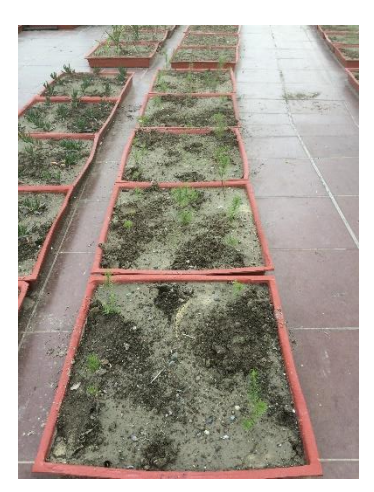

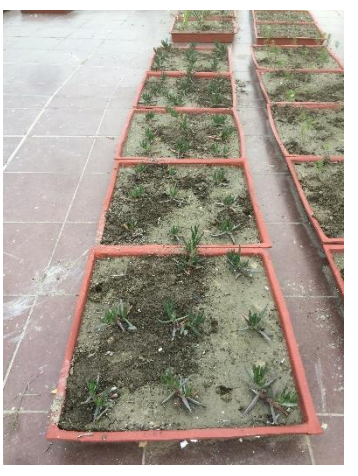

Ca Company Company Company Company Company Company Company Company Company Company Company Company Company Com

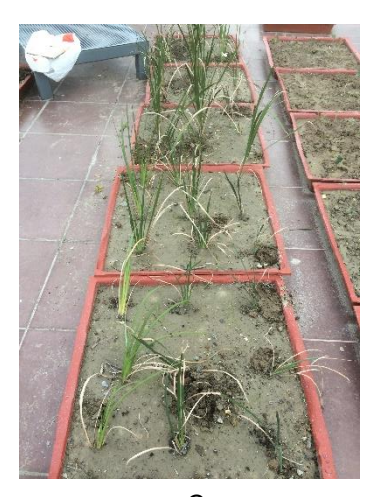

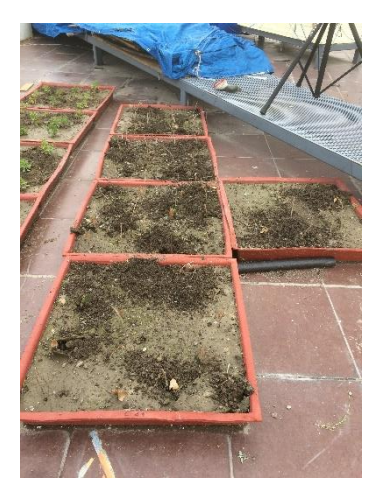

Cd Ce

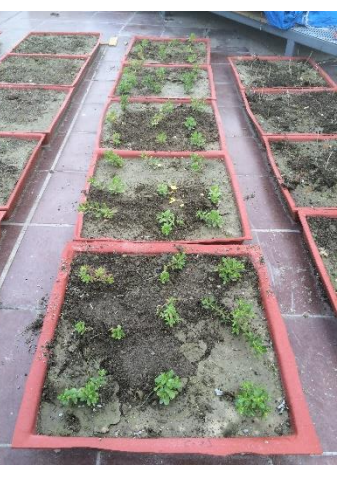

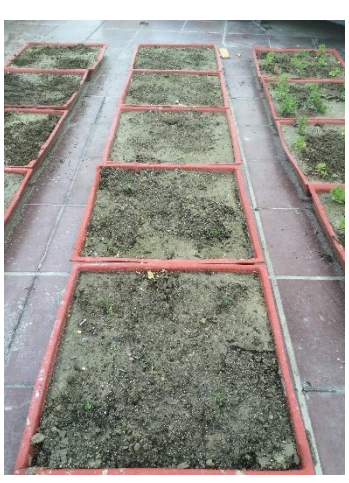

Cf

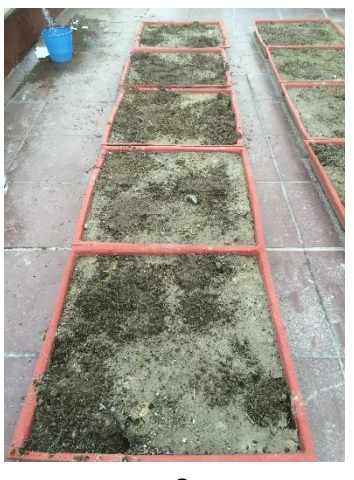

Cg

Desarrollo de la vegetación en sustrato 100-0 al mes de mayo

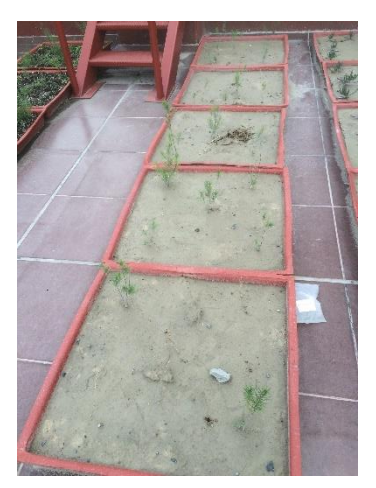

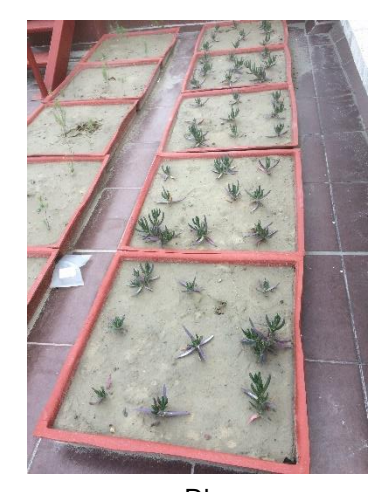

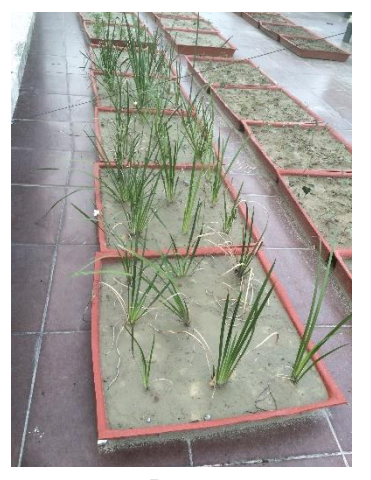

Dc

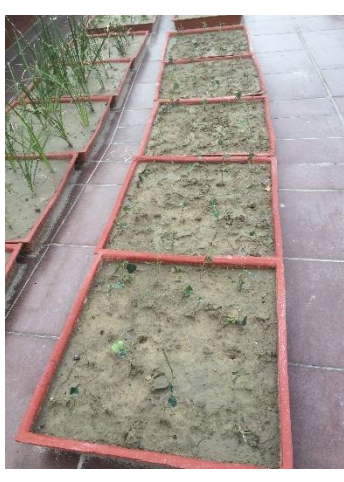

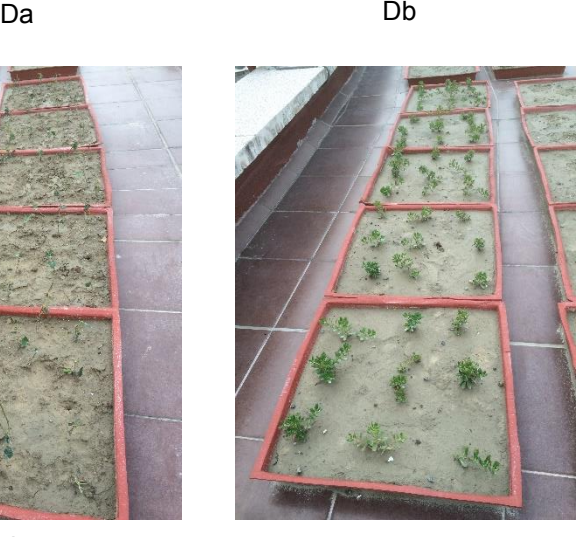

Dd De

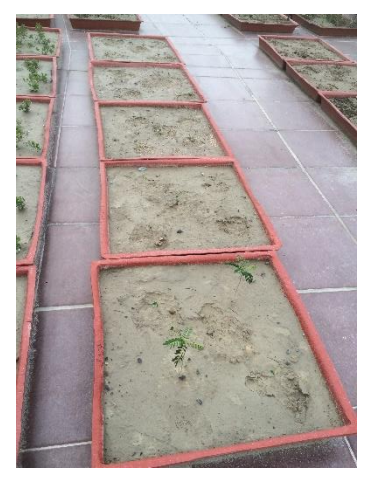

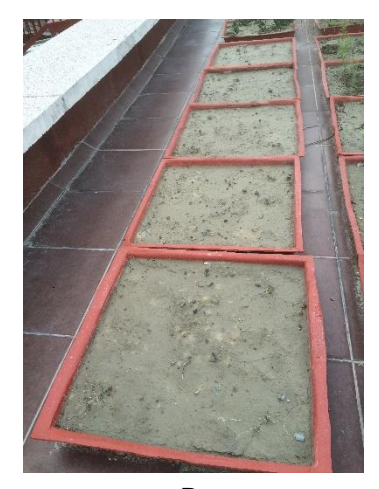

Df Dg

Desarrollo de las plantas en sustrato 0-100 al mes de agosto

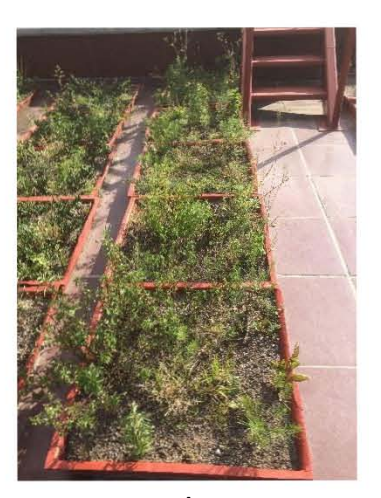

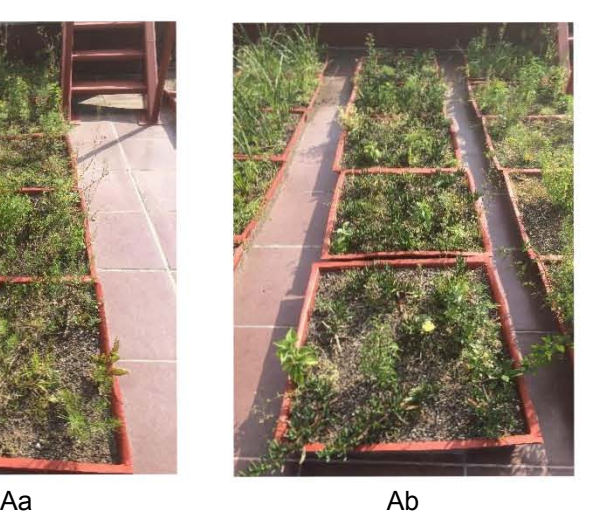

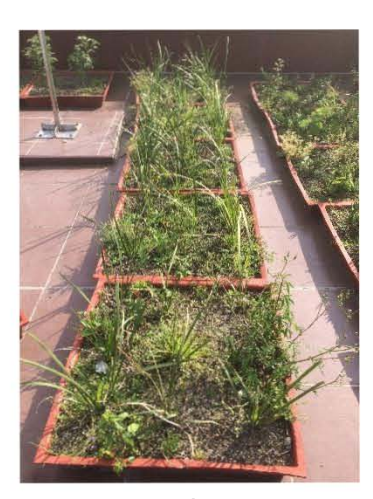

Ac

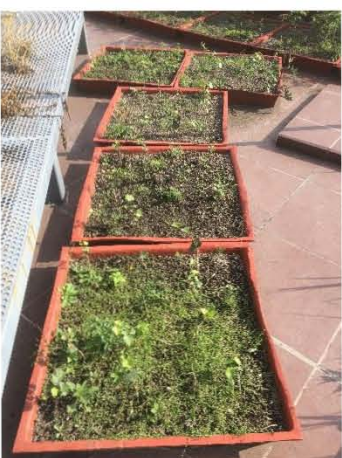

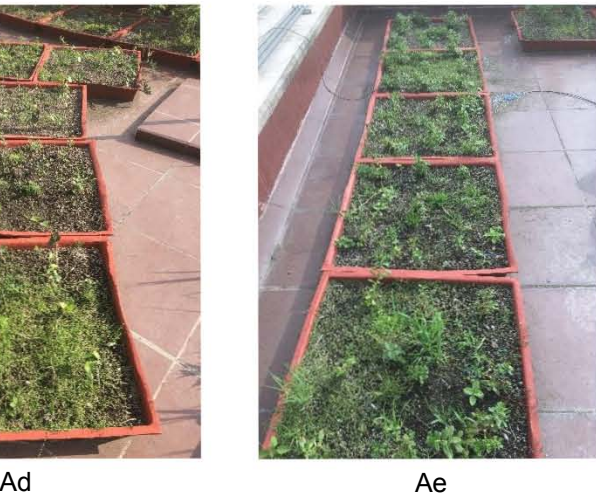

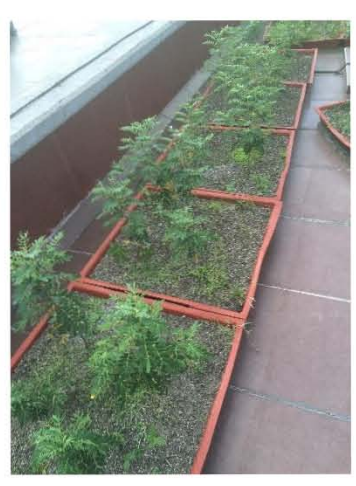

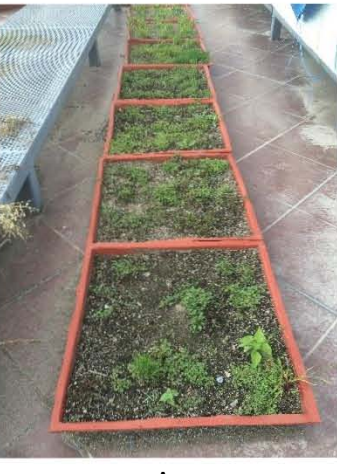

Af Ag

Desarrollo de las plantas en sustrato 80-20 al mes de agosto

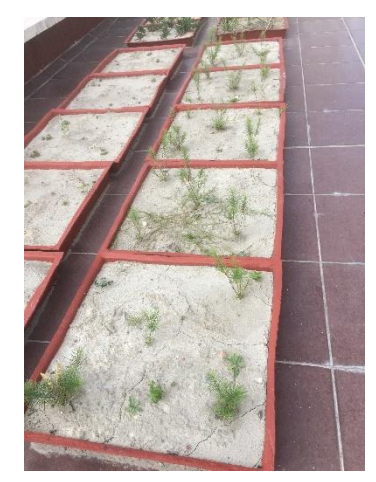

Ba Bb

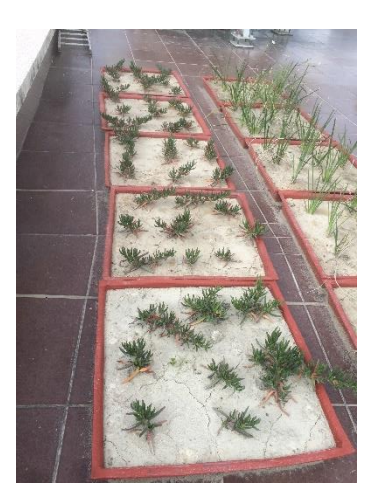

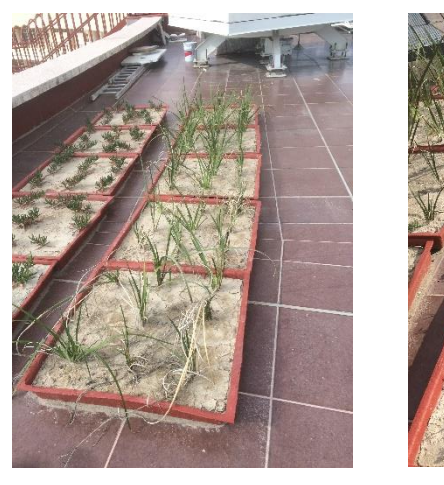

Bc Bd

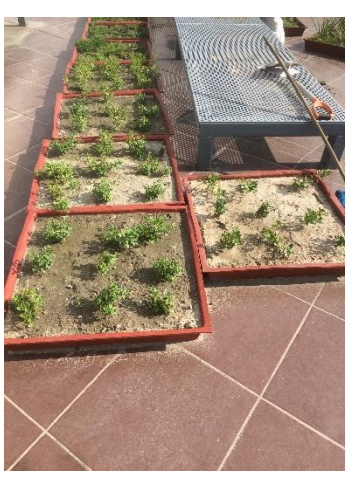

Be Books and the British British British British British British British British British British Bri

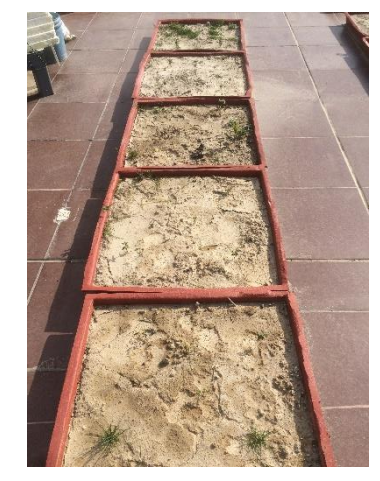

Desarrollo de las plantas en sustrato 60-40 al mes de agosto

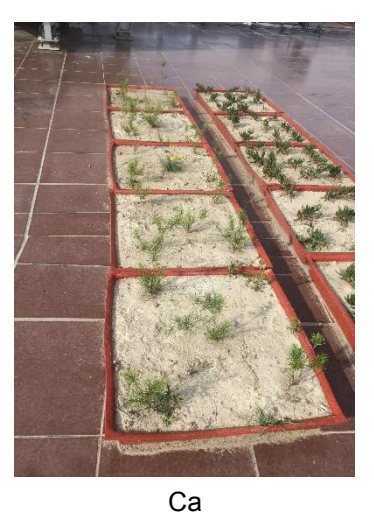

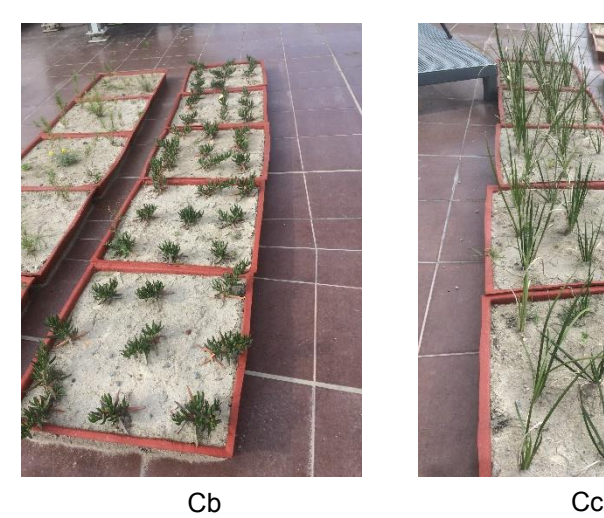

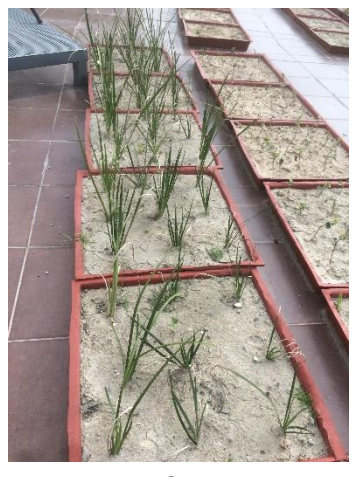

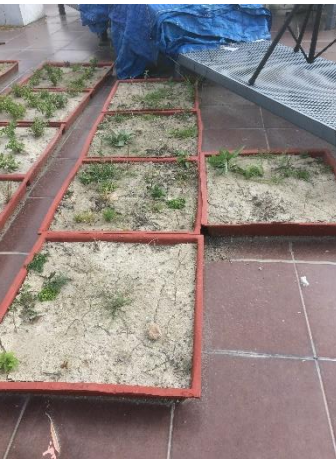

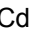

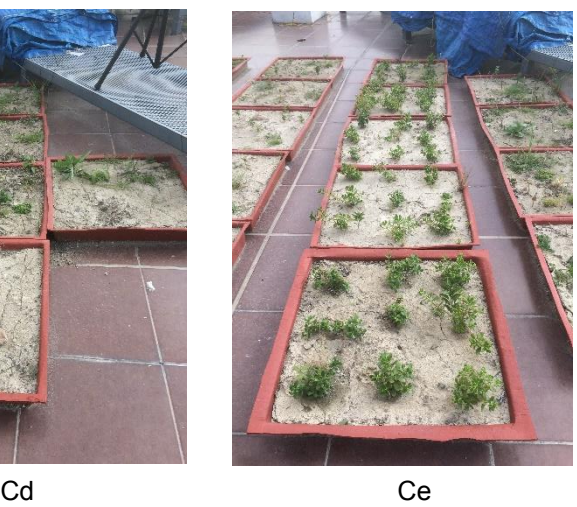

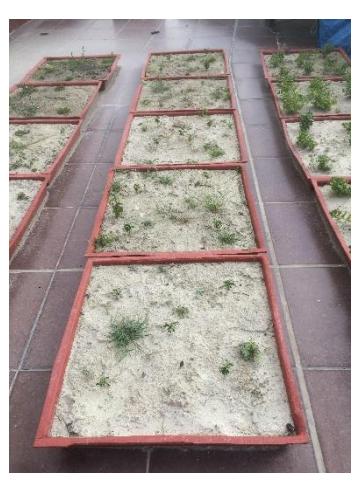

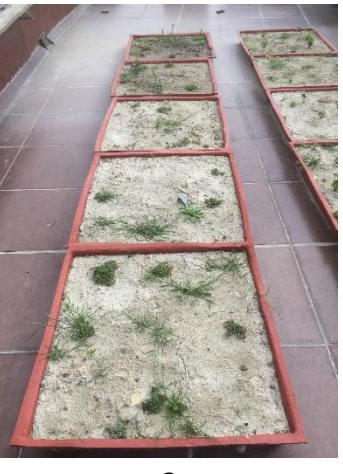

Cf Cg

Desarrollo de las plantas en sustrato 100-0 al mes de agosto

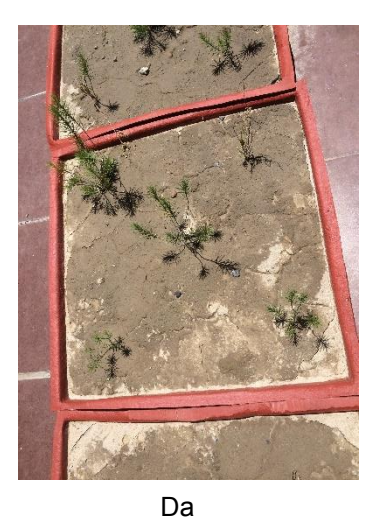

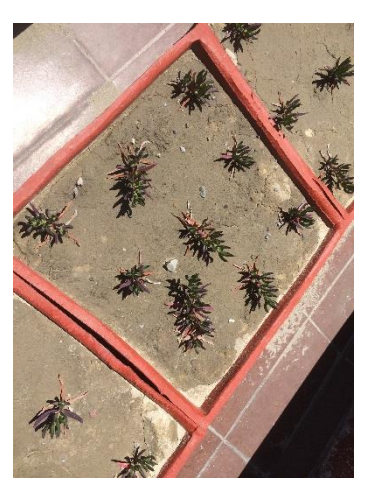

Db

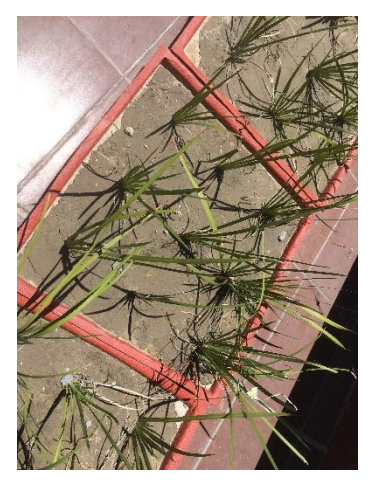

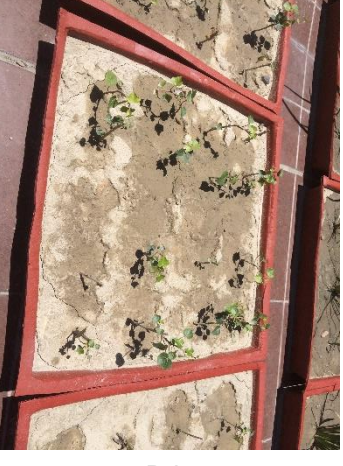

Dc Dd De

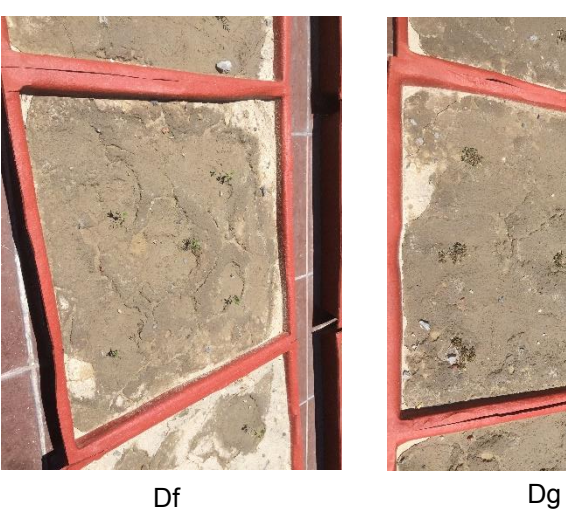

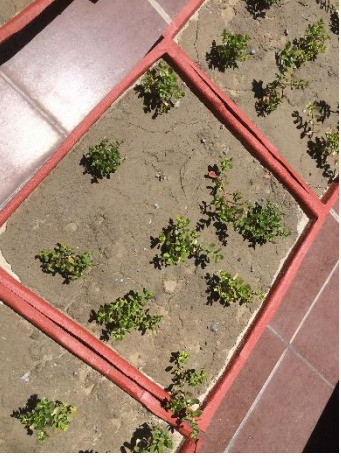

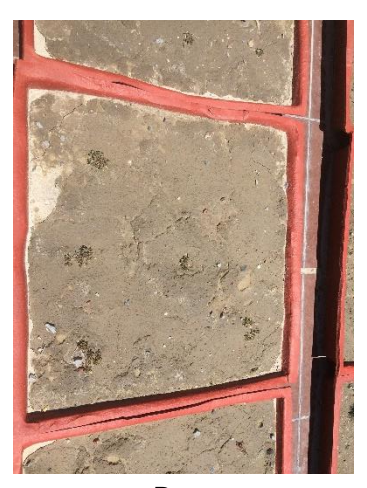

# **Resultados**

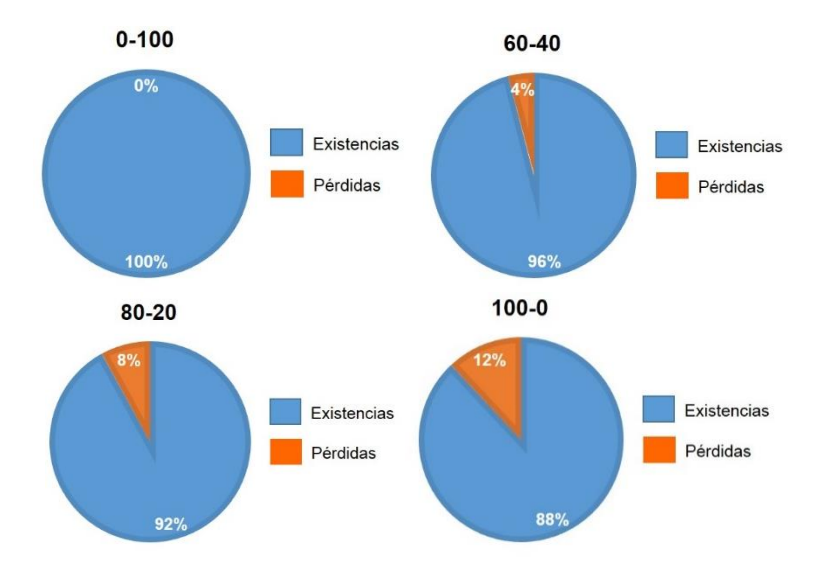

## Sobrevivencia de *Asclepias linaria* contra concentraciones de suelo

Sobrevivencia de *Carpobrotus edulis* contra concentraciones de suelo

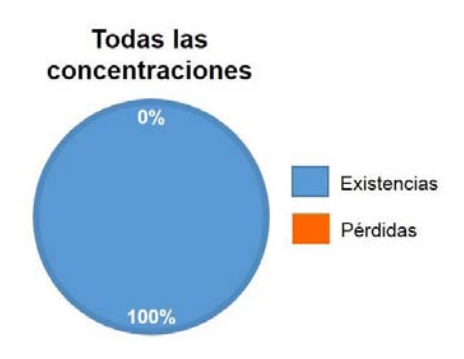

Sobrevivencia de *Dietes vegeta* contra concentraciones de suelo

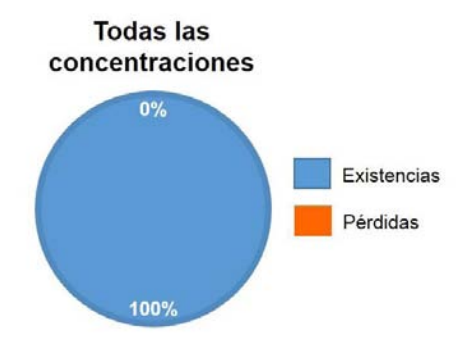

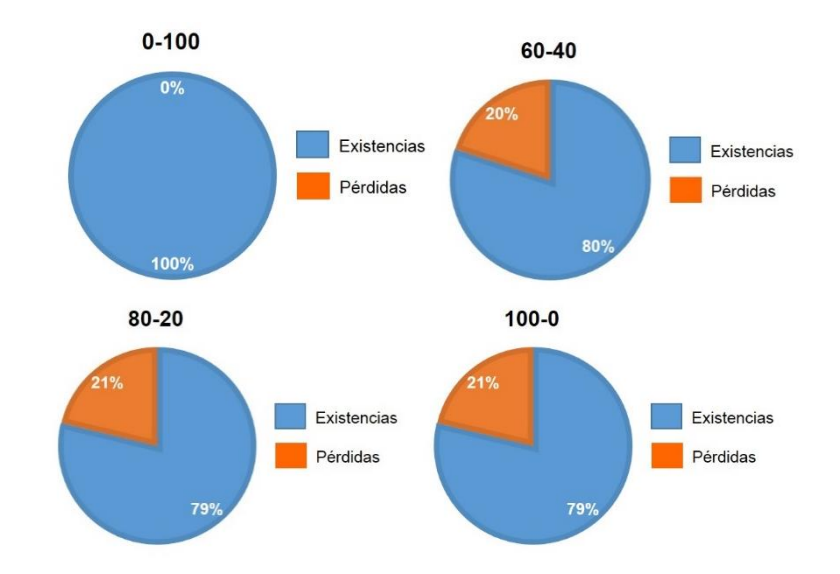

Sobrevivencia de *Hedera hélix* contra concentraciones de suelo

Sobrevivencia de *Sedum praealtum* contra concentraciones de suelo

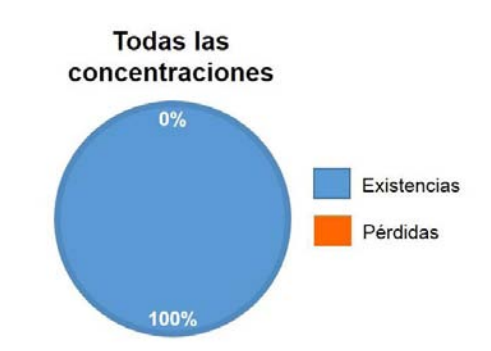

Sobrevivencia de *Senna multiglandulosa* contra concentraciones de suelo

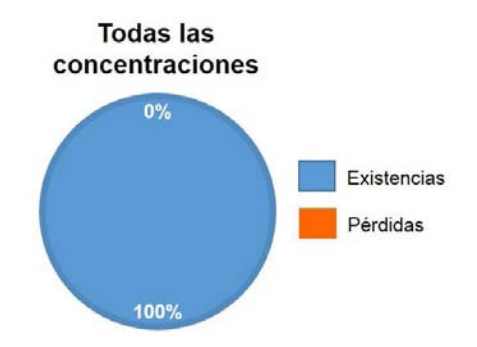

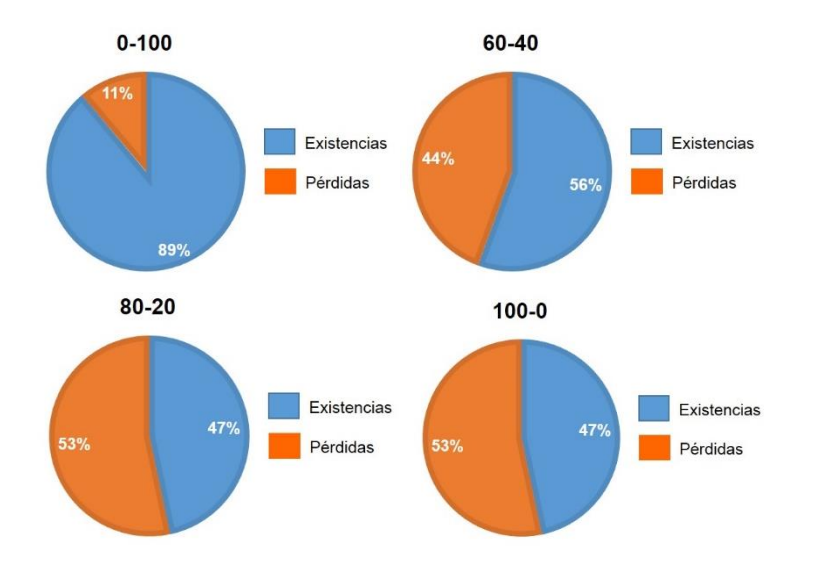

Sobrevivencia de *Trifolium repens* contra concentraciones de suelo

De las diferentes especies plantadas en los distintos tipos de sustrato, se obtuvo un resultado de 100% de existencia de los individuos en 4 distintas especies de los 4 tipos de sustratos, estas son: *Carpobrotus edulis, Dietes vegeta, Sedum praealtum* y la *Senna multiglandulosa.* Estas plantas no registraron ninguna pérdida en ningún sustrato y ninguna repetición.

*Asclepias linaria* registró en el sustrato testigo un 100% de existencias, sin embargo en los otros 3 tipos de sustrato sí registró alguna pérdida. En el sustrato 60-40 solamente registró un 4% de pérdida de individuos en las 5 repeticiones, mientras que en el 80-20 se registró un 8% de pérdida de plantas, en el sustrato de jales fue donde se registró más pérdida de individuos con un 12%.

*Hedera hélix* no registró ninguna pérdida en el sustrato testigo; en el sustrato 60-40 se registró un porcentaje del 20% de pérdidas de individuos, en las 5 repeticiones; en el sustrato 80-20 y en el sustrato de jales hubo un 21% de pérdidas de plantas en las 5 repeticiones que se realizaron por cada especie.

*Trifolium repens* sí registró una pérdida de individuos en todos los sustratos, en el testigo hubo un 11% de pérdidas en el total de las 5 repeticiones, en el 60-40 hubo una pérdida de 44% de plantas, mientras que en los sustratos 80-20 y de jales se registró una pérdida del 53%, quedando así una sobrevivencia de menos del 50% de individuos en estos dos últimos sustratos.

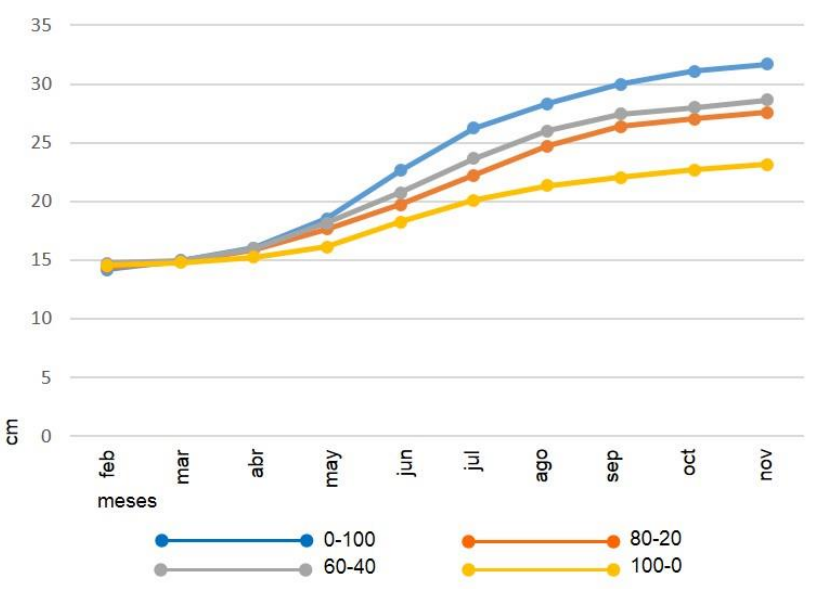

Altura de *Asclepias linaria* contra concentraciones de suelo

Se registró una altura de 31.5cm en el sustrato 0-100, en el 60-40 hubo una variación de 3cm que es el 90% con respecto al 0-100; para el sustrato 80-20 la variación fue de 4cm que corresponde al 87%; para el sustrato 100-0 la variación fue de 8cm que es 73% con respecto al sustrato 0-100.

Altura de *Carpobrotus edulis* contra concentraciones de suelo

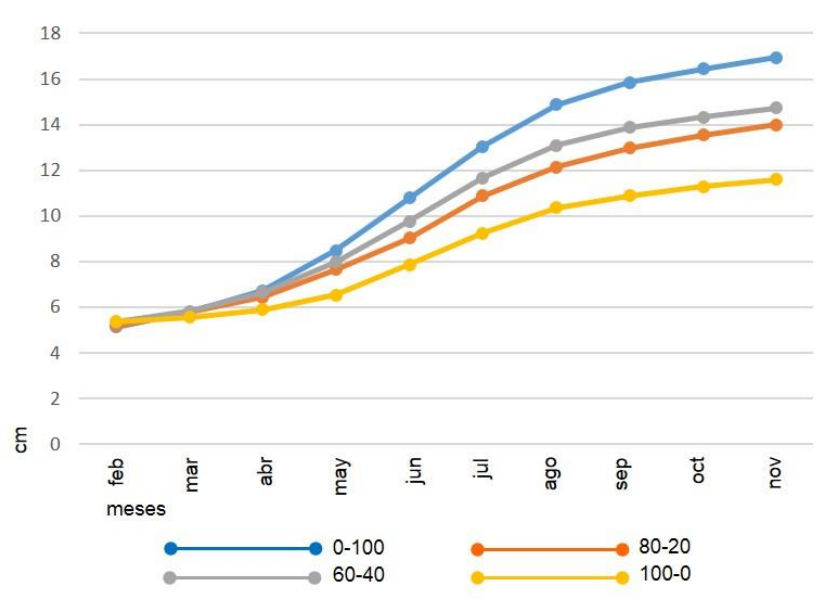

Se registró una altura de 17cm para el sustrato 0-100, para el 60-40 hubo una variación en la altura de 2cm que es el 87% con respecto al anterior; para el sustrato 80-20 la variación fue de casi 3cm que consiste en el 83% y para el sustrato 100-0 fue de casi 5cm que es el 68% con respecto al sustrato 0-100.

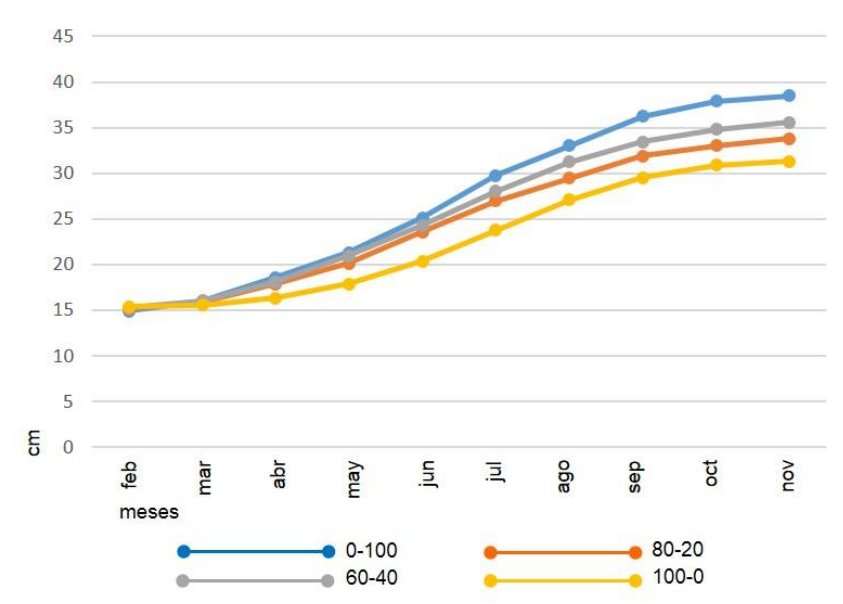

#### Altura de *Dietes vegeta* contra concentraciones de suelo

Se registró una altura de 38.5cm para el sustrato 0-100, para el 60-40 hubo una variación en la altura de 3cm que es el 92% con respecto al anterior; para el sustrato 80-20 la variación fue de casi 4cm que corresponde al 88% y para el sustrato 100-0 fue de 7cm que es el 81% con respecto al sustrato 0-100

Altura de *Hedera hélix* contra concentraciones de suelo

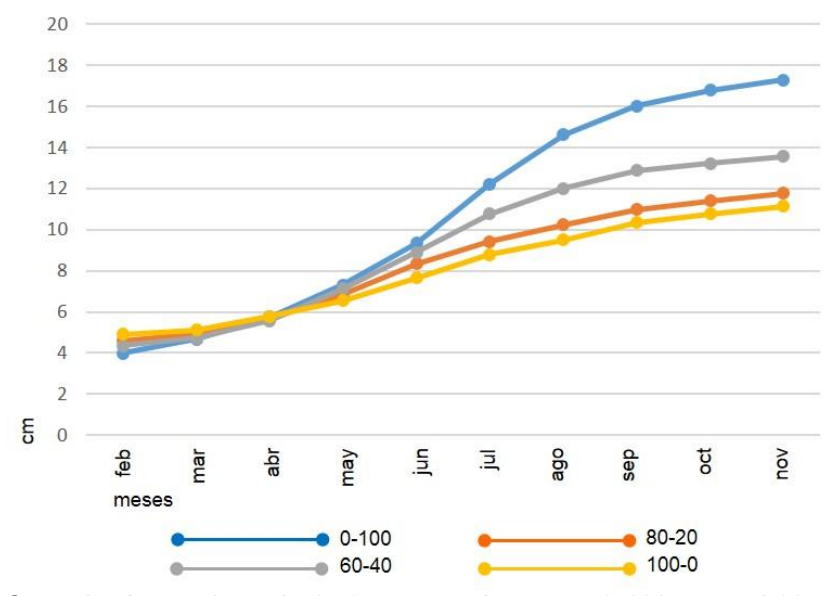

Se registró una altura de 17.3cm para el sustrato 0-100, para el 60-40 hubo una variación en la altura de casi 4cm que es el 78% con respecto al anterior; para el sustrato 80-20 la variación fue de casi 6cm que corresponde al 68% y para el sustrato 100-0 fue de más de 6cm que es el 64% con respecto al sustrato 0-100.

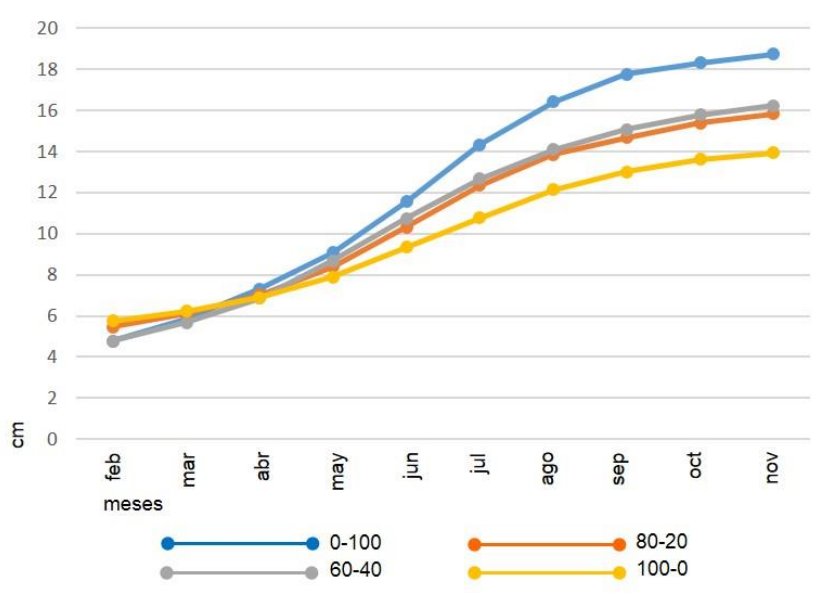

Altura de *Sedum praealtum* contra concentraciones de suelo

Se registró una altura de casi 19cm para el sustrato 0-100, para el 60- 40 hubo una variación en la altura de casi 3cm que es el 87% con respecto al anterior; para el sustrato 80-20 la variación fue de 3.5cm que corresponde al 84% y para el sustrato 100-0 fue de 5cm que es el 74% con respecto al sustrato 0-100.

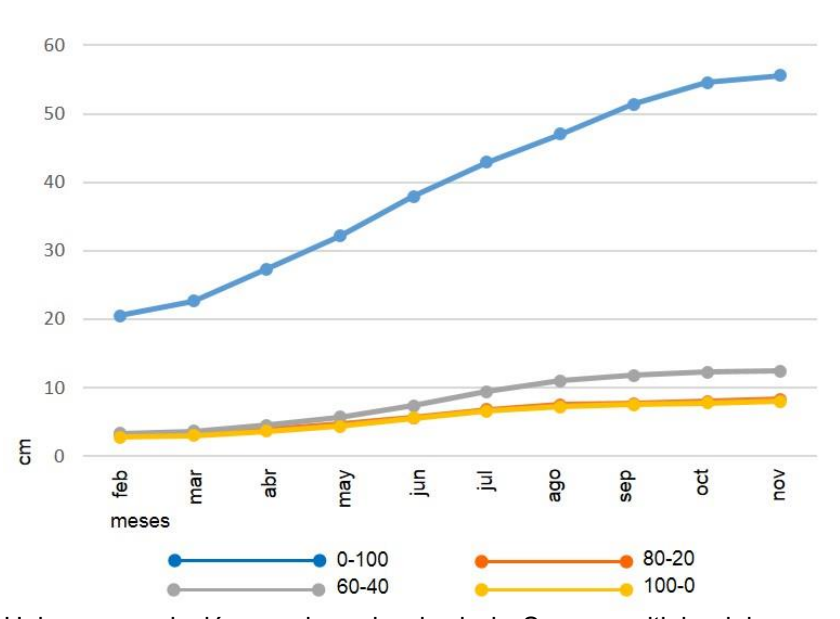

Altura de *Senna multiglandulosa* contra concentraciones de suelo

Hubo una variación en el sembrado de la Senna multiglandulosa, ya que se plantaron en el suelo 0-100, especies con 20.52cm de altura, con respecto a la plantación de 3cm de altura promedio de los demás sustratos, por lo que la tendencia se registra quitando los 17cm de ventaja del suelo testigo. Se registró una altura de 38cm para el sustrato 0-100, para el 60-40 hubo una variación en la altura de 25cm que es el 32% con respecto al anterior; para el sustrato 80-20 la variación fue de
29cm correspondientes al 22% y para el sustrato de 100-0 fue de 29cm que es el 21% con respecto al sustrato 0-100.

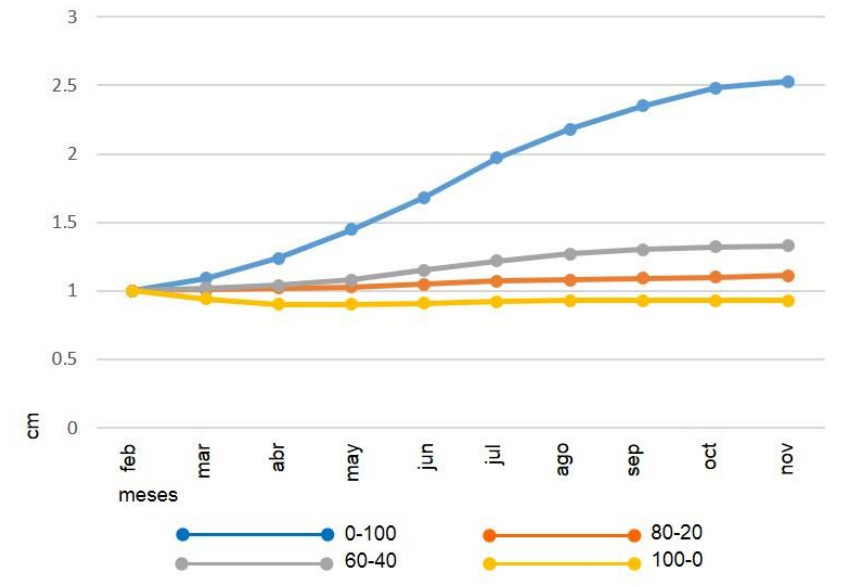

Altura de *Trifolium repens* contra concentraciones de suelo

Se registró una altura de 2.53cm para el sustrato 0-100, para el 60-40 hubo una variación en la altura de 1.2cm que es el 53% con respecto al anterior; para el sustrato 80-20 la variación fue de 1.42cm correspondiente al 44% y para el sustrato de 100-0 fue de 1.6cm que es el 37% con respecto al sustrato 0-100.

En todas las especies hubo una gran variación en la altura con respecto al sustrato 0-100, además de que se observó que igualmente en todas las especies las que menos crecieron fueron las que se plantaron en el sustrato 100-0, seguidas del 80-20 y crecieron más en el sustrato 60- 40. Sin embargo en algunas hubo menos variación que en otras.

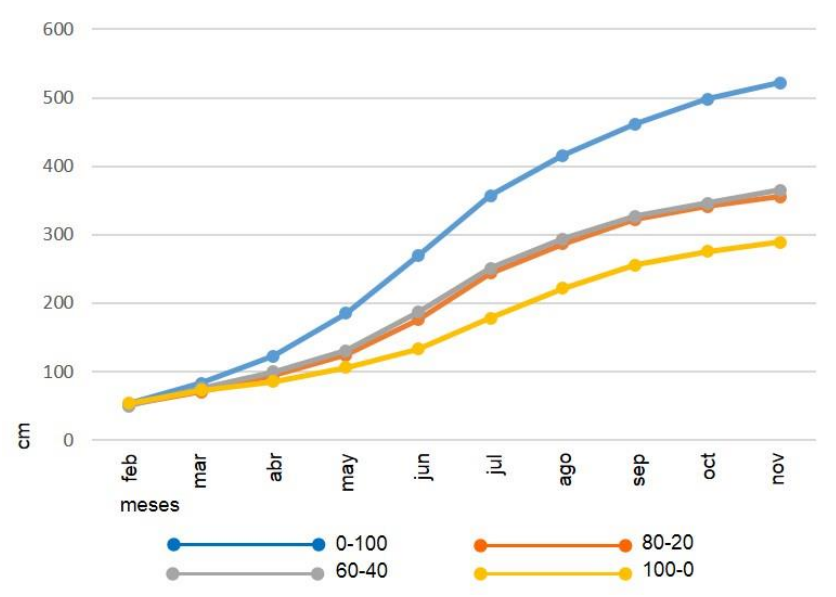

Fronda de *Asclepias linaria* contra concentraciones de suelo

Se registró una fronda de 521.56cm<sup>2</sup> para el sustrato 0-100, para el 60-40 hubo una variación en la fronda de 156.60cm<sup>2</sup> que es el 70% con respecto al anterior; para el sustrato 80-20 la variación fue de 166.16cm<sup>2</sup> que corresponde al 68%, y para el sustrato de 100-0 fue de 232.92cm<sup>2</sup> que es el 55% con respecto al sustrato 0-100.

Fronda de *Carpobrotus edulis* contra concentraciones de suelo

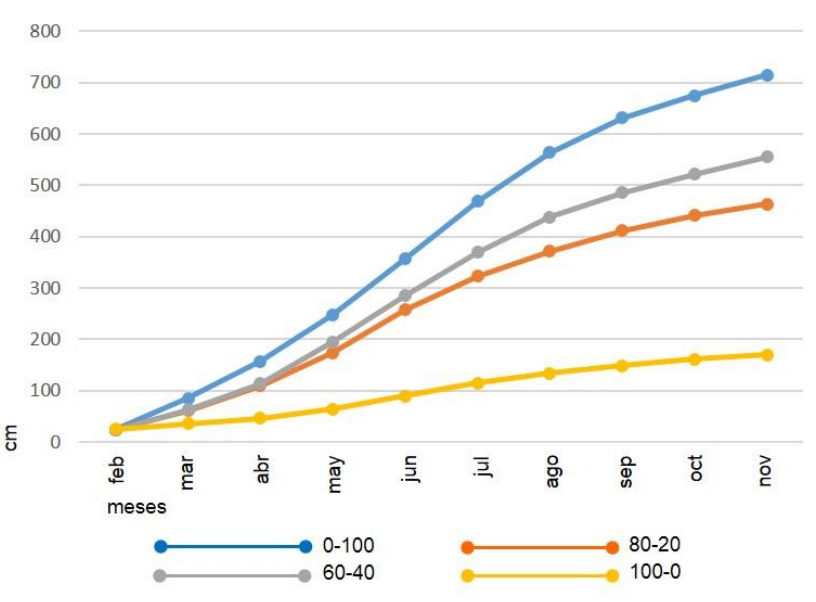

Se registró una fronda de 714.88cm<sup>2</sup> para el sustrato 0-100, para el 60-40 hubo una variación en la fronda de 159.31cm<sup>2</sup> que es el 78% con respecto al anterior; para el sustrato 80-20 la variación fue de 250.97cm<sup>2</sup> correspondiente al 65% y para el sustrato de 100-0 fue de 544.58cm<sup>2</sup> que es el 24% con respecto al sustrato 0-100.

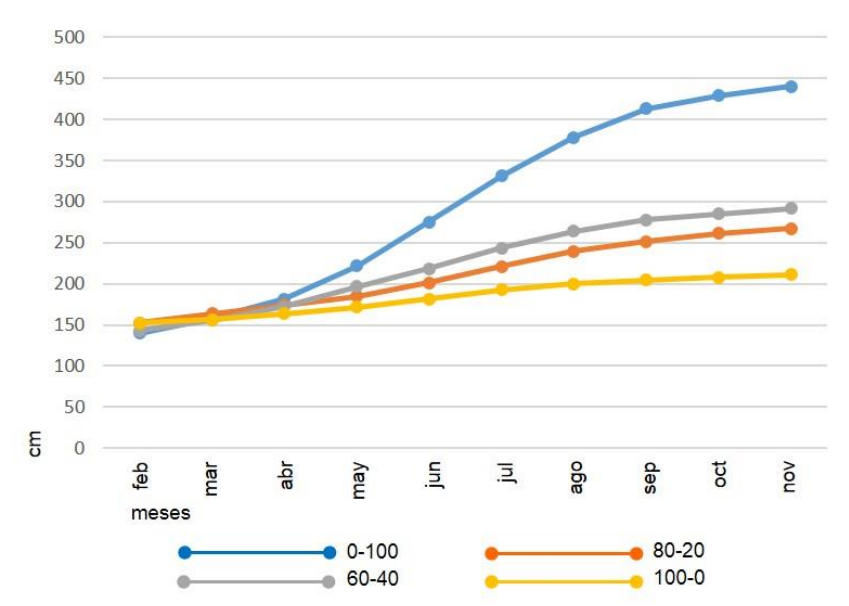

### Fronda de *Dietes vegeta* contra concentraciones de suelo

Se registró una fronda de 440.00cm<sup>2</sup> para el sustrato 0-100, para el 60-40 hubo una variación en la fronda de 148.67cm<sup>2</sup> que es el 66% con respecto al anterior; para el sustrato 80-20 la variación fue de 272.89cm<sup>2</sup> correspondiente al 61% y para el sustrato de 100-0 fue de 229.12cm<sup>2</sup> que es el 48% con respecto al sustrato 0-100.

Fronda de *Hedera hélix* contra concentraciones de suelo

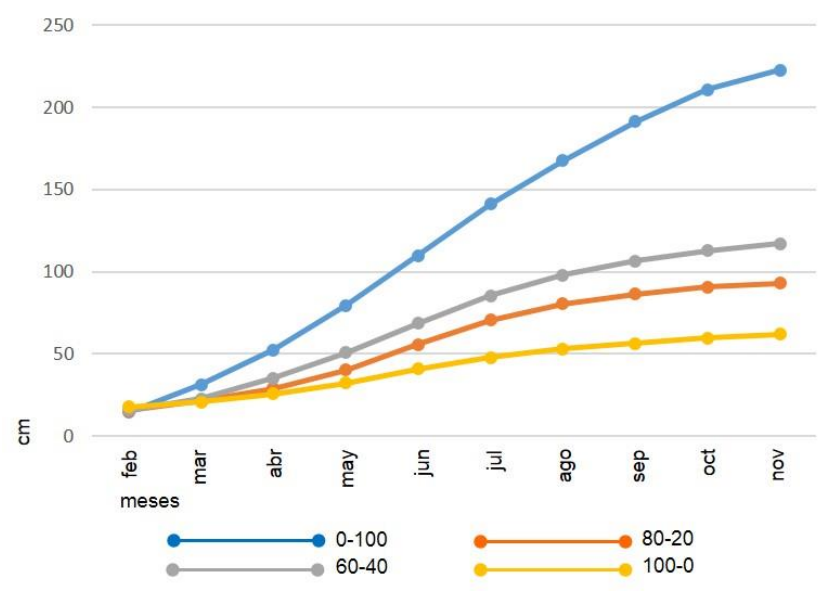

Se registró una fronda de 222.67cm<sup>2</sup> para el sustrato 0-100, para el 60-40 hubo una variación en la fronda de 105.61cm<sup>2</sup> que es el 53% con respecto al anterior; para el sustrato 80-20 la variación fue de 129.54cm<sup>2</sup> correspondiente al 42% y para el sustrato de 100-0 fue de 160.75cm<sup>2</sup> que es el 28% con respecto al sustrato 0-100.

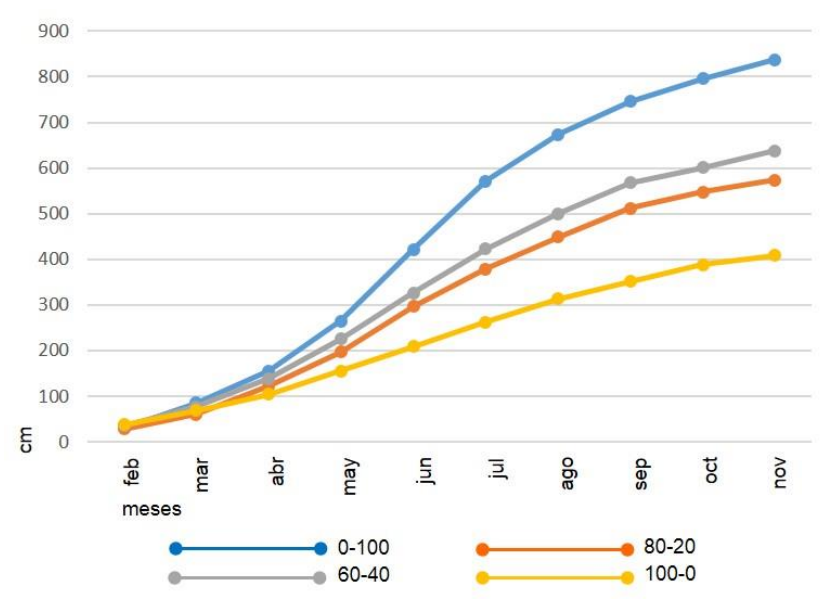

Fronda de *Sedum praealtum* contra concentraciones de suelo

Se registró una fronda de 837.57cm<sup>2</sup> para el sustrato 0-100, para el 60-40 hubo una variación en la fronda de 199.86cm<sup>2</sup> que es el 76% con respecto al anterior; para el sustrato 80-20 la variación fue de 264.62cm<sup>2</sup> correspondiente al 68% y para el sustrato de 100-0 fue de 429.04cm<sup>2</sup> que es el 49% con respecto al sustrato 0-100.

Fronda de *Senna multiglandulosa* contra concentraciones de suelo

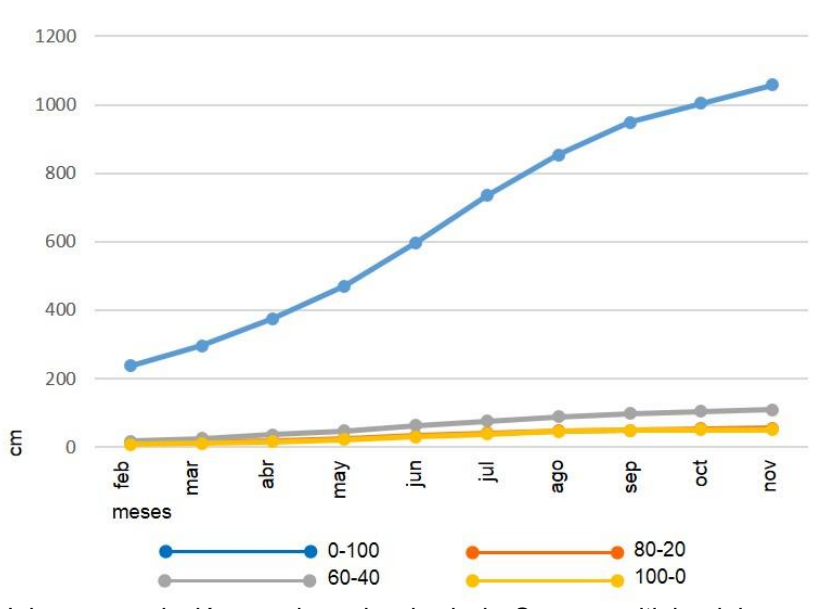

Hubo una variación en el sembrado de la Senna multiglandulosa, ya que se plantaron en el suelo testigo, especies con 237.08cm<sup>2</sup> de fronda, con respecto a la plantación de 12cm<sup>2</sup> de fronda promedio de los demás sustratos, por lo que la tendencia se registra quitando los 225.08cm<sup>2</sup> de ventaja del suelo testigo. Se registró una fronda de 832.56cm<sup>2</sup> para el sustrato 0-100, para el 60-40 hubo una variación en la fronda de 726.36cm<sup>2</sup> que es el 13% con respecto al anterior; para el sustrato 80-

20 la variación fue de 777.56cm<sup>2</sup> correspondiente al 7% y para el sustrato de 100-0 fue de 781.36cm<sup>2</sup> que es el 6% con respecto al 0-100.

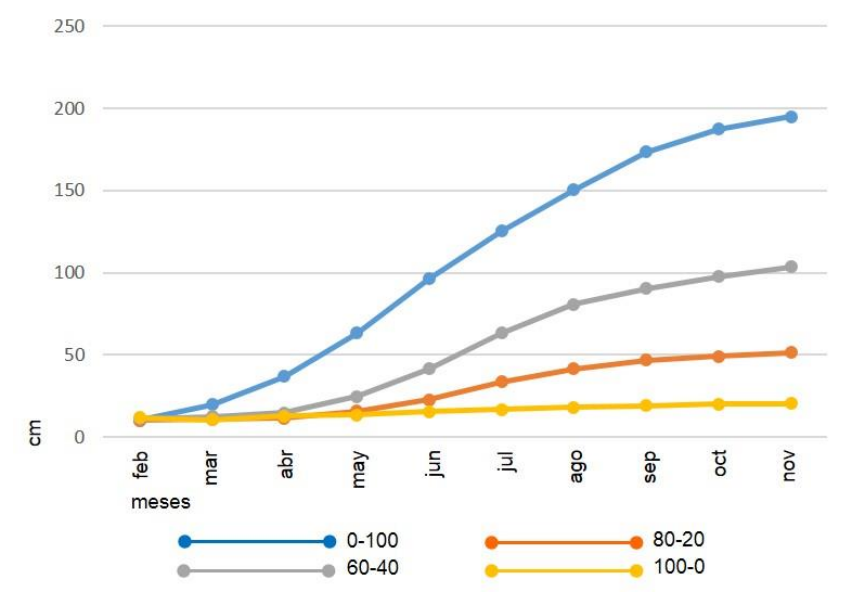

Fronda de *Trifolium repens* contra concentraciones de suelo

Se registró una fronda de 195.11cm<sup>2</sup> para el sustrato 0-100, para el 60-40 hubo una variación en la fronda de 91.58cm<sup>2</sup> que es el 53% con respecto al anterior; para el sustrato 80-20 la variación fue de 143.76cm<sup>2</sup> correspondiente al 26% y para el sustrato de 100-0 fue de 174.60cm<sup>2</sup> que es el 10% con respecto al sustrato 0-100.

En todas las especies se registró una variación en la fronda muy importante con respecto a la concentración 0-100, que fue en la que se logró la mayor fronda en todas las especies, además la que menos fronda tuvo es la concentración 100-0 que es suelo de jales, seguida de los sustratos mejorados 80-20 y 60-40 respectivamente.

## **Interpretación de resultados**

Los resultados del bioensayo en la que se midió el comportamiento de especies vegetales contra diferentes concentraciones de suelo son:

*Asclepias linaria*: Aunque tuvo una pérdida de individuos en las tres mezclas de jales de hasta el 12%, en cuanto a la altura no se detectó gran variación en las cuatro mezclas, por lo que puede desarrollarse en el suelo de jales directamente, en cuanto a la fronda no hubo mucha variación entre las tres mezclas de jales. Esta planta fue la que tuvo menos variación en todas las mezclas de suelo.

*Carpobrotus edulis*: En todas las concentraciones de suelo no se registró pérdida alguna de individuos por lo que esta planta es muy resistente, sin embargo si se registraron variaciones en cuanto a altura y fronda aunque la tendencia indica un buen crecimiento tanto de altura como de fronda en todas las mezclas por lo que se puede utilizar en el suelo de jales directamente.

*Dietes vegeta*: No registró gran variación de altura en los cuatro sustratos, la variación más grande fue de 20%, en cuanto a la fronda si se registró una variación mayor de hasta 50% en comparación con la mezcla de jal y la de suelo orgánico. Además no se registró perdida alguna en todas las concentraciones por lo que esta especie puede crecer en el suelo de jales sin problemas.

*Hedera hélix*: Tuvo un porcentaje similar de pérdida de individuos en las tres mezclas que contienen jales, no hubo pérdidas en la mezcla de suelo natural. Tanto en altura como en fronda el comportamiento de las tres mezclas fue similar, y mucho menor al de la mezcla de suelo natural. Por lo que se recomienda plantar en suelo de jales con una mezcla de 40% de suelo natural para obtener mejores resultados.

*Sedum praealtum*: No hubo pérdida de individuos en ninguna mezcla. Se registró una variación muy corta en todas las mezclas tanto en altura como en fronda, con el registro más alto en el suelo natural y el más bajo en el suelo de jales al 100%. Por esta razón se recomienda plantar en el suelo de jales directamente.

*Senna multiglandulosa*: No registró pérdida de individuos en ninguna mezcla. En cuanto a altura se registró una gran variación ya que los individuos en el suelo de jal solo consiguieron una altura del 21% con respecto a los de la mezcla de suelo natural. En cuanto a fronda también se registró una variación considerable ya debido a que los individuos de la mezcla de jales solo lograron un 6% de fronda con respecto a los de la mezcla de suelo natural. Por esta razón, aunque no se registraron pérdidas, de sugiere que esta especie se plante sobre suelo de jales con un mejoramiento de 20% de suelo natural para lograr un mayor crecimiento en las especies.

*Trifolium repens*: Se registró una pérdida de 44 al 51% de individuos en las mezclas que contienen jales, sin embargo en la mezcla de suelo natural también hubo pérdidas del 11%. En cuanto a la altura y la fronda hubo una gran diferencia entre la mezcla de suelo natural y las tres mezclas que contiene jales, donde la mezcla que contiene un 40% de mejoramiento fue la que tuvo mejores resultados. De acuerdo a lo ya

citado en que la tendencia de los sitios muestra una disminución de la concentración de elementos tóxicos a medida que se alejan de los jales, esta especie se podrá usar en los fraccionamientos alrededor de los jales donde el suelo no tiene tantos cambios en sus parámetros y la contaminación por elementos tóxicos es menor.<sup>149</sup> Por lo que se podría elegir esta especie en una mezcla con 40% de mejoramiento de suelo y en las zonas cercanas a los jales.

El experimento factorial determinó que de las 7 plantas propuestas, 4 de ellas pueden establecerse en suelo de jal ya que presentan pocas variaciones, estas son: *Asclepias linaria, Carpobrotus edulis, Dietes vegeta* y *Sedum praealtum.*

Una especie puede crecer en el suelo de jales siempre y cuando se mejore el suelo en un 20%, ésta es: *Senna multiglandulosa*. Una especie de las probadas puede crecer en el suelo de jales con un mejoramiento con suelo natural de 40% que es: *Hedera hélix*. Para *Trifolium repens*, se recomienda plantarse en los asentamientos alrededor de los jales donde el cambio en los parámetros del suelo y la contaminación son menores o se recomienda un mejoramiento con suelo natural al 40%.

 $\overline{\phantom{a}}$ <sup>149</sup> Puga, S., Sosa, M., de la Mora, A., Pinedo, C., & Jiménes, J. (2006). Op. Cit.: pág.: 75-82

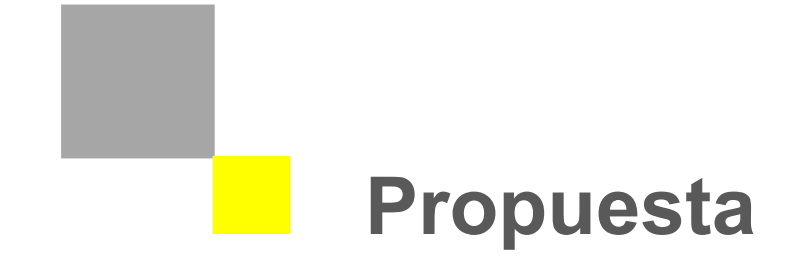

La vegetación es el elemento conspicuo del paisaje que permite conceder estructura al espacio, además la cobertura vegetal previene el arrastre eólico, las raíces retienen las partículas de polvo y la acumulación de la materia orgánica, provee al suelo de nutrientes e incrementa la capacidad de retención de humedad.

Aunque en los jales resulta difícil el desarrollo de la vegetación, como ya se analizó, se encontraron especies que se establecieron en los depósitos de jales de Pachuca y que se han analizado para ver su potencial como acumuladoras de elementos potencialmente tóxicos y por generar gran cantidad biomasa.<sup>150</sup> <sup>151</sup>

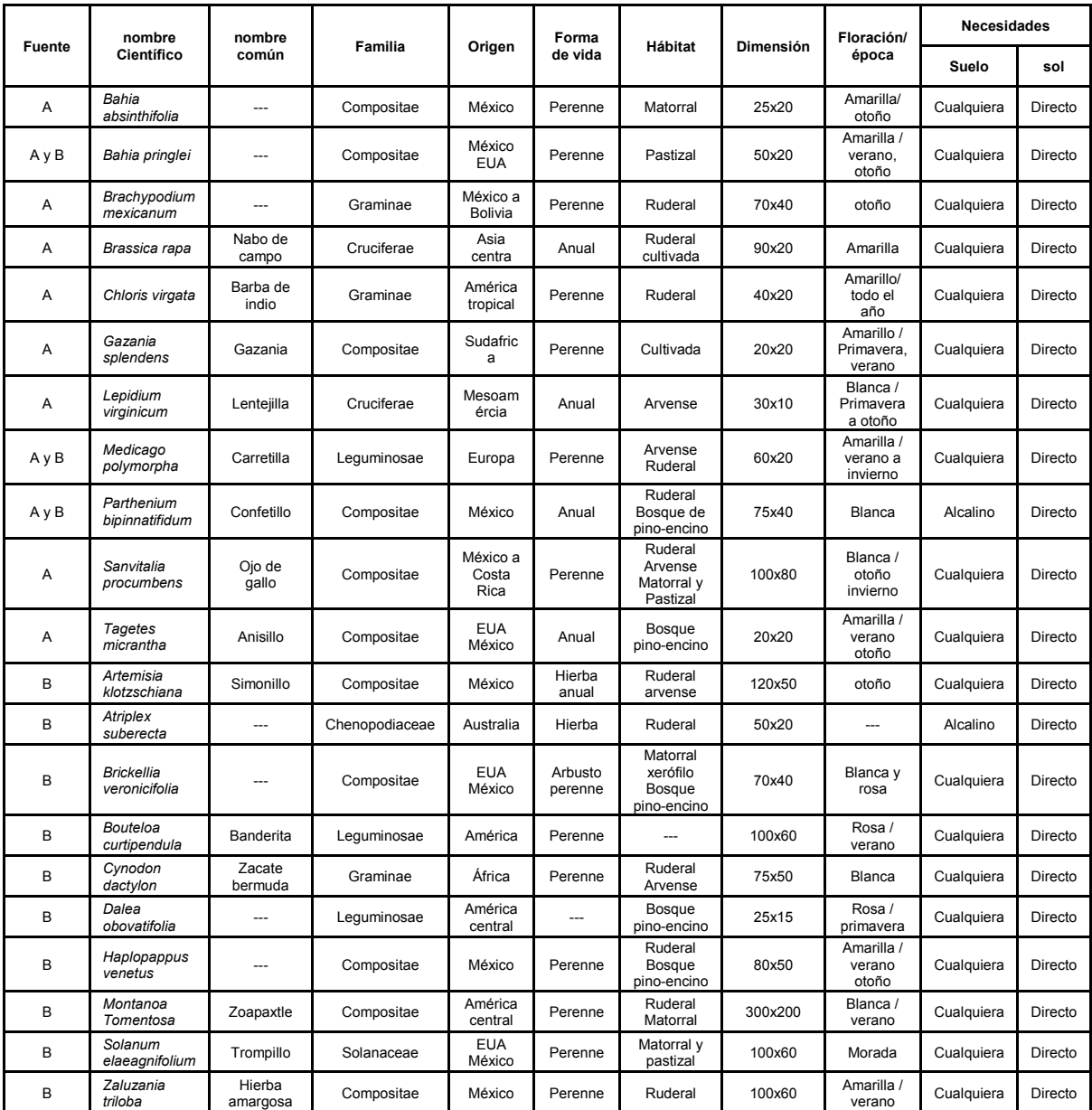

Tabla 1: Paleta vegetal cualitativa de especies sobre jales

 $\overline{a}$ <sup>150</sup> Hernández Acosta E. & Mondragón Romero E. (2009) Op. Cit.: 112

<sup>151</sup> Juárez Vázquez, L., Vela Correa, G., Cruz Chávez, E., Chimal Hernández, A., Acevedo Sandoval, O., & Rivera Becerril, F. (2011). Op. Cit.: 107

Las plantas que se presentan son de levantamientos florísticos realizados en los jales de Pachuca que realizamos como punto de partida de ésta investigación (fuente A), además de los presentados por la Universidad Autónoma Chapingo (fuente B).<sup>152</sup>

Por lo anterior, se evidencia que se cuenta con una gran variedad de árboles, arbustos y herbáceas que ya se estudiaron y que pueden desarrollarse sobre los jales mineros y con esto empezar la recuperación del suelo, además de su potencial como acumuladoras de elementos tóxicos y productoras de biomasa.

Sin embargo, de las especies mencionadas, sólo se han investigado su contribución al rescate ambiental, se omite, que gran parte de estos suelos ya están urbanizados, por lo que es de vital importancia la paleta vegetal propuesta por esta investigación, ya que se puede utilizar en los espacios destinados para áreas verdes, debido a que atienden no solo el problema ambiental, sino la parte formal y estética que se debe resolver de igual forma, para conferirle habitabilidad a las personas que realizan sus actividades sobre estos lugares.

Por lo tanto se probaron las especies *Asclepias linaria, Carpobrotus edulis, Dietes vegeta, Hedera hélix, Sedum praealtum, Senna multiglandulosa* y *Trifolium repens*, porque permiten una cobertura uniforme sobre el suelo, son invasivas, de bajos requerimientos, además de ser capaces de desarrollarse en suelos pobres, delgados y rocosos, y por supuesto debido a los requerimientos estéticos que ya se mencionaron en la elección de especies del bioensayo.

 $\overline{\phantom{a}}$ <sup>152</sup> Hernández Acosta, E., & Mondragón romero, E. (2009). Op. Cit.: pág.: 112

# **Paleta Vegetal para las áreas verdes en los asentamientos sobre jales mineros**

A continuación se presenta de manera detallada una cédula específica para el uso de las plantas *Asclepias linaria, Carpobrotus edulis, Dietes vegeta, Hedera hélix, Sedum praealtum, Senna multiglandulosa* y *Trifolium repens*, que se probaron en el bioensayo y que presentaron buenos resultados en cuanto a su adaptación al suelo de jales. En estas fichas se encuentra información detallada que complementa a la paleta vegetal cualitativa que se realizó en el bioensayo.<sup>153</sup>

Dentro de esta información el usuario o diseñador dispondrá, además de datos taxonómicos y biológicos de las plantas, datos técnicos que ayudan a la elección de las plantas en cuanto al diseño y la utilización de éstas en el espacio.

### Características generales

Nombre científico Asclepias linaria Cav.

Nombre común Romerillo

Familia Apocinaceae

Tipo Perenne

**Dimensión** Altura: 60cm Diámetro: 40cm

Floración **Blanca** 

 $\overline{a}$ 

Necesidades Suelo: cualquiera Sol: directo

#### Aplicación al diseño

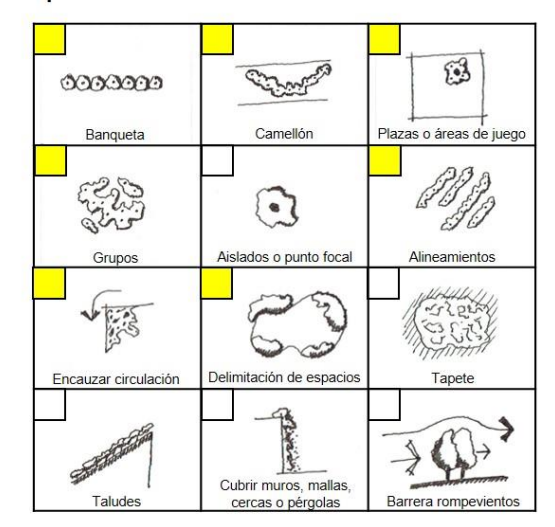

<sup>153</sup> López de Juambelz, R., & Cabeza Pérez, A. (1998). Op. Cit.: pág.: 77-104

## **Características generales**

### **Aplicación al diseño**

Nombre científico *Carpobrotus edulis* **(L.) L. Bolus** 

Nombre común **Dedomoro** 

Familia **Aizoaceae** 

Tipo **Perenne** 

Dimensión Altura: **15cm**  Diámetro: **30cm** 

Floración **Varios** 

Necesidades Suelo: **cualquiera**  Sol: **directo** 

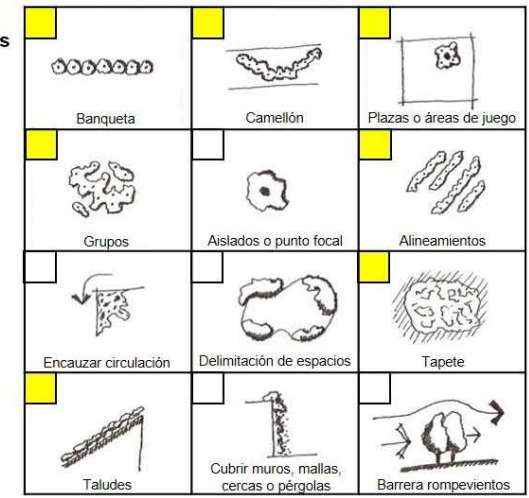

### **Aplicación al diseño**

Nombre científico *Dietes vegeta* **(L.) N. E. Br.** 

**Características generales** 

Nombre común **Lirio africano** 

Familia **Iridaceae** 

Tipo **Perenne** 

Dimensión Altura: **60cm**  Diámetro: **40cm** 

Floración **Blanca** 

Necesidades Suelo: **cualquiera**  Sol: **directo** 

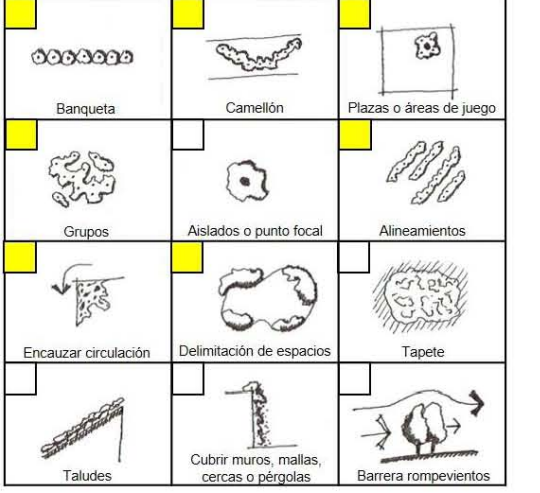

### Características generales

#### Aplicación al diseño

Nombre científico Hedera helix L.

Nombre común **Hiedra** 

Familia Araliaceae

Tipo Perenne

Dimensión Altura: 20cm Diámetro: 20cm

Floración Verde

Necesidades Suelo: cualquiera Sol: directo

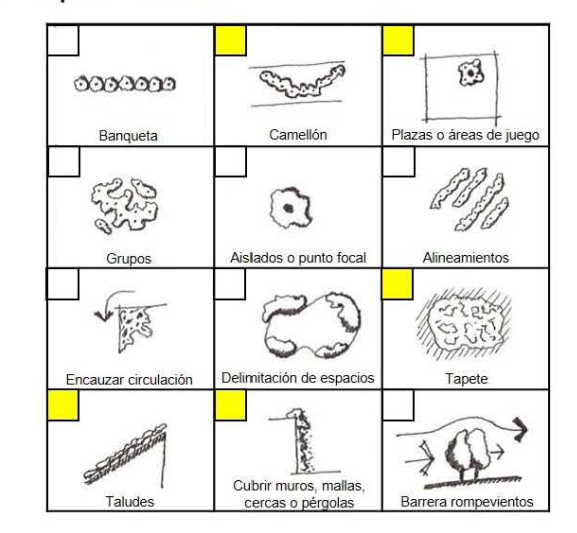

#### Características generales

Nombre científico Sedum praealtum A. DC.

Nombre común Siempre viva

Familia **Crassulaceae** 

Tipo Perenne

Dimensión Altura: 80cm Diámetro: 50cm

Floración Amarilla

Necesidades Suelo: cualquiera Sol: directo

Aplicación al diseño

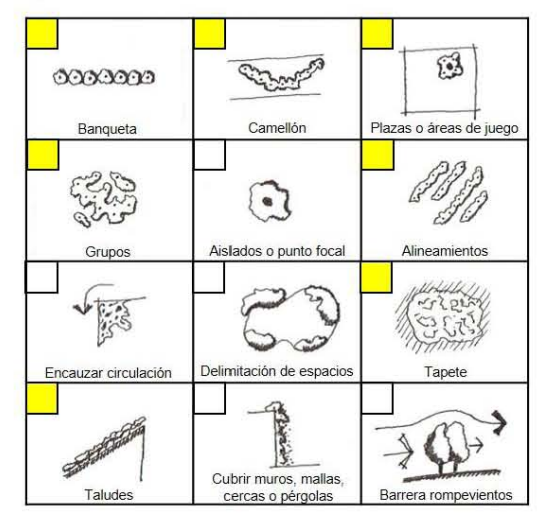

# Características generales

Nombre científico Senna multiglandulosa (Jacq.) **Irwin & Barneby** 

Nombre común Retama

Familia Fabaceae

Tipo Perenne

Dimensión Altura: 400cm Diámetro: 300cm

Floración amarilla

Necesidades Suelo: cualquiera Sol: directo

### Aplicación al diseño

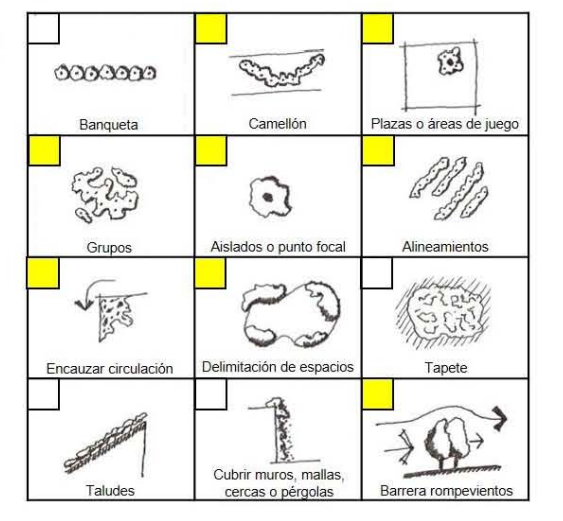

### Características generales

Nombre científico Trifolium repens L.

Nombre común Trébol

Familia Fabaceae

Tipo Perenne

Dimensión Altura: 20cm Diámetro: 20cm

Floración Blanca

Necesidades Suelo: cualquiera Sol: directo

# Aplicación al diseño

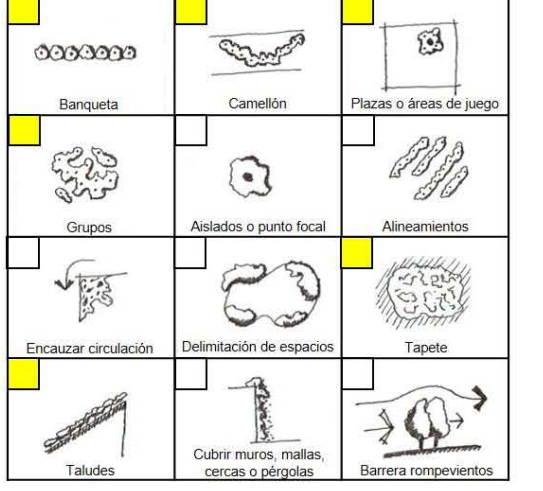

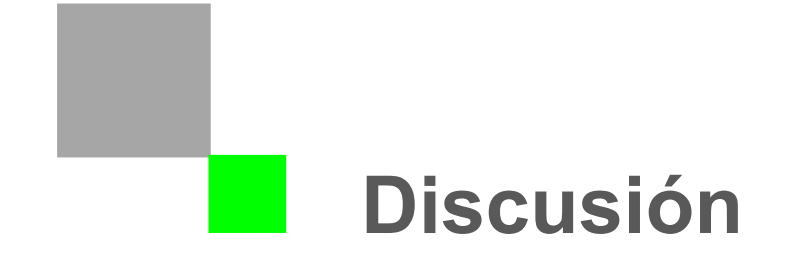

La minería ha sido de suma importancia para la historia de Pachuca, sin embargo el impacto ambiental que deja a su paso se convierte en un problema, ya que no sólo los yacimientos quedan perturbados por la actuación humana, sino que al beneficiar el material, quedan jales mineros que son depositados a cielo abierto sin ningún tipo de restricción y tratamiento. Se observa, que a pesar de que estas acumulaciones de residuos mineros se encuentran desde 1912; es decir, tienen más de un siglo, y no encontramos que presenten una cubierta vegetal continua y sólo se observa la presencia esporádica de alguna plantas de carácter ruderal, como se muestra en los trabajos realizados por la Universidad de Chapingo, Universidad Autónoma Metropolitana, Universidad Autónoma del Estado de Hidalgo y los levantamientos vegetacionales que hemos realizado como punto de partida de la presente investigación. Las familias representadas son: compositae con 41%, graminae con 28%, leguminosae con 10%, cruciferae 10% y solanacae con 7%.<sup>154</sup> <sup>155</sup> De aquí se deduce que las más representadas son las compuestas, lo que es comprensible por su alta capacidad de reproducción y dispersión, así como su adaptación a bajos requerimientos y alto asoleamiento, como se reporta para diversas especies de esta familia<sup>156 157</sup>. Las especies reportadas de las familias dominantes son, en las compositae: *Chamaemelum fuscatum*; graminae: *Agrostis capillaris*, y *Festuca rubra*; y cruciferae: *Brassica juncea*, *B. carinata* y *Thlaspi caerulescens*.

En el análisis de la paleta vegetal construida con especies reportadas encontramos que por su origen que el 57% provienen del continente americano, de Europa 7%, África 7%, Asia 4% y Oceanía 4%. El 21% es exclusivo de México.

Las especies reportadas como pioneras de los jales de acuerdo a su hábitat provienen de vegetación ruderal, arvense y cultivada, como especies asociadas a las actividades del hombre y también se encuentran especies que habitan en ecosistemas primarios y secundarios, tales como selva baja caducifolia, pastizal, bosque de pino-encino y matorral xerófilo. De acuerdo al análisis de la vegetación en la región, encontramos matorral xerófilo, representado por el matorral crasicaule y matorral desértico rosetófilo, pastizal y bosque de pino-encino, asimismo existe bosque de táscate, que aunque no están afectados por la contaminación de los jales, ya que se encuentran en la parte alta y los jales en la parte baja, representan una posibilidad para futuras investigaciones en donde se pruebe la capacidad del *Juniperus depeanna* (táscate) para desarrollarse sobre los suelos contaminados por los residuos mineros, ya que en Chihuahua se encontró que las especies de *Juniperus depeana*, *Celtis reticulata* y *Prosopis juliflora*, resistieron la contaminación del suelo con residuos mineros, acumulando en sus tejidos metales pesados como As y Zn, lo que abre una posibilidad para encontrar especies arbóreas que se adapten a estas condiciones, lo que es importante, ya que estas conceden estructura al espacio en un diseño paisajístico.

 $\overline{a}$ 

<sup>154</sup> Hernández Acosta E. & Mondragón Romero E. (2009) Op. Cit.: 112

<sup>155</sup> Juárez Vázquez, L., Vela Correa, G., Cruz Chávez, E., Chimal Hernández, A., Acevedo Sandoval, O., & Rivera Becerril, F. (2011). Op. Cit.: 105-107

<sup>156</sup> Chamorro, L., Caballero, B., Blanco Moreno, J. M., Caño, L., García Serrano, H., Masalles, R., & Sans, X. (2006). Ecología y distribución de *Senecio pterophorus* (Compositae) en la península ibérica. Anales del jardín botánico de Madrid, 63(1), 55-62.

<sup>157</sup> Institute of Pacific Islands Forestry. (2015). Pacific Island Ecosystems at Risk. Recuperado en enero de 2015, de Plant Threats to Pacific Ecosystems: http://www.hear.org/pier/scientificnames/byfamily.htm

En esta paleta vegetal construida con las plantas reportadas y muestreadas, encontramos pocas especies que por sus características, debido a su capacidad de cubresuelo, floración o calidad del follaje se consideren de interés ornamental como *Brassica rapa*, *Gazania splendens*, *Lepidium virginicum*, *Sanvitalia procumbens*, *Montanoa tomentosa*, *Solanum eleagnifolium*, por ejemplo y que sea posible conseguirlas comercialmente, entre las cuales sólo se encuentra *G. splendens*.

A partir de este análisis bibliográfico de la vegetación presente sobre los depósitos de jales se definió realizar el bioensayo buscando especies ornamentales que permitan ampliar la paleta vegetal para el diseño de las áreas verdes de las zonas urbanas desarrolladas sobre los jales, donde se dificulta el crecimiento de la vegetación, por lo que el suelo permanece desnudo y puede ser removido por el viento, lo que convierte a estas zonas en espacios inhóspitos sin calidad paisajística que causan problemas de salud pública. La hipótesis de este trabajo se basa en la capacidad que tiene la vegetación para adaptarse a condiciones extremas de suelo, tales como las detectadas en los suelos de jales, por lo cual si encontramos especies vegetales capaces de desarrollarse en este tipo de suelos, estaremos en posibilidad de mejorar las áreas verdes de estas zonas urbanas.

De acuerdo al bioensayo realizado mediante un experimento factorial que define concentración de suelo de jales contra las diferentes especies vegetales de carácter ornamental, encontramos que existen especies capaces de ser utilizadas en el diseño de paisajístico de las áreas verdes de estos nuevos desarrollos urbanos, lo que repercute en mejorar la calidad de vida de los usuarios y disminuir los vectores de contaminantes por dispersión eólica a los que está expuesta la población, tanto de los fraccionamientos como de la ciudad de Pachuca.

De las especies 7 especies probadas encontramos un desarrollo satisfactorio en *Carpobrotus edulis* (aizosaceae), *Dietes vegeta* (iridaceae), *Sedum praealtum* (crasulaceae) y *Asclepias linaria* (asclepidaceae). Estas especies son de carácter herbáceo, rápido crecimiento, fácil reproducción y bajo mantenimiento, que resultan útiles para conformar tapetes y macizos vegetales de diferente altura, capaces de cubrir el suelo, evitar tolvaneras, dar estructura al espacio y conseguirse comercialmente.

En la *Hedera helix* (araliaceae) se observó un crecimiento medio y una pérdida del 20% de individuos en promedio, en suelos con presencia de jales a diferentes concentraciones, comparado con el suelo vegetal sin jale. El comportamiento de esta especie se probó, ya que presenta una amplia adaptación a diferentes tipos de suelo, es de crecimiento rápido y produce un alto nivel de cobertura, puede crecer como trepadora o cubresuelo, lo que permite tener opciones para el diseño de paisaje y aunque es capaz de crecer con raíces adventicias sobre muros que no tienen nutrimentos, se observó que el suelo de jale y sus contaminantes tienen efecto nocivo sobre el desarrollo de esta especie.

Las dos últimas especies que se probaron en el bioensayo pertenecen a la familia de leguminosae, lo que nos indica que son especies asociadas a bacterias fijadoras de nitrógeno, por lo que se esperaba que su respuesta de crecimiento fuera satisfactoria, ya que no dependen del nitrógeno presente en el suelo, que en el caso de los jales es muy bajo y esto puede ser un factor limitante al desarrollo de las plantas. Por lo que en la hipótesis, se esperaba que estas especies vegetales tuvieran un buen desarrollo, además de que estas plantas permiten contar con opciones para el diseño, ya que *Senna multiglandulosa* es un árbol de porte bajo pero capaz de producir una sombra ligera para el confort de los usuarios, además de conceder estructura al espacio y Trifolium repens es una especie que se disemina principalmente por semilla y estolón, lo que permite obtener alfombras verdes de textura muy fina. En el bioensayo encontramos que el desarrollo de estas plantas en presencia de jale se disminuye drásticamente en comparación con su crecimiento sobre el suelo vegetal. En S. multiglandulosa, el decremento en el desarrollo es de 50% en cualquier concentración de jale y en Trifolium repens hubo muerte de más de 50% en cualquier concentración de jale.

La respuesta insatisfactoria en el desarrollo de las especies de leguminosae utilizadas en el bioensayo, puede estar relacionado con el efecto inhibitorio de los metales pesados sobre las bacterias simbióticas de estas plantas para la fijación de nitrógeno<sup>158</sup>.

La textura que presentan los jales *in situ* es franco arcillo arenosa mismo que en el bioensayo donde el suelo de jales se mezcla con suelo vegetal cuya textura es franco arenosa, observamos que en la mezcla resultante domina la textura de jales, lo que se relaciona con la densidad aparente, estos parámetros son indispensables para el cálculo de riego que se presenta en la metodología del bioensayo.

Se observa que el contenido de materia orgánica es muy bajo, lo que se relaciona con una mala estructura del suelo y una mala capacidad de amortiguamiento a cambios y presencia de contaminantes así como un inadecuado reservorio de agua y nutrimentos.

La interpretación del análisis de los elementos químicos la hacemos con respecto a la función que tienen en el desarrollo de la vegetación; con respecto a los macroelementos primarios que son, Nitrógeno, Fósforo y Potasio que las plantas utilizan en g/lt, encontramos que el suelo de jales es deficiente en Nitrógeno, incluso esta deficiencia se mantiene en las mezclas del bioensayo del que se relaciona directamente con la dificultad que tienen las plantas para desarrollarse.<sup>159</sup>

Con respecto al Potasio y Fósforo, así como a los macroelementos secundarios que son Calcio, Magnesio y Azufre, se encuentran dentro de los rangos adecuados para el crecimiento vegetal.

En el caso de los oligoelementos donde el rango de las plantas presenta deficiencia de éstos o toxicidad, es muy estrecho porque los requerimientos corresponden a mg/lt (ppm). Encontramos que la concentración de hierro es adecuada, no así el cobre, manganeso y zinc que está dentro de los límites de toxicidad, y el molibdeno está ausente por lo que causa deficiencia tanto para las plantas como para el desarrollo de microorganismos del suelo.

 $\overline{a}$ 

<sup>158</sup> Olivares, P. J. (2015). Tiene futuro la fijación de nitrógeno. Recuperado en enero de 2016, de estación experimental de Zaidín, Granada: www.eez.csic.es/olivares/ciencia/futuro2/index.html<br><sup>159</sup> Allen, S. (1989). Op. Cit.: pag.: 118

Se observa también la presencia de metales pesados tóxicos para la vegetación como el cadmio, estaño, mercurio, plomo y plata; cabe mencionar que el mercurio solo se detecta en los horizontes inferiores del perfil que están sobre el suelo natural lo que podemos relacionar con las técnicas de beneficio de la plata por amalgamación con mercurio, que son las más antiguas y que posteriormente este proceso se sustituyó por el método de cianuración, lo que hace que en los horizontes superficiales no se encuentre y que no se reporte en otras caracterizaciones, como las realizadas en la Universidad Autónoma Chapingo y la Universidad Autónoma del Estado de Hidalgo.<sup>160</sup> Además, no se detectó la presencia de Selenio en los análisis realizados y que este elemento tóxico si es reportado por la Universidad Autónoma del Estado de Hidalgo.<sup>161</sup>

Conforme a lo observado, se puede decir también que cuando se mezcla el suelo de jales con un compuesto de suelo orgánico, el resultado incrementa la materia orgánica y el nitrógeno, por lo que la expectativa de vida de la vegetación aumenta de igual forma, esto también se muestra en el análisis de potasio y fósforo, por lo que de acuerdo a estos resultados, es posible mejorar los parámetros físicos y químicos del suelo de jales si se mezclan con un compuesto de suelo orgánico, por lo que posibilita un aumento en la expectativa de vida de las plantas.

l

<sup>160</sup> Hernández Ávila, J. (2012). Op.cit.: pág.: 4

<sup>161</sup> Ibid.: pág.: 4

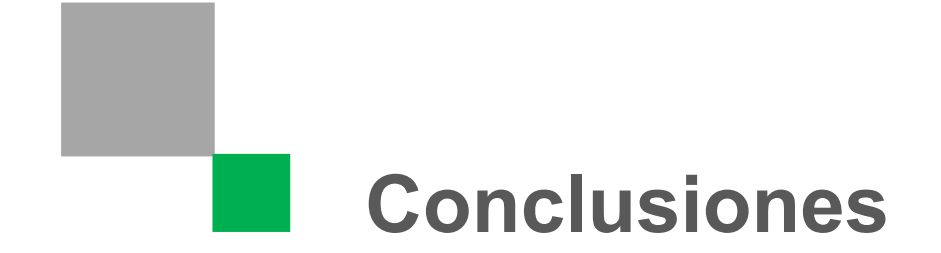

- Los depósitos de jales mineros en Pachuca son el resultado de beneficiar el mineral extraído de las diferentes minas de la región por el método de amalgamación, que contó con dos etapas: la primera mediante el método de beneficio de patio del siglo XVI a principios del XIX y por el método de Freiberg que fue usado a finales del siglo XIX.
- Los jales a partir del siglo XX son el resultado del beneficio por molienda-flotacióncianuración, debido a la capacidad del ion del cianuro para formar complejos de plata.
- Los jales mineros fueron tirados al río de las Avenidas, desde la implementación del método de beneficio de patio en 1555, por 351 años, esparciéndose en el valle que conforma la microcuenca del río.
- A partir de 1912 los jales fueron llevados al sur mediante una tubería que corre a un costado del río de las Avenidas aprovechando la gravedad y se depositaron en un área que abarca 400 hectáreas, éstos se almacenaron en espera de recobrar la plata que contienen.
- La mancha urbana de Pachuca creció hasta ocupar los depósitos de jales mineros, para satisfacer la demanda de vivienda, equipamiento e infraestructura que solicita la población.
- Dentro de los desarrollos urbanos sobre los jales, existen espacios destinados para áreas verdes que son inhóspitos debido a los diferentes problemas que causan los suelos de jales.
- Sobre los jales se dificulta el crecimiento de la vegetación por lo que el suelo permanece desnudo y es removido por el viento lo que propicia su dispersión a sitios cercanos y acumulación tanto en el suelo como en organismos vivos.
- La dispersión de partículas del suelo de jales en los desarrollos urbanos, propician un problema de salud pública.
- Los jales presentan una escasez en materia orgánica y falta de nitrógeno, que son indispensables para la vida y estimulan el crecimiento de la vegetación.
- Los residuos mineros contienen niveles altos de oligoelementos como Cu, Mn y Zn, y presentan elementos que son tóxicos como Sr, Cd, Sn, Hg y Pb.
- Aunque es difícil el desarrollo de la vegetación sobre los jales, existen especies vegetales que crecen sobre este tipo de suelos.
- Algunas especies vegetales que se encontraron sobre los jales de Pachuca, acumulan gran cantidad de elementos tóxicos y desarrollan gran cantidad de biomasa, por lo que pueden ser utilizadas para la recuperación del suelo.
- En la investigación se propone una paleta vegetal que cumple con requerimientos tanto ecológicos como estéticos, capaz de desarrollarse sobre el suelo de jales mineros.
- En el experimento factorial, 4 de las 7 especies vegetales probadas no registró ninguna pérdida de individuos.
- En cuanto a altura y fronda 4 especies presentan pocas variaciones y tuvieron muy buenos resultados.
- Aunque algunas de las especies de la paleta vegetal propuesta sufrieron pérdidas de individuos como *Trifolum repens, Hedera hélix* y *Asclepias linaria,* y tuvieron problemas con su desarrollo *Hedera hélix, Senna multiglandulosa,* y *Trifolum repens,* la respuesta de las plantas ante los suelos contaminados fue buena.
- La paleta vegetal propuesta cumple con los requerimientos planteados en la hipótesis, por lo que se puede utilizar para la recuperación de los espacios destinados para las áreas verdes en los desarrollos urbanos sobre depósitos de jales mineros
- La paleta vegetal cumple con un propósito ambiental, pero además estético ya que las especies propuestas pueden ser utilizadas para el diseño de las áreas verdes.
- Con esta paleta vegetal se puede conferir habitabilidad a los espacios inhóspitos que existen en los desarrollos urbanos sobre jales mineros.
- Se debe tomar en cuenta un análisis químico para observar si las plantas que se propusieron son boiacumuladoas y con esto comenzar con la remediación del suelo
- Se debe realizar una caracterización física y química del suelo para determinar si las plantas aportan nutrientes y elementos que hagan mejorar a estos suelos.
- Se deben analizar especies vegetales que se desarrollan sobre los jales, tomando en cuenta los aspectos formales y estéticos que requieren los desarrollos urbanos sobre los depósitos de jales mineros

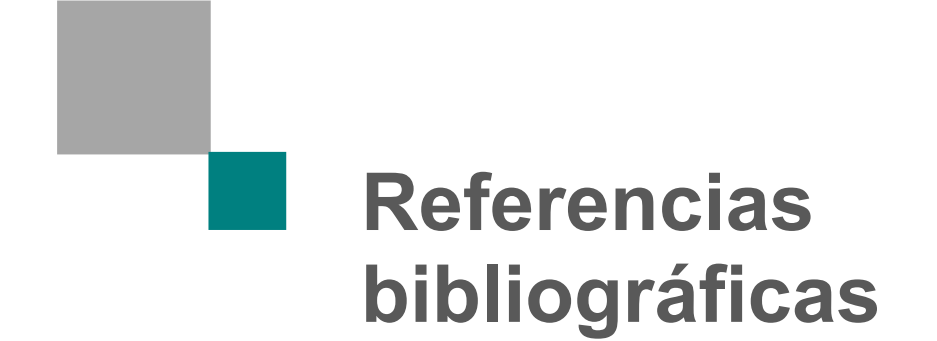

- Aguilera Herrera, N. (1989). *Tratado de edafología de México Tomo I.* México: Facultad de Ciencias UNAM Dirección General de Publicaciones.
- Allen, S. (1989). *Chemical Analysis of Ecological Materials.* Londres, Gran Bretaña: Blackwell Scientific Publications.
- Allen, S., Grimshaw, J., Quarmby, P., & Quarmby, C. (1974). *Chemical Analysis of Ecological Materials.* Londres, Gran Bretaña: Blackwell Scientific Publications.
- Ángeles Chávez, D. (2012). *Estudio de características geológicoambientales del depósito de jal Dos Carlos, Distrito Minero Pachuca - Real del Monte.* Pachuca, México: Tesis de Maestría UAEH.
- Anónimo. (1868). Minas de Pachuca. En T. d. Mendoza, *Colección de documentos inéditos relativos al descubrimiento de América y Oceanía* (págs. 8-9). México: Luis Vargas Rea.
- Asensio Cerver, F. (1995). *World of enviromental desing Civil engineering (Nature Conservation and Land Reclamation).* Barcelona, España: Ediciones Arco.
- Ayuntamiento de Pachuca de soto. (2012). *Plan Municipla de Desarrollo 2012-2016.* Pachuca, México: Ayuntamiento de Pachuca.
- Barceló Quintal, R. (2009). *Extraños en tierra ajena, migración, alteridad e identidad.* México: Editorial Plaza y Valdéz.
- Becerril, M., Barrutia, O., García, J., Hernández, A., Olano, J., & Garbisu, C. (2007). Especies nativas de suelos contaminados por metales: aspectos ecofisiológicos y su uso en fitorremediación. *Ecosistemas, revista científica y técnica de ecología y medio ambiente, 16*(2), 50-55.
- Brading, D. (1985). *Mineros y comerciantes en el México borbónico (1763-1810).* México: Fondo de Cultura Económica.
- Burkart, J. (1989). *Memoria sobre la explotación de minas en los distritos de Pachuca y Real del Monte de México.* (V. Ballesteros , Ed., & M. Velázquez de León , Trad.) Pachuca, México: Universidad Autónoma de Hidalgo, Editorial Universitaria.
- Cabeza Pérez, A. (1993). *Elementos para el diseño del paisaje.* México: Trillas.
- Chamorro, L., Caballero, B., Blanco-Moreno, J. M., Caño, L., García Serrano, H., Masalles, R., & Sans, X. (2006). Ecología y distribución de Senecio pterophorus (Compositae) en la península ibérica. *Anales del jardín botánico de Madrid, 63*(1), 55-62.
- Comisión del Fomento Minero. (1959). Planta de Tratamiento de Jales Unidad "Santa Julia" Pachuca, Hidalgo. *boletín Número 6*(6), 8-24.
- Consejería de Medio Ambiente Junta de Andalucía. (2003). *Ciencia y Restauración del Río Guadiamar. Resultados del programa de Investigación del Corredor Verde del Guadiamar 1998-2002.* Sevilla, España: KADMOS.
- Contreras López, C. (2014). Recuperación del espacio abierto en asentamientos sobre jales mineros. *Memorias 17 convención científica de ingeniería y arquitectura*, 111-122.
- Contreras López, C. (2015). Growth of vegetation on mining jales to recover green areas of polluted communal open spaces. *Proceedings of the II International Congress on Suntainable Construction and Eco-Efficient Solutions, 1*(1), 935-945.
- Contreras López, C. (2015). Las minas como elementos de identidad de la población. (UNAM, Ed.) *Simposio Resiliencia, concepto y método, visiones del patrimonio*.
- De Haro, A., Del Río, M., & Font, R. (2003). Potencial de especies cultivadas de Brassica y de especies silvestres para la fitorremediación de suelos contaminados. En Consejería del Medio Ambiente Junta de Andalucía, *Ciencia y Restauración del Río Guadiamar. Resultados del programa de Investigación del corredor Verde del Guadiamar 1998-2002* (págs. 276-283). Sevilla, España: KADMOS.
- Department of Ecology State of Washington. (2015). *Gas Works Park Washington Natural Gas*. Recuperado el 15 de octubre de 2015, de https://fortress.wa.gov/ecy/gsp/Sitepage.aspx?csid=2876
- Farías Villanueva, C. (2001). *Anatomía de una mente visionaria obsesionada por el presente: Rem Koolhaas.* México: Tesis de Doctorado UNAM.
- Fernández Reynoso, D., Matínez Menes, M., Tavares Espinoza, C. A., Castillo Vega, R., & Salas Martínez, R. (2010). *Estimación de las demandas de consumo de agua.* México:

Comité editorial del departamento de Irrigación. Universidad Autónoma Chapingo.

- Flores Delgadillo, L., & Alcalá Martínez, J. (2010). *Manual de Procedimientos Analíticos.* México: Instituto de Geología, UNAM.
- Flores Guzmán, M., Rico Rodriguez, M., Carrillo Chávez, A., Muñoz Torres, C., & Ramos López, M. Á. (2015). Evaluación de tres especies de plantas para la remediación de suelos contaminados con Pb y Cd en una región minera. *Memorias Encuentro Participación de la Mujer en la Ciencia*, 126-130.
- FOSS Tecator AB. (2001). *Application Note AN 300, Determination of Nitrogen according to Kjeldahl using Block Digestion and Steam Distillation.* Suecia: FOSS.
- FOSS Tecator AB. (2003). *Application Sub Note ASN 3313, The determitation of nitrogen according to Kjeldahl in soil.* Suecia: FOSS.
- Foucault, M. (1968). De otros espacios. Conferencia ante el Colegio de Arquitectos de París. En C. Farías Villanueva, *Anatomía de una mente visionaria obsesionada por el presente: Rem Koolhaas* (C. Farías Villanueva, Trad.). México: Tesis Doctoral UNAM.
- Foucault, M. (1968). *Las Palabras y las Cosas.* Argentina: Siglo XXI editores.
- Foucault, M. (2010). *El cuerpo utópico de las heterotopías.* Buenos Aires, Argentina: Ediciones Nueva Visión.
- Gobierno del Estado de Hidalgo. (2002). *Pachuca de Soto*. (Instituto Nacional para el Federalismo y el Desarrollo Municipal) Recuperado el 10 de noviembre de 2013, de Enciclopedia de los Muncipios de México, Estado de Hidalgo: http://intranet.e-

hidalgo.gob.mx/enciclomuni/municipios/13048a.htm

- Heidegger, M. (1997). *Construir, Habitar, Pensar. Filosofía, Ciencia y Técnica, en conferencias y artículos.* (A. C. Gebhartd, Trad.) Córdoba, Argentina: Editorial Alción.
- Hernández Acosta, E., Mondragón Romero, E., Cristobal Acevedo, D., Rubiños Panta, J., & Robledo Santoyo, E. (2009). Vegetación, residuos de mina y elementos potencialmente tóxicos de un jal de Pachuca, Hidalgo, México. *Revista*

*Chapingo Serie Ciencias Forestales y del Ambiente, 15*(2), 109-114.

- Hernández Ávila, J. (2012). Caracterización de la escombrera de Velazco en el Estado de Hidalgo y su uso alterno como material de construcción. *V encuentro de investigación del AACTyM*, 6.
- INEGI. (1984). *Productos, recursos naturales, geología Pachuca*. Recuperado el agosto de 2015, de Instituto Nacional de Estadística v V Geografía: http://www3.inegi.org.mx/sistemas/biblioteca/ficha.aspx?up c=702825644208
- INEGI. (1984). *Productos, recursos naturales, hidrología superficial Pachuca*. Recuperado el agosto de 2015, de Instituto Nacional de Estadística y Geografía: http://www3.inegi.org.mx/sistemas/biblioteca/ficha.aspx?up c=702825237301
- INEGI. (2004). *Guía para la Interpretación Cartográfica Edafología.* México: Instituto Nacional de Estadística, Geografía e Informática.
- INEGI. (2005). *Guía para la interpretación de Cartografía Geológica.* México: Instituto Nacional de Estadística Geografía e Informática.
- INEGI. (2009). *Guía para la interpretación de cartografía uso del suelo y vegetación serie III.* México: Instituto Nacional de Estadística y Geografía.
- INEGI. (2010). *México en Cifras, información nacional por entidad federativa y municipios: Pachuca de Soto, hidalgo*. Recuperado el 17 de noviembre de 2015, de Censo de Población v Vivienda 2010: http://www3.inegi.org.mx/sistemas/mexicocifras/default.asp x?src=487&e=13.
- INEGI. (2013). *Productos, recursos naturales, edafología Pachuca*. Recuperado el agosto de 2015, de Instituto Nacional de Geografía y y estadística: http://www3.inegi.org.mx/sistemas/biblioteca/ficha.aspx?up c=702825210199
- INEGI. (2015). *Productos, Topografía Pachuca*. Recuperado el agosto de 2015, de Instituto Nacional de Estadística y Geografía:

http://www3.inegi.org.mx/sistemas/biblioteca/ficha.aspx?up c=702825271077

- INEGI. (2015). *Recursos naturales, uso de suelo y vegetación Pachuca*. Recuperado el agosto de 2015, de Instituto Nacional de Estadística y Geografía: http://www3.inegi.org.mx/sistemas/biblioteca/ficha.aspx?up c=702825211769
- Institute of Pacific Islands Forestry. (2015). *Pacific Island Ecosystems at Risk*. Recuperado en enero de 2015, de Plant Threats to Pacific Ecosystems: http://www.hear.org/pier/scientificnames/byfamily.htm
- Jimenez Codinach, E. (1991). *La Gran Bretaña y la independencia de México 1808-1821.* México: Fondo de Cultura Económica.
- Juárez Vázquez, L., Vela Correa, G., Cruz Chávez, E., Chimal Hernández, A., Acevedo Sandoval, O., & Rivera Becerril, F. (2011). Características de sustratos e identificación de plantas microrrizadas establecidas en presas de jales del distrito minero de Pachuca. *Sociedades Rurales, Producción y Medio Ambiente, 11*(21), 97-112.
- Koolhaas, R. (2002). *Espacio Basura.* Barcelona, España: Gustavo Gilli.
- León Portilla, M., Gurria Lacroix, J., Moreno, R., & Madero Bracho, E. (1978). *La Minería en México. Estudios sobre su desarrollo histórico.* México: Dirección General de Publicaciones UNAM.
- López de Juambelz, R. (2004). *Taludes: aspectos formales y técnicos.* México: Tesis de Maestría UNAM.
- López de Juambelz, R. (2008). *Diseño ecológico: aspectos estéticos, formales y técnicos.* México: Tesis de Doctorado UNAM.
- López de Juambelz, R. (2015). Aspectos técnicos para el manejo de la vegetación en el diseño. En J. G. Oliva Salinas, & E. Valdez Olmedo, *Tecnología. Una contribución sistemática de acción, reflexión y análisis* (págs. 333-353). México: Facultad de Arquitectura UNAM.
- López de Juambelz, R., & Cabeza Pérez, A. (1998). *La vegetación en el diseño de los espacios exteriores.* México: Facultad de Arquitectura UNAM.
- Lorenzo Monterrubio, A. (1995). *Evolución urbana de la ciudad de Pachuca.* Pachuca, México: Gobierno del Estado de Hidalgo.
- Menes Llaguno, J. (2014). *Bartolomé de Medina, un sevillano pachuqueño.* México: Miguel Ángel Porrua, librero editor.
- Meniz Márquez, C. (1983). Aportación andaluza a la minería del Nuevo Mundo. amalgamación de metales. (Escuela de Estudios Hispano-Americanos de Sevilla, Ed.) *Actas de la II Jornadas de andalucía y América*(Tomo I), 413-425.
- Miller, R., & Keeney, D. (1982). *Methods of Soil Analysis Part 2 Chemical and Microbiological Properties.* Wisconsin EUA: Soil Science Society of America Inc.
- Mondragón Romero, E. (2008). *Caractiración de un jal de mina con fines de restauración ecológica en Pachuca Hidalgo.* México: Universidad Autónoma Chapingo División de Ciencias Forestales.
- Muro Ruiz, E. (2002). *La Minería Mexicana, su evolución, retos y perspectivas.* México: Instituto de Investigaciones Jurídicas UNAM.
- Olivares, P. J. (2015). T*iene futuro la fijación biológica de nitrógeno*. Recuperado en enero de 2016, de estación experimental de Zaidín, **Zaidín, Granada:** Granada: Granada: Granada: Granada: Granada: Granada: Granada: Granada: Granada: Granada: Granada: Granada: Granada: Granada: Granada: Granada: Granada: Granada: Granada: Granada: Granada: Granad www.eez.csic.es/[olivares/ciencia/futuro2/index.html
- Ortiz Peralta, R. (1991). El beneficio de los minerales en el siglo XIX: El caso de la Compañia de Real del Monte y Pachuca. *Revista de Estudios Históricos TZINTZUN*(14), 72-85.
- Puga, S., Sosa, M., de la Mora, A., Pinedo, C., & Jiménez, J. (2006). Concentraciones de As y Zn en vegetación nativa cercana a una presa de jales. *Revista Internacional de Contaminación Ambiental, 22*(2), 75-82.
- Ramirez, S. (1982). Noticia histórica de la riqueza minera de México y su estado actual de explotación. En E. Trabulse, *El círculo roto, estudios históricos sobre la ciencia en México.* México: SEP-FCE.
- Randall, R. (1977). *Real del Monte. Una empresa británica en México.* México: Fondo de Cultura Económica.
- Real Academia Española. (2001). Diccionario de la lengua española. (X. edición, Ed.) Madrid, España. Recuperado el mayo de 2013, de http://www.rae.es
- Rodríguez Elizalde, M. d., Delgado Alvarado, A., González Chávez, M. d., Carrillo González, R., Mejía Muñoz, J. M., & Vargas Hernández, M. (2010). Emergencia y crecimiento de plantas ornamentales en sustratos contaminados con residuos de mina. *Interciencia, 35*(1), 26-32.
- Ruiz de la Barrera, R. (2012). *Pachuca: Plata, viento y voluntad, vetas de su historia.* Pachuca, México: Grupo Editorial Milenio.
- Saavedra Silva, E., & Sánchez Salazar, M. (2007). Mineria y espacio en el distrito minero Pachuca - Real del Monte en el siglo XIX. *Investigaciones geográficas, Boletín del Instituto de Geografía, UNAM*(65), 82-101.
- Salas Guerra, G. (1988). *Geología económica de México.* México: Fondo de Cultura Económica.
- Salinas, E., Patiño, F., Hernández, J., Hernández, L., & Rivera, I. (2006). La problemática de los jales en el estado de Hidalgo. *Memoria del IV Congreso Nacional de Metalurgia y Materiales*, 327-328.
- SEMARNAT. (2003). *Norma Oficial Mexicana NOM-021- SEMARNAT-2000 que establece las especificaciones de fertiliad, salinidad y clasificación de suelos, estudio, muestreo y análisis.* México: Diario Oficial de la Federación.
- SEMARNAT. (2012). *Metales Pesados.* México: Instituto Nacional de Ecología y Cambio Climático.
- Soto Oliver, N. (1982). *La minería, El Distrito Minero Pachuca-Real del Monte a través de la historia.* (Coordinación de Turismo Cultura y Recreación, Ed.) Pachuca, Hgo, México: Gobierno del Estado de Hidalgo.
- Urbina Soria, J., & Martínez Fernández, J. (2006). *Más allá del cambio climático, las dimensiones psicosociales del cambio ambiental global.* México: Instituto Nacional de Ecología, Facultad de Psicología UNAM.
- Vergara, J., & Menes Llaguno, J. (1986). El crecimiento urbano de la ciudad de Pachuca. (UAEH, Ed.) *Primer Coloquio de Historia Regional*, 20-31.

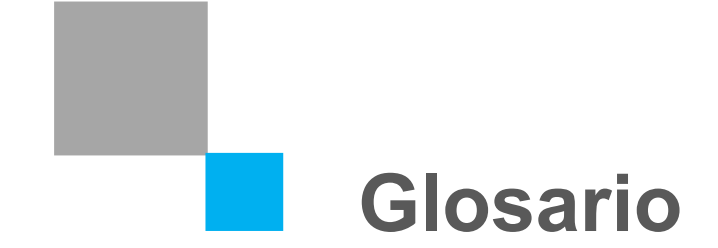

**A** 

**Absorbancia:** es la intensidad de la luz con una longitud de onda específica tras haber atravesado una muestra (intensidad de la luz transmitida).

**Aforar:** Llevar un volumen de un líquido contenido en un recipiente especial, (matraz aforado) hasta cierta marca o aforo, que indican que la cantidad de líquido contenido en el recipiente hasta dicha marca es exactamente cierto volumen indicado en el rótulo del recipiente.

**Amalgamación:** Es el procedimiento metalúrgico para la obtención de plata a partir del mineral en bruto utilizando mercurio.

**Azogue:** Viene del árabe hispano que significa mercurio.

## **B**

**Beneficio de minerales:** Conjunto de procesos por los cuales se separa la mena y ganga.

**Biomasa:** Materia total de los seres que viven en un lugar determinado, expresada en peso por unidad de área o de volumen.

**Bonanza:** Abundancia de mineral.

**Borrasca:** Carencia de mineral útil.

## **C**

**Catión:** Ion con carga positiva, es decir, que ha perdido electrones.

**Carbonatos CO3:** La importancia en la determinación de carbonatos del suelo está relacionada con la influencia que estos ejercen en el pH, un suelo con abundantes carbonatos tendrá pH neutro o ligeramente alcalino mientras que un suelo sin carbonatos tendrá pH ácido.

**Coeficiente de escurrimiento:** Relación del caudal que fluye sobre el terreno, al caudal de lluvia.

**Crisol:** Material de laboratorio utilizado principalmente para calentar, fundir, quemar y calcinar sustancias.

**Curva patrón:** Método de química analítica empleado para medir la concentración de una sustancia en una muestra por comparación con una serie de elementos de concentración conocida.

# **D**

**Densidad aparente:** Masa del suelo por unidad de volumen. Describe la relación entre sólidos y espacio poroso.

**Método Kjeldahl:** Proceso de análisis químico para determinar el contenido de nitrógeno en una sustancia química.

# **E**

**Elementos Potencialmente Tóxicos EPT:** De acuerdo a la lista de contaminantes prioritarios de la Agencia de Protección ambiental de los Estados Unidos, incluyen los siguientes elementos: arsénico, cromo, cobalto, níquel, cobre, zinc, plata, cadmio, mercurio, titanio, selenio y plomo.

**Espectofotómetría de absorción atómica:** Técnica capaz de detectar y determinar cuantitativamente la mayoría de elementos del Sistema Periódico.

**Espectrómetría XRF:** Técnica de análisis elemental y no destructiva para la cuantificación de cualquier elemento.

# **F**

**Fitorremediación:** Técnica que se utilizan las plantas para descontaminar biológicamente las tierras contaminadas por metales, metaloides, plaguicidas, disolventes y contaminantes diversos.

**Fotocolorímetría:** Método óptico de análisis que mide la cantidad de luz absorbida por una sustancia coloreada. Se basa en la medida de la intensidad y la longitud de onda de la radiación electromagnética que ha atravesado la materia o que ésta emite.

**Fotoflamometría:** Análisis en que el calor de la flama es capaz de excitar a los átomos elevando el nivel energético, cuando este desciende, la pérdida de energía es emitida como radiación electromagnética.

**Friabilidad:** Determina la plasticidad y desmoronamiento del suelo en condiciones ligeramente húmedas.

# **G**

**Gambusino:** Buscador de minerales y mineros de pequeña escala.

**Ganga:** Material que se descarta al extraer la mena de un yacimiento de mineral, por carecer de valor económico o ser demasiado costoso su aprovechamiento.

## **H**

**Horizonte:** Capa de suelo que muestra todo lo que interviene en la configuración de éste, desde la descomposición de las rocas al aumento de la materia orgánica.

**J** 

**Jales:** Residuos mineros que quedan después del beneficio de metal y que son por lo regular depositados a cielo abierto.

### **M**

**Materia orgánica M.O.:** Fracción de suelo que consta de tejido vegetal o animal de diversas etapas de descomposición.

**Magistral:** Agente catalizador, por lo regular sulfato de hierro o cobre, en el proceso de beneficio de los minerales por amalgamación.

**Malacate:** Dispositivo mecánico compuesto por un cilindro giratorio impulsado manualmente o por un animal, o bien por una máquina de vapor, eléctrica o hidráulica, unido a un cable, para arrastrar, levantar o desplazar objetos o grandes cargas.

**Matraz aforado:** Se emplea para medir el volumen exacto de líquido con base en la capacidad del propio matraz, que aparece indicada.

**Matraz Erlenmeyer:** Frasco de vidrio que se utiliza para el armado de aparatos de destilación o para hacer reaccionar sustancias que necesitan un largo calentamiento.

**Mecánica de suelos:** Aplicación de las leyes de la física y ciencias naturales a los problemas que involucran las cargas impuestas a la capa superficial de la corteza terrestre.

**Mena:** Mineral del que se puede extraer aquel elemento que lo contiene en cantidad suficiente para poderlo aprovechar.

**Metales pesados:** Elementos que tienen una gravedad específica mayor de cinco con sus excepciones.
**Metales preciosos:** Son aquellos que se encuentran en estado libre en la naturaleza, es decir que no se encuentran combinados con otros elementos, formando compuestos.

**Metaloides:** Elementos que se caracterizan por presentar un comportamiento intermedio entre los metales y no metales.

**Metalurgia extractiva:** Área de la metalurgia en donde se estudian y aplican operaciones y procesos para el tratamiento de minerales que contengan una especie útil.

**Mufla:** Horno destinado para la calcinación de sustancias, fundición y procesos de cocción.

## **P**

**Parámetros físicos:** Permiten entender la parte morfológica y estructural, así como la relación que el suelo, rocas y otros agregados, tienen con el agua y el aire, sin que estos elementos participen de la composición química.

**Parámetros químicos:** Se refiere a la composición atómica y molecular de la materia, permite identificar la interacción que ocurre entre los componentes químicos, tanto orgánicos como inorgánicos.

**Perfil:** Consta de la sucesión de estratos más o menos diferenciados del suelo.

**pH:** Medida de acidez o alcalinidad en los suelos, se define como el logaritmo negativo de la actividad de los iones de hidronio en una solución.

**Placa de Petri:** Recipiente redondo de cristal con cubierta de la misma forma, utilizada principalmente para el cultivo de microorganismos.

**Potenciómetro:** Sensor utilizado en el método electroquímico para medir el pH de una solución.

**Presa de Jales:** Obra de ingeniería para el almacenamiento y disposición final de los jales, cuya construcción y operación ocurren simultáneamente.

**Probeta:** Vaso de vidrio de forma tubular con pie, generalmente graduado, usado para la medición de líquidos.

**Provincia metalogénica:** Concentraciones y alineaciones de cuerpos mineralizados ligados íntimamente a conceptos tectónicos.

# **Q**

**Quintal:** Medida de masa antigua que en Castilla equivalía a 46 kilogramos.

#### **S**

**Salmuera:** Agua con una alta concentración de sal.

**Solución extractante:** Permite determinar la presencia de los elementos que están disponibles para las plantas.

**Sustrato:** Todo material sólido distinto del suelo, natural, de síntesis o residual, mineral u orgánico, que colocado en un contenedor, en forma pura o en mezcla, permite el anclaje del sistema radicular de la planta, desempeñando un papel de soporte para la vegetación.

## **T**

**Textura:** Proporción relativa de los tamaños de partículas: arena, limo y arcilla, que al combinarse categorizan al suelo en doce clases texturales. Depende de la naturaleza de la roca madre y de los procesos de evolución y formación de suelo.

**Tiro:** Excavación vertical o inclinada ejecutada en la roca con la finalidad de permitir el acceso a un yacimiento o conectar niveles de explotación.

**Titulación:** Método de análisis químico cuantitativo, en el laboratorio, que se utiliza para determinar la concentración de un reactivo.

**Triángulo de texturas:** Clasificación del suelo que se da en tres grupos básicos: arena, limo y arcilla.

### **V**

**Vaso de precipitados:** Recipiente cilíndrico de vidrio borosilicado fino que se utiliza para preparar o calentar sustancias y traspasar líquidos.